نظریه زبانها و ماشینها

مؤلف: فرشید شیرافکن

دانشجوی دکترای بیوانفورماتیک دانشگاه تهران

**ناشر: سازمان علمی آموزش فرادرس**

CLUMBER CREATED

**بزرگترین پلتفرم آموزش آنالین ایران**

 **[www.faradars.org](http://www.faradars.org/) :وب**

**تقدیم به:**

روح پاک پدرم

**-** فرشید شیر افکن

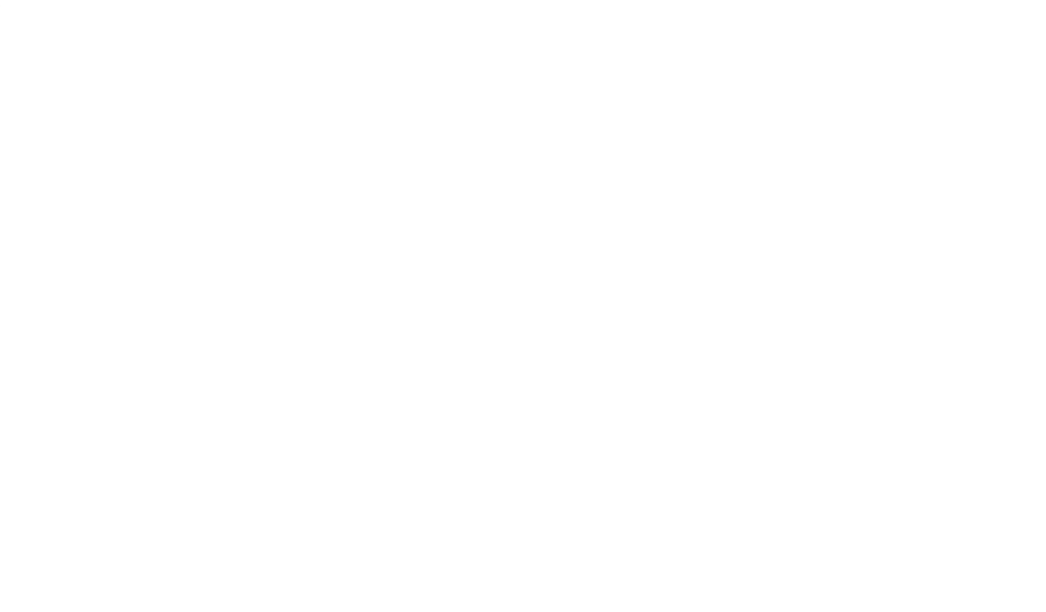

**سخن ناشر**

در عین تمام نقدهای وارد شده به کنکور، هنوز راه حلی عملی که در جمیع جوانب، بهتر از سبک کوتاه و چند گزینهای سواالت باشد؛ ارائه نشده است. همین موضوع، کنکور را به ویژه کنکور کارشناسی ارشد به عنوان یک آزمون متمرکز و سراسری، از اهمیت دو چندانی برخوردار میکند.

یکی از آسیبهای همراه با این آزمون سراسری این است که فضای رقابتی آن با ایجاد موسسات گوناگون، به سرعت از فضای یک رقابت علمی تبدیل به فضای رقابت اقتصادی می شود؛ به گونهای که هزینه سرسام آور کالسها، دورهها و منابع مرتبط با آزمون، از عهده بسیاری از دانشجویان خارج می شود. دانشجویانی که در عین استعداد تحصیلی باال، در میدان رقابت مالی تحمیلی، در عین تمام شایستگیهای خود، قدرت ادامه مسیر را از دست میدهند یا به نتیجهای که در فضای مساوی مالی برای همه باید به آن میرسیدند، دست نمییابند.

یکی از اهداف و آرمانهای فرادرس به عنوان بزرگترین پروژه آموزش دانشگاهی اجرا شده بر بستر وب کشور، ایجاد دسترسی همگانی و یکسان به آموزش و دانش؛ مستقل از جغرافیا، زمان و سطح مالی دانشجویان بوده است. سیاست کاری فرادرس در راستای این آرمان، انتشار آموزشهای ویدئویی تخصصی و دانشگاهی رایگان و یا بسیار کم هزینه، با تدریس مجربترین اساتید داخل و خارج کشور بوده است.

ما با انتشار رایگان این کتاب (به همراه نزدیک به ده کتاب رایگان دیگر) یکی از گامهای دیگر خود را در راستای آرمان فرادرس برداشتیم. کتاب حاضر که حاصل نزدیک به دو دهه تدریس و پژوهش و تألیف مؤلف و مدرس فرادرس می باشد؛ در عین هزینههای باالی تألیف و آمادهسازی، به جای انتشار و فروش؛ با تأمین مالی و سرمایهگذاری فرادرس به عنوان ناشر، به صورت کامال رایگان منتشر می شود. ما در گامهای بعدی نیز تالش خواهیم کرد تا هر جا بتوانیم، حتی شده یک کتاب مرجع دیگر و بیشتر را با پرداخت هزینه، آزادسازی کرده و به صورت رایگان منتشر کنیم.

مؤلفین و ناشرینی که تمایل به واگذاری حق انتشار کتاب خود به فرادرس را دارند، می توانند با ایمیل <u>ebooks@faradars.org</u> مکاتبه نمایند. ما این کتابها را با پرداخت هزینه تألیف به مدرس و ناشر، به صورت رایگان منتشر خواهیم کرد تا همه دانشجویان مستقل از سطح مالی، به منابع مفید آزمون دسترسی داشته باشند. همچنین اگر ایده و نظری در خصوص کتابهای رایگان فرادرس داشته باشید، خوشحال می شویم که آن را با ایمیل cbooks@faradars.org مطرح نمایید.

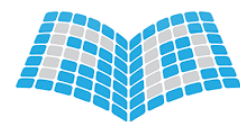

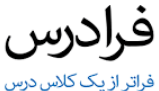

 **سازمان علمی آموزش فرادرس**

 **بزرگترین پلتفرم آموزش آنالین ایران**

 **[www.faradars.org](http://www.faradars.org/) :وب** 

## **منبع مطالعاتی تکمیلی مرتبط با این کتاب**

#### **آموزش ویدئویی نظریه زبانها و ماشینها**

در این درس با سه موضوع "زبان، گرامر و ماشین" آشنا می شوید. این درس پیش نیاز درس طراحی کامپایلر است. با یادگیری زبان ها و گرامرها می توانید نحوه کار کامپایلر و همچنین طراحی زبان های برنامه سازی را متوجه شوید. یادگیری این درس بدون مدرس کار ساده ای نمی باشد و ما در این آموزش تجربه حداقل پانزده سال تدریس این درس را در اختیار شما گذاشته ایم. به امید اینکه دعای خیری برای ما شود.

مدرس: مهندس فرشید شیرافکن مدت زمان: 9 ساعت

جهت مشاهده آموزش ویدئویی این آموزش [کلیک](https://faradars.org/courses/fvsft110) کنید. 110f<mark>aradars.org/fvsft</mark>

**درباره مدرس**

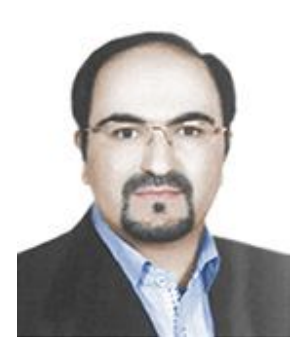

مهندس فرشید شیرافکن کارشناس ارشد مهندسی کامپیوتر گرایش نرمافزار است و در حال حاضر دانشجوی دکترای بیوانفورماتیک دانشگاه تهران هستند. ایشان از مدرسین نمونه در زمینه ارائه و آموزش دروس دانشگاهی انتخاب شدهاند. ایشان مشاور کنکور هستند و بیش از 30 کتاب در زمینه کنکور رشته کامپیوتر تألیف نمودهاند. ایشان در حال حاضر به عنوان یکی از برترین مدرسین فرادرس از جهت کمیت و کیفیت دروس ارائه شده، نزدیک به 20 عنوان درسی را در قالب آموزش ویدئویی از طریق فرادرس منتشر کردهاند. این مجموعه دروس تا کنون مورد استفاده دهها هزار دانشجوی سراسر کشور قرار گرفته اند.

 $\dot{\varphi}$ 

مشاهده همه آموزش های تدریسی و تألیفی توسط مؤلف کتاب [کلیک](https://faradars.org/instructors/farshid-shirafkan) کنید.

Email: fshirafkan51@gmail.com 09121972028 :مدرس همراه شماره

**کتب رایگان دیگر از این مجموعه آموزشی**

.1 آموزش برنامهنویسی سی پالس پالس – [کلیک کنید \)+\(](https://faradars.org/free-book-c-plus-plus-programming?utm_medium=referral&utm_source=farabooks&utm_campaign=frbk) .2 آموزش شیءگرایی در سی پالس پالس – [کلیک کنید \)+\(](https://faradars.org/free-book-c-plus-plus-programming?utm_medium=referral&utm_source=farabooks&utm_campaign=book-cpp-pdf) .3 آموزش پایگاه داده ها – [کلیک کنید \)+\(](https://faradars.org/free-book-database?utm_medium=referral&utm_source=farabooks&utm_campaign=book-cpp-pdf) .4 آموزش ساختمان داده ها – [کلیک کنید \)+\(](https://faradars.org/free-book-data-structure?utm_medium=referral&utm_source=farabooks&utm_campaign=book-cpp-pdf) .5 آموزش سیستم عامل – [کلیک کنید \)+\(](https://faradars.org/free-book-operating-system?utm_medium=referral&utm_source=farabooks&utm_campaign=book-cpp-pdf) .6 آموزش ذخیره و بازیابی اطالعات – [کلیک کنید \)+\(](https://faradars.org/free-book-data-storage-and-retrieve?utm_medium=referral&utm_source=farabooks&utm_campaign=book-cpp-pdf)

# برای دانلود رایگان این مجموعه کتب، به لینک زیر مراجعه کنید:

Colcomputer-engineering-example

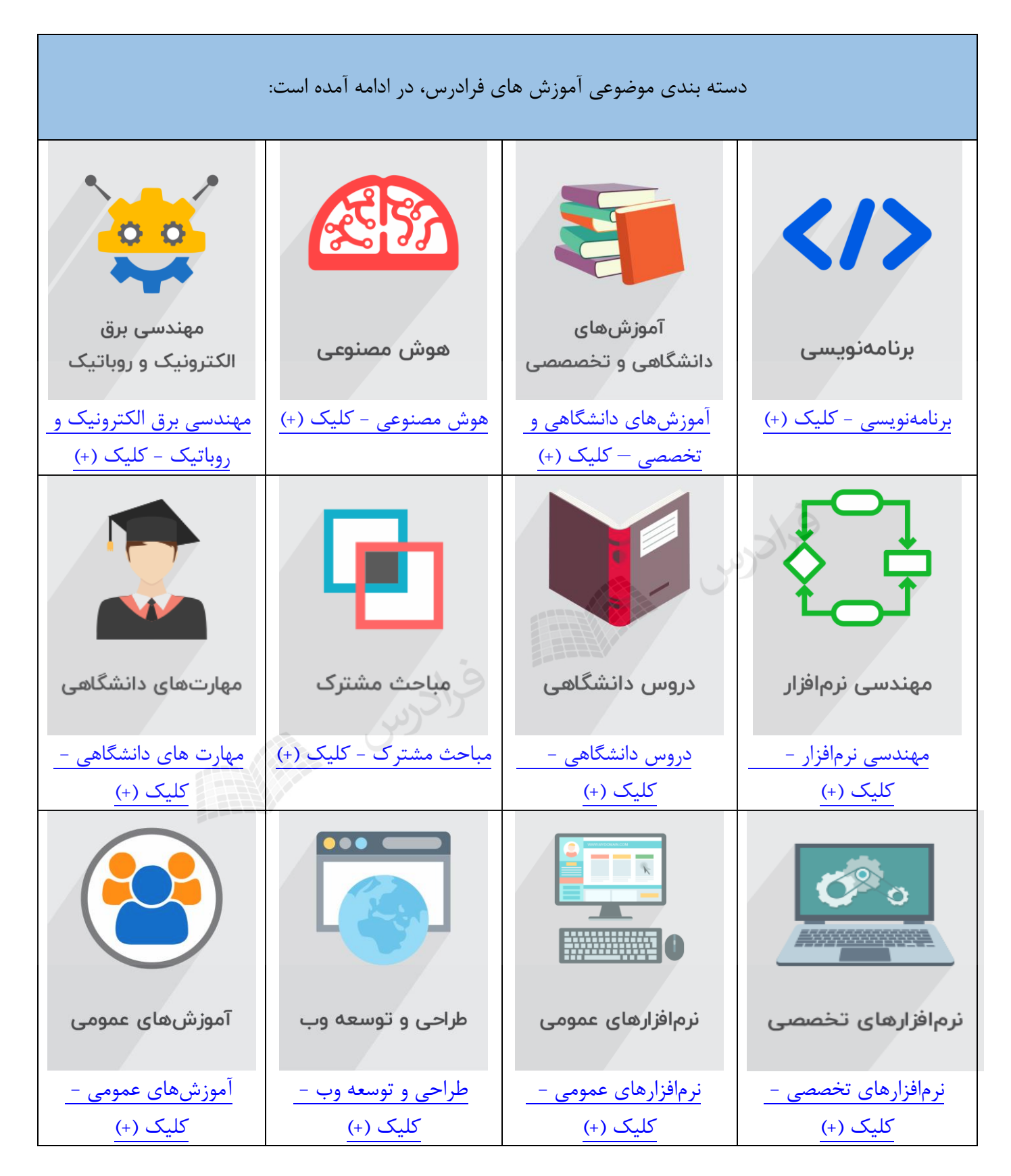

## **فهرست مطالب**

فصل 1 : عبارت منظم- زبان منظم

عبارت منظم زبان اجتماع و اشتراک اتصال معکوس مکمل بستار هم ریختی تقسیم راست زبان منظم بسته بودن زبان های منظم لم تزریق

فصل 2 : گرامر –گرامر منظم

گرامر انواع گرامر زبان تولید شده توسط گرامر گرامر منظم

# $(DFA\,,\,NFA)$ فصل  $\quad$  : اتوماتای متناهی

انواع ماشین

ماشینهای متناهی

پذیرنده متناهی معین)dfa)

زبان ها و dfa ها

حالت دام(تله)

مکمل dfa

پذیرنده متناهی نامعین) nfa)

هم ارزی dfa و nfa

ارتباط گرامر منظم با ماشین متناهی

کاهش تعداد حاالت در ماشین های متناهی

نحوه تشخیص منظم بودن یک زبان

فصل 4 : زبان و گرامر مستقل از متن

گرامر مستقل از متن گرامر ساده بسته بودن زبان های مستقل از متن لم تزریق برای زبانهای مستقل از متن لم تزریق برای زبانهای خطی

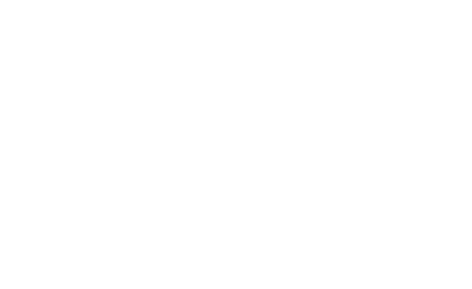

فصل  $\mathfrak{d}$  : ابهام- ساده سازی گرامر- فرمهای نرمال

ابهام در گرامر و زبان ساده سازی گرامرهای مستقل از متن حذف متغیرها و قوانین بی فایده حذف قوانین حذف قوانین واحد فرم های نرمال گرامر مستقل از متن

فصل 6 : اتوماتای پشته ای (NPDA,DPDA (

اتوماتای پشته ای نامعین

تابع انتقال

پیکر بندی لحظه ای

اتوماتای پشته ای معین

تشخیص مستقل از متن بودن یک زبان

زبان مستقل از متن معین

ساخت اتوماتای پشته ای با استفاده از گرامر در فرم گریباخ

ماشین تورینگ استاندارد

ماشین تورینگ در نقش پذیرنده زبان

ماشین تورینگ به عنوان مترجم

مدل های دیگر ماشین تورینگ

سکون دار

با نوار نیمه نامتناهی

آف الین

با حافظه پیچیده تر

چند نواره

چند بعدی

نامعین

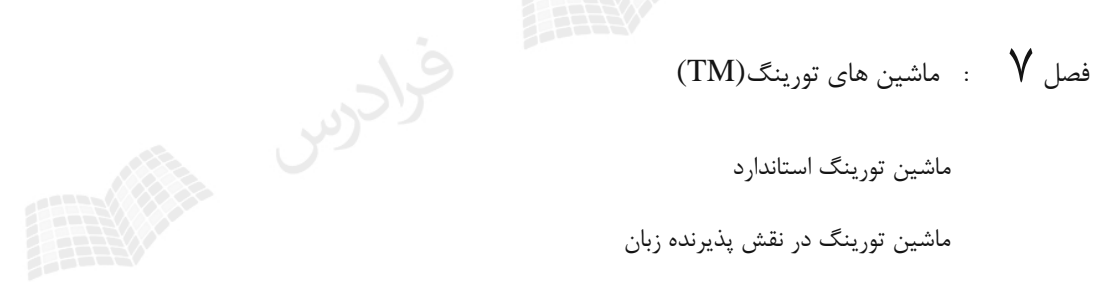

آتاماتای کراندار خطی(LBA(

فصل  $\Lambda$  : زبان های بازگشتی-گرامر بدون محدویت و حساس به متن

زبان های بازگشتی و بازگشتی شمارش پذیر

گرامر بدون محدودیت

گرامر حساس به متن

ارتباط بین زبان ها، گرامرها و ماشین ها

سلسله مراتب چامسکی

بررسی بسته بودن زبان ها تحت عملگرها

فصل **۹** : تصمیم پذیری – کاهش پذیری<br>:مان های تصمیم نا پذیر

 $S_{15}$ 

زبان های تصمیم نا پذیر

زبان های تصمیم پذیر

تصمیم پذیری در زبان های منظم

برشمارنده-

کاهش پذیری

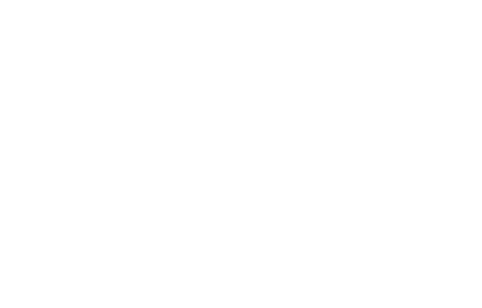

## **فصل :1**

**عبارت منظم - زبان منظم**

در این کتاب، سه مفهوم اصلی یعنی زبان، گرامر(ابزار تولید زبان) و ماشین(ابزار پذیرش زبان) بررسی خواهند شد. مطالبی کـه بررسی می شوند عبارتند از:

-1 زبان و گرامر منظم و ماشین پذیرنده رشتههای زبان منظم یعنی ماشین متناهی(FA(

-2 زبان و گرامر مستقل از متن و ماشین پذیرنده رشتههای زبان مستقل از متن یعنی ماشین پشتهای(PDA(

-3 زبان و گرامر حساس به متن و ماشین تورینگ $(\mathrm{TM})$  و ....

**عبارت منظم**

قبل از ورود به بحث زبان، عبارت منظم را بررسی می کنیم. عبارت منظم، ترکیبی از سمبلها)از قبیهل الفبها، پرانتهز، عملگهر بستار ، عملگر الحاق) می باشد. عبارت منظم با انجام متوالی برخی قوانین بازگشتی روی اجزاء پایه ای ایجاد می شود.

 $a$  به طور نمونه  $a^+b$  یک عبارت منظم در الفبای  $\Sigma$  = {  $a,b$  می باشد، که معرف رشتههایی است که با یک یا چند حـرف  $\alpha$  . aaab  $\alpha$  aab ، ab شروع شده و به  $\mathrm{b}$  ختم می شوند. مانند  $\mathrm{a}$  ، aaab

به عنوان مثالی دیگر عبارت منظم \* ab ، معرف رشتههایی است که با یک حرف a شروع شده و به یک یا چند b خـتم مـی  $ab^*$  شوند. مانند  $\rm ab\,$  ،  $\rm ab\,$  و  $\rm ab\,$ . اگر به جای بستار مثبت از بستار ستاره استفاده شده بود، یعنی عبارت منظم به صورت  $\rm\,b$  باشد، آنگاه، معرف رشتههایی است که با یک حرف a شروع شده و به صفر یا یـک یـا چنـد  $\rm\,b$  خـتم مـی شـوند. یعنـی از میتوان استفاده نکرد و رشته a را تولید کرد که توسط قابل تولید نبود. *ab*

**تعریف**

را الفبای مفروض در نظر می گیریم. آنگاه: $\sum$ ۰۵ - باسم میخوانیم. ( $\lambda$  و  $\Sigma$  ) همگی عبارات منظم هستند. این عبارات را عبارات منظم پایه میخوانیم. -1 اگر  $r_1$  و  $r_2$  عبارات منظمی باشند، آنگاه  $r_1+r_2\cdot r_1+r_2\cdot r_1+$  و  $(r_1')$  نیز عبارات منظم خواهند بود. -3 یک رشته فقط و فقط در صورتی عبارت منظم است که با بکارگیری تعداد محدودی از قوانین بنهد )2(، از عبهارات مهنظم پایه بدست آیند. چنانچه  $\Sigma$  یک الفبا باشد، آنگاه از  $\Sigma^+$  برای نمایش مجموعـه رشــتههای بدسـت آمـده از الحـاق چنـد سمبل دیگر و از \*∑ برای نمایش مجموعه رشتههای بدست آمـده از الحـاق صـفر یـا بیشـتر ســمبل دیگـر  $\Sigma^*=\Sigma^*+\{\lambda\}$  ستفاده میکنیم. مجموعه  $\Sigma^*$  همواره حاوی  $\lambda$ خواهد بود. به عبارتی:  $\{\lambda\}$ همواره و \* نامتناهی هستند.

> مثال  $\sum =\set{n}$  ، آنگاه :  $\sum$  باشد، یعنی  $\{a\}$

 $\Sigma^{+} = \{a, aa, aaa, ... \}$   $\Sigma^{*} = \{\lambda, a, aa, aaa, ... \}$  و

چند نکته:

-1 در عبارت منظم اولویت ستاره از همه بیشتر است، سپس اولویت اتصال بیشتر بوده، و در نهایهت اجتمهاع قرار دارد، مگر اینکه از پرانتز برای تغییر اولویت استفاده شود. نشان داده میشود. *w* با *w* -2 تعداد سمبل های موجود در رشته را طول رشته می گویند. طول رشته  $\lambda.w = w.\lambda = w$  . رشته تهی ( $\lambda$ )، رشته ای است که هیچ سمبولی ندارد. برای هر رشته w داریم:  $\vert\lambda\vert$  طول رشته تهی که با  $\lambda$  نشان داده می شود، برابر صفر است. (  $\vert\lambda\vert$ ) $\,$  $r.\lambda=r$  : اگر  $r$  یک عبارت منظم باشد، آنگاه $\rho$  $r + \phi = r$  اگر  $r$  یک عبارت منظم باشد، آنگاه $r$  :

مثال

*ab <sup>a</sup>* را میتوان از عبارت منظم *abab* و *abbba* و *aa* آیا رشتههای تولید کرد؟ *aa* : بله- به علت استفاده از بستار ستاره برای b ، میتوان از b استفاده نکرد. حل: *abbba* : بله- به علت استفاده از بستار ستاره برای b ، میتوان چند بار از b استفاده کرد. : خیر. *abab*

*<sup>a</sup> bb <sup>a</sup>* را میتوان از عبارت منظم *abbbba* و *aba* و *aa* آیا رشتههای تولید کرد؟ )( : بله- از bb داخل پرانتز، استفاده نمی کنیم. *aa* حل: : خیر- تعداد b های تولید شده توسط عبارت منظم، باید زوج باشد. *aba* : بله- از bb داخل پرانتز، دو مرتبه استفاده می کنیم. *abbbba*

مثال

: شتههای تولید شده با حداکثر طول ۴ ، توسط عبارت منظم  $a^+b$  و  $a^{\ast}b$  عبارتند از

 $a^+b = \{ab, aab, aaab\}$ ,  $a^*b = \{b, ab, aab, aaab\}$ 

مثال

: شتههای تولید شده با طول ۳ توسط عبارت منظم  $\left( a+b\right) ^{+}$  عبارتند از

فرادرس

 $(a + b)^+ = \{aaa, aab, aba, abb, baa, bab, bba, bbb\}$ 

مثال

 $\ddot{a}$ ایا رشته  $a$ aaaabbaa از عبارت منظم $ab^*$  (ab $\ddot{a}$ ) قابل تولید است $a$ 

حل: بله – به علت استفاده از بستار مثبت برای کل عبارت داخل پرانتز، میتوان چند بار از این عبارت استفاده کرد. در بار اول aaa و در بار دوم abbaa را تولید میکنیم.

#### مثال

به کمک عبارت منظم *aaabababba* و *aaabaab* و *abaa* نحوه تولید رشتههای )( \* را مشخص کنید. *abab <sup>a</sup>* حل: عبارت داده شده دارای دو قسمت  $ab$ و  $a\dot{b}$  میباشد که به علت استفاده از بســتار مثبــت میتـوان چنــدین بــار از آن استفاده کرد.

 $\mathcal{L}_{\mathcal{A}}$ 

 $\mathcal{L}_{\mathcal{A}}$ 

از قسمت دوم. *aa* از قسمت اول عبارت منظم و *ab* : انتخاب *abaa*

از قسمت اول . *ab* از قسمت دوم و *aba* از قسمت دوم، سپس *aa* : انتخاب *aaabaab*

از قسهمت *abba* با دو بار اسهتفاده از قسهمت اول و در نهایهت *abab* از قسمت دوم، سپس *aa* : انتخاب *aaabababba* دوم.

$$
(a^*)^* = (a^*)^* = (a^*)^* = a^* \quad \text{and} \quad \text{and} \quad a^* = a^* \quad \text{and} \quad a^* = a^* \quad \text{and} \quad
$$

روابط زیر برقرارند:

 $\phi^+ = \phi^*, \phi^* = {\lambda}$ ,  $\lambda^* = \lambda$ ,  $\lambda^* - \phi^* = \phi$ ,  $\lambda - \phi^* = \phi$ ,  $\lambda^*, \phi^* = \lambda$ 

به جای  $\left(\alpha+\beta\right)^{*}$  هر یک از عبارتهای زیر را می توان قرار داد:

 $(\alpha^* + \beta)^*$  ,  $(\alpha + \beta^*)^*$  ,  $(\alpha^* + \beta^*)^*$  ,  $\alpha^*(\alpha + \beta)^*$  ,  $\alpha^*(\alpha + \beta)^* \beta^*$  $\left(\alpha^*{\beta^*}\right)^* \ , \quad \beta^*{\left(\alpha \beta^*\right)^*}, \quad \alpha^*{\left(\beta \alpha^*\right)^*}, {\left(\beta^* \alpha^*\right)^*}$ 

مثال

معادل عبارت  $\left( a^*+b\right) ^*(a^*+b^*)^*$  را بدست آورید.

حل: می توان به جای  $\left( a^*+b\right) ^{*}$  و  $\left( a^*+b^*\right) ^{*}$  از  $\left( a+b\right) ^{*}$  استفاده کرد:

 $(a + b)^* (a + b)^* = (a + b)^*$ 

مثال معادل عبارت  ${(\left( a^{\ast}b^{\ast}\right) }^{*}{\left( b^{\ast}a^{\ast}\right) }^{*}{\left( )}^{*}$ را بدست آورید. حل: میتوان به جای  $\left( a^*b^* \right)^*$  و  $\left( b^*a^* \right)^*$  از  $\left( a+b \right)^*$  استفاده کرد:  $((a+b)^*(a+b)^*)^* = ((a+b)^*)^* = (a+b)^*$ 

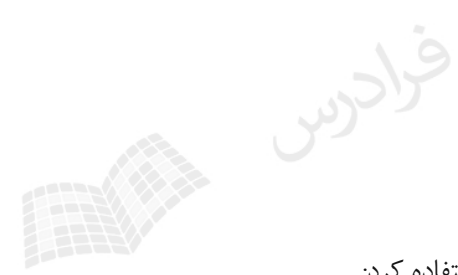

مثال

آیا رابطه  
$$
a = a(ba)^* a = a(ba)
$$
ت؛  
حل: بله− تمام رشتههای قابل تولید توسط هر کدام، به کمک دیگری نیز قابل تولید است.∎

فرض کنید a و b عبارتهای منظم باشند. آیا رابطه زیر برقرار است؟

$$
(a+b)^* a (a+b)^* = b^* a (a+b)^* = (a+b)^* ab^*
$$

حل: بله- تمام رشتههای قابل تولید توسط هر کدام، به کمک دیگری نیز قابل تولید است.

مثال آیا رابطه  $\left( a+b\right) ^{\ast }=\left( a^{\ast }b+ab^{\ast }\right) ^{\ast }$  برقرار است؟ حل: بله- تمام رشتههای قابل تولید توسط هر کدام، به کمک دیگری نیز قابل تولید است. گر  $\Sigma$  شامل n عنصر باشد، آنگاه $\Sigma^*$  دارای  $n^k$  رشته به طول  $\rm k$  است. معکوس عبارت منظم

برای پیدا کردن معکوس(متمم) یک عبارت منظم، از روابط زیر استفاده می کنیم:

 $(\alpha^*)^R = (a^R)^* (\alpha + \beta)^R = \alpha^R + \beta^R$   $(\alpha \beta)^R = \beta^R \alpha^R$ 

#### مثال

معکوس عبارت منظم 
$$
ab(c + de)
$$
 را مشخص کنید.  
\n
$$
= (ed + c) \cdot ba = (c^R + (de)^R) \cdot (b \cdot a) = (c + de)^R \cdot (ab)^R \left[ (ab) \cdot (c + de) \right]^R
$$
 \n
$$
= (cd + c) \cdot b \cdot a = (c^R + (de)^R) \cdot (b \cdot a) = (c + de)^R \cdot (ab)^R \left[ (ab) \cdot (c + de) \right]^R
$$
 \n iúčiči. \n  $a = b$ 

مثال  
معکوس 
$$
(a^* + b)ba^*
$$
یعکوس نوشت:  
حل: کافی است عبارت را معکوس نوشت:  
ط

# **زبان**

هر مجموعه از رشتههای روی یک الفبای  $\Sigma$  را یک زبان می گویند. عملیات قابل انجام بر روی زبـان هـا عبارتنــد از: اجتمـاع، اشتراک، تفاضل، اتصال، معکوس، مکمل)متمم(، همریختی و تقسیم راست.

## مثال

 $\lambda$  مجموعه $L=\big\{a^nb^n:n\geq 0\big\}$ ، یک زبان بر روی الفبا $\sum=\{a,b\}$  است که شامل رشتههایی با تعـداد برابـر $a$  و $b$  می $a$ باشـد. *ab aabb aaabbb*,...},,,{ مانند:

اجتماع و اشتراک

از آنجا که زبان ها، مجموعه هستند، اجتماع و اشتراک دو زبان، به راحتی قابل تعریف است.

#### مثال

اشتراک و اجتماع  
$$
L_2 = \{a^n b^n : n \ge 0\}
$$
   $L_1 = \{a^n b^m : n \ge 0, m \ge 0\}$    $L_2 = \{a^n b^n : n \ge 0, m \ge 0\}$ 

حل: چند جمله از هر زبان را مشخص میکنیم:

$$
L_1 = \{\lambda, ab, a^5b^2, a^7b^7, \dots\} , L_2 = \{\lambda, ab, a^2b^2, a^5b^5, a^7b^7, \dots\}
$$
  
واضح است که زبان 2 ریر مجموعه 1<sub>u</sub> است. در نتیجه اشتراک آنها 2<sub>2</sub> و اجتماع آنها 1<sub>u</sub> است.

}:{ اشتراک و اجتماع دو زبان 1 *knbaL kn* 2 *knbaL* }0,0:{ و *kn* را مشخص کنید. حل: چند جمله از هر زبان را مشخص میکنیم:

$$
L_1 = \{\lambda, a^5b^2, a^7b^4, \dots\}
$$
  
\n
$$
L_2 = \{\lambda, ab, a^7b^4, a^5b^5, a^4b^4, a^5b^2, \dots\}
$$
  
\n
$$
L_1 \cap L_2 \longrightarrow (L_1 \subseteq L_2) \longrightarrow L_1 \text{ or } L_1 \cup L_2 \text{ and } L_1 \cup L_2 \text{ and } L
$$

مثال اشتراک *L*1 و *L*2 را مشخص کنید.  $L_1 = \{a^n b^n c^m : n \ge 0, m \ge 0\}$  $L_2 = \{a^n b^m c^m : n \ge 0, m \ge 0\}$ حل: چند جمله از هر زبان را مشخص میکنیم:  $L_1 = {\lambda, abc, abc^5, a^6b^6c^2, a^4b^4c^4,...}$  $L_2 = {\lambda, abc, a^4 b^5 c^5, a^4 b^4 c^4, a^3 b^6 c^6, \dots}$ بنهابراین اشهتراک ایهن دو زبهان، شهامل جمله ههایی است که در آنهها تعهداد a و b و c برابهر است،  $L_{\!\scriptscriptstyle 1}\cap L_{\!\scriptscriptstyle 2} = \{a^nb^nc^n:n\!\ge\!0\}$  يعنى:

مثال

اجتماع دو زبان زیر را مشخص کنید.

 $L_1 = \{a^n b^m c^n : n \ge m \ge 0\}$  $L_2 = \{a^n b^m c^n : m > n \ge 0\}$ 

```
L_1 \cup L_2 = \{a^n b^m c^n : n \ge 0, m \ge 0\}
```
اشتراک سه زبان زیر را مشخص کنید.

$$
L_1 = \left\{ a^n b^m a^n b^p : n, m, p \ge 0 \right\}
$$
  
\n
$$
L_2 = \left\{ a^n b^n a^m b^p : n, m, p \ge 0 \right\}
$$
  
\n
$$
L_3 = \left\{ a^n b^m a^p b^n : n, m, p \ge 0 \right\}
$$
  
\n
$$
L_1 \cap L_2 \cap L_3 = \left\{ a^n b^n a^n b^n : n \ge 0 \right\}
$$
  
\n
$$
L_1 \cap L_2 \cap L_3 = \left\{ a^n b^n a^n b^n : n \ge 0 \right\}
$$

مثال

اشتراک 
$$
L_2 = \{b^n a^n : n \ge 0\}
$$
 و  $L_1 = \{a^n b^m : n \ge 0, m \ge 0\}$  را مشخص کنید.  
  
■  $L_1 \cap L_2 = \{a^n : n \ge 0\} \cup \{b^m : m \ge 0\}$ 

**اتصال**

اتصال)الحاق( دو زبان به صورت زیر تعریف می شود:

 $L_1.L_2 = \{xy : x \in L_1, y \in L_2\}$ 

مثال

101, را تعیین کنید. تعداد اعضای اتصال *<sup>L</sup>*<sup>2</sup> 11,011,01 و *L*<sup>1</sup>

 $L_1L_2 = \{1001,10011,1011,101,1011,111\}$ 

بنابراین *LL* <sup>21</sup> دارای پنج عضو می باشد. ) 1011 که دو بار تکرار شده را یکبار شمارش می کنیم.( *n* به تعداد n بار با خودش میباشد و *L* به معنای اتصال *L* 0 . *L*

 $\mathcal{L}_{\mathcal{A}}$ 

مثال  
اگر 
$$
L = \left\{ a^n b^n : n \ge 0 \right\}
$$
ا
$$
L = \left\{ a^n b^n : n \ge 0 \right\}
$$

}0,0:{ 2 *knbabaL kknn* توجه کنید که n و k ارتباطی به هم ندارند و رشته aabbab( یعنی 1=k2,=n )در 2 موجود است. *L*

: با فرض اینکه 
$$
L^2
$$
 نگاہ  $L = \{awa : w \in \{a, b\}^*\}$  برابر است با

اتصال دو رابطه خاصیت جابجایی ندارد، یعنی : *LLLL* <sup>1221</sup> عمل اتصال نسبت به اجتماع خاصیت پخشی دارد اما نسبت به اشتراک ندارد: <sup>3121321</sup> )( *LLLLLLL* , <sup>3121321</sup> )( *LLLLLLL* **معکوس** *LwwL* }:{ معکوس زبان L به صورت *RR* تعریف می شود.روابط زیر برقرار می باشند: 

$$
\qquad \qquad \text{and} \qquad
$$

 $(L_1L_2)^R = L_2^R L_1^R$  -  $\sim ((L^R)^n)^R = L^n - \frac{1}{C} (L^R)^n = (L^n)^R - \frac{1}{C} (L^R)^R = L - \frac{1}{C}$ 

$$
\text{.}~L = \left\langle a^n b^n : n \geq 0 \right\rangle \text{ .}~L = \left\langle a^n b^n : n \geq 0 \right\rangle
$$

 $L^R = \{b^n a^n : n \ge 0\}$ 

 $\mathcal{L}_{\mathcal{A}}$ 

## **مکمل**

مکمل(متمم) زبان L به صورت 
$$
L = \sum^* -L
$$
 تعریف می شود.

دانلود رایگان مجموعه کتب کارشناسی و کنکور ارشد کامپیوتر http://faradars.org/computer-engineering-exam

 $\{aw_1 aaw_2 a : w_1, w_2 \in \{a,b\}^*\}$  $L^2 = \{aw, aaw, a : w_1, w_2 \in \{a, b\}$ 

مثال  
مکمل زبان داده شده دارای دو رشته به طول ۲ است. مکمل این زبان، شامل همه رشته ها با طول صفر، یک، دو (به غیر از  
حل: زبان داده شده دارای دو رشته به طول ۲ است. مکمل این زبان، شامل همه رشته ها با طول صفر، یک، دو (به غیر از  
aa
$$
\overline{L} = \{\lambda, a, b, ab, ba\} \cup \{w \in \{a, b\}^* : |w| \ge 3\}
$$

مثال

یا فرفی ( 
$$
\overline{L}=\{a^xb^y:x\neq y\}
$$
 برابر است با:  $L=\{a^nb^n:n\in N\}$ دکمل زبان

مثال  
با فرض 
$$
L = \{0^n1^n0^n : n \in N\}
$$
 مکمل  $\Sigma = \{0,1\}$  برابر است

$$
\overline{L} = \{0^n 1^m 0^k : n \neq m \neq k\}
$$

#### **بستار**

برروی زبان L دو عمل بستار ستاره ای و بستار مثبت قابل انجام است:

$$
L^* = L^0 U L^1 U L^2 \dots = \bigcup_{i \ge 0} L^i
$$

$$
L^+ = L^1 U L^2 U L^3 \dots = \bigcup_{i \ge 1} L^i
$$

#### چند نکته:

-1 عملگر بستار نسبت به هیچیک از عملگرهای "اجتماع ، اشتراک ، تفاضل و الحاق" خاصیت پخشی ندارد. به عنوان نمونه : \*2 \*\*21 . )( *LLLL* -2 برای هر زبان L داریم \*بنابراین : L \* L -3 هیچ زبانی وجود ندارد که در آن \*\* . *LL* -4 برای هر زبان L داریم: \*\*. *LL*

# **هم ریختی**

همریختی(homomorphism (یک نوع جایگزینی است که در آن به جای یک سمبل، از یک رشته استفاده میشود. بها فرض اینکه  $\Sigma$  و  $\Gamma$  دو الفبا باشند، آنگاه تابع  $h$   $\Sigma\to h$  همریختی نامیده می شود. تصویر همریختی زبان  $L$  بـه صـورت تعریف میشود.  $h(L) = \{h(w) : w \in L\}$ 

مثال

با فـرض  $\Sigma = \{a,b\}$  و  $\Gamma = \{a,b,c\}$  ، تــابع h را بصــورت  $h(a) = ab$ و  $h(b) = bbc$  تعریــف مــیکنیم. مطلــوب . *abah* )( است

 $h(aba)=abbbcab$  ( aba به جای  $a$  رشته  $b$  و به جای b $\mathrm{b}$  رشته  $a$  را قرار دهیم:  $a$ b است در

مثال

با فرض  $\Sigma = \{a,b\}$  و  $\hbar$  ،  $\Gamma = \{b,c,d\}$  و  $h$  ,  $\Gamma = \{a,b\}$  تعریف میکنیم. اگر  $L$  زبـان منظمـی باشد که عبارت منظم ( $a^{*}(a+b^{\ast})$  آن را معرفی کند، آنگاه عبارت منظمی کـه زبـان مـنظم (h(L ) را معرفـی کنــد را مشخص کنید.

حها: کهافی اسـت در عبـارت مـنظم داده شـده، بـه جـای a از رشـته  $\rm{bc}$  و بـه جـای b از رشـته  $\rm{bdc}$  اسـتفاده کـرد:  $(bc)^{*}(bc+(bdc)^{*})$ 

خهانواده زبانههای مهنظم تحهت همریختمی بسهته اسهت. بـه عبـارتی اگـر  ${\rm h}$  یـک همریختـی و  ${\rm L}$  یـک زبـان مـنظم  $\,$ ، منظم خواهد بود. *Lh* )( باشد،آنگاه

## **تقسیم راست**

با فرض اینکه  $L_2, L_1$  زبان های تعریف شده بر روی یک الفبای یکسان باشند، آنگاه تقسیم راست  $L_1$ بـه  $L_2$  بـه صـورت زیـر تعریف میشود:

برای تعیین  $L_1$ ،  $L_1$ ، تمام رشتههای موجود در  $L_1$  با پسوندهای متعلق به  $L_2$  را در نظر می گیریم. هر رشته با ایـن فـرض، پس از حذف مذکور، متعلق به 21 خواهد بود. / *LL*

 $L_1 / L_2 = \{ x : y \in L_2 \mid xy \in L_1 \}$ 

حاصل 2 1 *L L* را تعیین کنید.

## $L_1$  = {001101,0101010,011100,101010}

 $L_2 = \{01,10\}$ 

 $\mathcal{C}$ 

حل: باید در رشته های  $L_{\rm l}$ ،پیشوندهایی را انتخاب کنیم که به 10 یا 10 ختم شوند. در زیر این پیشوندها *خ*ـط کشــیده شــده است:

 $L_1 = \{001101, 0101010, 011100, 101010\}$ 

بنابراین خواهیم داشت:

احرس

## $L_1/L_2 = \{0011,01010,1010\}$

مثال

SCCCU STATE حاصل تقسیم راست 21 را تعیین کنید. / *LL*  $L_2 = L(ab^*)$  ,  $L_1 = L(a^*baa^*)$ –لف  $L_2 = L(aba^*)$ ,  $L_1 = L(a^*baa^*)$  - $L_2 = L(b^*c)$ ,  $L_1 = L(a^*b^*c) - c$ حل: باید در رشته های  $L_1$ ،پیشوندهایی را انتخاب کنیم که به  $L_2$  ختم شوند.

 $\{a^*b^*\}:\ \downarrow\qquad \qquad \{a^*\} \quad : \ \downarrow\qquad \qquad \{a^*ba^*\}:\ \downarrow\qquad$ 

 $L_1$  (زبان های منظم باشند، آنگاه  $L_1 \mathbin{/} L_2$  نیز منظم خواهد بود. پـس خــانواده زبانهــای مــنظم تحــت تقســیم **ک** راست، بسته است.

## **زبان منظم**

اگر بتوان برای زبانی، یک عبارت منظم نوشت،آن زبان منظم است. به ازای هر زبان منظم، یـک عبـارت مـنظم و بـه ازای هـر عبارت منظم، یک زبان منظم وجود دارد. به عبارتی اگر L یک زبان منظم باشد، آنگاه عبارت منظمی به ازای r وجهود خواههد . L=L(r) بطوریکه ،داشت

> برای بیان عبارت منظم یک زبان، دو شرط زیر باید برقرار باشد: -1 هر رشته ای که عبارت منظم بیان می کند، شرط توصیف را داشته باشد. -2 هر رشته ای که شرط توصیف را دارد، توسط عبارت منظم قابل بیان باشد. با فرض اینکه  $r_1$  و  $r_2$  عبارت منظم و  $L(r)$ ، زبان مربوط به عبارت منظم T باشد، خواهیم داشت:  $_{1}^{\cdot }\mathcal{)}\mathcal{)}^{\ast }$ الف  $L(r_1^*) = (L(r_1))$  $L(r_1.r_2) = L(r_1) L(r_2) -$

$$
L(r_1+r_2)=L(r_1)\bigcup L(r_2)-\varepsilon
$$

مثال

)()( عبارت منظم \* ، به چه زبانی اشاره دارد؟ *ba* },{ ، در الفبای *abar bb* حل: بخش \*، بیانگر یک a یها دو b میباشهد. در نتیجهه ، *<sup>a</sup> bb*)( به معنای هر رشته ای از aها و bها است. بخش *ba* )( (r(L مجموعه تمام رشته هایی است که به یک a یا یک bb ختم می شوند.

Š,

 $L(r) = \{a, bb, aa, abb, ba, bbb, \dots\}$ 

 $\mathcal{C}$ 

 $\mathcal{L}_{\mathcal{A}}$ 

مثال

4-4 بارت منظم 
$$
r = \left( a, b \right)
$$
 در الفبای  $r = \left( a a \right)^{*} \left( b b \right)^{*} b$ ع بارت منظم

حل: به مجموعه تمام رشته هایی با تعداد زوج a که قبل از تعداد فردی از  $\,\mathrm{b}$  ها می آیند:

$$
L(r) = \{a^{2n}b^{2k+1} : n \ge 0, k \ge 0\}
$$

4-1- منظم ۲
$$
r = a^+(bb)^+
$$
 ۵. ویا نیی د $r = a^+(bb)^+$ میه می کند

$$
L(r) = \{a^n b^{2k} : n \ge 1, k \ge 1\}
$$

مثال

4-4 بارت منظم 
$$
r = abbb+ (a+b)+
$$
 در الفبای  $r = abbb+ (a+b)+$  به چه زبانی اشاره دارد

$$
L = \{ ab^n w : n \ge 3, w \in \{a, b\}^+ \} \quad \text{:}
$$

مثال

عبارت منظم زبان 
$$
L = \{a^n b^m : (n+m) \text{ is even}\}
$$
 بنويسید.

حل: برای اینکه مجموع تعداد a ها و b ها زوج باشد، باید تعداد هر دو زوج و یا تعداد هر دو فرد باشد.

$$
r = (aa)^*(bb)^* + (aa)^*a(bb)^*b
$$

مثال

عبارت منظم زبان  $L = \{a^n b^m : (n+m) \hskip .2cm \hbox{is} \hskip .2cm \hbox{odd} \}$  را بنویسید.

حل: برای اینکه مجموع تعداد a ها و b ها فرد باشد، باید تعداد a فرد و b زوج و یا تعداد a زوج و b فرد باشد.

$$
r = (aa)^*a(bb)^* + (aa)^*(bb)^*b
$$

مثال .بنویسید ، *ba* },{ ، در الفبای :{ *wwL* mod }03 عبارت منظمی برای حـل: بـرای اینکـه طـول رشـته مضـرب ۳ باشـد، تمـام رشـته هـای ممکـن بـا طـول سـه را ایجـاد و تکـرار مـی کنـیم:  $r = ((a + b)(a + b)(a + b))^{*}$ می توان عبارت را به صورت  $(\Sigma \, \Sigma)^*$  نیز نشان داد.

 $\mathcal{L}_{\mathcal{A}}$ 

 $\mathcal{L}_{\mathcal{A}}$ 

 $\Delta = \{a,b\}$  عبـــارت منظمـــی بـــرای {  $\sum = \{a,b\}$  mod  $2 = |w_1| \bmod 2 = |w_2| \bmod 2, w_1, w_2 \in \{a\}^* \}$  ، در الفبـــای بنویسید.

حل: رشته های این زبان شامل یک b و تعداد زوجی a هستند:

 $r = (aa)^* b(aa)^* + a(aa)^* ba(aa)^*$ 

مثال

عبارت منظمی برای زبان 
$$
L = \{a^n b^m : n \ge 4, m \le 3\}
$$

حل: مساله را به حالتهای  $0,1,2,3$  تقسیم می کنیم. تعداد ۴ یا بیشتر a تولید کرده و پس از آن به تعداد لازم b قـرار  $r = aaaaaa^*(\lambda + b + bb + bbb)$  می دهیم:

مثال

عبارت منظمی برای 
$$
L = \{vwv : v, w \in \{a, b\}^+, |v| = 2\}
$$
 بنویسید.  

حل: تمام حالت های با ضابطه  $|{\mathcal V}|=2$ را شمارش می کنیم:

 $r = aa(a + b)^{*}aa + ab(a + b)^{*}ab + ba(a + b)^{*}ba + bb(a + b)^{*}bb$ 

برای هر زبان، تعداد نامحدودی عبارت منظم وجود دارد.

مثال

عبارت های منظمی در الفبای 
$$
\Sigma = \{a, b\}
$$
 برای هر یک از حالات زیر بنویسید.

الف– با  a2 شروع یا به b
$$
\rm b
$$
 ختم شود.

ب- با aa شروع و به bb ختم شود.

ي– به 
$$
\mathbf b
$$
يا   $\mathbf b$  پ– به

ت– سومین نماد از راست 
$$
\mathbf b
$$

ث- تعداد a بر3 بخش پذیر باشد.

ج- قبل یا بعد از هر a یک  $\mathrm{b}$  باشد.

حل: منظور از  $x$  در حل این مثال، همان  $(a+b)$  است. الف:  $aax^* + x^*bb$  ب : aax<sup>\*</sup>bb پ: )( \* :ت *bx ba* \* *bxxx* ث :  $b^*(ab^*ab^*ab^*)^+$  : ث  $(ab + ba + b + aba)^*$ 

مثال

عبارتهای منظمی در الفبای  $\sum = \{0, \hspace{-0.08cm} 1\}$  برای هر یک از حالات زیر بنویسید. الف– شامل  $0$  نباشد. ب- دقیقا دو تا 1 داشته باشد. پ- با 1 شروع شده و شامل دو 0 متوالی نباشد. ت- تعداد زوجی  $0$  داشته باشد. ث- دارای هیچ دو  $0$  متوالی نباشد. SCCCUL ENTERTAINMENT حل: الف : \* 1  $0^*10^*10^*$  : ب  $(1+10)^{*}$  :  $(1^*01^*01^*)^* + 1^*$  : ت  $(1+01)^*(0+\lambda)$ يا  $(1+01)^*(0+1)^*$ : ث

 $\mathcal{L}_{\mathcal{A}}$ 

مثال  
\nسالد- حداقل يک معد 1 داشته باشد.  
\nالد- حداقل يک عدد 1 داشته باشد.  
\n
$$
-
$$
 حداقل يک عدد 1 داشته باشد.  
\n $-$  حداقل دو تا 1 متوالي داشته باشد.  
\n $-$  حداقل دو تا 1 متوالى داشته باشد.  
\n $-$  عداقر دو تا 1 متوالى داشته باشد.  
\n $5$  - تعداد 1، زوج باشد.  
\n $x^* 11x^*$  : $y^* x^* 1x^* 1x^*$  - $x^* 1x^*$  101  
\n $x^* 11x^*$  : $y^* x^* 1x^*$  : $y^* x^* 1x^*$  :  
\n $x^* 1x^*$  : $y^* x^* 101$   
\n $x^* 101$   
\n $x^* 101$   
\n $x^* 101$   
\n $x^* 101$   
\n $x^* 101$   
\n $x^* 101$   
\n $x^* 101$   
\n $x^* 101$   
\n $x^* 101$   
\n $x^* 101$   
\n $x^* 101$   
\n $x^* 101$   
\n $x^* 101$   
\n $x^* 101$   
\n $x^* 101$   
\n $x^* 101$   
\n $x^* 101$   
\n $x^* 101$   
\n $x^* 101$   
\n $x^* 101$   
\n $x^* 101$   
\n $x^* 101$   
\n $x^* 101$   
\n $x^* 101$   
\n $x^* 101$   
\n $x^* 101$   
\n $x^* 101$   
\n $x^* 101$   
\n $x^* 101$   
\n $x^* 1$ 

$$
(xxx)^*:\,\dotsc
$$

$$
a+b+c+ax^*a+bx^*b+cx^*c:
$$

ت:

 $x^*ax^*bx^*cx^* + x^*ax^*cx^*bx^* + x^*bx^*ax^*cx^* + x^*bx^*cx^*ax^* + x^*cx^*ax^*bx^* + x^*cx^*bx^*ax^*$ 

 $\mathcal{L}^{\mathcal{A}}$ 

مثال یک عبارت منظم بنویسید که نمایش یک عدد صحیح یا اعشاری بدون عالمت باشد. حل: با فرض  $\{0,1,2,3,4,5,6,7,8,9\}$  ، عبارت به صورت  $D^+ + D^*$ . $D^* + D^*$  است. مثال هایی از این رشته هـا عبارتند از: 04. , 2.254 , 2.254 <mark>.</mark> مجموعه تمام اعداد حقیقی در زبان برنامه نویسی C ، یک زبان منظم است. مثال  $f$ یا زبان  $L = \{ a^n b^k : n, k \geq 0 \}$  منظم است؟ حل: بله- چون زبان  ${\rm L}$  همان  $a^\ast b^\ast$  است. مثال کدام یک از زبانهای زیر منظم هستند؟  $L_1 = \{uww^R v : u, v, w \in \{a,b\}^+\}$  $L_2 = \{uww^Rv: u, v, w \in \{a,b\}^+, |u| \ge |v|\}$ 

حل: فقط زبان *L*1 منظم است. چون می توان یک عبارت منظم برای آن نوشت:  $r_1 = (a+b)^+ (aa+bb)(a+b)^+$ 

مثال

کدام یک از زبانهای زیر منظم هستند؟

 $L_{1} = \{ww^{R} : w \in \{a\}^{*}\}\$  $L_2 = \{ww^R : w \in \{a,b\}^*\}$ 

 $\mathcal{C}^{\mathcal{A}}$ 

 $\mathcal{L}_{\mathcal{A}}$ 

حل: زبان *L*1 منظم است.

کدام یک از زبانهای زیر منظم هستند؟

 $L_1 = \{a^n b^m a^k : n + m + k > 5\}$  $L_2 = \{a^n b^m a^k : n > 5, m > 3, k \le m\}$ حـل: فقــط زبــان  $L_1$  مــنظم اســت. بــرای اثبــات مــنظم بــودن زبــان  $L_1$ ، كــافی اســت آن را بــه حالــت هــایی مثــل  $L_{2-}$ تقسیم کرد. در اینصورت می توان برای هر یک عبارات منظمی ارائه داد. در ادامه منظم نبــودن  $m$  =  $0, k=0, n>$ را به کمک لم تزریق نشان می دهیم.

#### چند نکته:

-1 این مساله که یک زبان به مقدار نامحدود حافظه نیاز دارد، الزاما به معنی نامنظم بودن آن نیست. زبانههایی وجهود دارنهد که تعداد نامحدودی موقعیت دارند ولی منظم هستند. مانند:  $L$  دارای تعداد مساوی از زیر رشته های $01$  و  $01$  میباشد. $\,$  :  $\le \le {\rm w} \,$ اگر L منظم باشد، آنگاه  $L- \{ \lambda \}$  منظم است. $\vdash$  $\left(\begin{array}{c}a\in \sum \;\;{\sf and}\;{\sf c} \end{array}\right)$ اگر L منظم باشد، آنگاه  $L\bigcup\{a\}$  منظم ست.( به ازای تمام -4 هر زبان متناهی، منظم است.

#### بسته بودن زبان های منظم

در حالت کلی یک مجموعه نسبت به عملی بسته است اگر اجرای آن عمل روی اعضای آن مجموعه،عضوی از همهان مجموعهه را نتیجه بدهد. مسئله بسته بودن یک زبان منظم روی یک عملگر، یعنی آیا زبان حاصل در انر اعمال عملگهر، بهاز ههم مهنظم خواهد بود؟

گر  $L$ زبان منظمی باشد، آنگاه  $L$ و  $L^s$ و  $L^s$  منظم خواهند بود. یعنی خانواده زبان هـای مـنظم تحـت مکمـل گیـری ، بستار ستاره ای و معکوس، بسته هستند.

 $L_1$   $L_2$  و  $L_1$  منظم باشند، آنگاه  $L_1\cap L_2$  ،  $L_1$ ،  $L_2$  ،  $L_1$  ،  $L_2$  ،  $L_1$  ،  $L_2$  ،  $L_1$  ،  $L_2$  ،  $L_1$  ،  $L_2$  ،  $L_1$ منظم تحت اجتماع، اشتراک، الحاق و تفاضل بسته هستند.

نشان دهید خانواده زبانهای منظم تحت تفاضل بسته هستند.

حل: تفاضل را می توان بر اساس اشتراک به صورت 
$$
L_1 - L_2 = L_1 \cap \overline{L_2} = L_1 \cap \overline{L_2}
$$
 تعریف کرد. حال از آنجا که 12 منظم است،  $\overline{L_2}$  منظم خواهد بود.

## مثال

با فرض اینکه 
$$
L_2
$$
,  $L_1$ ونیانهای منظم هستنده کنام یک از زبانهای  $L_2 \cap L_1$  و  $\overline{L_1} \cap \overline{L_2}$  و بطه است?

مثال مثال  
با فرض اینکه زبانهای ب<sub>2</sub>, *L*<sub>1</sub> روی الفبای 
$$
\sum
$$
 تعریف شده باشنده آنگاه کدام گزاره درست است?  
الف) اگر ب<sub>1</sub> ∩ L<sub>2</sub>, *L*<sub>1</sub> ∩ L<sub>2</sub>, *L*<sub>1</sub> ∪ L<sub>2</sub>, *L*<sub>1</sub> ∪ L<sub>2</sub>, *L*<sub>1</sub> ∪ L<sub>2</sub>, *L*<sub>2</sub> ایط مباشند، آنگاه د<sub>2</sub>1 منظم است.  
اب اگر ب<sub>1</sub> → L<sub>2</sub> منظم باشند، آنگاه د<sub>2</sub> عنظم است.  
ط: از آنجا که  $\phi$  و  $\sum$  بازانهای منظم هستنده دلیلی نادرستی گزاره ها عبارتند از:  
لف : با فرض و  $\phi$  -  $\sum$ ، آنگاه  $\sum$  =  $\sum$ ، آنگاه  $\sum$  =  $\sum$ ، آنگاه  $\sum$  =  $\sum$ ، آنگاه  $\sum$  =  $\sum$ ، آنگاه  $\sum$  =  $\sum$ ، آنگاه  $\sum$  =  $\sum$ ، آنگاه  $\sum$  =  $\sum$ ، آنگاه  $\sum$  =  $\sum$ ، آنگاه  $\sum$  =  $\sum$ ، آنگاه  $\sum$  =  $\sum$ ، آنگاه  $\sum$  =  $\sum$ ،  $\sum$ ، آنگاه  $\sum$  =  $\sum$ ،  $\sum$ ،  $\sum$ 

مثال

آیا اجتماع دو زبان نامنظم، میتواند منظم باشد؟

حل: بله- به طور نمونه، زبان های  $L_1 = \{a^n b^m : n > m\}$ و  $L_2 = \{a^n b^m : n > m\}$  هر دو نامنظم هستند، اما اجتماع آنهـا یعنی (  $L(a^{\text{*}}b^{\text{*}}$  ، منظم است.ا

اگر  
$$
L_1
$$
 بان  ھای نامنظمی باشند، آنگاه  $L_1 \cup L_2$  ممکن است منظم باشد.

مثال با فرض *ii* )3,2,1,0(,... *<sup>i</sup>* ، منظم است؟ به ازای *Li* ، آیا حاصل اجتماع نامتناهی *i baL nbaL* }0:{ حل: خیر- اجتماع این زبان ها برابر *nn* است که منظم نیسهت. )بهه ازای ههر i ، *Li* متنهاهی و در نتیجهه منظم است.(

مجموعه زبانهای منظم، نسبت به اجتماع نامتناهی بسته نیستند.

مثال

$$
\text{C} = \{w : n_a(w) \neq n_b(w)\}
$$
آيا زبان

ار<br>پ

حل: خیر - میدانیم که زبانهای منظم تحت مکمل گیری بسته هستند. بنابراین اگر K منظم باشد، باید مکمل آن هم مـنظم ()(:{ *wnwnwL* )} باشد. اما چون *a <sup>b</sup>* ، منظم نیست، بنابراین L نیز منظم نمیباشد.

مثال

اگر 1<sub>2</sub> 1 وریل زبان های منظمی باشند، آیا 
$$
L_1, w^R \in L_1, w^R \in L_2
$$
 لزوما منظم است?  
حل: زبان لارا می توان به صورت  $L_1 \cap L_2^R$  نوشت که همان  $L_1 \cap L_2^R$  است. بنابراین چون  
زبانهای منظم تحت معکوس و اشتراک بسته هستند،زبان  $L_1 \cap L_2^R$  منظم است.

مثال

$$
"\text{...} \quad L = \{w_1 c w_2 : w, w_2 \in \{a, b\}^*, w_1 \neq w_2\}
$$
آيا زبان

حل: فرض کنیم L منظم باشد، آنگاه متمم آن نیز منظم است. از آنجا که زبانهای منظم تحت اشهتراک بسهته هسهتند، پهس باید منظم باشد. اما حاصل این اشتراک زبان { $a^nca^n\}$  است که منظم نیسـت. پـس فـرض خلـف نادرسـت  $L\bigcap\{a^*ca^*\}$ است و زبان L منظم نیست.

**لم تزریق**

یک زبان در صورتی منظم است که در جریان پردازش رشته ها، اطالعاتی که باید در هر مرحله به خهاطر آورده شهوند، کهامال محدود باشد. این گفته درست است، اما باید قبل از هر نوع استفاده ای به دقت انبات شود. یکی از راه های انبات نامنظم بودن یک زبان، استفاده از لم تزریق)پمپاژ( است.

 $w \rvert \geq m$  یک زبان منظم نامتناهی باشد، آنگاه عدد صحیح مثبت  $m$  وجود دارد بطوریکـه هـر  $L$  ب $w \in L$  بـا شـرط $L$  )، را  $i=0,1,2,...$  بطوریکه *xy' z پی*توان به صورت *w<sub>i</sub> w<sub>i</sub> zy' z بطور*یکه *y' xy' بـه ازای* تمـام عضو L باشد.

به طور خالصه:

تمامی رشتههای طولانی  ${\rm L}$  را می ${\rm i}$ وان به سه بخش تقسیم نمود، بطوریکه تعداد دلخواهی از تکرارهـای بخـش میـانی، رشـته دیگری را در  $L$  ایجاد کند. (می گوییم رشته میانی تزریق شده است.)

توسط لم پمپاژ فقط میتوان منظم نبودن یک زبان را بررسی کرد و برای بررسی اینکهه آیها یهک زبهان منظم هست از لم پمپاژ نمیتوان استفاده کرد.

لم pumping یک شرط کافی برای منظم نبودن یک زبان ارائه می دهد.

مثال

*nbaL* }0:{ آیا زبان *nn* منظم است؟

حل: فرض کنیم کهL منظم باشد. حال رشته *nn* متعلق به L را به 3 قسمت تجزیه میکنیم: *baw*

$$
x = a^{n-1}, y = a, z = b^n
$$

حــال بایـــد بـــه ازای تمـــام l  $i\geq$  ، رشـــته z $y^{i}$ ، متعلـــق بـــه  $L$  باشـــد، ولـــی مـــثلا بـــه ازای  $i=$  ایـــن چنـــین  $a^{n-1}a^2b^n = a^{n+1}b^n \notin L$  نیست:

بنابراین زبان داده شده منظم نیست.

مثال  
آيا زبان یا یا یا نے نارض کنیم که لا منظم باشد. حال رشته  
$$
L = \{a^n b^m c^k : k = n + m\}
$$
  ایا زبان  
$$
L = a^{n-1} \quad z = b^{n+1} c^{2n+1} \quad y = a
$$
  
$$
y = a
$$
 
$$
x = a^{n-1} \quad z = b^{n+1} c^{2n+1} \quad y = a
$$
 
$$
y = a
$$
 
$$
y = a^{n-1} \quad y = a^{n-1} \quad y = a^{n-1} \quad
$$

 $\{a^n:n\geq 2,$  عددی اول است  $n\geq 2,$  منظم است؟ حل: فرض کنیم که L منظم باشد. حال رشته  $a^k$  با فرض اول بودن k، متعلق به L را به ۳ قسمت تجزیه میکنیم:  $x = a^{k-t-h}$   $z = a^h$ ,  $y = a^t$ حـال بایــد بــه ازای تمــام I  $i\geq 0$  ، رشــته  $xy^{i}z$ ، متعلــق بــه L باشــد، ولــی مــثلا بــه ازای  $i=$ k $+1$ ایــن چنـــین  $a^{k-t-h}a^{t(k+1)}a^h = a^ka^{tk} = a^{(1+t)k} \not \in L$  نیست: مقدار  $(1{+}t)$ اول نیست، چون به k و  $t$  بخش پذیر است. بنابراین زبان داده شده منظم نیست.

تمرینهای فصل 1 با طول 3 یا کمتر، را بنویسید. *aabbba* \*)(\*)( -1 رشتههای تولید شده توسط عبارت منظم },{ *ba* ، درستی تساوی های زیر را بررسی کنید. -2 در الفبای ( )\* *baaba* \*)(\* -الف ب- \*\*\*)( *baba* }1,0{ ، درستی تساوی های زیر را بررسی کنید. -3 در الفبای الف- \*\* 1)100(11\*)100(01 ب- 0)100(\*11)100(1 \*\* پ- \*\*\*)10(\*0\*1 01 10( )\* 10 -4 هر یک از عبارات منظم زیر در الفبای }1,0{ ، چه نوع رشته هایی را تولید می کنند؟ 0()10( 11 1) -الف \* 10001(\*0 \*) )10(\* -ب )0(\*)011( -پ -5 هر یک از عبارات منظم زیر، در الفبای *ba* },{ ، چه نوع رشته هایی را تولید می کنند؟ *babbaa* \*\*)\*( -الف ب- ()( ) \**aaaaababb* -6 عبارت منظم 1\*)000(100 ، نشان دهنده چه مجموعه ای است؟ -7 آیا دو عبارت منظم زیر برابرند؟ \*)(\*(\* \*) <sup>1</sup> *br ababab* <sup>2</sup> \*( )( *babr ab ba* \*)\*\* -8 عبارت منظمی بنویسید که زبان }1,1,1:{ 23 *kmncbaL kmn* را توصیف کند. -9 عبارت منظمی بنویسید که زبان *mnbaL* }3,2:{ *mn* را توصیف کند.

<http://faradars.org/computer-engineering-exam>کامپیوتر ارشد کنکور و کارشناسی کتب مجموعه رایگان دانلود *ba b ab a* ))()(( *babb* -10 اگر زبان L بهه وسهیله عبهارت مهنظم \*\*\*\* توصهیف شهده باشهد، وارون L را مشخص کنید. -11 منظم بودن زبانهای زیر را بررسی کنید. ({ )\* *nbaba* }0: -الف *nn* ب- }0:{ \* *nbbaa nn mnba* -پ *mn mnba* 0,: : *mn namnba* }0:{}0,0:{ -ت *mn <sup>n</sup>* ث- }{ {( }:)() \*\**<sup>a</sup> <sup>b</sup> bawnwnw* )( باشد، آیا -12 اگر L زبان نامنظم روی الفبای \*منظم است؟ *L* -13 اگر *L*1 و زبان های نامنظم روی الفبای *L*2 باشند، آیا *LL* <sup>21</sup> می تواند منظم باشد؟ -14 با توجه به زبان های زیر، عبارت \*321 معرف چه زبانی است؟ )( *LLL* <sup>1</sup> ,*baL*

 $L_2 = \{aa, ab, ba, bb\}$ 

 $L_3 = \{aaa, aab, aba, abb, baa, bab, bba, bbb\}$ 

(  $L_f\subseteq \{0,1\}^*$  ) به صورت زیر می باشد. آیا زبان  $n\in N\}$  :  $n\in N$  ، منظم است؟ ( $N\to N$  به صورت زیر می باشد. آیا زبان  $n\in N$ l ∤ ſ *<sup>n</sup>* فرد *<sup>n</sup> <sup>n</sup>* زوج *<sup>n</sup>*  $f(n) = \begin{cases} 2n + 1 \end{cases}$ 2  $(n)$ 

19-( آیا به ازای هر زبان منظم A، زبان نامنظم B وجود دارد به گونهای که 
$$
B \subseteq A
$$
 19 ( $-1$ ) 19 ( $-1$ ) 14 ( $-1$ ) 14 ( $-1$ 

-21 نشان دهید \*\*21 <sup>2</sup> . ).( *LLL* },2,1,0,3:{ },2,1,0,9:{ 2 1 *kknaL kknaL n* -22 اگر \* *L* باشد، آنگاه L چه زبانی می تواند باشد؟ را مشخص کنید. .*LL* <sup>21</sup> باشد، حاصل *<sup>L</sup>*<sup>2</sup> 11,011 و *<sup>L</sup>*<sup>1</sup> 101, -23 اگر را تعیین کنید. / *LL* <sup>21</sup> -24 حاصل تقسیم راست

 $L_1 = \{0, 01, 111\}$  $L_2 = \{0,1,11\}$ 

7– اگر لا یک زبان روی مجموعه 
$$
\Sigma
$$
 باشد، نمایشی برای  $^R(T^R)$  بنویسید.  
۲۵– اگر لی

*<sup>s</sup> palindrome* باشد، آنگاه *<sup>s</sup> palindrome* -26 آیا اگر *n* است؟

*palindrome* = { $\lambda$  *and all strings s such that reverse*( $s$ ) =  $s$ }

كراحي

7۲– درستی یا نادرستی گزاره های زیر را مشخص کنید.  
الف- اگر I یک زبان منظم فاقد *۸* باشد، آنگاه (truncate(L) منظم خواهد بود.  
ب - اگر I منظم باشد، 
$$
C\log 2(L) = \{w : vw \in L, |v| = 2\}
$$
 منظم باشد، با-
$$
even(L) = \{even(w) : w \in L\} \text{، } U \text{ with } L \text{ and } U \text{ is a constant.}
$$

- عبارت منظمی برای زبان 
$$
L = \{w : n_a(w) \mod 3 > 0\}
$$
 بنویسید.

بنویسید که بیانگر تمام رشته هایی باشد کهه طهول تمهام *dcba* },,,{ -29 عبارت منظمی روی الفبای دنبالههای a آنها، مضرب 3 باشد.

بنویسید که بیانگر تمام رشته هایی باشد که شامل دنباله ای از *ba* },{ -30 عبارت منظمی روی الفبای a ها با طول بیشتر از 2 نباشد.
- بنویسید. L = { $a^nb^m : n \geq 1, m$ 2 | 1, $m \geq 3$  بنویسید.  $\mathcal{V}$  | بنویسید. a اتبانگر تمام رشته هایی باشد که حداکثر دو ت $\Sigma$  ={ $a, b, c$ } بنویسید که بیانگر تمام رشته هایی باشد که حداکثر دو ت دارند.
	- ۴۳- به کمک لم تزریق نشان دهید زبان  $h \leq n \leq p$  :  $L = \{a^n b^p : n \leq p\}$  منظم نیست $r$
	- منظم نیست؟ *a <sup>b</sup>* ()({ *wnwnL* )} -34 به کمک لم تزریق نشان دهید که زبان

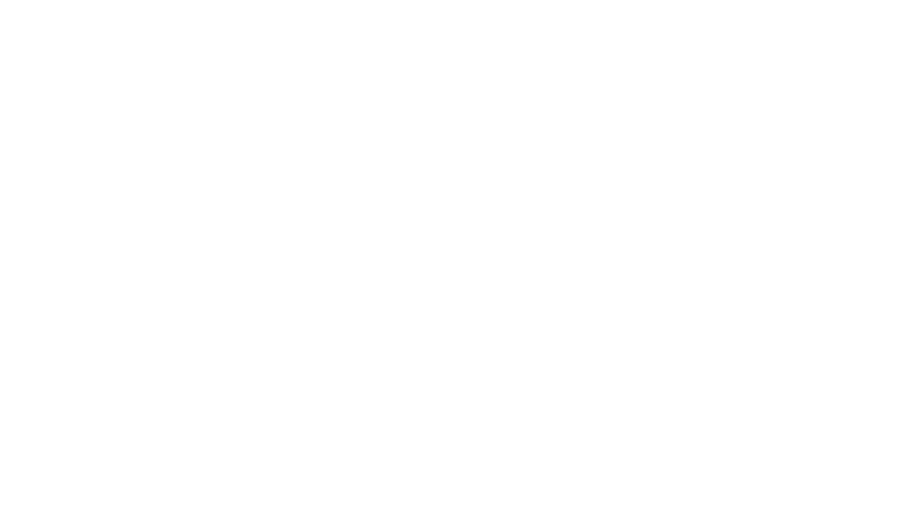

-1 رشته های تولید شده عبارتند از:

-2 هر دو گزاره نادرست هستند:

#### $\lambda$ ,  $a$ ,  $bb$ ,  $ab$ ,  $aaa$ ,  $bbb$ ,  $ba$ ,  $aab$ ,  $abb$ ,  $bba$

الف: رشته b توسط سمت چپ تولید می شود اما توسط سمت راست تولید نمی شود. ب: رشته aba توسط سمت چپ تولید می شود اما توسط سمت راست تولید نمی شود. -3 هر سه گزاره نادرست هستند: الف: رشته 1 توسط سمت چپ تولید می شود اما توسط سمت راست تولید نمی شود. ب: رشته 011 توسط سمت چپ تولید می شود اما توسط سمت راست تولید نمی شود. پ: رشته 10 توسط سمت چپ تولید می شود اما توسط سمت راست تولید نمی شود. -4 حل هر گزاره در زیر آورده شده است: Stany Start الف: همه ٫شته هایی که به  $01$  ختم نمی٬شوند. ب: تمام رشته هایی که شامل 101 نباشد. پ: دارای یک زوج صفر متوالی نباشند. -5 حل هر گزاره در زیر آورده شده است: الف: دارای تعدادی فرد از کاراکتر  $\mathbf b$  میباشند. ب: همه رشته هایی که شامل سه تا a پشت سرهم نباشند. }1:18{ -6 عبارت داده شده نشان دهنده مجموعه <sup>2</sup> *<sup>n</sup> n* می باشد. به طور نمونه:

$$
n = 1 \rightarrow 8^{n} + 1 = 9 \rightarrow 1001
$$
  
\n
$$
n = 2 \rightarrow 8^{n} + 1 = 65 \rightarrow 1000001 = 100(000)1
$$
  
\n
$$
n = 3 \rightarrow 8^{n} + 1 = 513 \rightarrow 1000000001 = 100(000)^{2}1
$$

-7 دو عبارت منظم داده شده برابرند:

 $r_1 = b^* + b^*ab^* + b^*ab^*ab^* + b^*ab^*ab^*ab^*$  $r_2 = b^* + b^*ab^*ab^*+b^*ab^*+b^*ab^*ab^*ab^*$ 

-8 با توجه به زبان داریم: الف- حداقل یک a باید داشت. ب- حداقل تعداد b ها باید سه یا مضربی از سه باشد. ج- حداقل تعداد c ها باید دو یا مضربی از دو باشد.  $a^+ (bbb)^+ (cc)^+$  بنابراین عبارت منظمی که زبان  $\tt L$  را توصیف کند برابر است با: ۹- جواب (aaa \* (2 + b + bb + bbb) است. -10 برای بدست آوردن وارون، عبارت را از انتها به ابتدا میخوانیم:  $L = ba(b*(ab)*+a*(bb)*)ba \Rightarrow L^R = ab((bb)*a^* + (ba)*b^*)ab$ -11 بررسی گزاره ها: لف: بله- از الحاق  $a^nb^*$  با $a^nb^*$  ، زبان  $\left( a+b\right) ^{*}$  حاصل می شود که منظم است. ب: بله- عبارت "a ً مرابر <sup>"</sup>a و عبارت "b" *b بر*ابر "b می باشد. پس زبان "a ٌ b بوده که منظم است. *nba* 0: پ: خیر- حاصل *nn* است که منظم نمیباشد. ت : بله- زبان به صورت  $a^*b^*+a^*=a^*b^*+a^*$  است، که منظم است. ث: خیر- این زبان برابر  $\{a^nb^m:n\neq n\}$  است که منظم نیست، چون باید نابرابری a ها و b ها چک شود. *L* -12 خیر- چون اگر L نامنظم باشد، آنگاه مکمل آن یعنی \* حتما نامنظم است. نامنظم و زبان  $L_1 = \{a^n b^k : n, k \ge 0\}$  منظم اسـت، امـا اجتمـاع آنهـا  $L_1 = \{a^n b^k : n \ne k\}$ یعنی {*a"b<sup>k</sup> : n,k* ≥ 0}، منظم است.

مثالی دیگر: زبان  $\{a^nb^n:n\ge0\}$  تامنظم و در نتیجه مکمل آن یعنی  $L_1=I_2=L_1$  هم نـامنظم خواهـد بـود. امـا جتماع آن ها یعنی  $a^\ast b^\ast$  ، منظم است.

-14 با توجه به زبانهای داده شده، میتوان نوشت:

3 3 2  $L_{1} = \sum, L_{2} = \sum^{2}, L_{3} = \sum$ 

از آنجا که عبارت  $(\sum^3)^*$ ( $\sum^2$ ) معرف مجموعه رشتههایی است که طول آنها مضرب ۳ نمیباشند، مـی توان عبارت داده شده را به صورت زیر بیان کرد:

 $L = \{w : w \in (a.b)^*, |w| \text{ mod } 3 \ge 1\}$ 

۱۵- خیر- تابع (f(n) یک به یک است، پس زبان منظم نیست.  
۱۹- خیر- فرض کنید A برابر تهی باشد که زبانی منظم است. هیچ زبانی نمی توان پیدا کرد که "2، زیر مجموعه تهی باشد.  
۱۲- خیر- فرض کنید A برابر "2 باشد که زبانی منظم است. هیچ زبانی نمی توان پیدا کرد که "2، زیر مجموعه آن باشد.  
۱۸- خیر– زبان های منفلم نوض و 7- له تورار است.  
۱۸- خیر– زبان های منفلم نمیتوانند فاتاً مبهم باشند.  
۱۹- خیر– زبان های منفلم نمیتوانند فاتاً مبهم باشند.  
۱۰- خیر– زبان های منفلم نمیتوانند فاتاً مبهم باشند.  
۲-۱- لم تزریق، یک شرط کافی برای منظم نبودن یک زبان است. چون اگر زبانی در لم تزریق صدق نکند،  
۲- = {λ, α<sup>3</sup>, α<sup>6</sup>, α<sup>8</sup>,...}  
  

$$
L_1 = {λ, α3, α6, α9, α12, α18, ...}
$$
L_2 = {λ, α3, α6, α9, α12, α18, ...}
$$
L_1L_2 = {λ, α3, α6, α9, α12, α18, ...}
$$
(L_1L_2)^* \subset L_1^*
$$
 : نیابایاہ
$$
$$
$$

- عبارت 
$$
L \cap \phi
$$
 توان به صورت  $L \cap \phi$  نشان داد:

$$
L - \Sigma^* = L \cap (\overline{\Sigma^*}) = L \cap \phi
$$

که طبق صورت سئوال این مقدار برابر تهی است. از آنجا که اشتراک هر زبانی با زبان تهی، زبانی تهی می باشد، بنابراین زبهان L می تواند هر زبانی باشد.

-23 نتیجه الحاق این دو زبان برابر است با:

$$
L_1.L_2 = \{10,1\} \{011,11\} = \{10011,1011,101,111\}
$$

 $\{2,0,1,11\}$  -7۴

67-11 (12°)°° = (12°)°° = (12°)°° = (12°)°° = (12°)°° = 12°  
\n
$$
= 12°
$$
\n
$$
= 12°
$$
\n
$$
= 12°
$$
\n
$$
= 12°
$$
\n
$$
= 12°
$$
\n
$$
= 12°
$$
\n
$$
= 12°
$$
\n
$$
= 12°
$$
\n
$$
= 12°
$$
\n
$$
= 12°
$$
\n
$$
= 12°
$$
\n
$$
= 12°
$$
\n
$$
= 12°
$$
\n
$$
= 12°
$$
\n
$$
= 12°
$$
\n
$$
= 12°
$$
\n
$$
= 12°
$$
\n
$$
= 12°
$$
\n
$$
= 12°
$$
\n
$$
= 12°
$$
\n
$$
= 12°
$$
\n
$$
= 12°
$$
\n
$$
= 12°
$$
\n
$$
= 12°
$$
\n
$$
= 12°
$$
\n
$$
= 12°
$$
\n
$$
= 12°
$$
\n
$$
= 12°
$$
\n
$$
= 12°
$$
\n
$$
= 12°
$$
\n
$$
= 12°
$$
\n
$$
= 12°
$$
\n
$$
= 12°
$$
\n
$$
= 12°
$$
\n
$$
= 12°
$$
\n
$$
= 12°
$$
\n
$$
= 12°
$$
\n
$$
= 12°
$$
\n
$$
= 12°
$$
\n
$$
= 12°
$$
\n
$$
= 12°
$$
\n
$$
= 12°
$$
\n
$$
= 12°
$$
\n
$$
= 12°
$$
\n
$$
= 12°
$$
\n
$$
= 12°
$$
\n
$$
= 12°
$$
\n<math display="block</p>

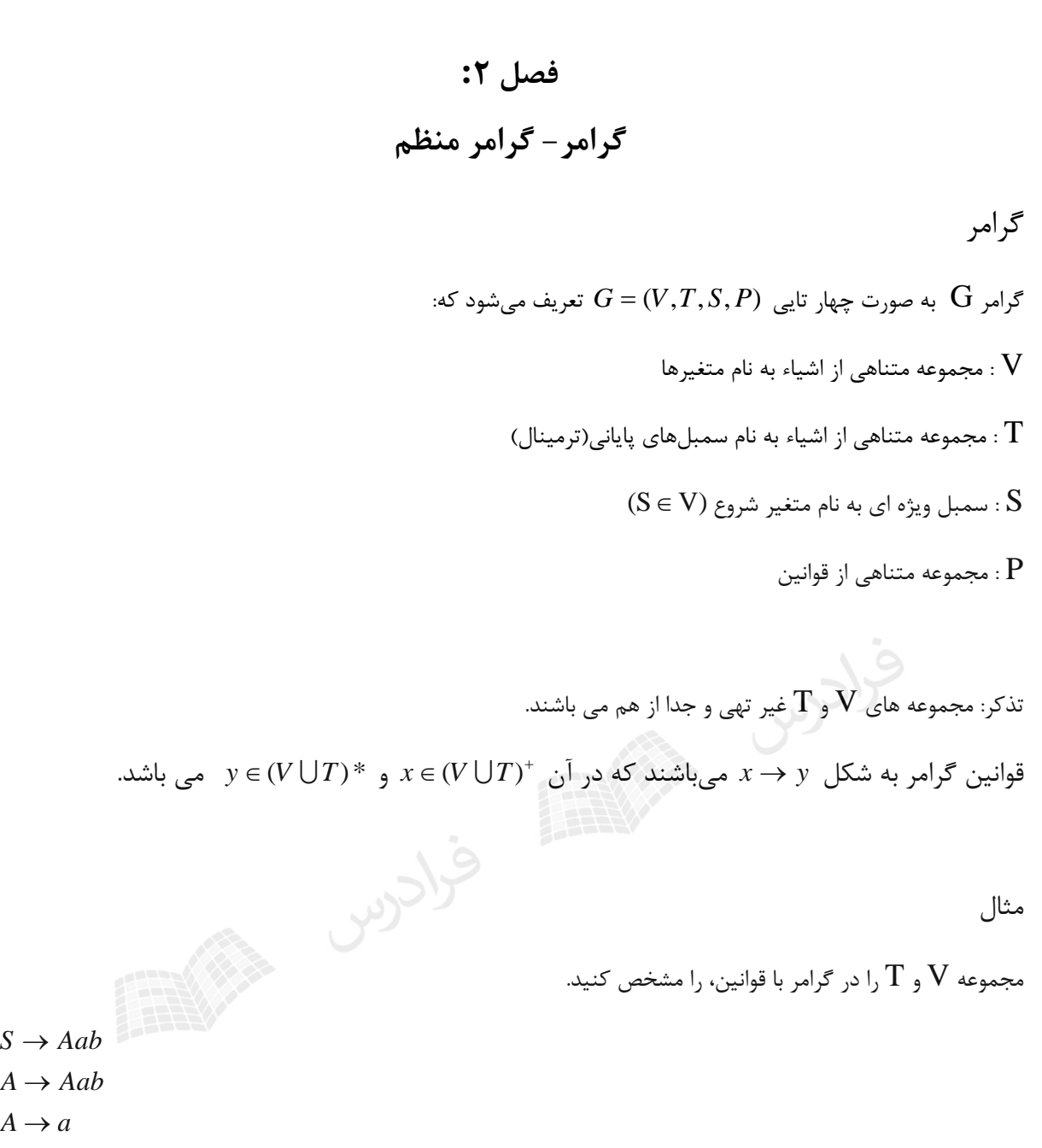

 $T = \{a,b\}$  یا همان متغیرها برابر  $V = \{S,A\}$  است. مجموعه  $\Gamma$  یا همان ترمینالها برابر  $\rm V$ است. متغیرها با حروف بزرگ و ترمینالها با حروف کوچک نمایش داده میشوند.

 $A \rightarrow a$ 

**انواع گرامر** گرامرها را به چهار دسته تقسیم می شوند: -1 منظم  $(x \in T^*$  گرامری که همه قواعد آن به صورت  $A \to B$ x یا  $A \to B$  با  $A \to B$  باشد. ( -2 مستقل از متن گرامری که در سمت چپ کلیه قواعد آن، فقط یک متغیر باشد. -3 حساس به متن  $|x|\le |y|$  ) باشند و  $y$  قوانین آن به فرم  $y\to x \to x$  باشند که در آن x و $Y$  عضو $(Y+T)^+$  باشند و -4 بدون محدودیت هیچ شرط و محدودیتی برای قواعد تولید ندارد. تنها محدودیت این است که A نباید در ســمت چــپ قواعــد تولید باشد. Stary with مثال نوع گرامر زیر را مشخص کنید.  $1.S \rightarrow AB$  $2.A \rightarrow aAb$ 3.bB  $\rightarrow bbbb$ 4.aAb → aa 5. $B \to \lambda$ حل: گرامر داده شده از نوع بدون محدودیت است. این گرامر مستقل از متن نیست، چون در سمت چپ همه قواعد باید فقط یک متغیر باشد. در دو قانون 3و4 این چنین نیست.

این گرامر چون مستقل از متن نیست، پس حتما منظم نمی باشد.

این گرامر حساس به متن نیست، چون طول سمت چپ باید از سمت راست بیشتر باشد. در دو قهانون 4و 5 این چنین نیست.

## **زبان تولید شده توسط گرامر**

\*

با استفاده از گرامرها می توان بوسیله بکار بردن قوانین با ترکیب های مختلف، رشته های متعددی تولید کهرد. مجموعهه ایهن رشته های پایانی، زبانی است که بوسله گرامر تولید می شود.

فرض کنیم که  $G=(V,T,S,P)$  یک گرامر باشد. آنگاه مجموعه  $W \in \mathbb{F}^*: S \, \Rightarrow \, w \}$ ، زبانی است کـه توسـط  $G=(V,T,S,P)$ تولید می شود.  ${\rm G}$ 

\*

 $S$ تذکر: عبارت $w \Rrightarrow S$  یعنی W از  ${\bf S}$  با تعداد نامشخص(حتی صفر) مشتق میشود.

#### مثال

 $\mathbf{a} \in S \to \mathbf{a}$  ، زبان منظم  $a^*$  را تولید می $\mathbf{a}$ د. نحوه تولید رشته  $a$  به کمک این گرامر:

 $S \Rightarrow aS \Rightarrow aaS \Rightarrow aa$ 

مثال

 $S \to aS \ | \ a \ \text{and} \ \text{and}$ 

 $S \Rightarrow aS \Rightarrow aa$ 

 $\mathcal{L}_{\mathcal{A}}$ 

 $\mathcal{L}_{\mathcal{A}}$ 

#### مثال

:  $abab$ a گرامر منظم  $\left(S\rightarrow abS\mid a\right)$ ، زبان منظم (ab) $\left(S\rightarrow abS\mid a\right)$  ا

 $S \implies abS \implies ababS \implies ababa$ 

گرامر منظم زیر، چه زبانی را تولید میکند؟

 $A \rightarrow Aab \mid a$  $S \rightarrow Aab$ 

حل: زبان منظم را تولید میکند. *<sup>a</sup> ab*)(

مثال

 $s$  از متن  $\lambda$  |  $S \to aS$ ، چه زبانی را تولید می کند $s$ 

 $a$  : زبان  $a^n b^n : n \geq 0\}$  یعنی رشتههای شروع شونده با a که تعداد a و $b$  در آنها برابر است تولید میشود. نحـوه تولیـد به کمک این گرامر: *aabb* رشته

مثال

زبان گرامر مستقل از متن زیر را مشخص کنید.

 $S \Rightarrow aSb \Rightarrow aaSbb \Rightarrow aabb$  $Y \rightarrow cY \perp \lambda$  $X \rightarrow aXb\,|\,\lambda$  $S \rightarrow XY$ 

 $\mathcal{L}_{\mathcal{A}}$ 

حل: قوانین خط 2 رشته هایی به فرم *nn* و قوانین خط 3 رشته هایی به فرم *ba m* تولید میکنند. در نهایت به علهت وجهود *c* : قانون ۱، رشته هایی به فرم  $a^nb^nc^m$  تولید می شود. بنابراین

 $L = \{a^n b^n c^m : n \ge 0, m \ge 0\}$ 

 ${\sf (n=2,m=1)}$  نحوه تولید رشته  $a^2b^{\,2}c$  توسط این گرامر:

$$
S \Rightarrow XY \Rightarrow aXbY \Rightarrow aaXbbY \Rightarrow aabbY \Rightarrow aabbcY \Rightarrow aabbc
$$

 $\mathcal{L}_{\mathcal{A}}$ 

گرامر حساس به متن زیر چه زبانی را تولید میکند؟

aB → aa∣aaA *bB Bb Ac Bbcc Ab bA S abc aAbc*

 $\mathcal{L}_{\mathcal{A}}$ 

 $a^2 b^2 c^2$  حل: زبان حساس به متن  $L \!=\! \{ a^n b^n c^n : \!n \geq 1 \}$  را تولید می کند. نحوه تولید رشته

 $S \Rightarrow aAbc \Rightarrow abAc \Rightarrow abBbcc \Rightarrow abBbcc \Rightarrow aabbcc$ 

# **گرامر منظم (regular(**

باشد را خطی از چپ و گرامهری کهه همهه قواعهد آن بهه *A Bx* | *<sup>x</sup>* گرامری که همه قواعد آن به صورت  $\mathcal{A},\mathcal{B}\in V$  باشد را خطی از راست می گویند. (  $A,B\in V$  و  $\mathcal{X}=\mathcal{X}$ امری که خطی از راست یا  $A\to x$  باشد را خطی از راست یا خطی از چپ باشد را گرامر منظم می گویند.

مثال

زبان منظم تولید شده توسط هر یک از گرامرهای منظم را مشخص کنید.

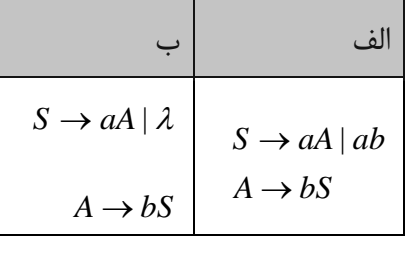

حل:الف: )(*ab* ب:  $(ab)^*$ 

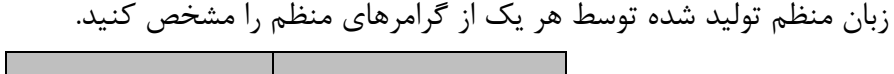

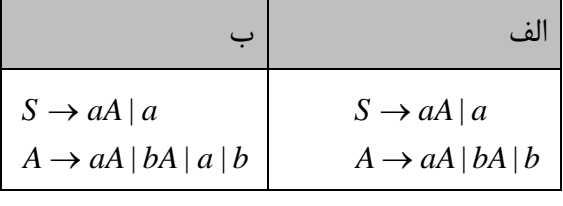

 $a(a+b)^*$  : حل: الف:  $a + a(a+b)^*b$  : حل: الف

مثال

زبان منظم تولید شده توسط هر یک از گرامرهای منظم را مشخص کنید.

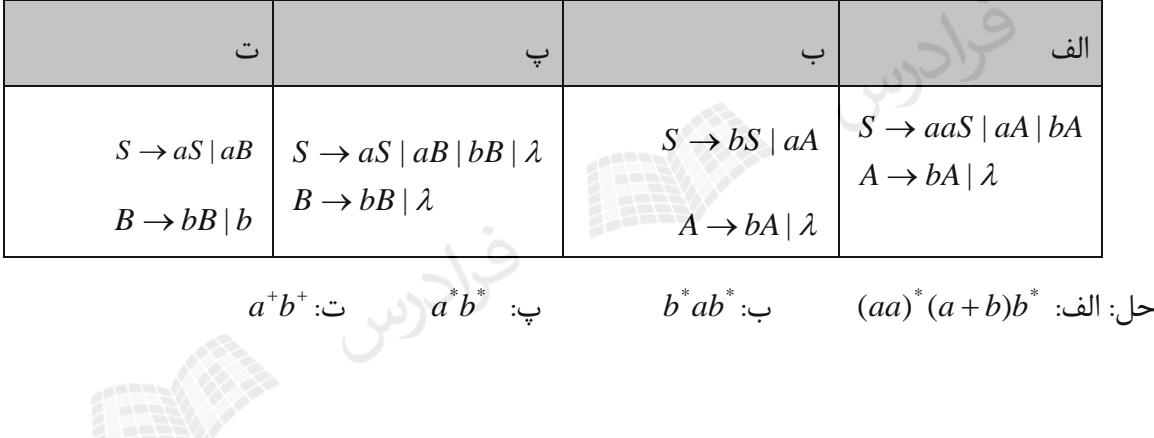

مثال

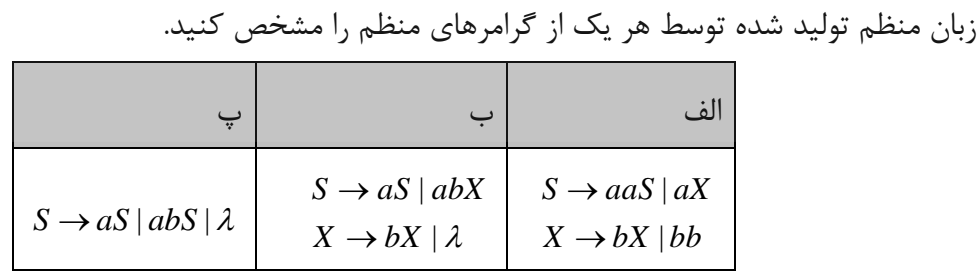

 $\left( a+ab\right) ^{\ast}:\;\;\;\;\;\;\;\;a^{\ast}abb^{\ast }\;\;\; \mathrel{\mathbf{.}}\;\;\;\;\;\;\;\;\;\;\;\;\;\;\;a\ast b} \tag{aa\ast b}$ 

دانلود رایگان مجموعه کتب کارشناسی و کنکور ارشد کامپیوتر http://faradars.org/computer-engineering-exam

 $\mathcal{L}_{\mathcal{A}}$ 

زبان منظم تولید شده توسط هر یک از گرامرهای منظم را مشخص کنید.

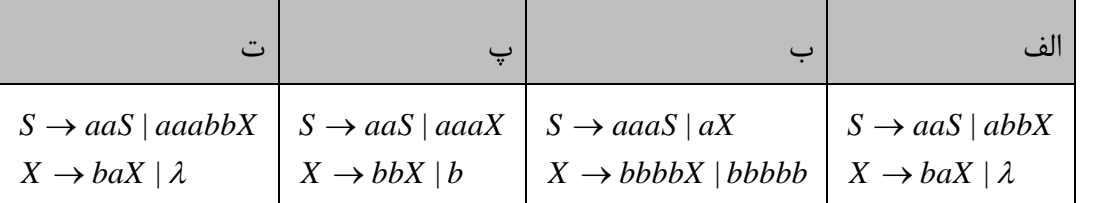

حل:

الف: \* \* :ب *aa abb ba*)()(  $\left( aaa\right) ^{\ast}a\left( bbbb\right) ^{\ast}b$ 

 $(aa)^{+}a(bb)^{*}b$  پ:  $(aa)^*abb(ba)^*$  :

لأحوس

مثال

گرامر منظمی برای زبان  $h^m:n\geq 2, m\geq 3\}$  بنویسید.

حل:

 $B \to bB \mid \lambda$  $A \rightarrow aA \mid bbbB$  $S \rightarrow aaA$ 

 $\mathcal{C}^{\mathcal{A}}$ 

 $\mathcal{L}_{\mathcal{A}}$ 

مثال

در الفبای  $\Sigma$  = {  $a$  } گرامر تولید کننده زبان { $\lambda=0$  ] mod  $\lambda=1$  را بنویسید. حل: گرامر تولید کننده رشته هایی با حرف a که طول آنها مضرب 3 باشد برابر است با:

 $S \rightarrow aaaS \mid \lambda$ 

 $\mathcal{L}_{\mathcal{A}}$ 

در الفبای {
$$
L = {a}
$$
 بئویسید.  
کر الفبای { $L = {a}$  بئویسید.  
ط: S → aaaS | aa

مثال  $(\sum = \{ {\rm a} \})$  گرامر تولید کننده زبان  $L$  = {  $w$  :  $|w|$   ${\rm mod}$  3  $>$  ()  $\}$ 

حل: باقیمانده تقسیم صحیح هر عدد به 3 ، برابر  $1$  یا  $1$  یـا  $2$  اسـت. بـا توجـه بـه شـرط، حالـت  $0$  مطـرح نیسـت. توسـط حالتی که باقیمانده برابر  $1$  است و توسط  $S_2 \to S$ ، حالتی که باقیمانده برابر  $2$  است، تولید می شود.  $S \to S_1$ 

- $S \rightarrow S_1 | S_2$
- $S_1 \rightarrow aaaS_1 \mid a$
- $S_z \rightarrow aaaS_z \, | \, aa$

 $\mathcal{C}^{\mathcal{A}}$ 

مثال

- :{ گرامر منظمی بنویسید که زبان{ nوm هر دو زوج هستند *mn* را تولید کند. *baL* حل:
- $X \rightarrow bbX \mid \lambda$  $S \rightarrow aaS \mid X$

 $\mathcal{C}^{\mathcal{A}}$ 

مثال

:{ گرامر منظمی بنویسید که زبان{ nوm هر دو فرد هستند *mn* را تولید کند. *baL*

حل:

 $Y \rightarrow bbY \perp b$  $S \rightarrow aaS \mid aY$ 

:{ گرامر منظمی بنویسید که زبان { m+n زوج است *mn* را تولید کند. *baL*

حل: برای اینکه جمع n وm زوج باشد، باید هر دو فرد یا هر دو زوج باشند. این دو حالت در مثالهـای قبـل بررسـی شـدند و کافی است با دستور 21 ، آنها را با هم ترکیب کرد. | *SSS*

 $Y \rightarrow bbY \perp b$  $S_2 \rightarrow aaS_2 \mid aY$  $X \rightarrow bbX \perp \lambda$  $S_1 \rightarrow aaS_1 \mid X$  $S \to S_1 \mid S_2$ 

 $\mathcal{L}_{\mathcal{A}}$ 

Straw Straw Straw Straw

تمرینهای فصل2

توسط گرامر زیر را نشان دهید. *<sup>w</sup> acaacabbdebde* -1 نحوه تولید رشته

*S acBdeA*| *BAB*  $B \rightarrow aSb |ae | \lambda$  $A \rightarrow aAb |b| \lambda$ -2 نحوه تولید رشته 5 توسط گرامر زیر را مشخص کنید. *aw*  $S \rightarrow ACaB$ *Ca aaC*  $CB \rightarrow DB$  $CB \rightarrow E$ *aD Da* فرادرس  $AD \rightarrow AC$ *aE Ea*  $AE \rightarrow a$ -3 نحوه تولید رشته 6 توسط گرامر زیر را مشخص کنید. *aw* .<br>S احوس  $S \rightarrow ABC$  $B \rightarrow DBE | \lambda$  $DE \rightarrow EFa$ a  $aE \rightarrow Ea$  $aC \rightarrow Ca$  $FE \rightarrow EFa$  $FC \rightarrow C$  $AE \rightarrow A$  $AC \rightarrow \lambda$ توسط گرامر زیر را مشخص کنید. )),(((: *aa* ) -4 نحوه تولید رشته  $S \rightarrow F|(S, SH)$  $F \rightarrow ((: F)) | a$ 

 $H \rightarrow$ , *SH* |  $\lambda$ 

توسط گرامر زیر را مشخص کنید. *babba* -5 نحوه تولید رشته

 $A \rightarrow aA | bA | \lambda$  $S \rightarrow aA \, | \, Aa$ 

-6 کدام گرامرمنظم میباشند؟

- $G1: S \rightarrow aSb|ab$
- $G2: S \rightarrow Ab \mid ab$
- $G3: S \rightarrow aA \mid ab$ ,  $A \rightarrow Sa$

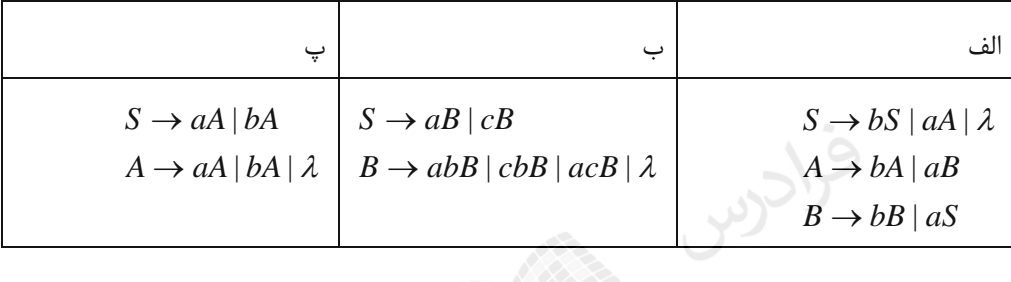

-7 عبارت منظمی معادل با هر یک از گرامرهای زیر بنویسید.

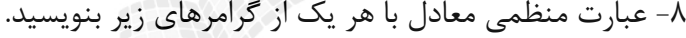

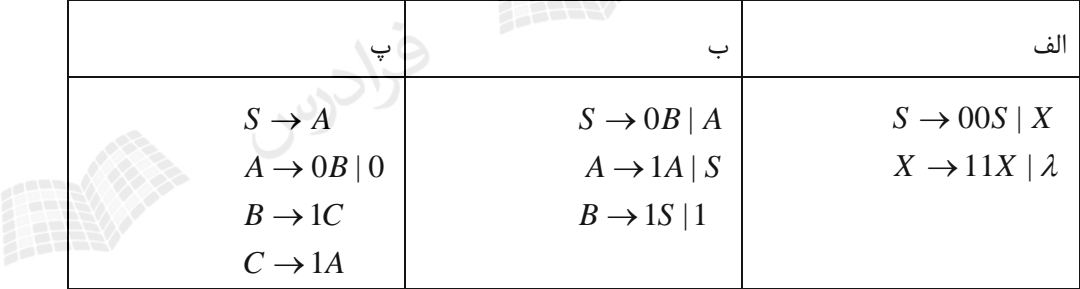

-9 عبارت منظمی معادل با هر یک از گرامرهای زیر بنویسید.

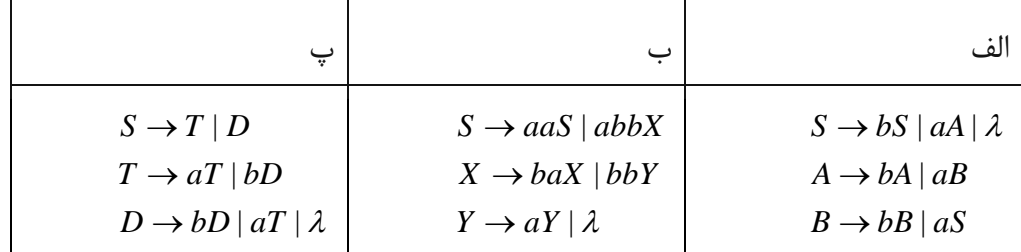

-10 آیا هر گرامر خطی، گرامر منظم است؟

۱۱- یک گرامر خطی راست برای زبان <sup>\*</sup>(aab<sup>\*</sup>ab) بنویسید.

پاسخ تمرین فصل 2

-1 نحوه تولید:

*S acBdeA*

$$
\Rightarrow acaS bdeA
$$

- *acaacBdeAbdeA*
- *acaacaSbdeAbdeA*
- *acaacaBABbdeAbdeA*
- *acaacaAbdeAbdeA*
- *acaacabbdebde*

می رسیم: *aaaaa* -2 اگر اشتقاق زیر را دنبال کنیم به

- $S \Rightarrow ACaB \Rightarrow AaaCB \Rightarrow AaaDB \Rightarrow AaDaB \Rightarrow ADaaB \Rightarrow ACaaB$
- *AaaCaB AaaaaCB AaaaaE AaaaEa AaaEaa AaEaaa*
- *AEaaaa aaaaa*

۳- نحوه تولید:

- $S \Rightarrow ABC \Rightarrow ADBEC \Rightarrow ADDBEEC \Rightarrow ADDEEC$
- *ADEFaaEC AEFaaFaaEC AFaaFaaEC*
- *AFaaFaEaC AFaaFEaaC AFaaEFaaaC*
- *AFaEaFaaaC AFEaaFaaaC AEFaaaFaaaC*
- *AFaaaFaaaC AFaaaFaaCa AFaaaFaCaa*
- *AFaaaFCaaa AFaaaCaaa AFaaCaaaa*
- *AFaCaaaaa AFCaaaaaa ACaaaaaa*

*aaaaaa*

زبان گرامر به صورت 
$$
\{a^{n(n+1)}: n \ge 0\}
$$
 است.

-4 نحوه تولید:

$$
S \Rightarrow (S, SH) \Rightarrow (F, SH) \Rightarrow (((:F)), SH) \Rightarrow (((:F)), FH) \Rightarrow (((:a)), FH)
$$
  

$$
\Rightarrow (((:a)), a)
$$

-5 نحوه تولید:

$$
S \Rightarrow Aa \Rightarrow bAa \Rightarrow baa \Rightarrow babAa \Rightarrow babbAa \Rightarrow babba
$$

-6 گرامر  $G2$  منظم است. در گرامر منظم، همه قواعد خطی راست یا خطی چپ می باشند. $\epsilon$ 

۷- عبارت منظم هر یک از گرامرها برابرند با:  
\n
$$
(b^*ab^*ab^*a)^*b^*-\rightarrow
$$
  
\n $(a+c)(ab+cb+ac)^* =$   
\n $(a+b)(a+b)(a+b)$   
\n $(a+b)(a+b)$   
\n $(11)^* -31$   
\n $(00)^*(11)^* -$   
\n $(01)^*0 -$   
\n $(01)^*0 -$   
\n $(01)^*0 -$   
\n $(01)^*0 -$   
\n $(01)^*0 -$   
\n $(01)^*0 -$   
\n $(01)^*0 -$   
\n $(01)^*0 -$   
\n $(01)^*0a^*bb(ba)^*bba^* +$   
\n $(01)^*0a^*bb(ba)^*bba^* +$   
\n $(01)^*0a^*bb(ba)^*bba^* +$   
\n $(01)^*0a^*bb(ba)^*bba^* +$   
\n $(01)^*0a^*bb(ba)^*bba^* +$   
\n $(01)^*0a^*bb(ba)^*bba^* +$   
\n $(01)^*0a^*bb(ba)^*bba^* +$   
\n $(01)^*0a^*bb(ba)^* +$   
\n $(01)^*0a^*bb(ba)^* +$   
\n $(01)^*0a^*bb(ba)^* +$   
\n $(01)^*0a^*bb(ba)^* +$   
\n $(01)^*0a^*bb(ba)^* +$   
\n $(01)^*0a^*bb(ba)^* +$   
\n $(01)^*0a^*bb(ba)^* +$   
\n $(01)^*0a^*bb(ba)^* +$   
\n $(01)^*0a^*bb(ba)^* +$   
\n $(01)^*0a^*bb(ba)^* +$   
\n $(01)^*0a^*bb(ba)^* +$   
\n $(01)^*0a^*bb(ba)^* +$   
\n $(01)^*0a^*bb(ba)^* +$   
\n $(01)^*0a^*bb(ba$ 

 $A \rightarrow bA \mid abS$  $S \rightarrow aaA \mid \lambda$ 

# **فصل :3**

**اتوماتای متناهی**

ماشینها(اتوماتا) ابزارهایی هستند برای تشخیص رشتههای زبان که رشته را از چپ بـه راسـت بررسـی کـرده و نهایتـاً اعـلام میکنند که آیا رشته متعلق به زبان هست یا نه. ماشینها را میتوان به عنوان مدلهای ریاضی برای کامپیوترهای واقعی در نظر گرفت.

# انواع ماشین

یک دسته بندی برای اتوماتا به صورت زیر است:

ماشین پذیرندهای که حافظه ندارد و خروجی آن دارای دو حالت پذیرش یا عدم پذیرش است.

 $(PDA)$  پشتهای (PDA)

 $(FA)$ متناهی) (FA)

ماشین پذیرندهای که حافظه آن به صورت پشته بوده و خروجی آن دارای دو حالت پذیرش یا عدم پذیرش است.

 $(LBA)$  کراندار خطی $\tau$ 

ماشینی دارای حافظه از دو سر محدود با قابلیت خواندن و نوشتن است.

-4 تورینگ (TM(

ماشینی دارای حافظه نامحدود با قابلیت خواندن و نوشتن است.

نکات:

-1 ماشین متناهی، قادر به پذیرش زبان منظم است. -2 ماشین پشته ای، قادر به پذیرش زبان مستقل از متن است. -3 ماشین کراندار خطی، قادر به پذیرش زبان حساس به متن است. -4 ماشین تورینگ تشخیص دهنده، قادر به پذیرش زبان بازگشتی شمارش پذیر است. در این فصل ماشین متناهی را بررسی می کنیم. ماشین های دیگر در فصل های بعدی بررسی خواهند شد.

# ماشین های متناهی

یکی از ساده ترین انواع ماشینها، ماشین متناهی می باشد که از آن در شناخت زبانهای مـنظم اسـتفاده میشـود. اتوماتـای متناهی مدل مناسبی برای کامپیوتر با محـدودیت شـدید حافظـه اسـت. ماشـین،های متنــاهی(FA) ، بـه دو دســته معــین و نامعین  $(NFA)$  تقسیم میشوند. ( $DFA$ 

DFA : Deterministic Finite Accepter

NFA : Nondeterministic Finite Accepter

### پذیرنده متناهی معین (DFA)

،باشین متناهی قطعی(معین) بوسیله پنج تایی $\mathcal{M}=(\mathcal{Q},\Sigma,\delta,q_0,F)$  تعریف می شود که در آن:

- *Q* : مجموعه متناهی از حاالت داخلی
- د مجموعه متناهی از علائمی به نام الفبای ورودی  $\Sigma$ 
	- $(Q\!\times\!\sum\!\rightarrow\!Q)$  : تابع انتقال  $\delta$
- 0 : حالت شروع *q*
	- : مجموعه حاالت پایانی *F*

یک dfa ، مانند همه اتوماتاها دارای حالت های داخلی، قوانینی برای انتقال از یک حالهت بهه حالهت دیگهر، تعهدادی ورودی و همچنین روشهایی برای تصمیم گیری هستند.

## **نحوه عملکرد ماشین:**

اتوماتا ابتدا در حالت شروع و هد خواندن از نوار ورودی، روی آخرین سمبل از سمت چپ رشته ورودی قرار دارد. با هر یهک از حرکت های اتوماتا ، هد یک موقعیت به راست می رود. اگر با رسیدن به پایان رشته، اتوماتا در یکی از حالت های پایهانی قهرار داشته باشد، رشته پذیرفته می شود.

نتقال از یک حالت داخلی به حالت داخلی دیگر، توسط تابع انتقال انجام می شود. بعنوان مثال  $q_j = \delta(q_i, a)$ ، یعنــی اگــر تغییر حالت می دهد. *q j* باشد و هد بر روی a باشد، آنگاه ماشین به حالت *qi* dfa در حالت

هد نوار در ماشین متناهی، فقط به سمت راست حرکت میکند.

مثال

نمودار تغییر وضعیت DFA زیر را به کمک شکل نشان دهید.

 $\Sigma = \{a, b\}$  ,  $Q = \{q_0, q_1\}$  ,  $F = \{q_1\}$ 

 $\delta(q_0, a) = q_1$ 

 $\delta(q_0,b)=q_0$ 

$$
\delta(q_1, b) = q_0
$$

$$
\delta(q_1, a) = q_1
$$

حل: این ماشین دارای دو حالت  $q_0$ و  $q_1$  است که  $q_0$  حالت شروع و  $q_1$  حالت پایانی است. طبق تـابع انتقالهـای داده شـده، می رود و اگـر ( $q_0$  باشد و هد a را بخواند به حالت  $q_1$  می رود و اگـر b را بخوانـد در همـان حالـت  $q_0$  بـاقی میمانـد.  $q_0$ همچنین اگر ماشین در حالت  $q_1$  باشد و هد b را بخواند به حالت  $q_0$  رفته و اگر a را بخواند در همان حالـت  $q_1$  بـاقی مـی ماند. نمودار تغییر وضعیت  $\rm{DFA}$  این مثال در شکل زیر نشان داده شده است:

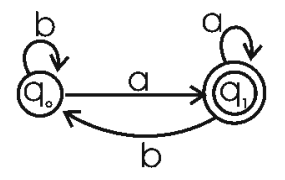

حالت نهایی به صورت دوایری دو خطی نمایش داده می شود.

مثال

آیا رشته  ${\bf W}{=}$ aba توسط ماشین مثال قبل، پذیرفته میشود؟

حل: بله- نمایش تعلق رشته  $a$ aba به زبان ماشین:

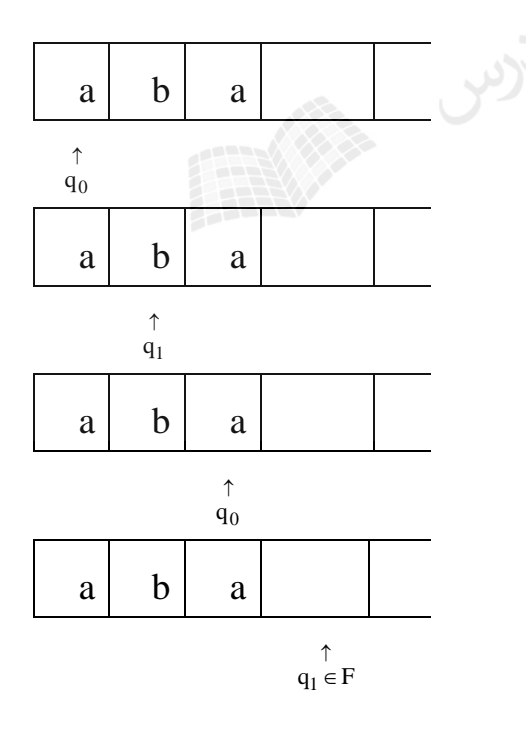

نحوه پذیرش رشته توسط ماشین: با شروع از حالت <sup>0</sup> *q* ، ابتدا سمبل a را می خواند. با توجه به یال های گراف ماشین به حالت می رود. سپس، سمبل  ${\bf b}$  خوانده شده و ماشین به حالت  $q_0$  می رود. در نهایت سمبل a خوانده شده و ماشین به حالـت  $q_1$ می رود. در این لحظه، هم در پایان رشته و هم در حالت پایانی قرار داریم. بنابراین رشته aba پذیرفته می شـود. نشــان  $q_1$ دهید ماشین رشته abb را نمی پذیرد.

زبان ها و dfa ها

زبان مجموعه ای از تمام رشته های پذیرفته شده توسط اتومات می باشهد. زبهان پذیرفتهه شهده توسهط dfa ، مجموعه تمام رشته های روی  $\,\,\Sigma\,$  توسط M پذیرفته می شوند. فرم صوری ، $M$  =  $(q,\Sigma,\delta,q_0,F)$  $(M)$  = { $w \in \sum^* : \delta^*(q_0,w) \in F$  } ان به صورت است. dfa پس از پردازش هر یک از رشته های $L(M) = \{w \in \sum^* : \delta^*(q_0, w) \in F\}$  . یا آنها را می پذیرد و یا رد می کند. عدم پذیرش به این معنی است که dfa در یکی از حالت ههای یهر پایهانی متوقف شود.

مثال

عبارت منظم مربوط به DFA زیر را مشخص کنید؟

حالت شروع و  $q_1$  حالت پایانی است.)  $q_0$ 

 $\alpha$ 

حل:  $b^*a(a+b)^*$ 

مثال

 $\Sigma$  ={ $a,b$ } رسم کنید. {DFA رسم کنید. {

حل:

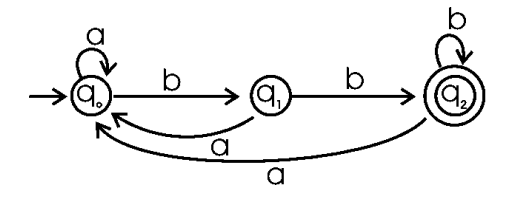

مثال

 $\Sigma$  = { $a,b$ } برای عبارت منظم  $(b^+b$ ، یک DFA رسم کنید.

حل:

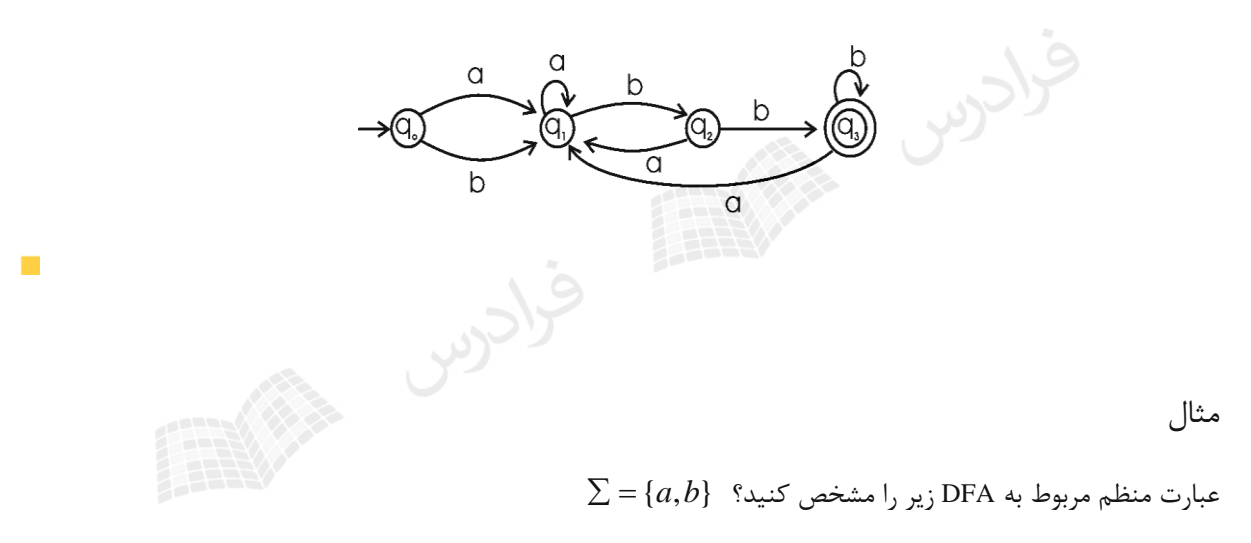

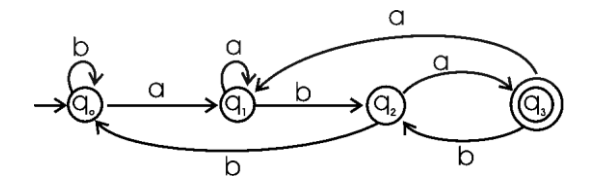

حل:  $\left( a+b\right) ^{\ast }aba$  (رشته هایی که به aba ختم می شوند.)

دانلود رایگان مجموعه کتب کارشناسی و کنکور ارشد کامپیوتر http://faradars.org/computer-engineering-exam

 $\mathcal{L}$ 

$$
\Sigma \mathbin= \{a, b\}
$$
می پذیرد?

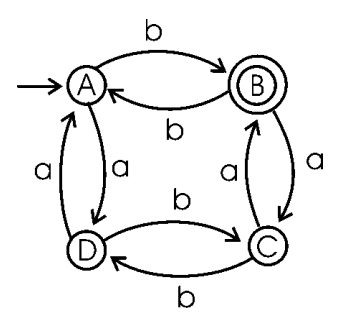

 $\,$  . حل: رشته هایی با تعداد زوجی  $a$  و تعداد فردی  $\,$ 

این مثال را با تغییر حالت پایانی به حالت های دیگر، بررسی کنید. به طور نمونه اگر  $\bf C$  حالت پایانی بود(بـه جـای  $\bf B$ )، آنگـاه چه زبانی را می پذیرفت؟

مثال

$$
\Sigma \equiv \{a,b\} \quad \text{with} \quad \text{DFA} \quad \text{with} \quad \text{A}
$$

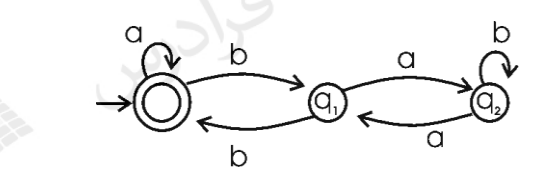

 $(a + b(ab^*a)^*b)^*$  - حل:

رشته  $\lambda$  نیز پذیرفته میشود، چون حالت شروع، حالت پایانی نیز میباشد.

مثال

ماشین DFA زیر چه نوع رشته هایی را میپذیرد؟ },,{ *cba*

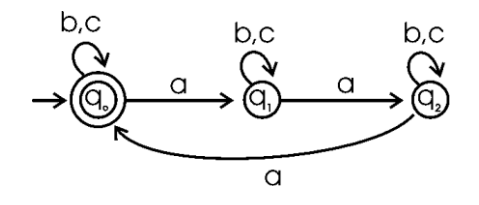

حل: رشته هایی که تعداد a در آنها، مضرب 3 باشد.

**حالت دام یا تله (state trap(**

می خواهیم ماشینی رسم کنیم که زبان \* بپذیرد. برای این کار یک DFA با یک حالت رسهم ,*ba* را روی الفبای *a* می کنیم که هم حالت شروع و هم حالت پایانی است به طوری که یال با برچسب a از آن حالت خارج شده و به همان حالهت وارد می شود. در این ماشین اگر قبل یا بعد از حرف a، حرف  $\mathrm{b}$  ظاهر شود، رشته نباید پذیرفته شود، بنابراین یک حالت دیگر به نام 1 رسم کرده و با یالی با برچسب b به آن حالت می رویم که خروج از آن ممکن نمی باشد. در شکل زیر ایهن DFA *q* رسم شده که وضعیت 1 همان وضعیت تله است: *q*

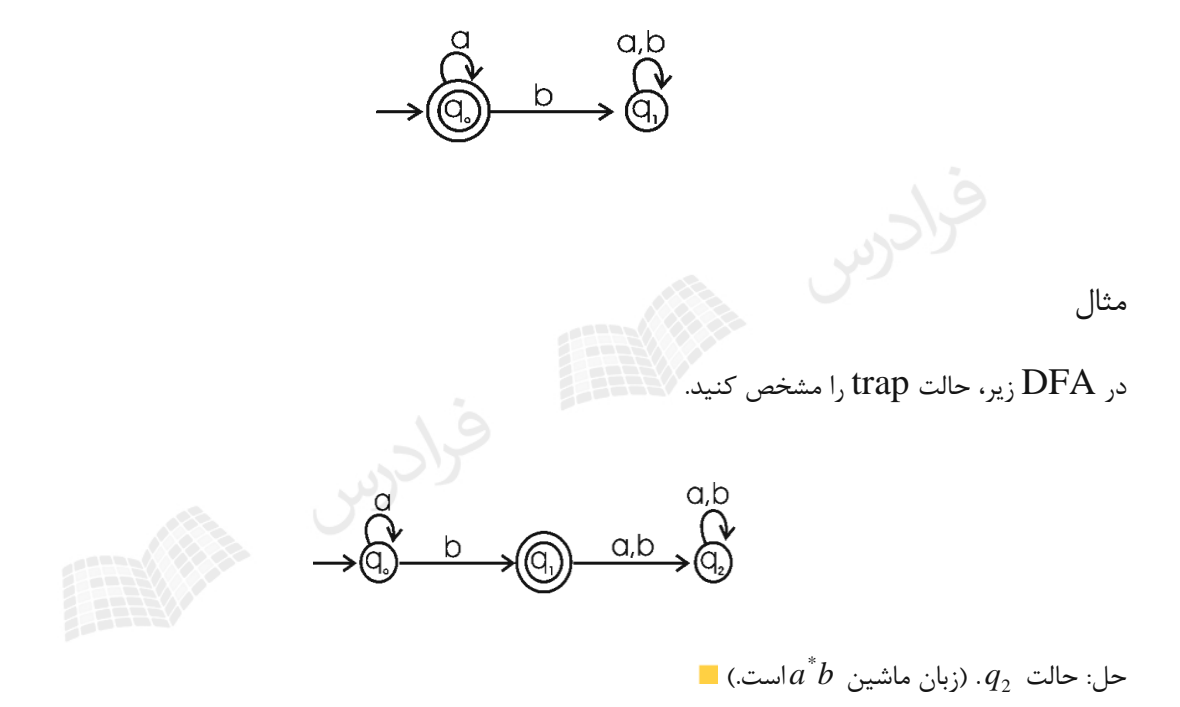

مثال

$$
\text{DFA} \text{ yL}
$$
 پذیرنده زبان $\text{DFA} \text{ c}$ رشته های آن شامل  $\text{BBA}$ 

 $\text{trap} \cdot \text{q}_3$  حل: حالت  $\text{trap} \cdot \text{q}_3$  است.

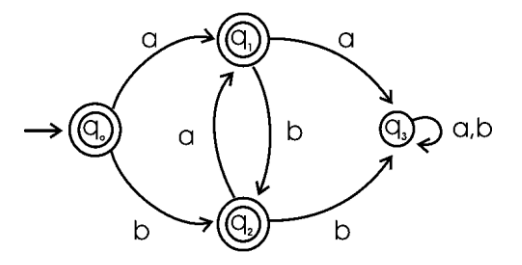

در الفبای  ${\rm DFA}$  ،  $\;\sum=\{a,b,c\}$  پذیرنده زبانی که در رشته های آن تعداد کل  ${\rm b}$  ها و C ها برابر ۲ باشد را رسم کنید. حل: حالت  $\mathfrak{q}_3$ ،  $\mathfrak{q}_3$  است.

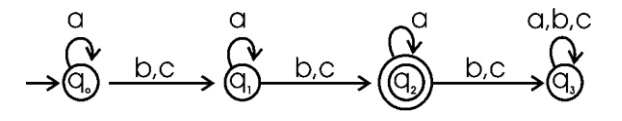

مثال

در الفبای  $\rm{DFA}$  ،  $\rm{\Sigma = 0.1}$  پذیرنده زبانی که رشته های آن با زیر رشته  $0011$  آغاز شود را رسم کنید.

حل: حالت  $\mathbf{q}_5$ ،  $\mathbf{q}_1$  است.

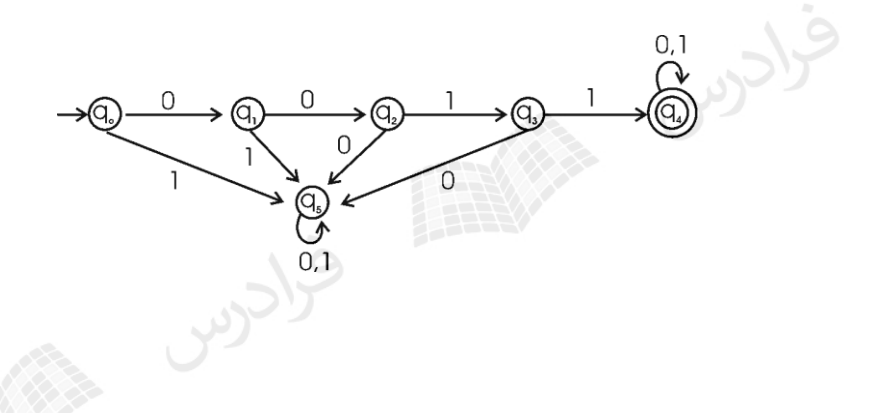

مثال

برای هر یک از زبان های  $1\degree$ (1 + 0) و $10^+$  و $10^+$  (0 + 0) یک DFA رسم کنید.

حل: dfa هر کدام به ترتیب از باال به پاینن رسم شده است:

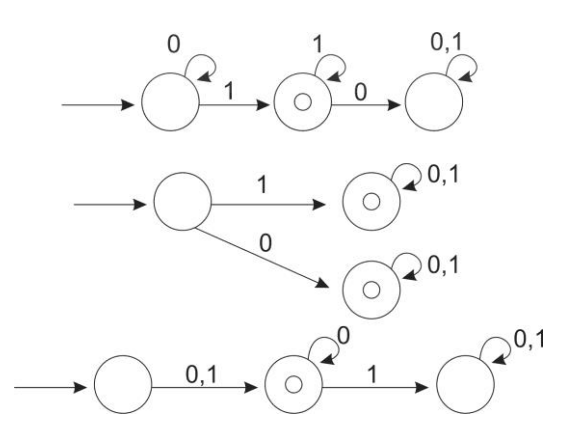

اصالح: در شکل وسط، حالت پایینی، حالت trap است.

دانلود رایگان مجموعه کتب کارشناسی و کنکور ارشد کامپیوتر http://faradars.org/computer-engineering-exam

 $\mathbb{R}^3$ 

 $\blacksquare$ 

# مکمل DFA

برای رسم مکمل یک  $\rm{DFA}$ ، کافی است که کلیه حالتهای غیر پایانی را به حالت پایانی و کلیه حالات پایانی را به حالات غیر پایانی تبدیل کنیم. (جهت یالها و مقدار برچسب آنها تغییری نمی کند.)

مثال

$$
(\sum = \{a, b\} )
$$
ا پیرسم کنید که رشتههایی که طول آنها مضربی از 3 نباشد را بپذیرد. (

حل: ابتدا DFA ای رسم می کنیم که رشته هایی را بپذیرد که طول آنها مضربی از 3 باشد:

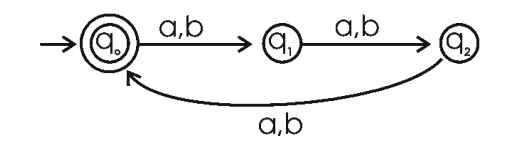

سپس  $\rm{DFA}$  بالا را مکمل می کنا

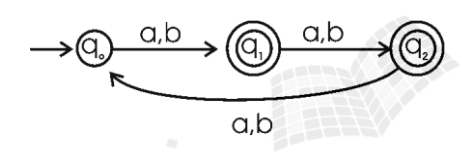

مثال

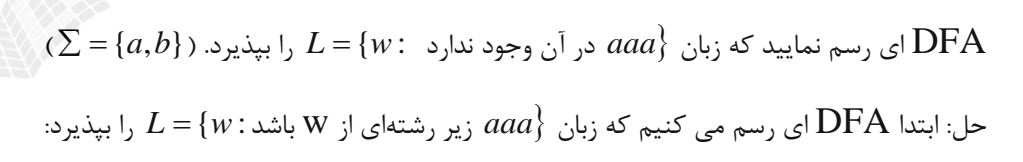

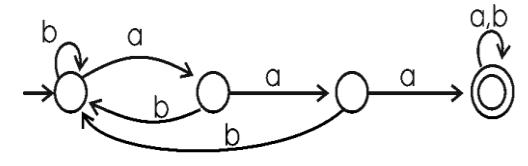

سسپس  $\rm{DFA}$  بالا را مکمل می کنیم.  $\blacksquare$  $\stackrel{\circ}{M} = (Q, \sum, \delta, q_0, Q - F)$  و  $\stackrel{\circ}{M} = (Q, \sum, \delta, q_0, Q - F)$  باشند، آنگاه:  $M = (Q, \sum, \delta, q_0, F)$  $\overline{L(M)} = L(\stackrel{\wedge}{M})$ برای به دست آوردن مکمل یک NFA از روی نمودار حالهت، بایهد ابتهدا NFA را بهه DFA تبهدیل کرده و سپس مکمل DFA را بدست آورد.

 $\mathcal{C}^{\mathcal{A}}$ 

# **پذیرنده های متناهی نامعین(NFA(**

اگر به ازای هـر حالـت ماشـین و هـر نمـاد ورودی بـه صـورت منحصـر بفـردی حالـت بعـدی مشـخص باشـد بـه آن معـین (Deterministic (می گویند. در یک ماشین نامعین (Nondeterministic (در هر لحظهه ممکهن اسهت چنهدین انتخاب مختلف موجود باشد. پذیرندههای متناهی نامعین(غیرقطعی)، پیچیده تر از انواع معین خود هستند. ماشین نامعین می تواند به ازای دریافت یک ورودی در هر حالت، به چندین حالت مختلف تغییر حالت دهد.

تعریف

 ${\bf Q}$  یک پذیرنـده متنــاهی نــامعین (NFA) بوســیله پــنج تــایی ( $\mathcal{S}, \sigma, q_0, F$  (بوســیله پــنج تــایی ( و و 0 وF همانند DFA تعریف می شوند، ولی تابع انتقال به صورت *q Q* تعریف میشود. برد این تابع *Q* 2}{ مجموعه ای از حاالت مجاز برای ماشین می باشد.

سه تفاوت عمده بین تعریف NFA و تعریف DFA وجود دارد. در NFA:

ا- محدوده تابع  $\delta$  در مجموعه توانی  $2^\varrho$  است. مثلاً اگر وضعیت فعلـی  $q_0$  باشـد و حـرف a خوانـده شـود، آنگـاه هریـک از حالتهای 12 میتواند وضعیت بعدی باشد: ,*qq*

 $\delta(q_{0}, a) = \{q_{1}, q_{2}\}\$ 

بعنوان ورودی قابل قبول است. یعنی NFA می تواند بدون استفاده از سمبل ورودی، دست به انتقال بزند. هد می تواند -2 در بعضی انتقال ها حرکت نکند.

می -3 ),( *aq <sup>i</sup>* تواند تهی باشد، یعنی هیچ انتقالی برای این وضعیت خاص تعریف نشده است.

مثال

آیا ماشین زیر یک NFA می باشد؟

حل: بله- چون دو انتقال با برچسب a از حالت شروع دارد. اولین انتخاب منجر به پذیرش تمام رشته های دارای تعداد زوجی ز a مــی شــود و دومـــین انتخـــاب منجـــر بـــه پـــذیرش رشـــته <sup>3</sup> ، مــی شـــود. زبـــان پذیرفتـــه شـــده توســـط ایـــن ، ماشین،  $\{a^3\} \cup \{a^3\}$  می باشد. ا $L = \{a^{2n} : n \geq 1\}$ 

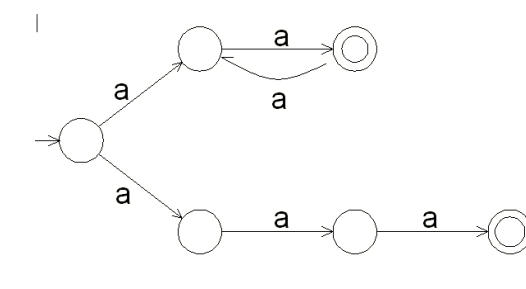

 *ba* },{ ماشین NFA زیر چه زبانی را می پذیرد؟

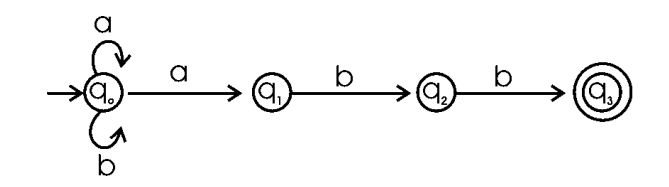

حل: رشتههایی را که به زیر رشته  $\rm{abb}$  ختم شوند.( این ماشین  $\rm{dfa}$  نیست. به طور نمونـه، در حالـت $q_1$ ، دریافـت  $\rm{a}$  پـیش بینی نشده است یا در 0 با دریافت a ، دو تغییر حالت ممکن است.( *q*

مثال

ماشین NFA زیر چه زبانی را می پذیرد؟

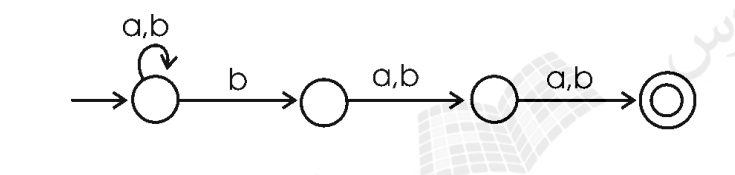

حل: رشته های که سومین نماد از سمت راست آنها، b باشد.

مثال

ماشین NFA زیر چه زبانی را می پذیرد؟

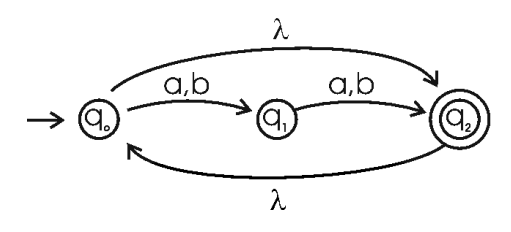

حل: ماشین داده شده، رشتههایی با طول زوج را می پذیرد. (در تعریف  $\rm{NFA}$  اجازه داشتن یال بـا برچسـب  $\rm{\lambda}$ را داریم.بـه عبارتی  $\lambda$  بعنوان ورودی قابل قبول است. یعنی ماشین میتواند بدون استفاده از سمبل ورودی، دست به انتقال بزند. هد مـی تواند در بعضی انتقال ها حرکت نکند.(

$$
\Sigma = \{0,1\} \stackrel{\cdot}{\sim} \text{yiv}
$$
ہ نبانی را می پذیرد?

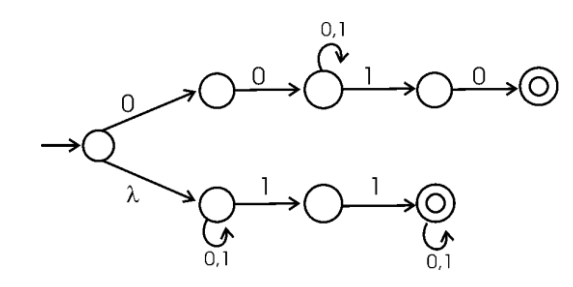

حل: رشتههایی که با  $00$  شروع و به  $10$  ختم شوند یا شامل زیر رشته  $11$  باشند.  $\blacksquare$ 

مثال

$$
\Sigma = \{0{,}1\}
$$
تیرفته شده توسط اتومات شکل زیر چیست?

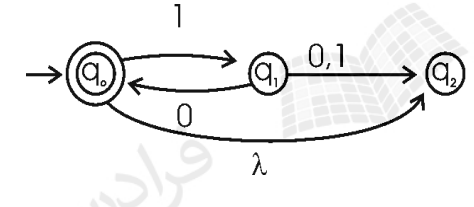

حل: اتومات زبان {D = {( $10)^n: n \geq 0$  را می پذیرد. ا

مثال

می دانیم که یک DFA داده شده با 4 حالت، رشته ای به طول 6 را می پذیرد. آیا تعداد اعضای زبان پذیرش شده توسط این ماشین، متناهی است؟

حل: خیر- چون طول رشته پذیرفته شده، از تعداد حالتهای ماشین بیشتر است، بنابراین دارای حلقه می باشهد. ماشهینی کهه دارای حلقه است، تعداد اعضای زبان پذیرش شده آن، نامتناهی می باشد.

مثال

پذیرنده حالت متناهی یر قطعی زیر چه زبانی را میپذیرد.

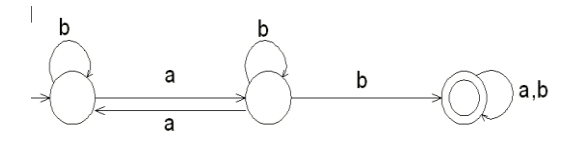

 $\vdash (b + ab^*a)^*ab^*b(a+b)^*$  حل:

# هم ارزی DFA و NFA

دو ماشین متناهی را هم ارز می گویند اگر هر دو زبانی یکسان را بپذیرند. چهون بهه ازای ههر زبهان معمهوال تعداد زیادی پذیرنده وجود دارد، بنابراین هر dfa یا nfa نیز تعداد زیادی پذیرنده هم ارز دارد.

مثال

در شکل زیر دو ماشین هم ارز نشان داده شده است(شکل سمت راست $\mathrm{d}f$ a و سمت چپ $\mathrm{d}f$  است)

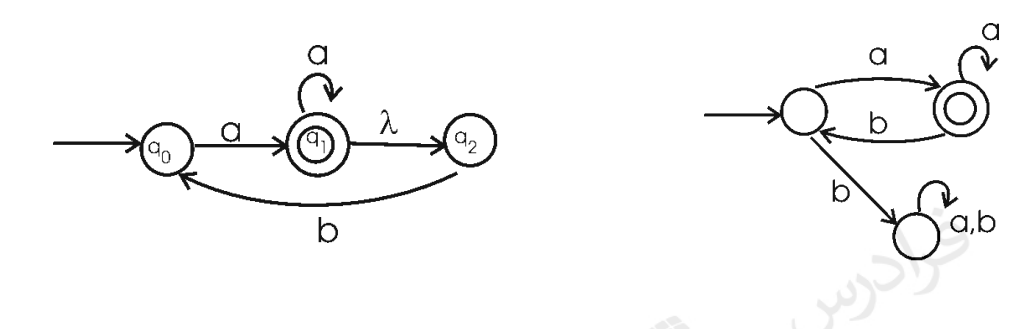

چند نکته:

-1 به ازای هر زبانی که توسط یک NFA پذیرفته می شود، یک DFA هم وجود دارد که آن را می پذیرد.

-2 کالس های DFA ها و NFA ها دارای قدرت یکسان می باشند.

-3 برای هر NFA با هر تعداد دلخواه حالت پایانی، یک DFA با فقط یک حالهت پایهانی، ههم ارز بها آن NFA وجود دارد.

-15 اگر  $L$  یک زبان غیر تهی باشد بطوریکه هر W عضو  $L$  دارای حداقل طول n باشد، آنگـاه هـر  $\rm{DFA}$  کـه  $L$  را بپـذیرد، باید حداقل  $+1$  حالت داشته باشد.

# **ارتباط گرامر منظم با ماشین متناهی**

می توان با داشتن انتقاالت یک ماشین متناهی، گرامر منظم مربوط به زبان تولید شده توسهط ماشهین را مشهخص کهرد)و بهر عکس). به طور نمونه انتقال  $\delta(q_i,a)$  به قانون  $q_j$  *aq* تبدیل می شود.

گرامر منظمی برای زبان 
$$
n_{\theta}(w), n_{a}(w)
$$
 هر دو زوج هستند :  $L = \{w : L = w : n_{\theta}(w), n_{a}(w)\}$  آن به صورت زیر است، بنویسید. (  $q_{0}$ 

 $\delta(q_3, a) = q_2, \delta(q_3, b) = q_1$  $\delta(q_2, a) = q_3, \delta(q_2, b) = q_0$  $\delta(q_1, a) = q_0, \delta(q_1, b) = q_3$  $\delta(q_0, a) = q_1, \delta(q_0, b) = q_2$ 

حل: از روی انتقاالت ماشین، گرامر را می نویسیم:

 $q_3 \rightarrow a q_2 \mid b q_1$  $q_2 \rightarrow a q_3 \mid b q_0$  $q_1 \rightarrow a q_0 \mid b q_3$  $q_0 \rightarrow a q_1 \mid b q_2 \mid \lambda$ 

 $\mathcal{L}_{\mathcal{A}}$ 

مثال

ماشین متناهی بسازید که زبان تولید شده بوسیله گرامر زیر را بپذیرد.

 $A \rightarrow abS \mid b$  $S \rightarrow aA$ 

حل:

گراف انتقالی با سه راس  $\rm S$  و  $\rm A$  و  $\rm F$  ایجاد می کنیم. یالی با برچسب  $\rm a$  بین  $\rm S$  و  $\rm A$  ایجاد می نماییم. سـپس راس  $\rm E$  را بـه  $\rm \ A$ ونه ای ایجاد می کنیم که مسیری با برچسب  $\rm \ a$  بین  $\rm \ A$  و  $\rm \ S$  وجود داشته باشد. در نهایت یالی با برچسب  $\rm \ b$  بـین  $\rm \ A$  و  $\rm \ F$ ایجاد می کنیم تا ماشین شکل زیر بدست آید.

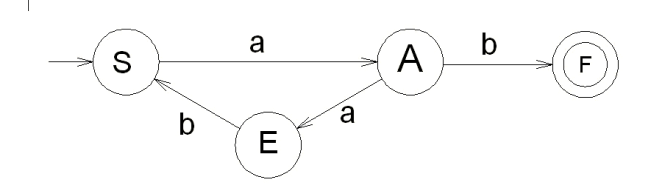

زبان تولید و پذیرفته شده توسط این گرامر، زبان منظم  $L(\left( aab\right) ^{*}ab)$  خواهد بود. ا

ماشین متناهی متناظر با گرامر منظم زیر را بدست آورید.

 $S \rightarrow aA \mid bB$ 

- $A \rightarrow aC \mid bB \mid a$
- $C \rightarrow aC|bC|a|b$
- $B \rightarrow aA \mid bC \mid b$

حل:

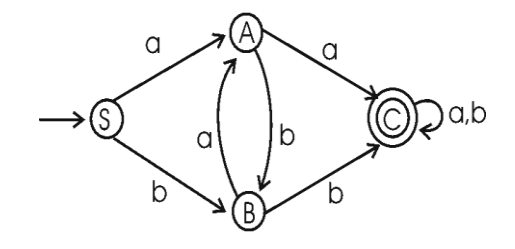

 $\mathcal{L}_{\mathcal{A}}$ 

روال تبدیل NFA به DFA با راس -1 گراف مفروض *G<sup>D</sup>* }{*q*<sup>0</sup> را ایجاد کرده و آن راس را بعنوان راس شروع در نظر بگیرید. -<br>- تا زمانی که همه یال ها در نظر گرفته نشده اند، مراحل زیر را تکرار کنید: لف- هر یک از رئوس  $\{q_{_I},q_{_J},...,q_{_k}\}$  از  $G_{D}$ را در نظر بگیرید که برای  $a\in \Sigma$  آن هیچ یالی خارج نشود. ب-  $\delta^*_N(q_i, a),$ را محاسبه کنید. $\delta^*_N(q_j, a),$  را محاسبه کنید. ج- اجتماع همه این  $\delta_N^*$  ها را تشکیل دهید. در نتیجه مجموعه  $\{q_{1},q_{m},...,q_{n}\}$  بدست می آید. د- در صورت عدم وجود راسی با برچسب  $\{q_1,q_m,...,q_n\}$  در  $G$  ، این راس را ایجاد کنید. یـالی از  $\{q_i,q_j,...,q_k\}$  بــه به نام a به  $G_{D}$  اضافه کنید.  $\{q_{1},q_{m},...,q_{n}\}$ ۰۳ تمامی حالت های  $G_D$  که برچسب آن حاوی حداقل یک  $q_{_f}\in F_{_N}$  باشد، بعنوان راس پایانی شناخته میشود. }{ را بپذیرد، راس ،nfa اگر -4 *q*0 در *G<sup>D</sup>* نیز، راس پایانی می باشد.

نیر را به 
$$
\rm{DFA}
$$
 تبدیل کنید.

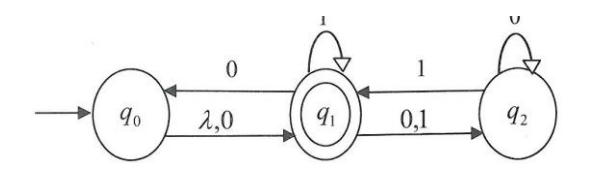

حل:

بنابراین داریم:

 $\delta({q_0}, 0) = {q_0, q_1, q_2}$ ,  $\delta({q_0},$  ${q_0}$ , 1) = { ${q_1}$ ,  ${q_2}$ }  $\delta({q_1, q_2}, 0) = {q_0, q_1, q_2}$ ,  $\delta({q_1,$  $q_1, q_2$ , 1) =  $\{q_1, q_2\}$  $\delta({q_0, q_1, q_2}, 0) = {q_0, q_1, q_2}$ ,  $\delta({q_0, q_1, q_2}, 1) = {q_1, q_2}$ 

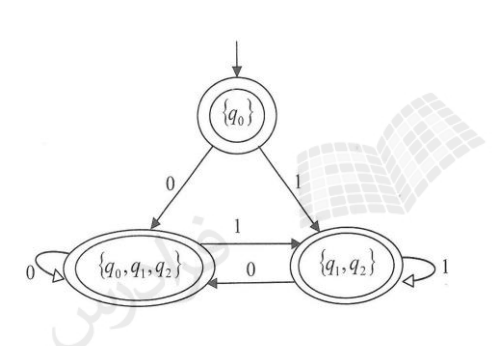

اما nfa حاصل  $\lambda$  را هم می پذیرد. پس  $\rm q_0$  هم باید وضعیت نهایی باشد در این صورت dfa حاضر همـه رشــته هـا را مـی پذیرد و به طور خالصه به شکل روبه رو در می آید:

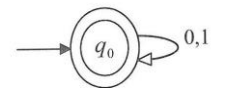

کاهش تعداد حاالت در ماشین های متناهی

هر dfa یک زبان منحصر بفرد را تعریف می کند، اما عکس این جمله صحیح نیست،یعنی برای یک زبان ممکـن اسـت چنــد dfa وجود داشته باشد. در عمل ممکن است از بین چند dfa که برای یک زبان وجود دارد، یکی را انتخاب کرد. معموال ایهن dfa دارای حاالت کمتری می باشد. در dfa می توان حالتی که دسترس پذیر نباشد را حذف کرد و بعضهی از حالتهها را کهه اد ام پذیر هستند را با هم اد ام کرد.

$$
w \in \Sigma^*
$$
ه باشیم:  
ه ازای هر \* $Q_0$ یک  $\mathbf{d} \mathbf{fa}$ یک م $\mathbf{f} \mathbf{a}$  یک م $\mathbf{f} \mathbf{a}$  یک م $\mathbf{f} \mathbf{a}$  یکه یا

 $\mathcal{C}^{\mathcal{A}}$ 

اگر p و q ادغام پذیر بوده و q وr هم ادغام پذیر باشند، آنگاه p و r ادغام پذیر هستند و در نتیجه هر سه حالـت هـم $\rule{1.5mm}{0.2mm}$ ادغام پذیر هستند. به عبارتی ادغام پذیر بودن یک رابطه هم ارزی است. (ادغام ناپذیر بودن، اینطور نیست.)

مثال

زیر را کمینه نمایید. DFA

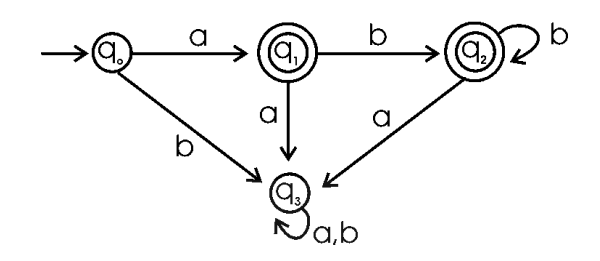

حل: حالت  $q_1$  و  $q_2$  ادغام پذیرند و به جای آنها حالت  $q_{12}$  را قرار میدهیم:

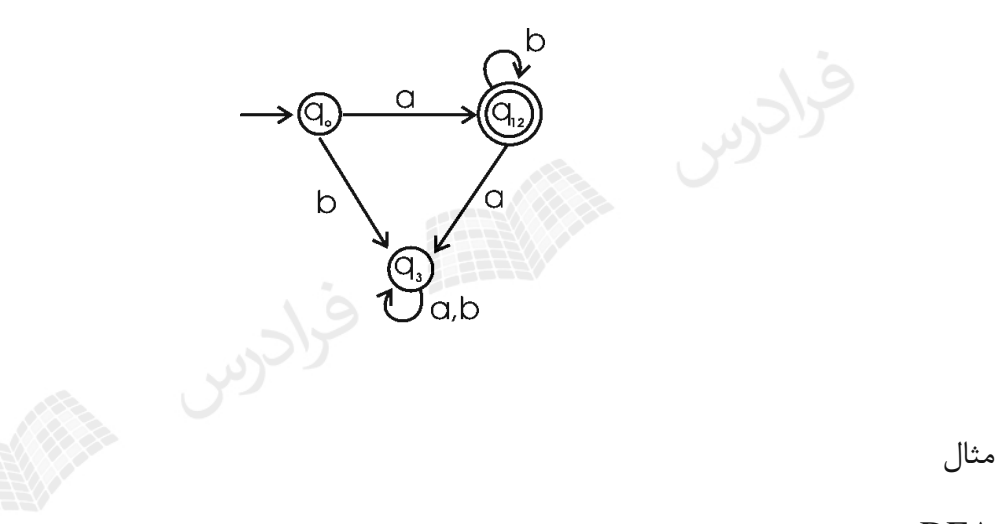

زیر را کمینه نمایید. DFA

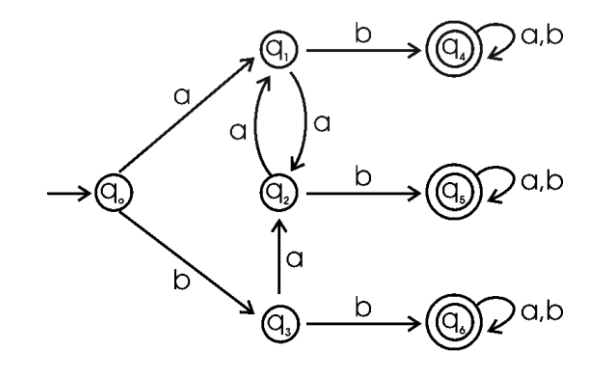

 $q_1$  و  $q_2$  و  $q_1$  و  $q_3$  ادغام پذیرند و به جای آنها حالت  $q_{123}$  را قرار میدهیم. همچنین حالت هـای  $q_4$  و  $q_5$  و  $q_5$ دغام پذیرند و به جای انها حالت  $q_{456}$  را قرار میدهیم.

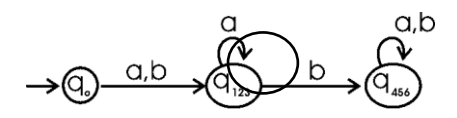

دانلود رایگان مجموعه کتب کارشناسی و کنکور ارشد کامپیوتر http://faradars.org/computer-engineering-exam

 $\mathcal{C}^{\mathcal{A}}$ 

نحوه تشخیص منظم بودن یک زبان در فصل های قبل برای اینکه نشان دهیم یک زبان منظم است، عبارت منظم یا گرامر مـنظم بـرای آن ارائـه دادیم. یک راه دیگر این است که بتوان برای آن یک ماشین متناهی پیدا کرد.

زبان L منظم است اگر و فقط اگر یک DFA مانند M وجود داشته باشد به طوریکه (M(L = L. فرض کنیم r یک عبارت منظم باشد. آنگاه یک NFA وجود دارد که (r(L را می پذیرد. در نتیجه (r(L یهک زبهان منظم است.

مثال نشان دهید که زبان  $\Big\{\textit{dwa}: w\in \big\{a,b\big\}^*\Big\}$  منظم است.

حل: برای اثبات منظم بودن زبان داده شده، کافی است که یک  $\rm{DFA}$  برای آن پیدا کنیم. زبان  $\rm{L}$  رشته هـایی را می $\rm{\mu}$  $\rm\,b$  که با حرف  $\rm\,a$  شروع شده و با حرف  $\rm\,a$  نیز تمام می شود. بین این دو حرف  $\rm\,a$  می تواند هیچ یا تعداد نامحدودی حرف  $\rm\,a$  یـا ظاهر شود.

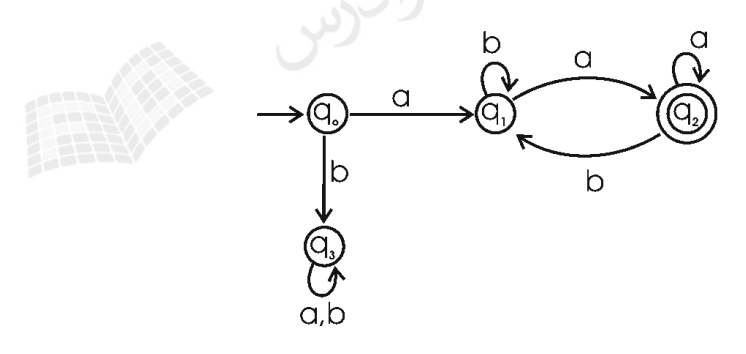

وضعیت 3 یک تله است و اگر رشته با حرف b شروع شود، ماشین به این حالت می رود. *q*
با فرض اینکه 
$$
\mathcal{L}^2
$$
 نشان دهید که زبان  $L = \left\{ awa : w \in \left\{ a, b \right\}^* \right\}$  منظم است.

 $\{aw_1 a a w_2 a$  :  $w_1,w_2\in\{a,b\}^*\}$  جل: زبان  $L^2$  برابر برای این زبان می توان نشان داد  $L^2 = \{aw_1 aaw_2 a$  :  $w_1, w_2 \in \{a, b\}$ که 2 نیز منظم است. *L*

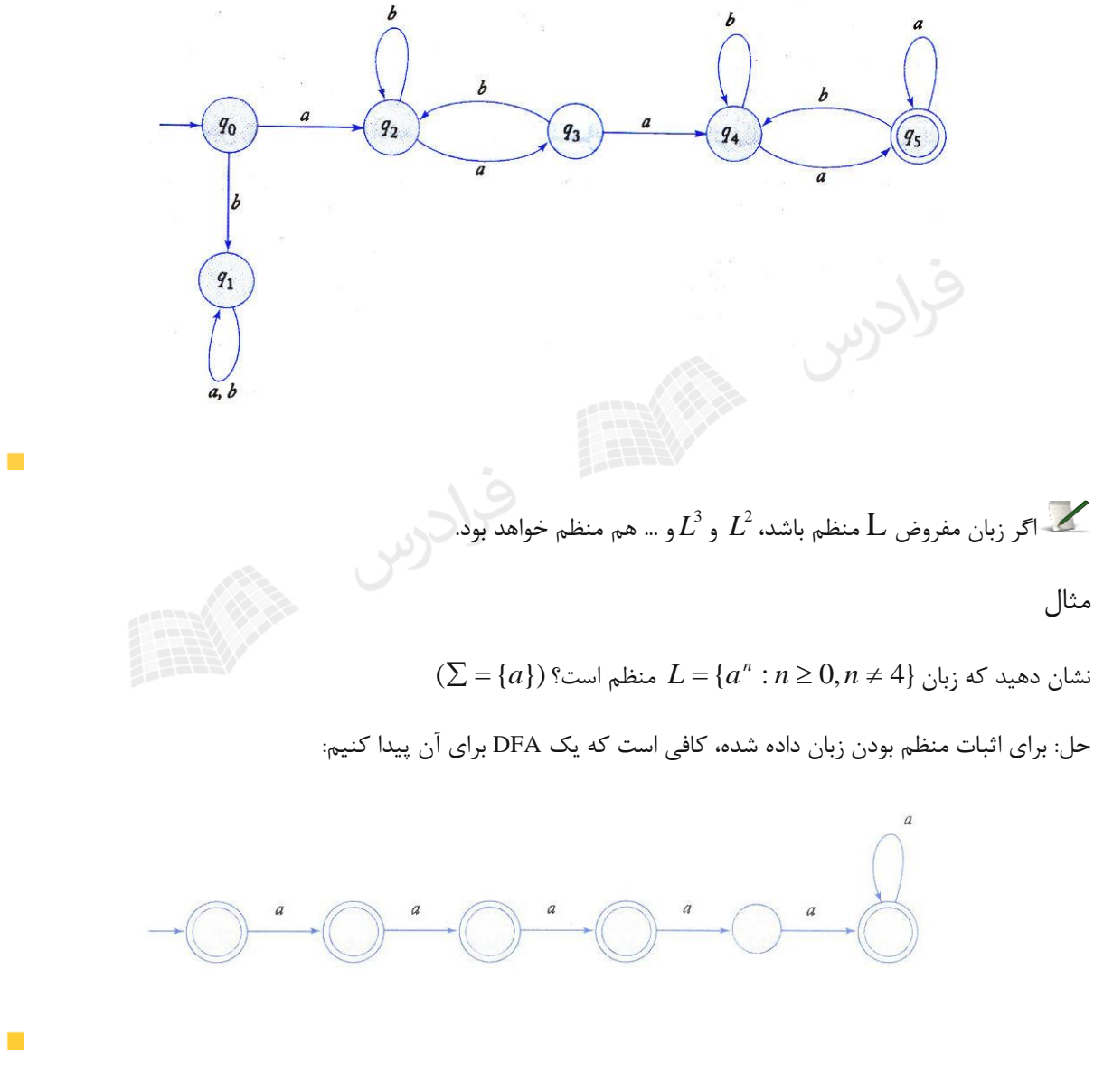

تمرینهای فصل 3

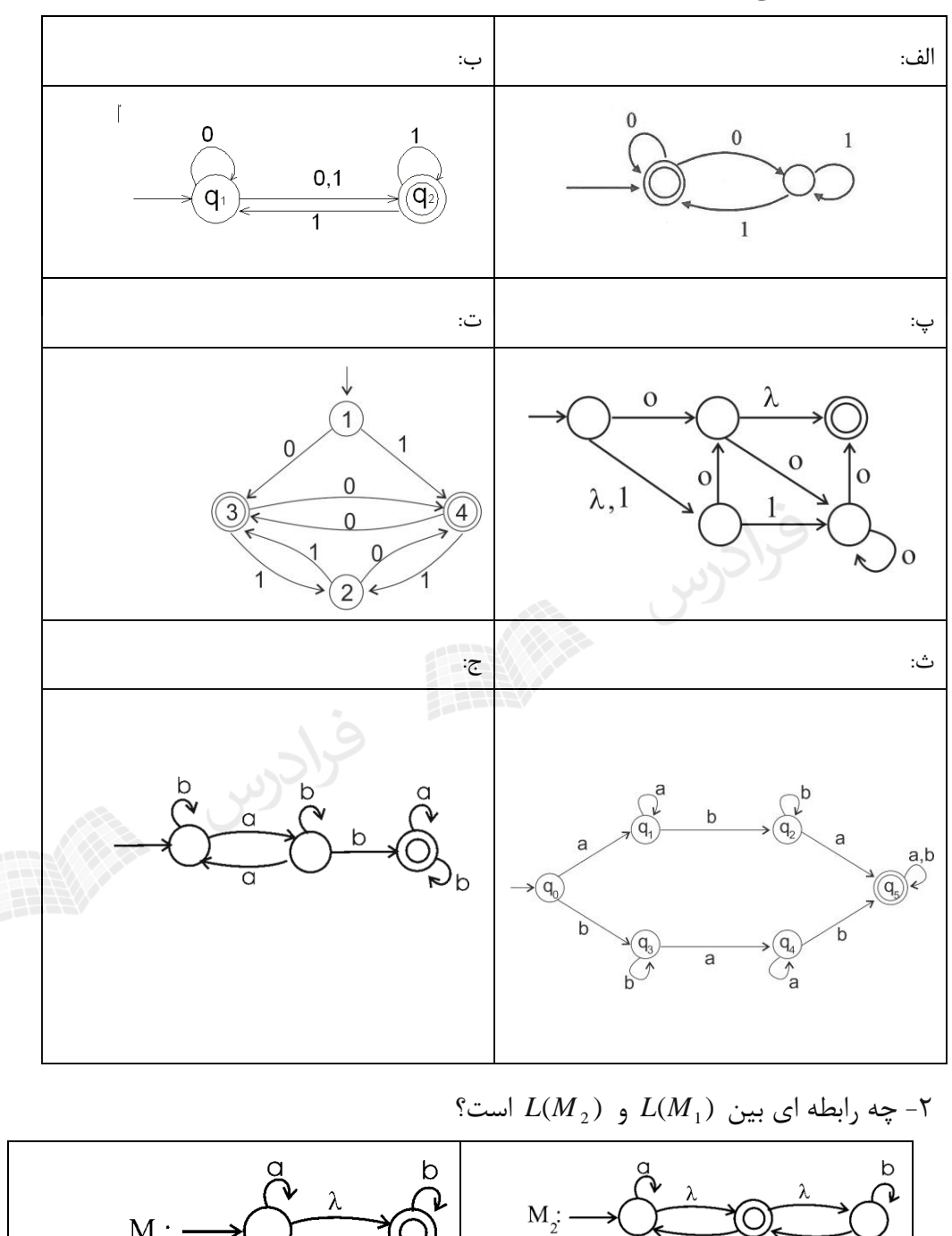

-1 عبارت منظمی معادل زبان هر یک از ماشینهای زیر را بنویسید.

دانلود رایگان مجموعه کتب کارشناسی و کنکور ارشد کامپیوتر http://faradars.org/computer-engineering-exam

 $M_i$ :

λ

-3 چه رشتههای توسط ماشین زیر پذیرفته می شوند؟

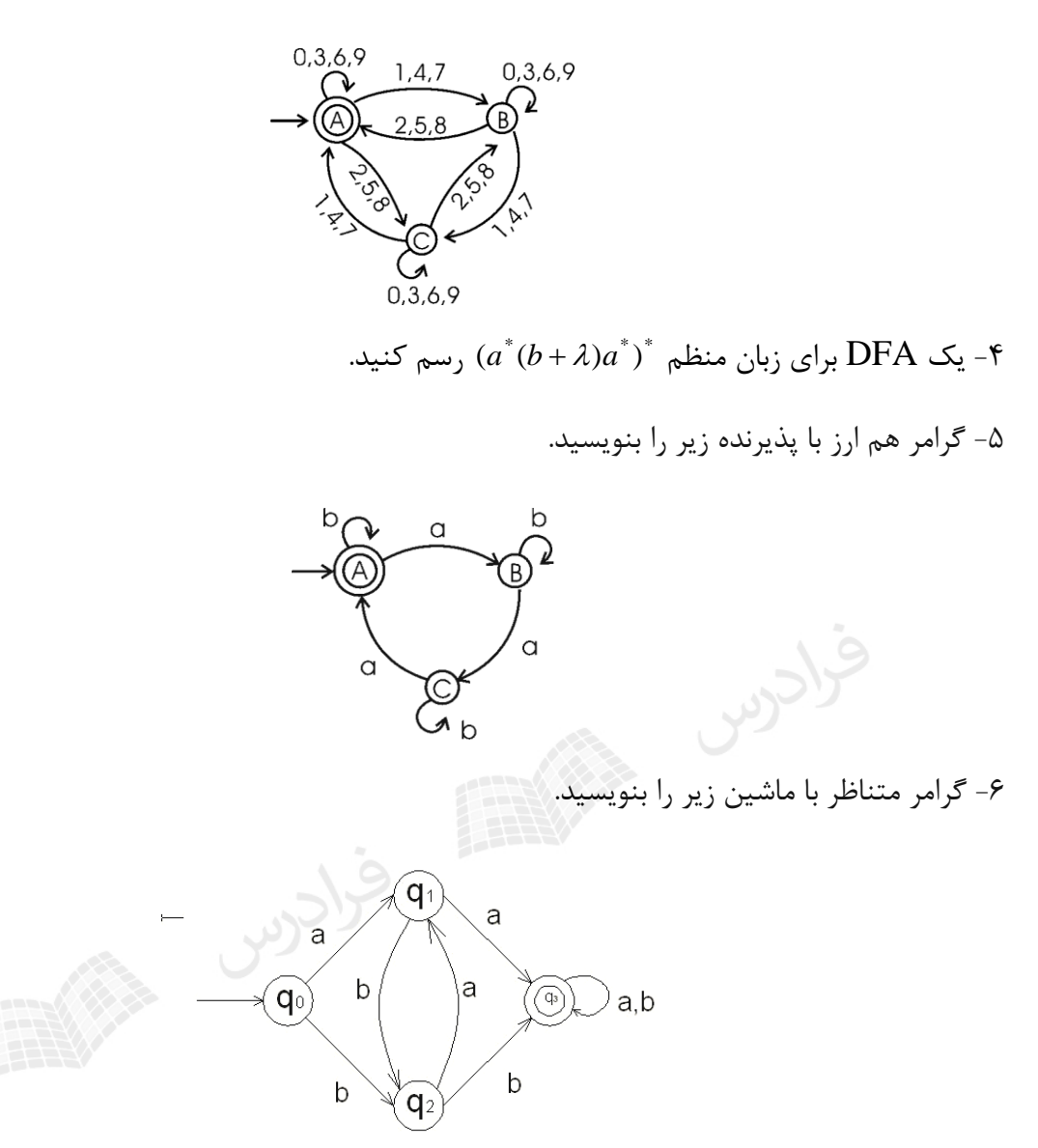

°C آیا زبان  $\{a^nb^ma^k:n+m+k>3\}$  منظم است $\mathsf{M}$ 

-8 کدام یک از زبانهای زیر منظم هستند؟

$$
L_1 = \{a^n : \text{ g.t. } a \text{ is } n \}
$$
  

$$
L_2 = \{a^n : \text{ g.t. } a \text{ is } n \}
$$
  

$$
L_3 = \{a^n : n = 2^k, k \le 2000\}
$$

-9 آیا زبان زیر منظم است؟

$$
L = \{w \in {(0,1)}^* : \text{ s.t. } n \ge 0 \text{ if } n \ge 0 \}
$$

-1 - آیا زبان {
$$
I
$$
 (j = 0,1,2,... 9)  $L = \{a^n : n = i + jk\}$  زبان زیر منظم است?  $I - \lceil I$  زبان زیر منظم است?  $L = \{w \in L(A) : ... \in \mathbb{R}\}$  (A)  $L \geq 0$  (b)  $L = \{x^n y^n : x \in (0 + 1)^*, y \in (0 + 1)^*, n \geq 0\}$  \n $L = \{x^n y^n : x \in (0 + 1)^*, y \in (0 + 1)^*, n \geq 0\}$  \n $L = \{x^n y^n : x \in (0 + 1)^*, y \in (0 + 1)^*, n \geq 0\}$  \n $L = \{x^n y^n : x \in (0 + 1)^*, y \in (0 + 1)^* \}$  \n $L = \{0,1\}$  \n $L = \{0,1\}$  \n

پ- به ازای هر NFA با چندین حالت شروع، یک NFA با دقیقا یک حالت شروع وجود دارد که همان زبان را میپذیرد.

-19 رشتههای تولید شده توسط گرامر زیر چه خاصیتی دارند؟

 $S \rightarrow aA \mid bB$ 

 $A \rightarrow bbA \mid baB \mid aS \mid b$ 

 $B \rightarrow abA |aaB |bS |a$ 

**پاسخ تمرین فصل 3** -1 عبارت منظم معادل با هر ماشین برابر است با:  $(0+01^*1)^*$  -لف  $0^*(0+1)1^*(10^*(0+1)1^*)^*$  –ب  $0 + (00 + 1 + 11)0^{\circ}0$  - $(0+1)(0+10+11)^*$  -ت  $(a^+b^+a+b^+a^+b)(a+b)^*$  ث- $(b+ab^*a)^*ab^*b(a+b)^*$  -z -2 هر دو ماشین، زبان \* را می پذیرند. *ba* )( -3 ماشین اعداد بخش پذیر بر 3 را میپذیرد. مانند 975 ، 6471 ، 315 -4 زبان داده شده را می توان ساده کرد:  $(a^*(b + \lambda)a^*)^* = ((a^*b + a^*)a^*)^* = (a^*ba^* + a^*)^* = (a+b)^*$  بنابراین ماشین به صورت زیر است: a,b -5 گرامر به صورت زیر است:  $A \rightarrow bA |aB| \lambda$  $B \rightarrow bB \mid aC$  $C \rightarrow bC \mid aA$ -6 گرامر به صورت زیر است:  $q_0 \rightarrow aq_1 \mid bq_2$  $q_1 \rightarrow b q_2 | a q_3 | a$  $q_2 \rightarrow aq_1 \mid bq_3 \mid b$  $q_3 \rightarrow a q_3 \mid b q_3 \mid a \mid b$ -7 بله- چون می توان برای آن یک NFA رسم کرد. -8 همه زبان های داده شده منظم هستند،چون برای هر یک از آنها می توان یک DFA رسم کرد. -9 بله- چون مقدار n نابت است و می توان برای آن یک DFA طراحی کرد. به طور مثال اگهر 2=n، بهه کمک DFA زیر می توان رشته های زبان را پذیرفت:

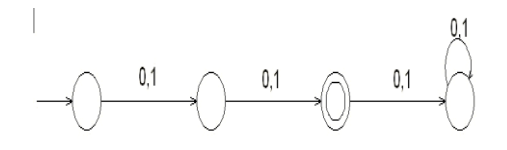

-۱- بله– می توان  $\rm{dfa}$  برای آن رسم کرد. چون  $\rm{k}$  ثابت هستند، بنابراین تعداد وضعیت هـا مشـخص و عددی نابت و متناهی می باشد.) *i jk i jk* .*aaa* )

- -11 بله- چون برای آن یک DFA طراحی شده است.
	- -12 بله- چند رشته از زبان:

 $L = {\lambda, 0<sup>5</sup>1<sup>5</sup>, 1<sup>2</sup>0<sup>2</sup>, (011)<sup>2</sup>(10)<sup>2</sup>, (10)<sup>3</sup>(0)<sup>3</sup>,...}$ 

۱۳- اگر ماشین DFA ای که زبان L را می پذیرد، به ماشینی که معکوس زبان L (یعنــی <sup>L)</sup>) را بپــذیرد، تبدیل کنیم، ممکن است ماشین به NFA تبدیل شود. بنابراین برای قطعی کـردن ماشـین، تعـداد حـالات .  $m(L) \leq 2^{m(L^{\bar{R}})}$  به صورت توانی زیاد می شود. بنابراین  $( L )$  .

-14 بله- چون می توان برای آن یک DFA رسم کرد.

-15 ماشین های NFA به صورت زیر است:

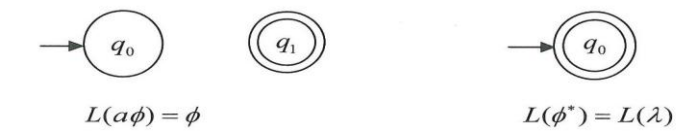

-16 کافی است یک NFA برای آنها طراحی کنیم. یک 0 مشترک برای همه رشته های عضو وجود دارد *q* و سپس هر رشته به صورت مجزا برای خود یک وضعیت نهایی دارد که مسیر رسیدن با این وضهعیت نههایی معادل خود رشته خواهد بود.

ای که در آن هیچ انتقال  $\lambda$ وجود ندارد و به ازای هر  $q \in \mathcal{Q}$  و هر  $\alpha \in \Sigma$  ،  $\delta(q,a)$ حـاوی حـداکثر nfa -۱۷ یک عضو باشد را dfa ناقص می گویند. در این dfa ، برای برخی انتقال ها نمی توان حرکتی کرد.

-18 همه گزاره ها صحیح هستند.

-19 شامل تعداد فردی a و تعداد فردی b هستند. البته می توان FA را رسم کرد و با توجه بهه آن زبهان را تشخیص داد.)

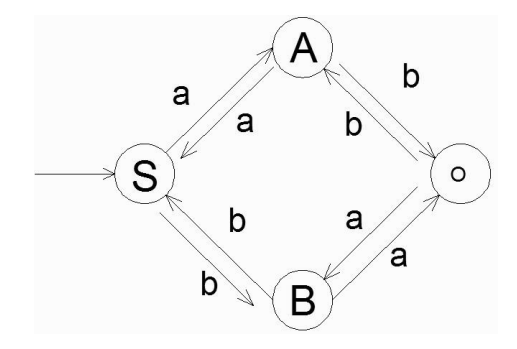

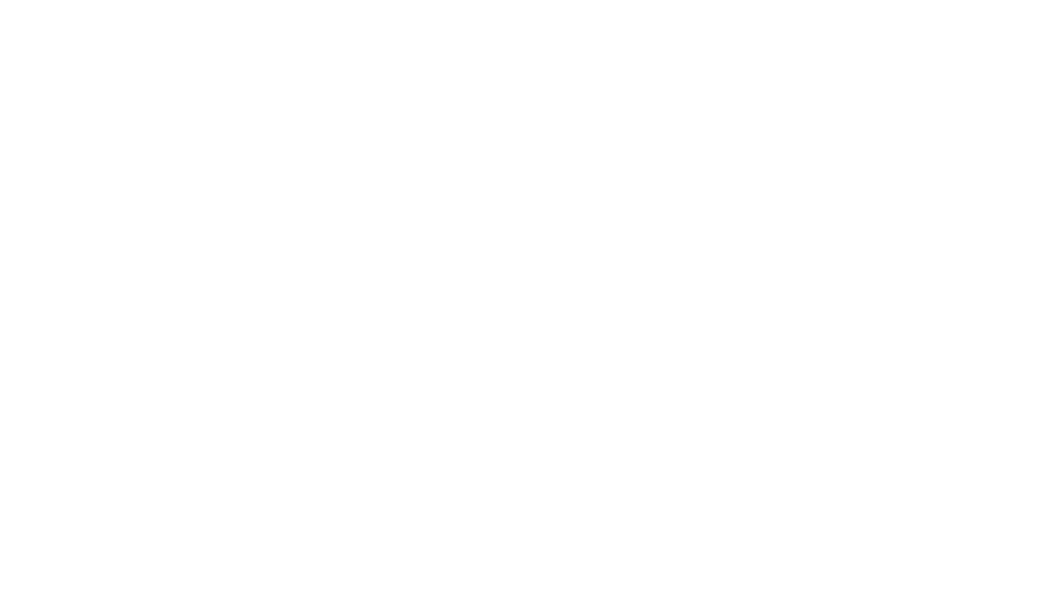

#### **فصل :4**

**زبان و گرامر مستقل از متن**

برای ساخت برنامههای قدرتمندتر باید تا حدی از قید محـدودیتهای موجـود در گرامرهـای مـنظم رهـا شـویم. از زبانهـای مستقل از متن در طراحی زبانهای برنامهسازی و ساخت کامپایلر استفاده میشود.

# **گرامر مستقل از متن**

 $A\to x$  ور صورتی مستقل از متن خوانده می شود که تمام قوانین P به فرم $X\to A\to A$  باشــند کــه $G=(V,T,S,P)$  $x\in (V\bigcup T)^{*}$  و  $A\in V\bigcup T$  . به طور کلی شرط مستقل از متن بودن این است که در سمت چپ قوانین، فقط یک متغیـر وجود داشته باشد.

 $L=L(G)$  مستقل ازمتن نامیده می شود، اگر و تنها اگر گرامر مستقل ازمتن $\mathrm{G}$  وجود داشته باشد بطوریکه  $\mathrm{L}$  . گرامرهای منظم، مستقل از متن نیز هستند. هر زبان منظمی، یک زبان مستقل از متن نیز می باشد.

خانواده زبان های منظم یکی از زیر مجموعه های محض خانواده زبان های مستقل از متن هستند.

مثال

گرامر تولید کننده زبان  $L \! = \! \{ a^n b^n : n \! \geq \! 1 \}$  را بنویسید.

حل: توسط این گرامر رشتههای شروع شونده با a که تعداد a و $\mathrm{b}, \mathrm{a}$  در آنها برابر است تولید می شود.

 $S \rightarrow aSb \mid ab$ 

مثال گرامر تولید کننده زبان  $L \! = \! \{ a^n b^n : n \! \ge \! 0 \}$  را بنویسید.  $S \rightarrow aSb\,|\,\lambda$  : حل

مثال  
گرامر تولید کننده زبان {
$$
a^nb^{n+1}
$$
 :  $n \ge 0$ }  
حل:  $S \rightarrow aSb | b$   
روش دوم: این زبان با زبان با زبان { $a^nb^n$  :  $n \ge 0$ } فقط در یک  $b$  تفاوت دارد(  $a^nb^nb$ ). بنابراین چون گرامر { $a^nb^n$  :  $n \ge 0$ }  
را با قانون  $\Lambda$  |  $dSb$  →  $aSb$  →  $aSb$  →  $aSb$ 

 $S \rightarrow Xb$ 

 $X \rightarrow aXb \mid \lambda$ 

مثال

گرامر تولید کننده زبان  $L = \{ a^{n+1} b^n : n \geq 0 \}$  را بنویسید.

 $S \rightarrow aSb \mid a$ : حل:  $\int$ 

 $aa^n b^n$  : فقط در یک  $a$  تفاوت دارد:  $a^n b^n : n \geq 0\}$  باین زبان با  $a$ 

 $S \rightarrow aX$ 

A - aXb | A + aXb | A + aXb | A + aXb | A + aXb | A + aXb | A + aXb | A + aXb | A + aXb | A + aXb + a

مثال

گرامر تولید کننده زبان 
$$
L\!=\!\{a^{n+3}b^n:n\!\ge\!0\}
$$

حل: *aaa*) *aaa* ⊲ط:

 $aaaa^n b^n\,$  دوش دوم: این مثال با  $\{a^nb^n:n\geq 0\}$  فقط در سه تا a تفاوت دارد:

 $S \rightarrow aaaX$ 

 $X \rightarrow aXb\,$  $\lambda$ 

مثال  
گرامر تولید کننده زبان {
$$
a^nb^{n-3}
$$
 :  $n \ge 3$ } را بنویسید.  
حل:زبان را می توان به صورت { $a^{k+3}b^k$  :  $k \ge 0$ } نیز نشان داد. پس جواب، مانند مثال قبل است.

مثال گرامر تولید کننده زبان  $a^n b^{2n}$  :  $n \geq 0$  را بنویسید.  $S \rightarrow aSbb \mid \lambda$  حل:  $\lambda$ 

روش دوم:

گرامر تولید کننده زبان  $L = \{a^{n+2}b^{3n}: n \geq 0\}$  را بنویسید. | *aaaSbbbS* حل:

مثال

مثال

$$
L = \{a^n b c^{2n} : n \ge 0\} \text{ with } c \text{ and } c \text{ with } c \text{ and } c \text{ with } c \text{ and } d \text{ is } 1.
$$

 $S \rightarrow aScc \, | \, b$  حل:  $\,$ 

#### مثال

گرامر تولید کننده زبان 
$$
L = \{a^n b^n : n \ge 0\}
$$
 نیست)

*S aaaSbbb aabb* || *ab* حل:

دانلود رایگان مجموعه کتب کارشناسی و کنکور ارشد کامپیوتر http://faradars.org/computer-engineering-exam

 $B \rightarrow b$  $A \rightarrow bB$ 

 $S \to aSA \, | \, \lambda$ 

مثال گرامر تولید کننده زبان  $h\geq 0\}$  :  $h\geq 0$  را بنویسید. حل:  $S \rightarrow aXb$  $X \rightarrow aaXb \mid ab$ مثال گرامر تولید کننده زبان  $L = \{ a^n b c^m : n \neq m \}$  را بنویسید.  $S \rightarrow aSc \mid aS \mid Sc \mid ab \mid bc$ مثال گرامر تولید کننده زبان  $h \geq 0, k \geq 0, k \geq 0$  ( بنویسید.  $L = \{ a^n b^n a^k b^k : n \geq 0, k \geq 0 \}$ حل:  $S \rightarrow MM$  $M \rightarrow aMb \mid \lambda$  $\mathcal{C}$ مثال گرامر تولید کننده زبان  $\bigcup \{ b^na^n : n \geq 0 \} \bigcup \{ b^na^n : n \geq 0 \}$  را بنویسید. حل: کافی است با دستور  $S_1 \mid S_2$   $S \rightarrow S_1 \mid S_2$  ، گرامر  $a^n$ } و گرامر  $\{ b^n a^n \}$  را با هم ترکیب کرد:  $S \rightarrow S_1 \, | \, S_2$  $S_1 \rightarrow aS_1b\,|\,\lambda$  $S_2 \rightarrow bS_2 a \mid \lambda$  $\mathcal{C}^{\mathcal{A}}$ 

مثال  
فرض کنید 
$$
L \circ A^n b^n = \{a^n b^n : n \ge 0\}
$$
 باشد. گرامری برای زبان  $\stackrel{*}{L}$  بنویسید.  
حل:

 $A \rightarrow aAb \, | \, \lambda$  $S \to SA \, | \, \lambda$ 

 $\mathcal{L}_{\mathcal{A}}$ 

 $\mathcal{C}^{\mathcal{A}}$ 

مثال

$$
(n ≥ 0, k ≥ 0)
$$
 
$$
L = \{a^n b^k : 2n ≤ k ≤ 3n\}
$$
 
$$
\{a^n b^{3n} : n ≥ 0\}
$$
 
$$
\{a^n b^{3n} : n ≥ 0\}
$$
 
$$
\{a^n b^{2n} : n ≥ 0\}
$$
 
$$
\{a^n b^{2n} : n ≥ 0\}
$$
 
$$
\{a^n b^{2n} : n ≥ 0\}
$$
 
$$
\{a^n b^{2n} : a ≤ b < a
$$
 
$$
\{a^n b^{2n} : a ≥ 0\}
$$
 
$$
\{a^n b^{2n} : a ≥ 0\}
$$
 
$$
\{a^n b^{2n} : a ≥ 0\}
$$
 
$$
\{a^n b^{2n} : a ≥ 0\}
$$
 
$$
\{a^n b^{2n} : a ≥ 0\}
$$
 
$$
\{a^n b^{2n} : a ≥ 0\}
$$
 
$$
\{a^n b^{2n} : a ≥ 0\}
$$
 
$$
\{a^n b^{2n} : a ≥ 0\}
$$
 
$$
\{a^n b^{2n} : a ≥ 0\}
$$
 
$$
\{a^n b^{2n} : a ≥ 0\}
$$

 $S \Rightarrow aSbb \Rightarrow aaSbbb \Rightarrow aaaSbbbbbb \Rightarrow aaabbbbbb$ 

استفاده می کنیم. *S* و در آخر از *aSbbbS* و یکبار از *aSbbS* دو بار از

$$
(n ≥ 0, k ≥ 0)
$$
۰۲ = { $a^n b^k : k > n$ } یان  $L = \{a^n b^k : k > n\}$  یانه وایید می شود:  
حل: توسط  $X \rightarrow aXb$  به تعداد مساوی  $a \neq b$  و و به کمک  $b \rightarrow bB \mid b$ 

 $B \rightarrow bB \mid b$  $X \rightarrow aXb\,|\,\lambda$  $S \rightarrow XB$ 

 $\mathcal{L}_{\mathcal{A}}$ 

مثال

$$
(n \ge 0, k \ge 0) \text{ if } L = \{a^n b^k : n > k\} \text{ if } n \ge 0.
$$

به تعداد مساوی a وb تولید می شود: *aXbX* ، یک یا چند a و توسط *A aA*| *<sup>a</sup>* حل: توسط

 $X \rightarrow aXb\,|\,\lambda$  $A \rightarrow aA \mid a$  $S \rightarrow AX$ 

 $\overline{\phantom{a}}$ 

مثال

*knbaL* }:{ یک گرامر مستقل از متن برای زبان *kn* بنویسید.

حل: کافی است دو حالت  $k>n$  و  $k>n$  که در دو مثال قبل بررسی شد را با هم ترکیب کرد.

 $S \rightarrow AX \mid XB$ 

 $X \rightarrow aXb\,$  $\lambda$ 

 $A \rightarrow aA \mid a$ 

 $B \rightarrow bB \mid b$ 

 $\mathcal{L}_{\mathcal{A}}$ 

مثال گرامری بنویسید که زبان  $h,n>0,k>0;$   $I = \{ a^n b^n c^k : n > 0, k > 0 \}$  را تولید کند. *nba* }1:{ زبان *aXbX* | *ab* حل: توسط *nn kc* }0:{ زبان *Y cY* | *<sup>c</sup>* و توسط *k* ، را تولید می کنهیم. بها این دو را کنار هم قرار می دهیم. *S XY* دستور  $S \rightarrow XY$  $X \rightarrow aXb \mid ab$  $Y \rightarrow cY \mid c$  $\mathcal{L}_{\mathcal{A}}$ مثال  $L = \{ a^k b^n c^n : n > 0, k > 0 \}$  گرامری بنویسید که زبان  $\{b^nc^n:n>0\}$  زبان  $\{a^k:k>0\}$  و توسـط  $b^k\colon k>0$  زبان  $X\to aX\mid a$  را تولیــد مــی این دو را کنار هم قرار می دهیم. *S XY* کنیم. با دستور فرادرس  $S \rightarrow XY$  $X \rightarrow aX \mid a$  $Y \rightarrow bYc$ <sub>l</sub> $bc$ مثال  $L$  = { $a^nb^mc^k:~m\leq k\}$  كرامر مستقل از متنى براى زبان  $(n \ge 0, m \ge 0, k \ge 0)$ حل: توسط  $a \nmid A \rightarrow a$  زبان  $a^*$  و توسط دیگر قوانین { $k$ ≥  $k$  ، $k$  ، $\lambda$  ،را میسازیم.

 $Y \rightarrow Y_C \perp \lambda$  $A \rightarrow aA \, | \, \lambda$  $X \rightarrow bXc|Y$  $S \rightarrow AX$ 

 $\mathcal{L}_{\mathcal{A}}$ 

مثال *kmn mnkcbaL* }:{ *kmn* )0,0,0( بنویسید. گرامر مستقل از متنی برای زبان *mm cb* با X تولید میشود. نشان داد. قسمت *ccba nmmn* حل: می توان زبان را به صورت *S aSc X* | *bXcX* مثال *kmn mkncbaL* }:{ *kmn* )0,0,0( بنویسید. گرامر مستقل از متنی برای زبان *kmmk cbaa* با X تولید میشود. *ba mm* نشان داد. قسمت حل: میتوان زبان را به صورت *S aSc X* | *aXbX* مثال *kmn knmcbaL* }:{ بنویسید. گرامر مستقل از متنی برای زبان *kmn* )0,0,0( *nn kk ba kknn* با Y تولید میشود. *cb* با X و قسمت نشان داد. قسمت *cbba* حل: میتوان زبان را به فرم *S XY aXbX bYcY* مثال *kmn* بنویسید. |:{ *mnkcbaL* |} گرامر مستقل از متنی برای زبان *kmn* )0,0,0( است. ایهن دو حالهت را مهی تهوان بهه ترتیهب بهه صهورت *mnk* )( *mnk* و حل: شرط به معنی *knm* نشان داد. این حالتها در مثالهای قبل بررسی شد و باید با هم ترکیب شوند. و *mkn*

مثال *mnkcbaL* }:{ گرامر مستقل از متنی برای زبان *kmn kmn* )1,0,0( بنویسید. حل: کافی است زبان را به صورت *nmmn cccba* نشان داد. قسمت *mm ccb* با X تولید می شود. | *Y cY bXcX cY XaScS* مثال *mnkcbaL* }:{ گرامر مستقل از متنی برای زبان *kmn kmn* )0,0,0( بنویسید. حل: زبان را به صورت *n nmm ccbbaa* نشان میدهیم. )( || ||| *bXcX bX S bXaXaSaSc* مثال *mnkcbaL* }:{ گرامر مستقل از متنی برای زبان *kmn kmn* )0,0,0( بنویسید. است. در نتیجه این دو حالت که در مثالهای قبل بررسی شهد *mnk* یا *mnk* حل: شرط به معنی را با هم ترکیب میکنیم. مثال *mnkcbaL* }.:{ گرامر مستقل از متنی برای زبان *kmn* بنویسید. 

حل: نمی توان یک گرامر مستقل از متن برای این زبان نوشت. پس این زبان مستقل از متن نیست.

 $\mathcal{L}_{\mathcal{A}}$ 

| $S \rightarrow aXd$         |
|-----------------------------|
| $X \rightarrow bSc \mid bc$ |
| $X \rightarrow bSc \mid bc$ |
| $S \rightarrow aXde$        |
| $S \rightarrow aXde$        |
| $S \rightarrow aXde$        |
| $S \rightarrow aXde$        |
| $S \rightarrow aXde$        |
| $X \rightarrow bSc \mid bc$ |
| $S \rightarrow aaX$         |
| $0$                         |
| $S \rightarrow aaX$         |
| $0$                         |
| $0$                         |
| $0$                         |
| $0$                         |
| $0$                         |
| $0$                         |
| $0$                         |
| $0$                         |
| $0$                         |
| $0$                         |
| $0$                         |
| $0$                         |
| $0$                         |
| $0$                         |
| $0$                         |
| $0$                         |
| $0$                         |
| $0$                         |
| $0$                         |
| $0$                         |
| $0$                         |
| $0$                         |
| $0$                         |
| $0$                         |
| $0$                         |
| $0$                         |
| $0$                         |
| $0$                         |

گرامر تولید کننده زبان 
$$
L = \{w : n_a(w) = n_b(w)\}
$$

حل: زبان تولید شده شامل رشتههایی با تعداد 
$$
b
$$
 و  $b$ های برابر است.(جملات با  $a$  یا اشروع میشوند.)

 $S \rightarrow SS \mid aSb \mid bSa \mid \lambda$ 

مثال

گرامر تولید کننده زبان 
$$
L = \{w : n_a(w) = n_b(w) + 1\}
$$
 بنویسید.  
حل: تعداد 8 ها یکی بیشتر از تعداد 0 ها می باشد.

 $S \rightarrow XaX$ 

 $\mathcal{C}^{\mathcal{A}}$ 

 $\mathcal{L}_{\mathcal{A}}$ 

 $\mathcal{L}_{\mathcal{A}}$ 

 $X \rightarrow XX \mid aXb \mid bXa \mid \lambda$ 

به طور نمونه رشته  $a$ ababa را تولید می کند که شامل سه تا  $a$  و دو تا  $b$  است. نحوه تولید:

$$
S \Rightarrow XaX \Rightarrow aXbaX \Rightarrow abaX \Rightarrow ababXa \Rightarrow ababa
$$

مثال

 $L$  = { $w$  :  $n_{_a} (w)$  >  $n_{_b} (w)$  } گرامر تولید کننده زبان را بنویسید. $L$  =

حل: تعداد a ها بیشتر از تعداد b ها می باشد.

 $S \rightarrow SS \mid aSb \mid bSa \mid aS \mid Sa \mid a$ 

مثال

$$
(\sum = \{a\})
$$
 بنویسید. (ک = {*w*:  $|w| \bmod 3 \ge |w| \bmod 2$ 

حل: طول رشته باید  $3k+1.6k$  و یا  $3k+2$  باشد.

 $Y \rightarrow a$ aaaaa $Y \, | \, \lambda$  $X \rightarrow aaaX\,1\,\lambda$  $S \to aX \mid aaX \mid Y$ 

 $\mathcal{L}_{\mathcal{A}}$ 

مثال  
\nمثال  
\n
$$
L = \{w \in \{a,b\}^* : ww^R\} \cup \{v\} \cup \{v\} \cup \{
$$

 $L = \{uvwv^R: u, v, w \in \{a,b\}^+, \mid u \mid = \mid w \mid = 2\}$  را بنویسید.

*Y → aYa\bYb\aXa\bXb*  $X \rightarrow aa \, | \, bb \, | \, ab \, | \, ba$  $S \rightarrow XY$ 

 $\mathcal{L}_{\mathcal{A}}$ 

 $\mathcal{L}_{\mathcal{A}}$ 

گرامر مستقل از متن زیر چه زبانی را تولید می کند؟

 $B \rightarrow 0B \mid S$  $A \rightarrow 1A \mid S$  $S \rightarrow AB \, | \, \lambda$ 

حل: زبان گرامر داده شده، زبان منظم  $\rm (1^{*}0^{*})^{+}$  است. گرامر فوق یک گرامر مســتقل از مــتن اســت کــه زبــان منظم تولید م*ی ک*ند. ا

مثال

گرامر مستقل از متن زیر چه زبانی را تولید می کند؟

 $Z \rightarrow cZ \mid S$  $Y \rightarrow bY \perp S$  $X \rightarrow aX \perp S$  $S \to XYZ$ |  $\lambda$ 

حل: زبان گرامر داده شده، زبان منظم  $(a^*b^*c^*)^+$  است. گرامر فوق یک گرامر مستقل از متن است که زبــان منظم تولید م*ی ک*ند.

گرامر منظم فقط زبان منظم تولید می کند، اما گرامر مستقل از متن عالوه بر زبان مستقل از متن، می تواند زبان منظم هم تولید کند.

 $\mathbb{R}$ –گرامر ساده (S–گرامر)

گرامر مستقل از متن  $G=(V,T,S,P)$  در صورتی گرامر ساده نامیده می شود که تمامی قوانین ان به فـرم باشند که در آن  $X\in V^*$ و  $a\in V$  و  $A\in V$  و هر زوج  $(A,a)$ حداکثر یک بار در P وجـود داشــته  $A\to aX$ باشد.

در دو قانون 1و3 وجود دارد. *aS* ),( گرامر زیر یک گرامر ساده نمی باشد، چون زوج

 $S \rightarrow c$ *S aSS*  $S \rightarrow bSS$ *S aS*

 $\mathcal{L}_{\mathcal{A}}$ 

مثال

یک s− گرامر برای {L = {a"b" : n ≥ 1 بنویسید.

فرادرس

 $B \rightarrow b$  $A \rightarrow aAB \mid b$  $S \rightarrow aA$ 

 $\overline{\phantom{a}}$ 

اگر G یک گرامر ساده باشد، آنگاه هر رشته w عضو (G(L را می توان با مجموعه عملیات های متناسب تجزیه کرد. *<sup>w</sup>* || با

بسیاری از ویژگی های زبان های برنامهه سهازی، بوسهیله گرامرههای سهاده قابهل توصهیف هسهتند. در کامپایلرها بیشتر از گرامرهای LL و RR استفاده می شود.

# **بسته بودن زبان های مستقل از متن**

خانواده زبانهای مستقل از متن تحت اجتماع، الحاق، بستار ستاره ای، معکوس و هم ریختهی بسهته اسهت و تحهت اشهتراک، مکمل گیری و تفاضل بسته نیست.

نشان دهید که خانواده زبانهای مستقل از متن،تحت اشتراک بسته نیستند.

حل: دو زبان 
$$
L_2
$$
 مستقل از متن هستند، چون برای انها می توان گرامر مستقل از متن نوشت:

$$
L_1 = \{a^n b^n c^m : n \ge 0, m \ge 0\}
$$

 $L_2 = \{a^n b^m c^m : n \ge 0, m \ge 0\}$ 

ما اشتراک این دو زبان یعنی  $\{ a^n b^n c^n : n \geq 0 \}$  ، مستقل از متن نیست.

 $\mathcal{C}^{\mathcal{A}}$ 

گر  $L_1$ مستقل از متن و  $L_2$  یک زبان منظم باشد، آنگاه $L_1 \cap L_2$ مسـتقل از مـتن اسـت. ایـن خاصـیت،  $L_1$ بسته بودن تحت اشتراک منظم خوانده می شود.

مثال

ا زبان 
$$
L = \{a^n b^n : n \ge 0, n \ne 3\}
$$
ا بات?

 $L$  حل: می توان زبان  $L$  را به صورت  $\overline{L_{_1}}= \{a^nb^a:n\geq 0\}\cap \overline{L_{_1}}$  نوشت که  $\{a^3b^3\}$  =  $L$ است. بنابراین زبان از اشتراک یک زبان مستقل از متن با زبان منظم تشکیل شده که با توجه به نکته قبهل، زبهان L مسهتقل از متن است. (علت منظم بودن  $L_1$  : زبان  $L_1$ متناهی است، بنابراین منظم نیز هست.از طرفی زبانهـای مـنظم تحت مکمل گیری بسته هستند.) ■

مثال  $\{u,v\} = \{w \in \{a,b,c\}^* : n_a(w) = n_b(w) = n_c(w)\}$ اً یا زبان  $L = \{w \in \{a,b,c\}^* : n_a(w) = n_a(w)\}$ حل: خیر- اشتراک این زبان با زبان منظم ( $L(a^*b^*c^*)$  برابـر {0 ≤ *n*}  $a^nb^nc$ } مـی باشـد کـه مـی دانـیم مستقل از متن نمی باشد. بنابراین L مستقل از متن نیست. (با توجه به قضیه اشتراک منظم) ■

مثال  
آیا مکمل زبان زبان از اجتماع چهار حالت زیر تشکیل شده:  
حل: بله - مکمل این زبان از اجتماع چهار حالت زیر تشکیل شده:  

$$
n_a(w) > n_c(w) -f
$$

$$
n_a(w) < n_c(w) -T
$$

$$
n_a(w) > n_b(w) -T
$$

$$
n_a(w) < n_b(w) -1
$$
قبار نشان داده شد که تمامی این چهار حالت مستقل از متن هستندربرای آنها گرامر مستقل از متن نوشستقل از شد.) از آنجا که زبانهای مستقل از متن تعت اجتماع بسته هستند، اجتماع این چهار حالت نیز مستقل از شن است.

مثال نشان دهید زبانهای مستقل از متن تحت متمم بسته نیستند. حل: زبان های زیر و متمم آنها مستقل از متن هستند:  $L_1 = \{a^n b^n c^m : n \ge 0, m \ge 0\}$   $L_2 = \{a^n b^m c^m : n \ge 0, m \ge 0\}$ بنابراین *LLL* <sup>21</sup> مستقل از متن است. متمم زبان L برابر است با:  $L = L_1 \cup L_2 = L_1 \cap L_2$ حاصل  $L_1 \cap L_2$  برابر  $a^n b^n c^n : n \geq 0$  است که مستقل از متن نیست.

مثال  
فرض کنید {0 ≤ a<sup>1</sup> *۱* = {a<sup>n</sup>b<sup>n</sup> : n ≥ 0} . L = {a<sup>n</sup>b<sup>n</sup> : n ≥ 0}   
خان بله− چون میتوان برای آن یک گرامر مستقل از متن به صورت زیر نوشت:  
S → SA | 
$$
\lambda
$$

 $A \rightarrow aAb\, \lambda$ 

 $\mathcal{L}_{\mathcal{A}}$ 

برای اینکه نابت کنیم یک زبان مستقل از متن نیست، کهافی اسهت حاصهل اجتمهاع آن بها یهک زبهان مستقل از متن، مستقل از متن نباشد. چون زبانهای مستقل از متن نسبت به عمل اجتماع بسته هستند. گر  $L_1$ مستقل از متن و  $L_2$  یک زبان منظم باشد، انگاه  $L_1 - L_2$ مسـتقل از مـتن اسـت. ایـن خاصـیت،  $L_1$ بسته بودن تحت تفاضل منظم خوانده می شود.

اگر زبانی و متمم آن هر دو مستقل از متن باشند، آنگاه آن زبان لزوما منظم نیست.

## **لم تزریق برای زبان های مستقل از متن**

به کمک لم تزریق می توان تشخیص داد که یک زبان مستقل از متن نیست.

لم تزریق: فرض کنید L یک زبان مستقل از متن نامتناهی باشد. آنگاه عدد صحیح و مثبت m وجهود دارد، بطوریکهه ههر w  $|v\psi|\geq |v|\geq |v\psi|$  با فرض  $w\equiv w$  | را می توان به صورت  $w=uv$  با شرایط  $w\leq |v\psi|\leq |v\psi|$ چنان تجزیه کرد که  $u v^i x y^i z \in L$  ازای هر  $i=0,1,2,...$  داشته باشیم:  $i=0,1,2,...$ 

مثال

به کمک لم تزریق، نشان دهید که زبان  $L \!=\! \{ a^n b^n c^n : \! n \!>\! 0 \}$  مستقل از متن نیست. حل: فرض کنیم که L مستقل از متن باشد. حال رشته *nnn* متعلق به L را به 5 قسمت تجزیه کرد: *cbaw*

 $x = a^n$ ,  $y = b$ ,  $z = b^{n-2}$ ,  $u = b$ ,  $v = c^n$ 

 $i=1$  بایــد بــه ازای تمــام  $i\geq 0$  ، رشـــته $i\neq 0$  ، متعلــق بــه  $L$  باشــد، ولــی بــه ازای  $i=2$  ایــن چنـــین  $a^nb^ib^{n-2}b^ic^n = a^nb^2b^{n-2}b^2c^n = a^nb^{n+2}c^n \notin L$  نیست:

 $L\!=\!\{a^nb^n:n\!>\!0\}$  تذکر مهم: با اعمال قوانین لم تزریق روی زبان  $h\!>\!1$  ،  $L\!=\!\{a^nb^n:n\!>\!0\}$  ، تریق شده در L است. از این موضوع نمی توان نتیجه گرفت که L مستقل از مـتن اسـت و فقـط می تـوان گفـت کـه از لـم تزریـق نتوانستیم نتیجهای بگیریم.

توسط لم تزریق میتوان نشان داد که زبانهای زیر مستقل از متن نمیباشند:

| $\{ww : w \in \{a,b\}^*\}$                                | $\{a^n b^m :$ اول است یا m اول است $\}$                               |
|-----------------------------------------------------------|-----------------------------------------------------------------------|
| $\{ww^k w : w \in \{a,b\}^*\}$                            | $\{a^n b^m:$ اول است و m اول نیست $\}$                                |
| $\{w: n_{\alpha}(w) < n_{\alpha}(w) < n_{\alpha}(w)\}\$   | $\{a^n b^m : \text{a.s.} \in \mathbb{R}^n, n\}$ هر دو اول هستند M,n } |
| $\{w: n_{a}(w)/n_{b}(w)=n_{c}(w)\}\$                      | ${a^n b^m : n = m^2}$                                                 |
| $\{w : n_{\alpha}(w) = n_{\alpha}(w) = n_{\alpha}(w)\}\$  | ${a^n b^m : n \leq m^2}$                                              |
| $\{w \in \{a,b,c\}^* : n_a^2(w) + n_b^2(w) = n_c^2(w)\}\$ | $\left\{a^n b^m c^k : k = mn\right\}$                                 |
| $\{a^n:$ یک عدد اول است $n\}$                             | ${a^n b^n c^m : n \neq m}$                                            |
| ${a^{n!}: n>0}$                                           | $\{a^n b^m c^k : k > n, k > m\}$                                      |
| ${a^{n^2}: n \geq 0}$                                     | $\left\{a^n b^m c^k : n < m, n \leq k \leq m\right\}$                 |
| $\{a^{nm} :$ هر دو اول هستند $m,n \}$                     |                                                                       |
| ${a^n b^m a^n b^m : n \ge 0, m \ge 0}$                    |                                                                       |
|                                                           |                                                                       |

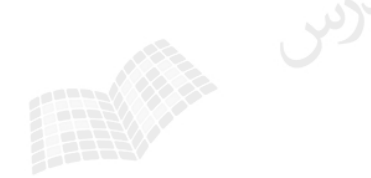

# گرامر خطی

گرامر خطی،گرامر مستقل از متنی است که در سمت راست تمام قواعد آن، حداکثر یک متغیر وجود داشـته باشد. زبان مستقل از متن L در صورتی خطی خوانده می شود کهه گرامهر مسهتقل از مهتن خطهی G وجهود  $L=L(G)$ باشد، بطوریکه  $L=L(G)$ 

مثال  
\n1. 
$$
y_{11}
$$
  
\n2.  $\rightarrow$   $aAb \mid aabb$   
\n3.  $\rightarrow$   $aAb \mid aabb$   
\n4.  $\rightarrow$   $aAb \mid aab$   
\n5.  $\rightarrow$   $aabb \mid ab$   
\n6.  $\rightarrow$   $aabb \mid ab \mid b$   
\n7.  $aabb \mid ab \mid b$   
\n8.  $\rightarrow$   $aabb \mid ab \mid b$   
\n9.  $\Rightarrow$   $aabb \mid ab \mid b$   
\n10.  $\Rightarrow$   $aabb \mid a \mid b$   
\n21.  $\Rightarrow$   $y_{11}$   
\n3.  $\rightarrow$   $Sc \mid aAb \mid \lambda$   
\n4.  $\rightarrow$   $aabb \mid \lambda$   
\n9.  $\Rightarrow$   $aabb \mid \lambda$   
\n10.  $\Rightarrow$   $aabb \mid \lambda$   
\n11.  $\Rightarrow$   $aabb \mid \lambda$   
\n22.  $\Rightarrow$   $aabb \mid \lambda$   
\n33.  $\Rightarrow$   $aabb \mid \lambda$   
\n4.  $\Rightarrow$   $aabb \mid \lambda$   
\n4.  $\Rightarrow$   $aabb \mid \lambda$   
\n12.  $\Rightarrow$   $aabb \mid \lambda$   
\n23.  $\Rightarrow$   $aabb \mid \lambda$   
\n34.  $\Rightarrow$   $aabb \mid \lambda$   
\n4.  $\Rightarrow$   $aabb \mid \lambda$   
\n5.  $\Rightarrow$   $aabb \mid \lambda$   
\n6.  $\Rightarrow$ 

 $\mathcal{L}_{\mathcal{A}}$ 

چند نکته:

-1 تمامی زبان های خطی، مستقل از متن هستند. اما راجع به حالت عکس، نمی توان با قاطعیت حرفی زد. -2 خانواده زبان های خطی یکی از زیر مجموعه های مناسب خانواده زبان های مستقل از متن هستند. -3 خانواده زبان های خطی، تحت اجتماع و هم ریختی و معکوس بسته اسهت امها تحهت اشهتراک و الحهاق بسته نیست.

- اگر  $L_1$ خطی و  $L_2$  منظم باشد، آنگاه  $L_1$  یک زبان خطی است.

**لم تزریق برای زبانهای خطی:** 

فرض کنید  ${\rm L}$  یک زبان خطی نامتناهی باشد. آنگاه عدد صحیح و مثبت  ${\rm m}$  وجـود دارد، بطوریکـه هـر W متعلـق بـه  ${\rm L}$  بـا چنهان تجزیهه کهرد کهه بهه ازای *vy* 1 و *muvyz* بها شهرایط *uvxyzw* را می توان به صهورت || *mw* فرض  $u v^i x y^i z \in L$  هر  $i=0,1,2,...$  هاشته باشیم:

فادرس المعجم

مثال

()(:},{{ )} به کمک لم تزریق می توان نشان داد که زبان \* خطی نمی باشد. *<sup>a</sup> <sup>b</sup> wnwnbaw*

### تمرین فصل 4

$$
? L_1 = L(G) \text{ } \text{ } \text{ } L_1 \text{ } \text{ } -1
$$

 $G: S \rightarrow aSb \mid SS \mid \lambda$ 

 $L_1 = \{w \in \{a,b\}^* : n_a(w) = n_b(w)\}$ 

-2 آیا گرامرهای زیر هم ارز می باشند؟

#### $G_i : S \rightarrow aSb | bSa | SS | a$

 $G_2$ :  $S \rightarrow aSb | bSa | a$ 

-3 گرامرهای زیر چه زبانی را تولید می کنند؟

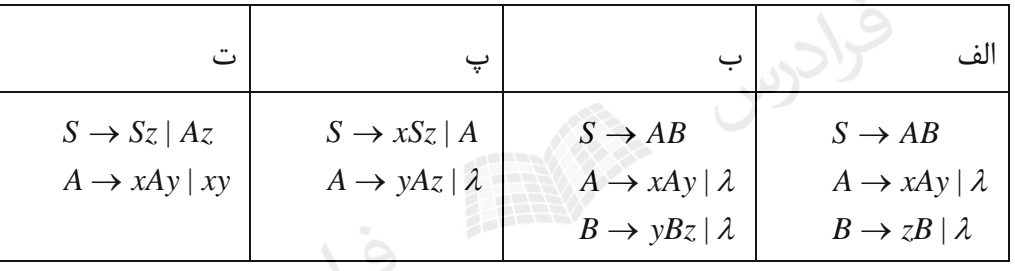

-4 گرامرهای زیر چه زبانی را تولید می کنند؟

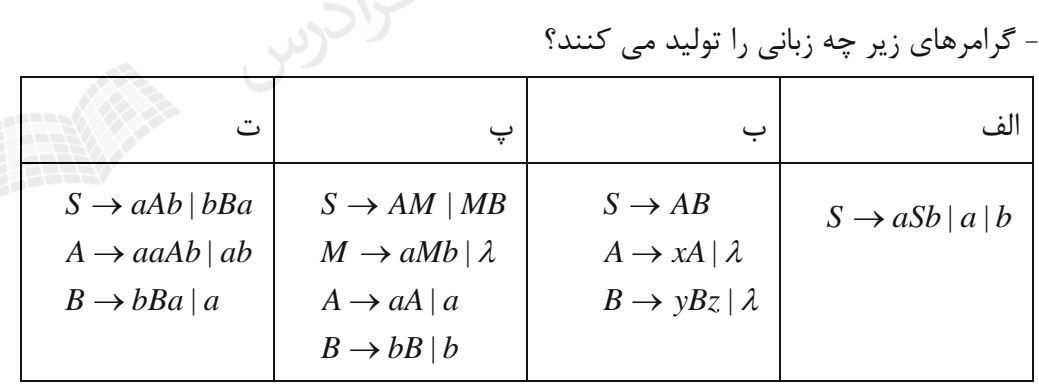

-5 گرامرهای زیر چه زبانی را تولید می کنند؟

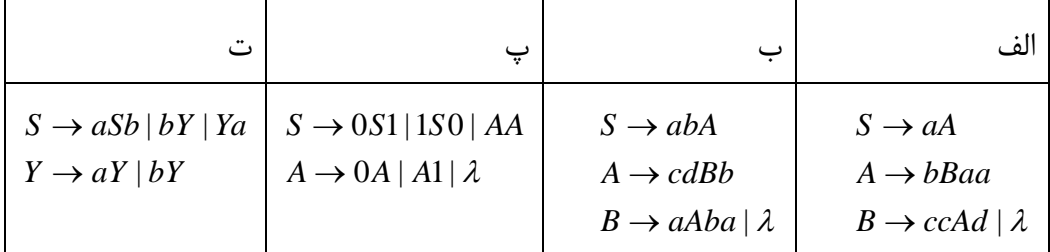

-6 گرامر زیر، چه زبانی را توصیف میکند؟ |01 1|1 |10 *CC BB AA ABCS* بنویسید. *SSSS* |)(| -7 دو گرامر معادل با گرامر -8 یک گرامر مستقل از متن برای زبان زیر بنویسید. )()(:},{{ \*<sup>1</sup> *<sup>a</sup> <sup>b</sup>* } برای هر v پیشوند w : *vnvnbawL* ()(:},{{ ), )()( \*<sup>2</sup> *<sup>a</sup> vnvnwnwnbawL <sup>b</sup> <sup>a</sup> <sup>b</sup>* : w پیشوند v } برای هر -9 آیا زبان زیر مستقل از متن است؟ *nbaL* ,0:{ *nn* } n مضربی از 5 نیست. *ba* },{ -10 گرامری بنویسید که همه رشته های دارای حداقل سه a را تولید کند. -11 گرامر مستقل از متنی برای مجموعه تمام عبارات منظم روی الفبای {b,a {بنویسید. -12 گرامری برای مجموعه اعداد صحیح در C بنویسید. )بدون محدویت برای تعداد ارقام( -13 کدام یک از زبانهای زیر، مستقل از متن است؟ الف- }:)(0,{ \* *aL ww nbawa nRn* ب- }:{}0:{ 2 *aL cb anm db <sup>m</sup> nm mm ijcbamncbaL* }0:{}0:{ -پ *nmn iji* ت- }0,0:{}0,0:{ 222 *mncbamncbaL mnn mnn* ث- }{}:),\*()()()({ \*\*\* *<sup>a</sup> <sup>b</sup> <sup>c</sup> wnwnwncbawwcbaL* {( *ndefgabcL* }1:)() -14 گرامر مستقل از متنی برای زبان *n n* بنویسید. *bcebcdaL fe <sup>n</sup>* }0:)()({ -15 گرامر مستقل از متنی برای زبان *n n* بنویسید.

18  
\n
$$
\sum_{i=1}^{n} A_{i} \sum_{j=1}^{n} A_{j} \sum_{j=1}^{n} A_{j} \sum_{j=1}^{n} A_{
$$

-19 آیا زبان L ، مستقل از متن است؟

 }||||:,,{}0,,:{ \* *ba kji wwcbawkjicbaL L Nn* }:010{ -20 آیا متمم زبان *nnn* مستقل از متن است؟ {(*abL cd <sup>n</sup>* }0:)() -21 با توجه به زبان *nn* ، آیا مستقل از متن است؟ *L* -22 با فرض اینکه \*یک زبان باشد، در مورد نوع زبان L چه می توان گفت؟ *L* }1{ مسهتقل )( *LLL* <sup>132</sup> زبان های مستقل از متن باشند، آیا زبان , *LL* <sup>23</sup> زبانی منظم و *L*1 -23 فرض کنید از متن است؟ ,max(,1,,:{ *jikkjicbaL* )} -24 آیا زبان *kji* مستقل از متن است؟

)(در نظر بگیرید. اگر تعریف کنهیم -25 زبانهای منظم A و B را روی حروف الفبای 1 *n <sup>n</sup> BAL* ، آیا در رابطه با L چه می توان گفت؟ -26 اگر *L*1 مستقل از متن و *L*2 مستقل از متن است؟ *LL* <sup>21</sup> چنین نباشد، آیا *mncbaL* }0,0:{ -27 آیا زبان *mmn* خطی است؟ *tknmcbaL* }3,5:{ -28 آیا زبان *knm Ntknm* ),,,( ، مستقل از متن است؟ -29 اگر زبان تولید شده توسط گرامر زیر را L بنامیم، آیا رابطه \*برقرار است؟ *LL aAbA* | *S Ab* -30 اگر زبان تولید شده توسط گرامر زیر را L بنامیم، آیا رابطه \*برقرار است؟ *LL S bSaaSbSS* ||| *mnnbaL* },0:{ -31 اگر *mn* باشد، آنگاه گرامری برای 2 بنویسید. *L*

- اگر 
$$
L = \{a^n b^m : n \geq 0, n < m\}
$$
 باشد، آنگاه گرامری برای گا بنویسید.

-33 یک گرامر که مجموعه اعداد صحیح در زبان c را تولید می کند را بنویسید. -34 گرامرزیر چه زبانی را تولید می کند.

 $M \rightarrow aN/\lambda$  $N \rightarrow aN \mid bN \mid \lambda$  $S \to bN \mid BN \mid AM$  $A \rightarrow aAb \mid a$  $B \rightarrow aBb \mid b$ 

۳۵– کرام یک از زبانهای زیر، مستقل از متن است? ( 1 وq دو عدد صحیح و ثبت و مثبت می باشند.)  
الف- {1<sup>r+mq</sup>0<sup>rq</sup> : 
$$
m \ge 0
$$
}  
ب- { $L = \{1^{r+mq}0^{rq} : m \ge 0\}$ 

<sup>9</sup> - آیا زبان 
$$
L = \{a^n b^m a^p b^q : n + m \le p + q\}
$$
یات?

 $L_1 = \{w \in \{a,b\}^* : n_a(w) = n_b(w)\}$  $L_2 = \{a^n b^n : n > 0\} \cup \{a^n b^{2n} : n > 0\}$ -38 مثالی از ترکیبات زبان  $\rm C$  بزنید،که توسط گرامر مستقل از متن،قابل توصیف نباشد. -39 نشان دهید که برای هر گرامر مستقل از متن، یک گرامر معادل وجود دارد کهه قهوانین آن بهه صهورت باشند. *A* یا *aBCA*

FRANCES CROWN

 $a \in \sum \bigcup \{ \lambda \}$  $A, B, C \in V$ 

-40 گرامر تولید کننده زبان را بنویسید.

لاحوس

 $L = \{w \in \left\{a,b\right\}^* : n_{_{a}}(w) = n_{_{b}}(w)$  شامل زیر رشته  $\text{ and }$  نیست و  $\text{W}\}$ 

-37 کدام یک از زبانهای زیر خطی و کدام یک معین می باشند؟

# پاسخ تمرین فصل 4

رشتههایی را تولید میکند که تعداد a و b در آنها برابر اسهت و حتمهاً بایهد بها a شهروع *G* -1 خیر، گرامر برابر نیست. *GL* )( با L1 قید نشده است، بنابراین L<sup>1</sup> شوند که این موضوع در زبان -2 خیر، چون رشته aa توسط گرامر اول تولید می شود، اما توسط گرامر دوم تولید نمی شود. -3 زبان هر گرامر به صورت زیر است: *mnzyxL* }0,0:{ -الف *mnn* رشته هایی به فرم *xAyA* قانون *nn* رشته هایی به فرم *B zB* و قانون *yx m* تولید میکنند. در نهایهت بهه علهت *z AB <sup>S</sup>* ، رشته هایی به فرم وجود قانون *mnn* تولید می شود. *zyx mnmnkzyxL* }0,0,:{ -ب *mkn* رشته هایی به فرم *xAyA* قانون *nn* رشته هایی به فرم *yBzB* و قانون *yx mm* تولید میکنند. در نهایهت بهه *zy AB <sup>S</sup>* ،رشته هایی به فرم علت وجود قانون *mmnn* تولید میشود. *zyyx mnmntzyxL* }0,0,:{ -پ *tmn knzyxL* }1,1:{ -ت *knn* -4 زبان هر گرامر برابر است با: الف- }1:{}1:{ 1 1 *nbanbaL nn nn mnzyxL* }0,0:{ -ب *nnm* رشته هایی به فرم *A xA* قانون رشته هایی به فرم *yBzB* و قانون *x nn* تولید میکنند. در نهایت به علهت *zy AB <sup>S</sup>* ،رشته هایی به فرم وجود قانون *nnm* تولید می شود. *zyx* پ- }:{ *mnbaL mn* )یا *bbabaa nnnn* ) ت- 0:{}1:{ } 222 1 *tabkbbaaL kk tt aaAbAaAbS* |, *ab* 

رشته هایی که به کمک قوانین  $S\to bBa, B\to bBa\ |\ a$ تولید می شود به فرم  $a^2a^{2k}b^kb^2$  میباشد ( $k\geq 0$ و رشته هایی که به کمک قوانین  $Ba\ |\ a$  $\lambda(t\geq 1)$  میباشد. ( $t\geq 1$ ).

$$
L = \{a(bcc)^n baa(daa)^n : n \ge 0\} - \Delta
$$
  
\nL =  $\{a(bcc)^n baa(daa)^n : n \ge 0\} - \Delta$   
\nL =  $\{ab(cda)^n cdb(bab)^n : n \ge 0\} - \Delta$   
\n
$$
0^n AA1^n + 1^n AA0^n = 0^n (0+1)^*1^n + 1^n (0+1)^*0^n = (0+1)^* - \Delta
$$
  
\n
$$
\{a^n b^n : n \ge 0\} \Rightarrow \{a, b\}^* - \{a^n b^n : n \ge 0\} - \Delta
$$

زبان *AA* |10 -6 قانون *nn* زبان *BB* 1|1 ، قانون 10 زبان ، *CC* |01 و قانون 1 *mm* را تولید مهی 01 *ABCS* ، این گرامر زبان زیر را تولید میکند: کنند. در نهایت به علت وجود

*mmnn mtmnn* }0,0,0:010{}01110{ *mnt kji* نشان داد. *L kij* }:010{ که می توان آن را به صورت *SSSS* |)(| معادل هستند: -7 دو گرامر زیر با گرامر |)(:1 *SSG SS* |)(:2 

: L<sub>1</sub> گرامر برای  $L_{\rm l}$ 

 $G1: S \rightarrow aS \mid aSbS \mid \lambda$ 

G<sub>1</sub>

 $L_1$  گرامر برای $L_2$ :

 $G2: S \rightarrow aSb \mid SS \mid \lambda$ 

-9 بله- چون می توان برای آن یک گرامر مستقل از متن به صورت زیر نوشت:

$$
S \rightarrow a^5 Sb^5 |a^4b^4 |a^3b^3 |a^2b^2| ab
$$
  
۱۰– ابتدا سه ۶ تولید کرده و سپس تعداد دلخواهي ۶ و d را در هر جای دلخواه از رشته اضافه می کنیم:  
 $S \rightarrow XaXaXaX$   
 $X \rightarrow aX |bX | λ$ 

 $|E \to E + E |E.E |E^* | (E) |\lambda | \phi | a | b$ 

| $S \rightarrow AB$                  |
|-------------------------------------|
| $A \rightarrow + - A $              |
| $B \rightarrow D DB$                |
| $D \rightarrow 0 1 2 3 4 5 6 7 8 9$ |
| $S \rightarrow aSa bMb$             |
| $S \rightarrow aSa bMb$             |
| $S \rightarrow aSa bMb$             |
| $S \rightarrow aSa bMb$             |
| $S \rightarrow aSa bMb$             |
| $S \rightarrow aBa bMb 2$           |
| $S \rightarrow A B$                 |
| $A \rightarrow aMb aA Ab ac cb$     |
| $S \rightarrow A B$                 |
| $A \rightarrow aabb a $             |
| $B \rightarrow aBbb d$              |
| $B \rightarrow aBbb d$              |
| $S \rightarrow aBbb d$              |
| $S \rightarrow aBbb d$              |
| $S \rightarrow abb c cb$            |
| $S \rightarrow abb c $              |
| $S \rightarrow abb c $              |
| $S \rightarrow abb c $              |
| $S \rightarrow abb c $              |
| $S \rightarrow abb c $              |
| $S \rightarrow abb c $              |
| $S \rightarrow abb c $              |
| $S \rightarrow abb c $              |
| $S \rightarrow abb c $              |
| $S \rightarrow abb c $              |
| $S \rightarrow abb c $              |
| $S \rightarrow abb c $              |

-16 گرامر تولید کننده هر زبان را بنویسید. الف- طول رشته نباید k6 +1،k6 باشد.

 $S \rightarrow a$ aaaaa $S \mid aa \mid a$ aa  $|$  aaaa $|$  aaaaa

دانلود رایگان مجموعه کتب کارشناسی و کنکور ارشد کامپیوتر http://faradars.org/computer-engineering-exam

*bMbaMaM*

 $X$ 

 $Y \rightarrow dXf \mid \lambda$ 

ب- گرامر به صورت زیر است:

پ-

ت-

ث-

ج-

چ-

 $S \to baaS$  |  $baSa$  |  $bSaa$  |  $Sbaa$  $S \to abaS$  | abSa | aSba | Saba  $S \rightarrow aabS$  | aaSb | aSab | Saab  $S \rightarrow SS \perp \lambda$ 

 $N \rightarrow cN \perp \lambda$  $X \rightarrow aXb \mid bXa \mid XN \mid NX \mid \lambda$ *S NXNaNXN*

 $X \to cX \mid \lambda$  $S \rightarrow aSc \mid bSc \mid cSa \mid cSb \mid SS \mid XS \mid c$ 

 $S \rightarrow aSc \, | \, bSc \, | \, cSa \, | \, cSb \, | \, SS \, | \, AS \, | \, BS \, | \, a \, | \, b$  $A \rightarrow aA \perp \lambda$ فرادس  $B \rightarrow bB \perp \lambda$ 

 $A \rightarrow bAcc \mid \lambda$  $S \to aSc \, | \, A$ 

 $A \rightarrow aA \perp \lambda$  $D \rightarrow cD/\lambda$  $M \rightarrow bMc \perp \lambda$  $N \rightarrow aNb\beta\lambda$  $S \rightarrow ND$  *AMD* 

ح-

 $N \rightarrow aN | bN | \lambda$  $M \rightarrow aM \mid bM \mid cN$ *A* → aAa | bAb | aMb | bMa | aNc | bNc | cNa | cNb  $S \rightarrow A \, | \, c$ 

CLCCU STATE
1<sup>3</sup> = {*a*″*b*″*a*″*b*″*a*″*b*″*a*″*b*″*a*″*b*″*a*″*b*″*a*″*b*″*a*″*b*″*a*″*b*″*a*″*b*″*a*″*b*″*a*″*b*″*a*″*b*″*a*″*b*″*a*″*b*″*a*″*b*″*a*″*b*″*a*″*b*″*a*″*b*″*a*″*b*″*a*″*b*″*a*″*b*″*a*′*a*′*b*′*l* ...  
\nL<sup>3</sup> = {*a*″*b*″*a*″*b*″*a*′*b*″*a*′*a*′*b*″*1*′*2* 0} 
$$
\left\{\frac{a}{b}\left(\frac{a}{b}\right)^{a}\left(\frac{a}{b}\right)^{a}\left(\frac{a}{b
$$

بنابراین چون این دو زبان مستقل از متن بوده و زبان های مستقل از متن تحت اجتماع بسته هسـتند، زبـان نیز مستقل از متن می باشد.  $\mathrm{L}% _{\mathrm{L}}(\theta)=\int_{\mathrm{L}}\theta(\theta)d\theta~d\theta~d\theta$ 

$$
\bullet \in \mathbb{R}^n
$$

)(-25 بله- چون A وB منظم هستند، آنگاه برای هر n عبارت *nn* منظم بوده ولهی چهون زبانههای *BA* )( منظم تحت اجتماع نامتناهی یعنی 1 *n n <sup>n</sup> BAL* ، بسته نمی باشند، زبان L لزوما منظم نیست ولی حتما مستقل از متن می باشد.

1 -26 اگر *L* <sup>2</sup> مستقل از متن و *L* <sup>21</sup> منظم باشد، آنگاه *LL* مستقل از متن است. اما در این گزینه در مهورد 2 زبان *L* اطالعی نداریم و در نتیجه *LL* <sup>21</sup> ممکن است مستقل از متن باشد و ممکن است نباشد. -27 بله- چون می توان یک گرامر خطی برای آن نوشت:

$$
S \to aS \mid bAc \mid \lambda
$$

$$
A \to bAc \mid \lambda
$$

-28 با توجه به محدودیت های داده شده(تعداد a بیشتر از 5 و مجموع تعداد b ها و cها  $\mathbb C$ ها مضرب 3 باشـد) زبان داده شده منظم است، و در نتیجه مستقل از متن نیز هست.  $L\neq L^*$  خیر- زبان گرامر برابر  $\{a^nb^{n+1}:n\geq 0\}$  است که شامل  $\lambda$  نیست. پس  $L^*$  . - بله- زبان گرامر برابر  $n_{a}(w) = n_{a}(w) = 1$  است. اگر  $L^{*}$  را به واحـدهای شــامل یــک  $L$  تقســیم  $\cdot$  $L$  =  $L^*$  کنیم، در هر کدام از آنها تعداد a با  $\mathbf b$  برابر است. پس زبان 1 $L^2$  برابر است با $a^p b^q: n\geq 0, n< m, p\geq 0, p< q$  است. گرامر آن برابر است با:  $L^2$  $Y \rightarrow bY \mid \lambda$  $X \rightarrow aXb \, bY$ *S XX* -32 گرامر برابر است با:

 $Y \rightarrow bY \perp \lambda$  $S \to SS \mid X \mid \lambda$  $X \rightarrow aXb \mid bY$ 

-33 گرامر برابر است با:

 $A \rightarrow DA \perp \lambda$  $|I \rightarrow +|-|\lambda|$  $D \to 0$ |1|2|...|9  $S \to IDA$ 

> $L$  = { $a^nb^m:n\geq 0\}$  متمم زبان  $\nu$ .

-35 بررسی زبان ها:

لف-خیر، با فرض اینکه 3=r=2,q داریم: {d={1<sup>2+3m</sup>0 در این صورت، تعداد صفرها ثابت شده و وابســتگی بــه تعداد 1 ها ندارد. پس زبان منظم می باشد.

ب- بله، با فرض اینکه 3=r=2,q داریم: {0 ≤ m : m، <sup>12+3m</sup> (1 = 1 . در این صورت،0 و 1 به یکـدیگر وابســته هســتند و در نتیجه زبان مستقل از متن است.

زبان را می توان به صورت "m1 $1^{r}$  (0 $1^{q}$ ) نشان داد. به علت وابستگی توانی و محدود نبودن m ، نمیتوان یک گرامر منظم طراحی کرد. اما میتوان یک گرامر مستقل از متن برای آن طراحی کرد.

-36 بله- چون می توان برای آن یک گرامر مستقل از متن نوشت:

 $B \to aBa \mid bAa \mid Ba \mid \lambda$  $A \rightarrow bAa \mid Aa \mid \lambda$  $S \rightarrow aSb \mid Sb \mid bAa \mid aBa \mid \lambda$ خطی است ولی معین نیست. *L*2 معین است ولی خطی نیست. زبان *L*1 -37 زبان مستقل از متن -38 تعریف توابع در  ${\bf C}$  ، توسط گرامر مستقل از متن، قابل توصیف نیست، چون ترتیب توابع در ایــن زبــان $-$ مهم نیست. -39 هر گرامر مستقل از متن را می توان به فرم نرمال چامسکی در آورد. پس ابتدا گرامر را بهه فهرم نرمهال را حذف کرده و به جای آن قواعد زیر را قرار میدهیم: *aA* چامسکی تبدیل کرده و سپس قواعد به فرم  $N \rightarrow \lambda$  $M \rightarrow \lambda$  $A \rightarrow aMN$ قواعد دیگر نیازی به تغییر ندارنـد، چـون قواعـد بــه فـرم  $C \to A \to B$ در فـرم مطلـوب هســتند. a در قوائـد

می تواند  $A \to aBC$ 

| برنامه نویسی    |                                                                                           |
|-----------------|-------------------------------------------------------------------------------------------|
| مدت زمان تقریبی | عنوان آموزش                                                                               |
| ٢ ساعت          | أموزش اصول و مباني برنامه نويسي – كليک كنيد (+)                                           |
| ۲۳ ساعت         | أموزش برنامه نويسي جاوا – كليک كنيد (+)                                                   |
| ۲۹ ساعت         | أموزش برنامه نويسي PHP – كليک كنيد (+)                                                    |
| ٢٠ ساعت         | آموزش برنامه نویسی $\leftarrow \mathrm{C} + \mathrm{C}$ کلیک کنید (+)                     |
| ۸ ساعت          | آموزش پیشرفته ++C (شی گرایی در سی پلاس پلاس) – کلیک کنید (+)                              |
| ۸ ساعت          | آموزش مقدماتی برنامه نویسی سی شارپ (C#) – کلیک کنید (+)                                   |
| ۱۴ ساعت         | مجموعه آموزش های کاربردی برنامه نویسی #C (سی شارپ) — کلیک کنید (+)                        |
| ۱۴ ساعت         | آموزش شی گرایی در سی شارپ (C#) – کلیک کنید (+)                                            |
| ۱۸ ساعت         | آموزش برنامه نویسی پایتون – مقدماتی – کلیک کنید (+)                                       |
| ۵ ساعت          | أموزش تكميلي برنامه نويسي پايتون – كليك كنيد (+)                                          |
| ۱۳ ساعت         | آموزش برنامه نویسی C – کلیک کنید (+)                                                      |
| ۱۱ ساعت         | آموزش SQL Server – مقدماتی – کلیک کنید (+)                                                |
| ۶ ساعت          | أموزش SQL Server – تكميلي – كليك كنيد (+)                                                 |
| ٣ ساعت          | آموزش کار با دستورات پایگاه داده در SQL Server - کلیک کنید (+)                            |
| ۹ ساعت          | مجموعه آموزش های برنامه نویسی متلب (MATLAB) – کلیک کنید (+)                               |
| ٧ ساعت          | مجموعه آموزش های برنامه نویسی متلب پیشرفته – کلیک کنید (+)                                |
| ١۶ ساعت         | آموزش برنامه نویسی اندروید (Android) – مقدماتی – کلیک کنید (+)                            |
| ٢٠ ساعت         | آموزش برنامه نویسی اندروید (Android) - تکمیلی - کلیک کنید (+)                             |
| ۲۶ ساعت         | أموزش برنامه نويسي اندرويد (Android) – پيشرفته – كليك كنيد (+)                            |
| ٣ ساعت          | آموزش پروژه محور برنامه نویسی دلفی (Delphi) – کلیک کنید (+)                               |
| ۴ ساعت          | آموزش زبان برنامه نویسی فرترن (Fortran) – مقدماتی – کلیک کنید (+)                         |
| ٢ ساعت          | آموزش مروری زبان برنامه نویسی FORTRAN با مثال های کاربردی – کلیک کنید (+)                 |
| ۱۰ ساعت         | آموزش پروژه محور اینترنت اشیا (IoT) - کنترل لوازم منزل با شبکه و پیامک و ماژول هـای SIM و |
|                 | (+) ESP8266 – کلیک کنید                                                                   |
| ۵ ساعت          | آموزش برنامه نویسی Swift (سوئیفت) برای برنامه نویسی iOS – کلیک کنید (+)                   |
| ۶ ساعت          | آموزش برنامه نویسی پاسکال (Pascal) - کلیک کنید (+)                                        |
| ۱۶ ساعت         | آموزش برنامه نویسی برای دانش آموزان با اسمال بیسیک (Small Basic) - کلیک کنید (+)          |
| ۶ ساعت          | آموزش برنامه نویسی تصویری به کودکان با زبان اسکرچ (Scratch) - کلیک کنید (+)               |
| ١ ساعت          | آموزش محافظت از کدهای نرم افزاری با SmartAssembly (اسمارت اسمبلی) – کلیک کنید (+)         |

**منتخبی از عناوین آموزشی منتشر شده بر روی فرادرس**

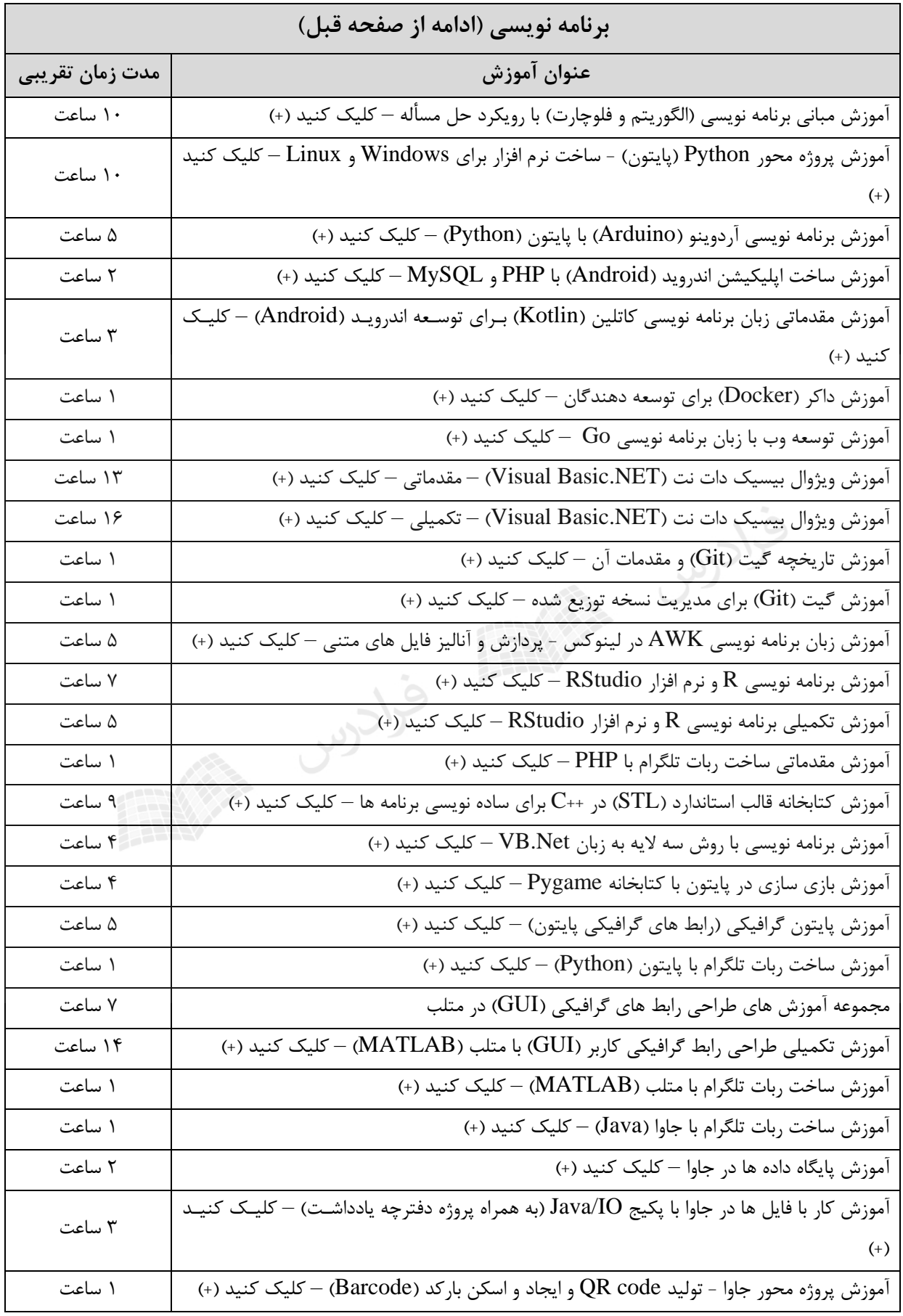

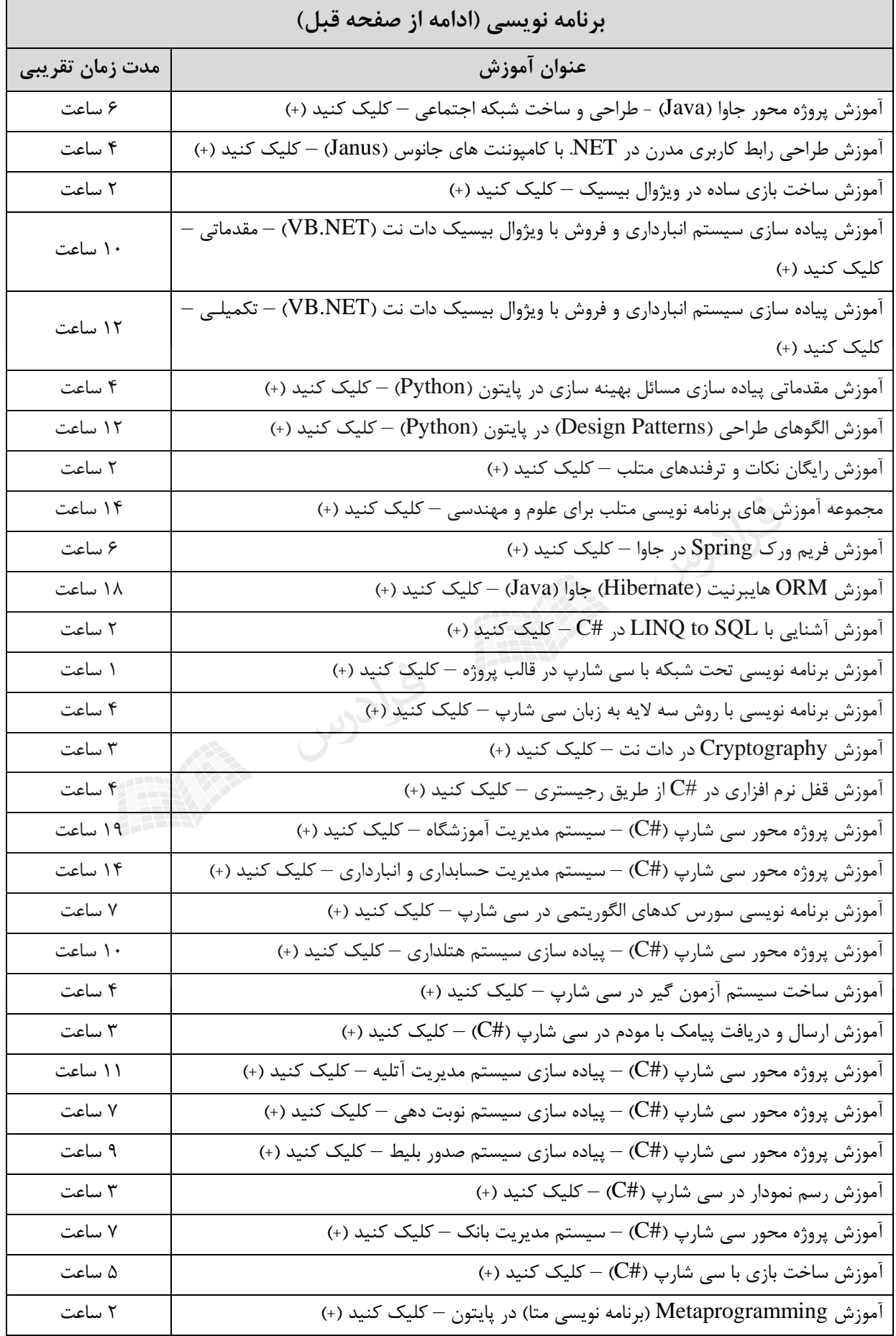

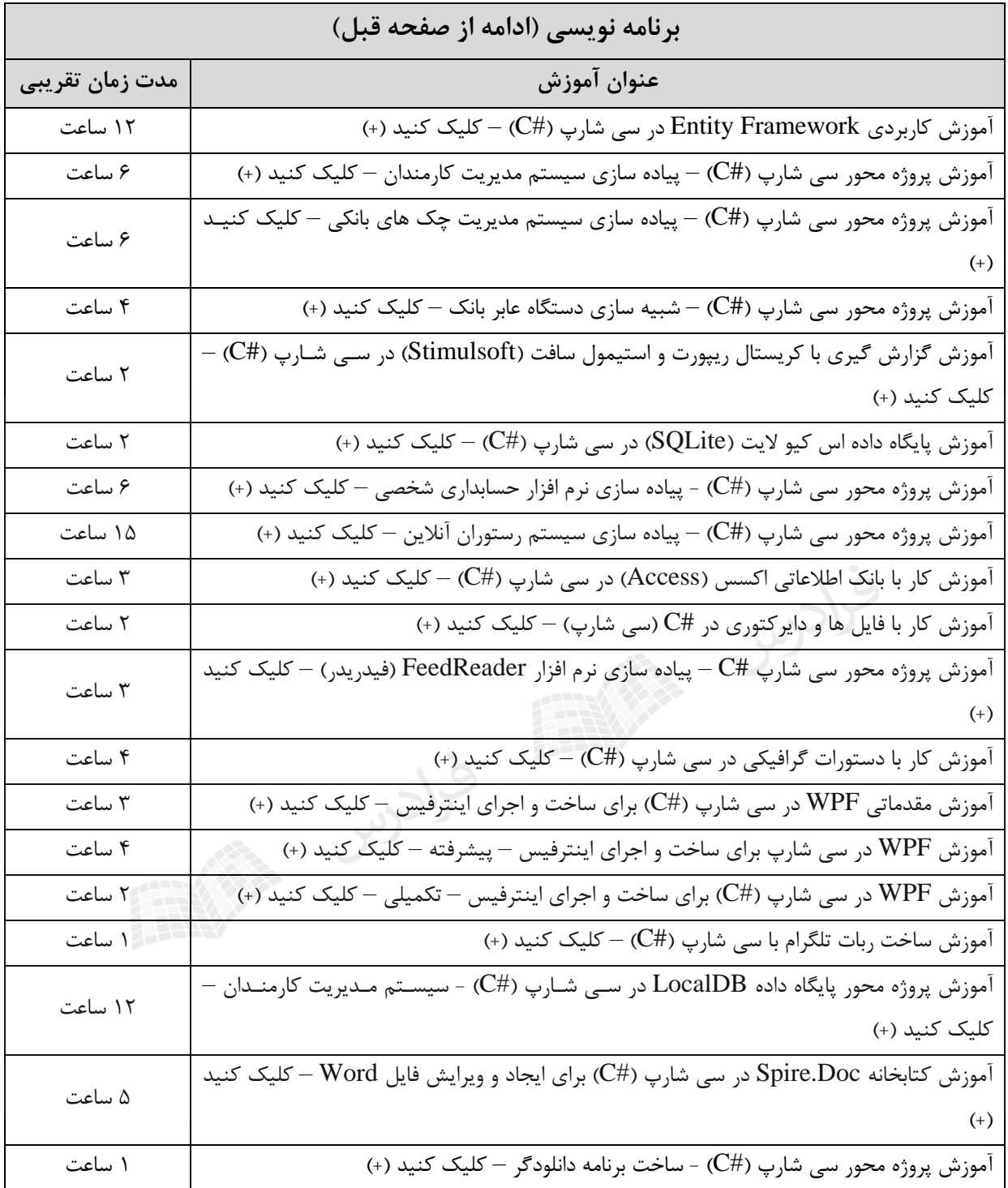

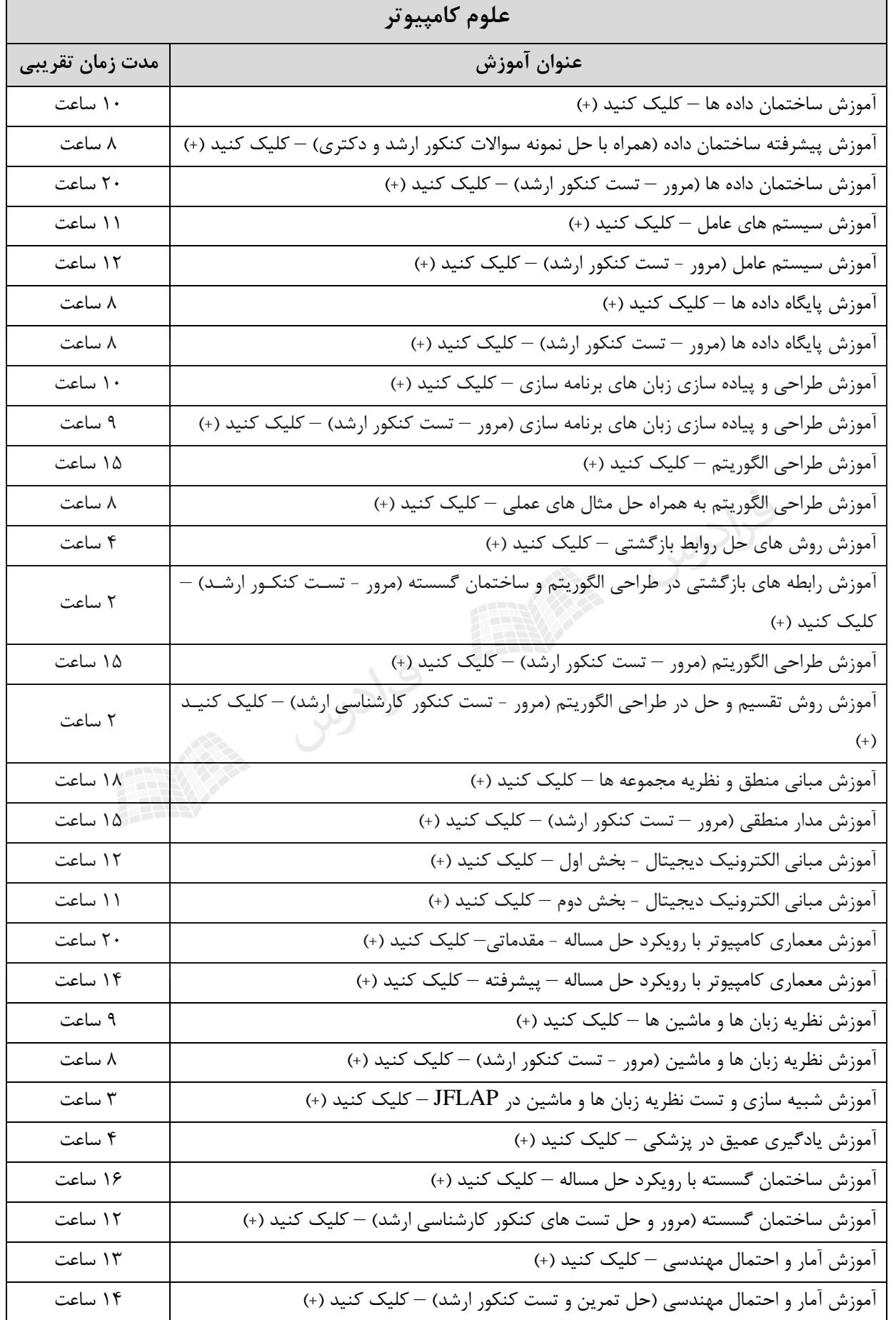

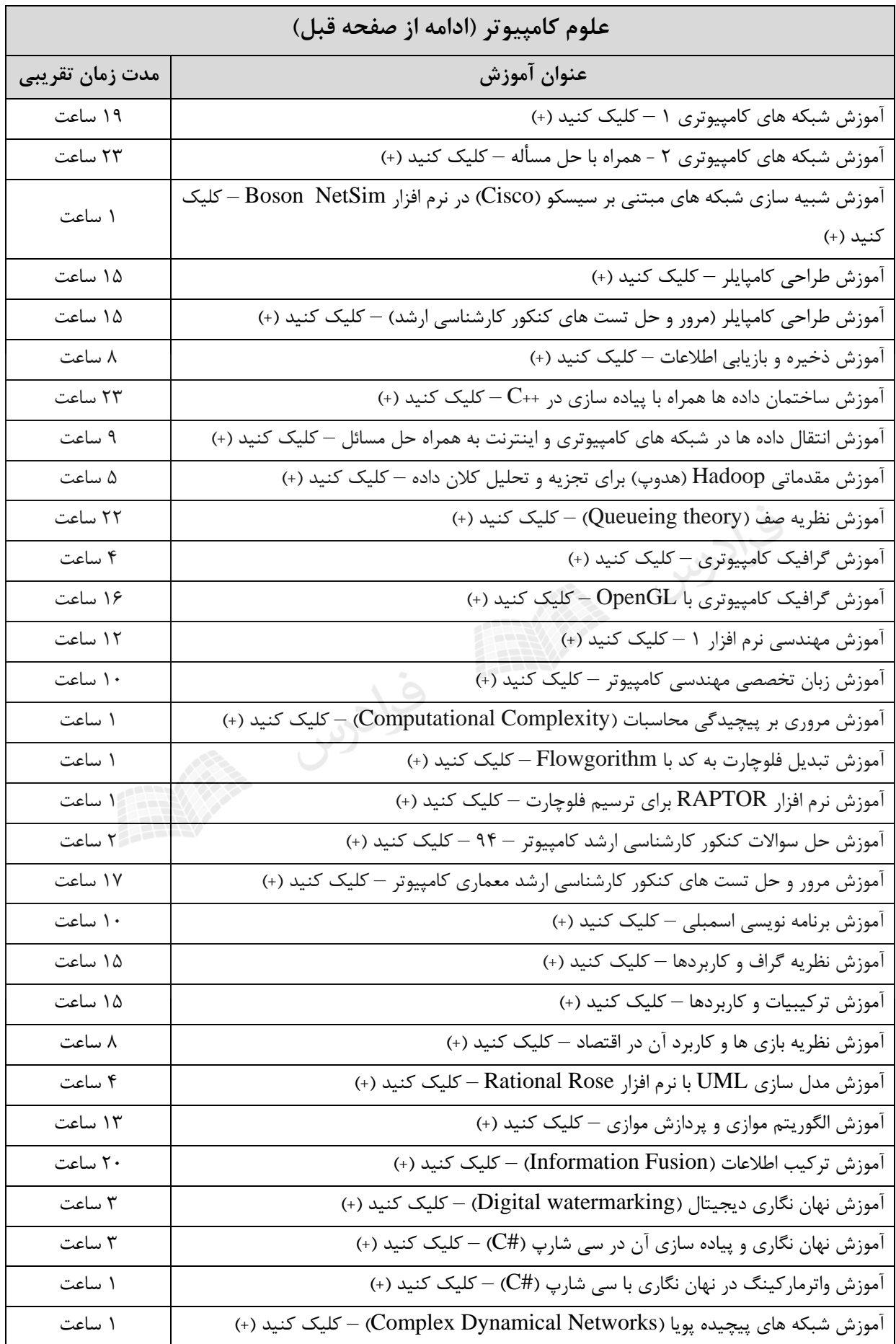

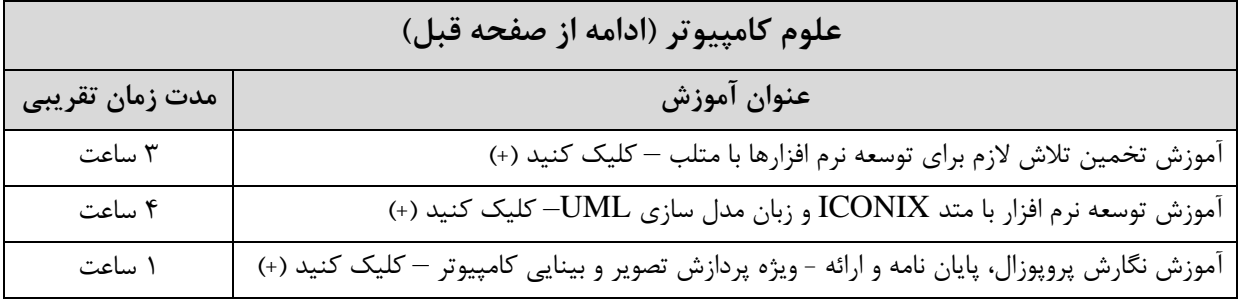

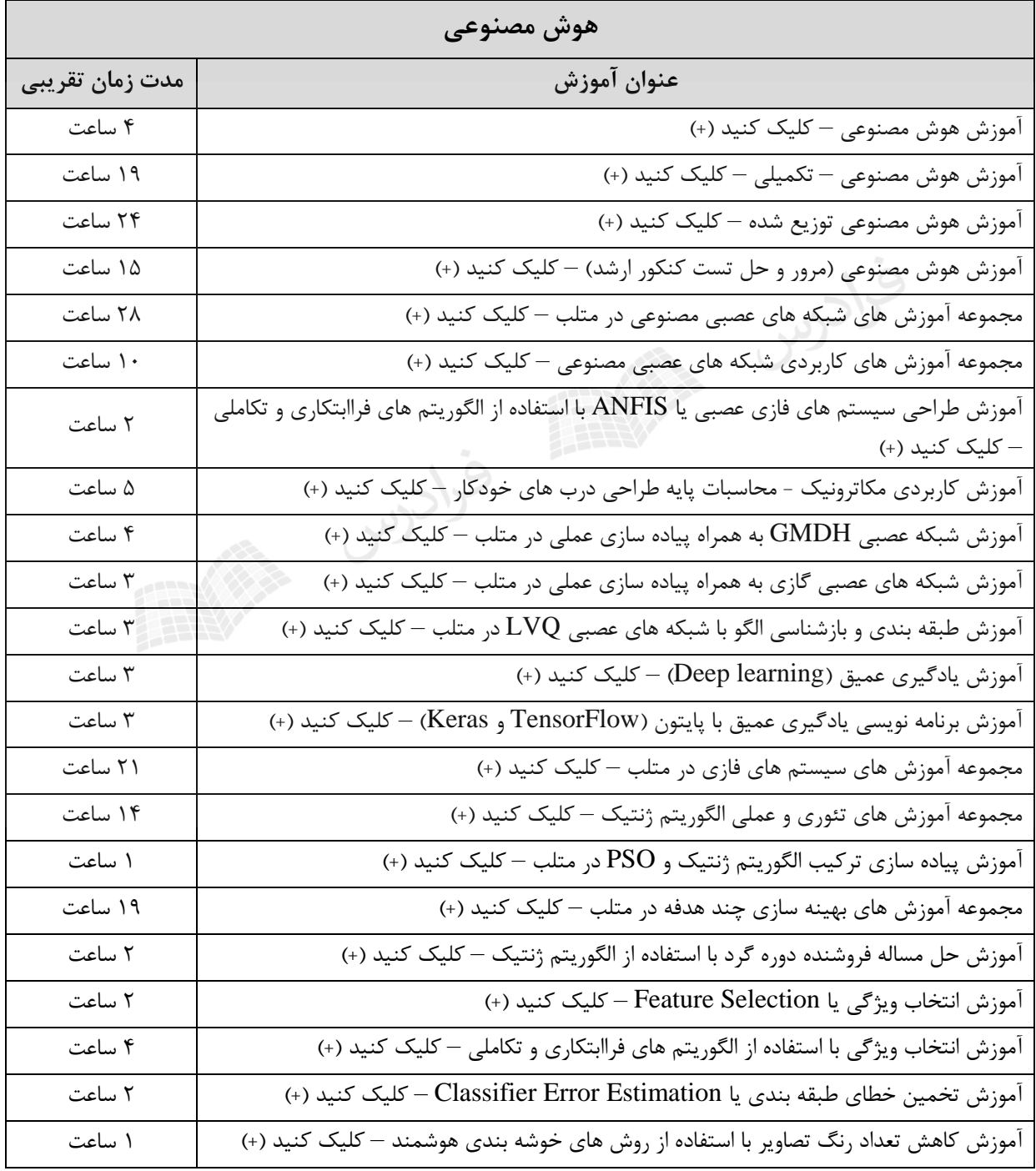

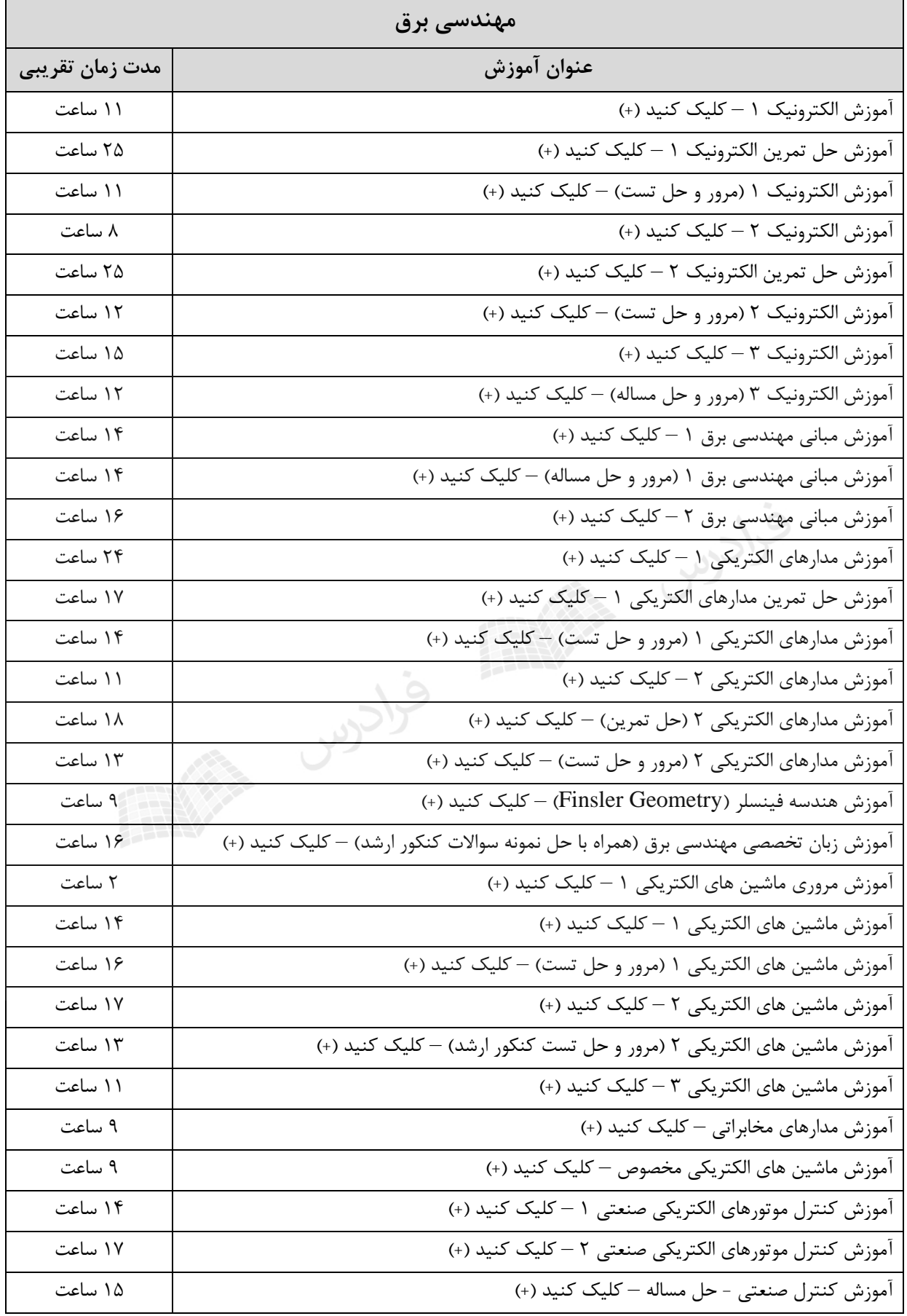

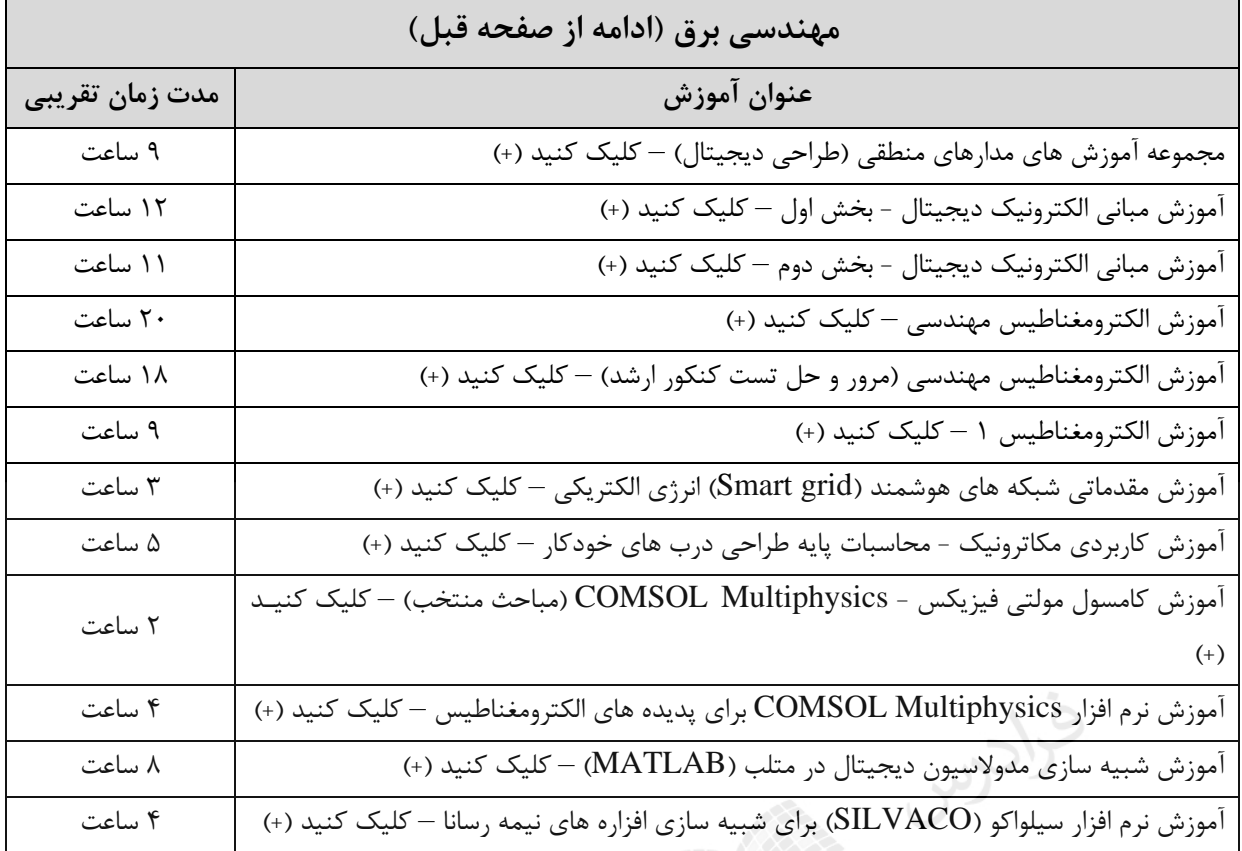

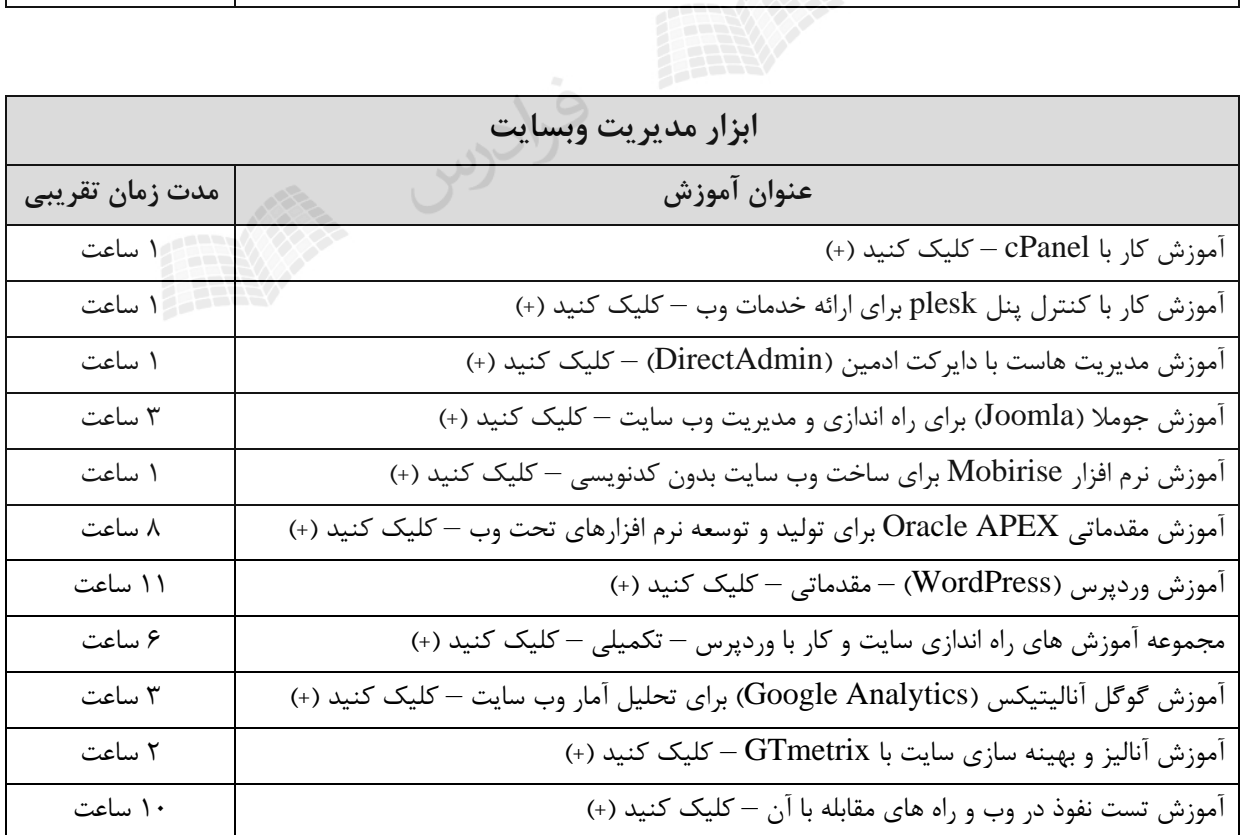

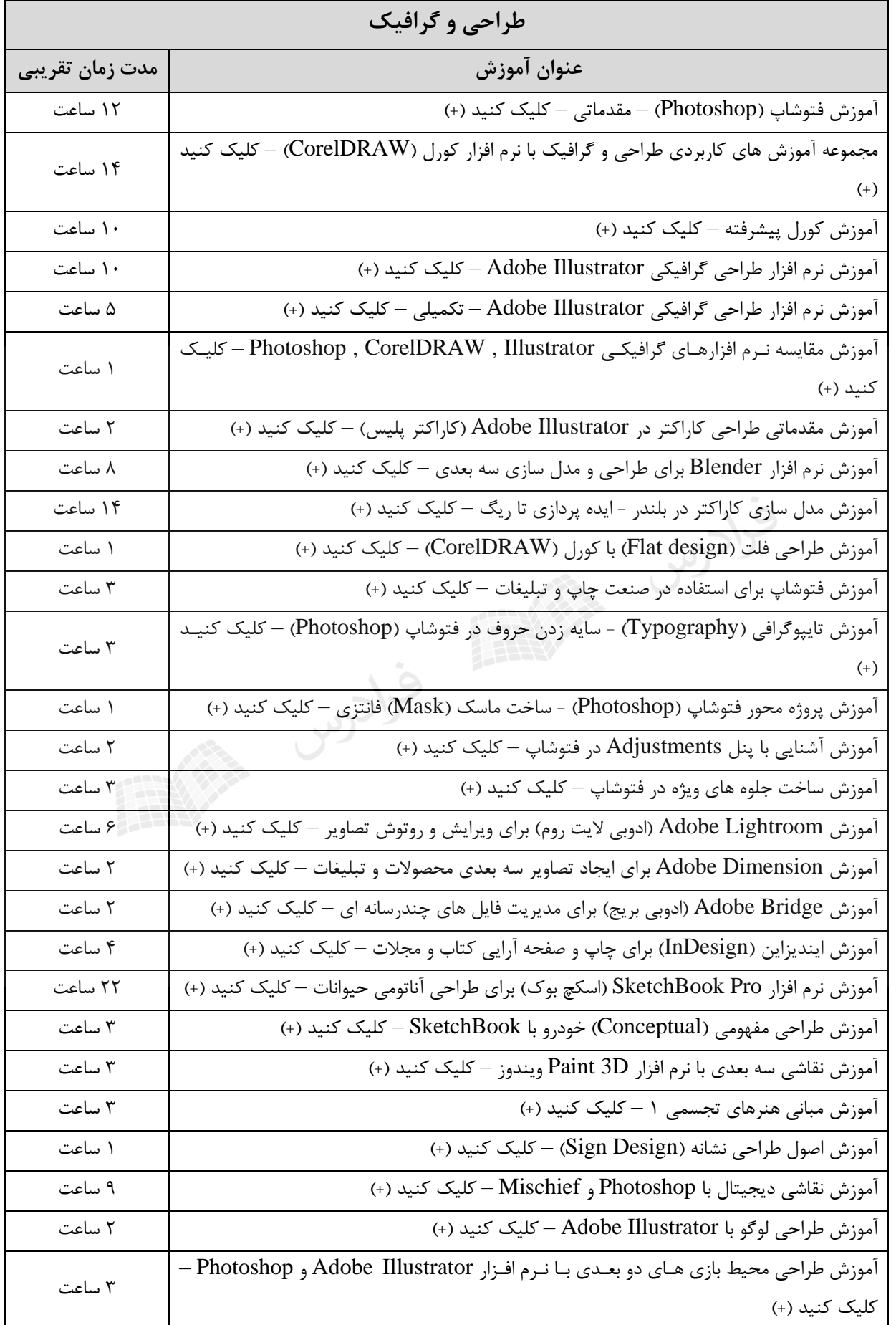

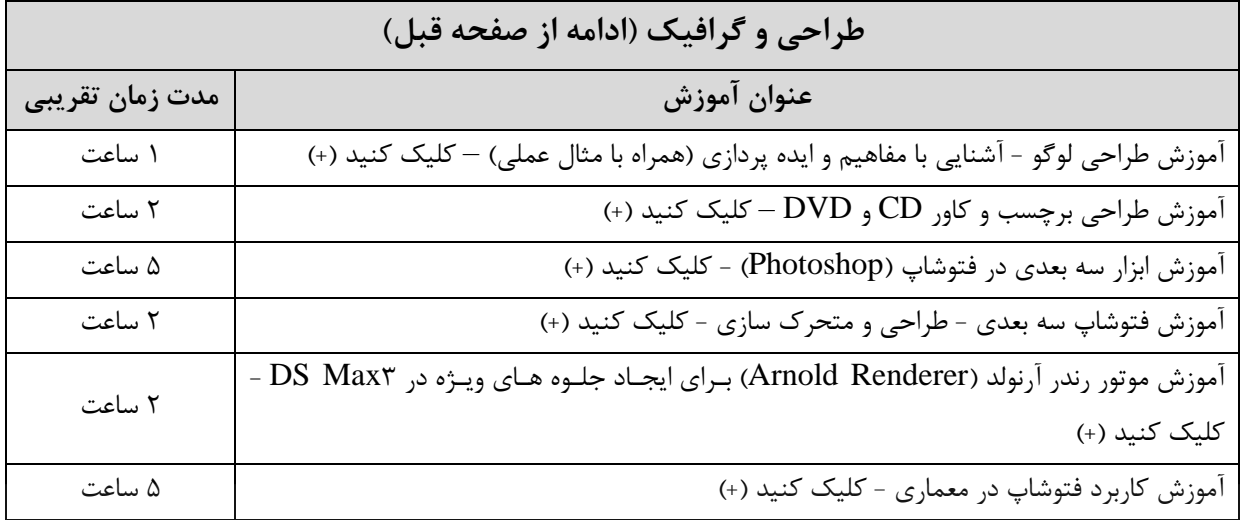

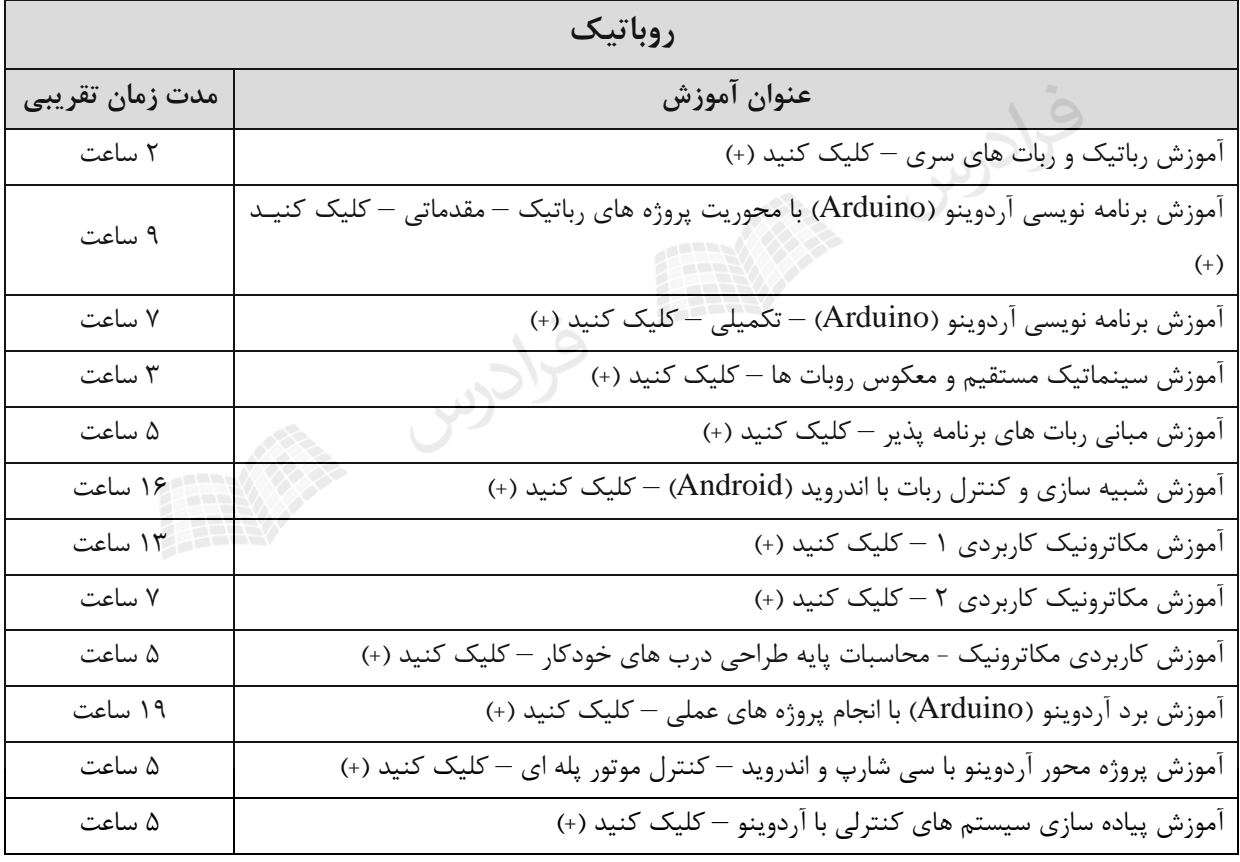

**ابهام در گرامر و زبان** 

اشتقاق چپ ترین یا راست ترین، نیز می باشد.

**فصل :5**

**ابهام - ساده سازی گرامر – فرمهای نرمال**

گرامر مستقل از متن G در صورتی مبهم خوانده می شود که یک رشته  $u\in L(G)$  وجـود داشــته باشــد کــه  $\,$ 

حداقل دو درخت اشتقاق مجزا داشته باشد. به بیان دیگر، ابهام به طور ضمنی به معنهای وجهود دو یها چنهد

مثال  $S \rightarrow aS \mid aa \mid a$  مبهم است؟ حل: بله- چون به طور نمونه برای تولید رشته aa ، دو درخت اشتقاق وجود دارد:

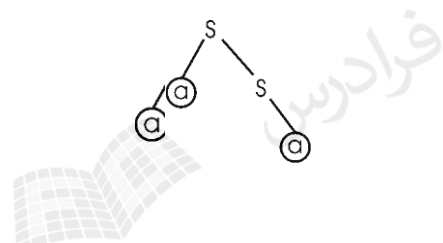

مثال

آیا گرامر زیر مبهم است؟

 $B \rightarrow b$  $A \rightarrow a \mid A a$  $S \rightarrow AB \mid aaB$ 

 $\mathcal{C}^{\mathcal{A}}$ 

 $\mathcal{L}_{\mathcal{A}}$ 

حل: بله- چون به طور نمونه برای تولید رشته abb ، دو اشتقاق چپ وجود دارد:

 $1: S \Rightarrow aaB \Rightarrow aab$ 

 $2: S \Rightarrow AB \Rightarrow AaB \Rightarrow aaB \Rightarrow aab$ 

مثال مبهم است؟ *bSaSaSbSS* || آیا گرامر حل: بله- چون به طور نمونه برای تولید رشته abab ، دو اشتقاق چپ وجود دارد: *S aSbS abS abaSbS ababS abab S aSbS abSaSbS abaSbS ababS abab* :2 :1 مثال مبهم است؟ *SSaSbS* || آیا گرامر حل: بله- چون به طور نمونه برای تولید رشته ab ، دو اشتقاق چپ وجود دارد: *S SS aSbS abS ab aSbS ab* :2 :1 مثال ، مبهم است؟ *SSaSbS* || آیا زبان تولید شده توسط گرامر مبهم حل: خیر- چون می توان یک گرامر یر مبهم نظیر این گرامر نوشت: *aAbA ab AA AS* || مثال آیا گرامر زیر مبهم است؟ *B bB <sup>a</sup> A aA S aB A* حل: بله- چون به طور نمونه برای تولید رشته aa ، دو اشتقاق چپ وجود دارد: *S aaaB AS aaaaAaA* :2 :1

بنابراین گرامر منظم نیز می تواند مبهم باشد.

خانواده زبان های مستقل از متن یر مبهم،تحت اجتماع بسته نمی باشند.

مثال

نشان دهید زبان {
$$
A'''
$$
 :  $A'''$  :  $A'''$  :  $n, m \ge 0$ }  $\bigcup \{a^n b^m c^m : n, m \ge 0\}$  نیز نشان داد.)  
\n
$$
L = \{0^i 1^j 2^k : i = j \text{ or } j = k\}
$$
 یون به صورت زی—ر است. زیلن (یا 20) =  $S \rightarrow S_1$  وسیط ی $S \rightarrow S_2$  وسیط یشود.  
\n
$$
S \rightarrow S_1 \mid S_2
$$
\n
$$
S \rightarrow S_1 \mid S_2
$$
\n
$$
S_1 \rightarrow S_1 c \mid A
$$
\n
$$
A \rightarrow aAb \mid \lambda
$$
\n
$$
S_2 \rightarrow aS_2 \mid B
$$
\n
$$
B \rightarrow bBc \mid \lambda
$$
\n
$$
S_3 \rightarrow bBc \mid \lambda
$$
\n
$$
S_4 \rightarrow bBc \mid \lambda
$$
\n
$$
S_5 \rightarrow aS_2 \mid B
$$
\n
$$
B \rightarrow bBc \mid \lambda
$$

اگر L مستقل از متن بوده و هر گرامر تولید کننده L ، مبهم باشد، آنگاه این زبان ذاتا مبهم است. زبانهای منظم نمی توانند ذاتا مبهم باشند. تمام s-گرامرها، فاقد ابهام هستند.

**ساده سازی گرامرهای مستقل از متن** 

در تعریف گرامرهای مستقل از متن، هیچ محدودیتی برای سمت راست قانون در نظر گرفتهه نشهده اسهت کهه ایهن آزادی در برخی استدالل ها، مشکل ایجاد می کند. در بسیاری موارد بهتر است محدودیت شدیدی قائل شویم.

حذف متغیرها و قوانین بی فایده یک متغیر مفید است اگر و تنها اگر در حداقل یک اشتقاق حضور داشته باشد. عوامهل یرمفیهد بهودن یهک متغیر عبارتند از: -1 قابل دسترس نبودن از طریق متغیر شروع گرامر -2 ناتوانی در اشتقاق یک رشته پایانی قانونی که شامل یک متغیر بی فایده باشد، قانون بی فایده نامیده می شود. را یههک گرامههر مسههتقل از مههتن فههرض کنیههد. آنگههاه گرامههر هههم ارز *PSTVG* ),,,( گرامههر وجود دارد که شامل هیچ متغیر یا قانون بی فایده نمی باشد. *PSTVG* ),,,( مثال

در گرامر زیر متغیر <sup>B</sup> بی فایده می باشد، چون از طریق متغیر شروع یعنی <sup>S</sup> ، قابل دسترس نمی باشد:

 $B \rightarrow bA$  $A \rightarrow aA \mid \lambda$  $S \to A$ 

پس قانون *bA بی* فایده است و می توان ان را حذف کرد، بدون اینکه تغییری در زبان ایجاد کند. ا

مثال

در گرامر زیر، کدام متغیر بی فایده است؟

 $A \rightarrow aA$  $S \rightarrow aSb |A| \lambda$ 

حل: متغیهر <sup>A</sup> بهی فایهده اسهت، چهون نمهی توانهد رشهته ای از پایهانی هها را تولیهد کنهد. بنهابراین قهانون را می توان حذف کرد، بدون اینکه تغییری در زبان ایجاد شود. *A aA* و *AS*

مثال

در گرامر زیر کدام متغیرها بی فایده هستند.

$$
S → aS | A | C
$$
  
\n
$$
A → a
$$
  
\n
$$
B → aa
$$
  
\n
$$
C → aCb
$$
  
\n
$$
S → aC | A | C
$$
  
\n
$$
S → aS | A
$$
  
\n
$$
A → a
$$
  
\n
$$
S → aS | A
$$
  
\n
$$
A → a
$$
  
\n
$$
A → a
$$
  
\n
$$
A → a
$$
  
\n
$$
A → a
$$
  
\n
$$
S → aAb | bBa | bCa
$$
  
\n
$$
A → a
$$
  
\n
$$
S → aAb | bBa | bCa
$$
  
\n
$$
A → a
$$
  
\n
$$
S → aAb | bBa | bCa
$$
  
\n
$$
S → aAb | bBa | bCa
$$
  
\n
$$
A → aab | ab
$$
  
\n
$$
B → bBa | a
$$
  
\n
$$
B → bBa | a
$$
  
\n
$$
C → aC | bC
$$

حل: در گرامر داده شده، متغیرC، یر مفید است و قاعده هایی که از C اسهتفاده میکننهد را میتهوان از گرامهر حهذف کهرد. بنابراین گرامر به صورت زیر می باشد:

 $B \rightarrow bBa \mid a$  $A \rightarrow aaAb \, | \, ab$ *S* → *aAb* | *bBa* 

 $\mathbb{R}^2$ 

مثال

در گرامر زیر متغیرهای بی فایده را حذف کنید.

- $S \rightarrow AC \mid BS \mid B$
- $A \rightarrow aA \mid aF$
- $B \rightarrow CF \mid b$
- $C \rightarrow cC \mid D$
- $D \rightarrow aD \mid BD \mid C$
- $E \rightarrow aA \mid BSA$
- $F \rightarrow bB \mid b$

حل: ابتدا متغیرهایی را که به رشتهای از الفبا نمیرسند یعنی  $\rm C$  و  $\rm D$  را حذف میکنیم:

- $S \rightarrow BS \mid B$
- $A \rightarrow aA \mid aF$
- $B \rightarrow b$
- $E \rightarrow aA \mid BSA$
- $F \rightarrow bB \mid b$

سپس متغیرهایی را که نمیتوان از S به آنها رسید، یعنی A و E  $\rm{E}$  را حذف می کنیم:

 $S \rightarrow BS \mid B$ 

- $B \rightarrow b$
- $\mathcal{L}_{\mathcal{A}}$

 $\lambda$  حذف قوانین  $\lambda$  و قانونی از یک گرامر مستقل از متن به فرم  $\lambda \to A$  را قانون  $\lambda$  می گویند. این قوانین در بعضی مواقع نامطلوب می باشند.  $\Rightarrow$   $\lambda$  که اشتقاق  $\lambda$   $\Longleftrightarrow$ \* برای آن امکان پذیر باشد را متغیر میرا می نامند. *A*

County of the County

برخی گرامرها زبانهایی را تولید می کنند که هر چند فاقد  $\lambda$  هستند، تعدادی متغیر میرا یا قانون  $\lambda$  در آنها وجود دارنـد. در این موارد، می توان قوانین  $\lambda$  را حذف کرد.

به ازای هر گرامر مستقل از متن، یک گرامر هم ارز فاقد قانون  $\lambda$  ، وجود دارد.

مثال

 $\lambda$  گرامر زیر، زبان  $\{a^nb^n:n\geq 1\}$  را تولید می کند. این زبان فاقد  $\lambda$  می باشد.

 $A \rightarrow aAb \mid \lambda$  $S \rightarrow aAb$ 

 $A$  های سمت راست بدست آمده اند را به گرامر اضافه می A در میلی A در میلی سمت راست بدست آمده اند را به گرامر اضافه می کنیم:

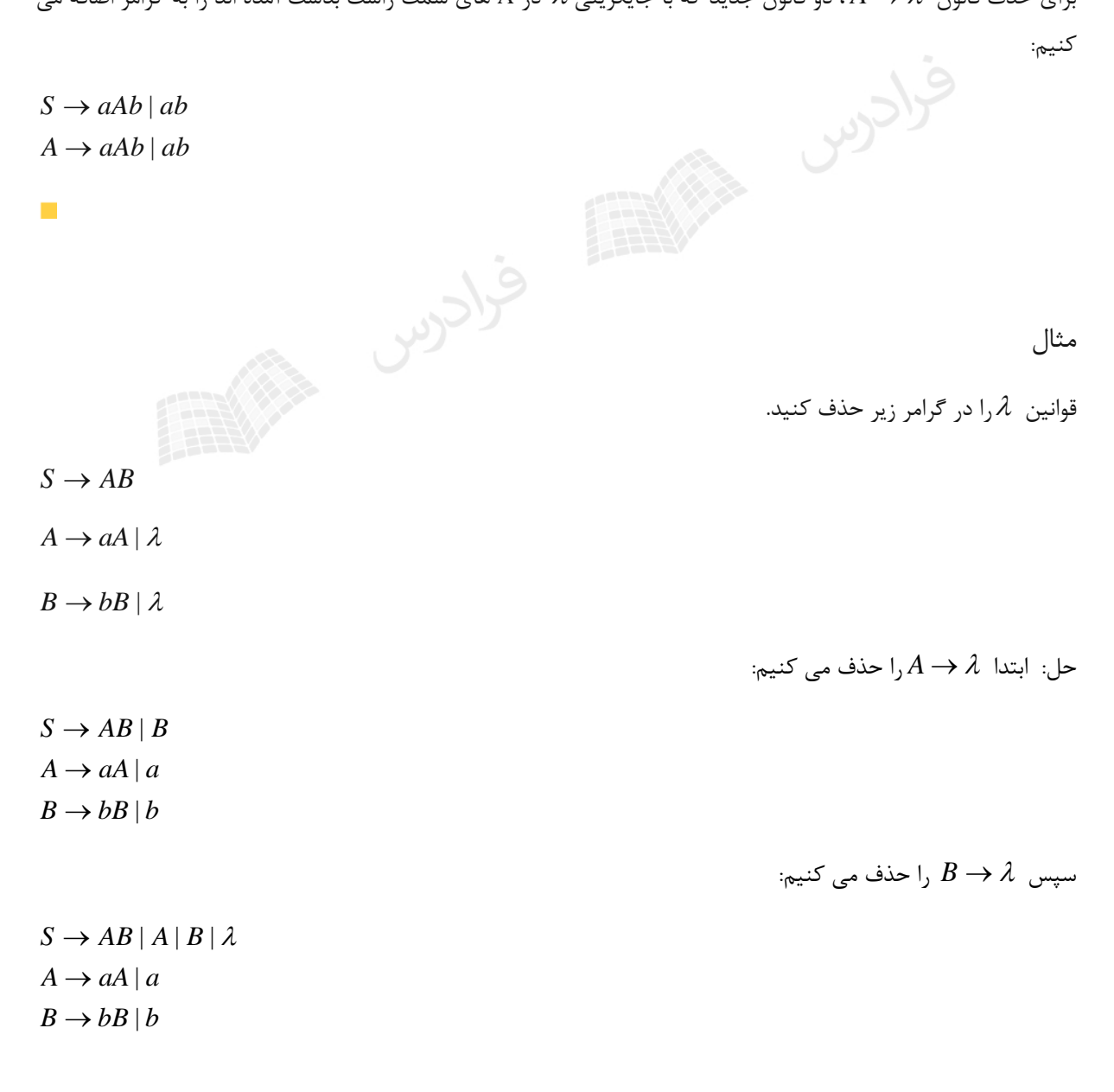

 $\mathrm{s}$  نمازی به حذف قانون  $\lambda\to\mathrm{s}$  نمی باشد، چون  $\mathrm{s}$  ، متغیر شروع است.  $\phantom{.}$ 

مثال

در گرامر زیر، قوانین 
$$
\lambda
$$
را حذف کنید?

 $D \rightarrow d$  $C\rightarrow D|\lambda|$  $B \rightarrow b \perp \lambda$  $A \rightarrow BC$  $S \rightarrow ABaC$ 

را حذف می کنیم: *B* حل: ابتدا

 $D \rightarrow d$  $C \rightarrow D | \lambda$  $B \rightarrow b$  $A \rightarrow BC \perp C$  $S \rightarrow ABaC \, | \, AaC$  را حذف می کنیم:  $C \rightarrow \lambda$  سپس

 $C\rightarrow D$  $B \rightarrow b$  $A \rightarrow BC \, | \, C \, | \, B$  $S \rightarrow ABaC \, | \, AaC \, | \, ABa \, | \, Aa$  $\rightarrow$  $\rightarrow$  $|C||B||\lambda$  $||AaC||ABa|$ 

 $D \rightarrow d$ 

را حذف می کنیم: *A* در نهایت

 $D \rightarrow d$  $C\rightarrow D$  $B \rightarrow b$  $A \rightarrow BC \mid B \mid C$  $S \rightarrow ABaC \mid AaC \mid ABa \mid Aa \mid BaC \mid aC \mid Ba \mid a$ 

 $\mathcal{L}_{\mathcal{A}}$ 

حذف قوانین واحد

 $A,B\in V$  و قانونی از یک گرامر مستقل از متن به فرم  $B\to A$  که در آن  $A,B\in V$ ، قانون واحد یا یکه نامیده میشود. این قوانین گاهی اوقات نامطلوب هستند و باید حذف شوند.

مثال

از گرامر زیر قوانین واحد را حذف کنید.

Sylder

 $S \rightarrow Aa \mid B$ 

 $B \rightarrow A | bb$ 

 $A \rightarrow bc |a| B$ 

حل:

 $S \rightarrow Aa \mid bc \mid a \mid bb$ 

 $A \rightarrow bc \mid a \mid bb$  $B \rightarrow bc \mid a \mid bb$ 

توجه کنید که در اثر حذف قوانین واحد، متغیر  $\rm\,B$  و قوانین مربوط به آن بی فایده شده اند.  $\,$   $\,$ ممکن است حذف قوانین  $\lambda$ ، باعث تولید قوانین واحد شود که قبلا وجود نداشته اند. زبان L را یک زبان مستقل از متن فاقد  $\lambda$ فرض کنید. آنگاه یک گرامر مســتقل از مــتن وجـود خواهــد داشت که  $_{\rm L}$  را تولید کرده و فاقد هرگونه قانون بی فایده، قانون  $\lambda$  و قانون واحد باشد.

مثال

در گرامر زیر قوانین 
$$
\lambda
$$
را حذف کنید.

 $B \rightarrow aBb \mid \lambda$  $A \rightarrow BB$  $S \rightarrow aA$ 

4 → 
$$
aa | a
$$
  
\n $A \rightarrow BB | B$   
\n $B \rightarrow aB | ab$   
\n $B \rightarrow aB | ab$   
\n $B \rightarrow aB | ab$   
\n $\therefore$   $\therefore$  

 $A \rightarrow aaA \mid aa$  $S \rightarrow aA \mid a$ 

زبان تولید شده بوسیله این گرامر (aa
$$
L(\left(aa\right)^*a)
$$
 می باشد.

 $C\rightarrow B$ 

 $A \rightarrow aaA$ 

 $C\rightarrow B$  $B \to bC/bbC$  $A \rightarrow aaA \, | \, aa$  $S \rightarrow aA \mid aBB \mid a$ 

# **فرمهای نرمال گرامر مستقل از متن** برای گرامر مستقل از متن، دو فرم نرمال چامسکی و گریباخ وجود دارد. فرم نرمال چامسکی و یها *A BC* یک گرامر مستقل از متن در صورتی در فرم نرمال چامسکی قرار دارد که تمام قوانین آن به یکی از دو فهرم باشد. که در آن  $\mathrm{A,B,C}$  عضو $\mathrm{V}$  بوده و  $a$  عضو  $A\to a$ مثال گرامر زیر در فرم نرمال چامسکی قرار دارد:  $S \rightarrow AS \mid BS \mid a$  $A \rightarrow SA | a$ فرادرس  $B \rightarrow SB \mid b$  $\mathcal{C}^{\mathcal{A}}$ مثال فرادس گرامر زیر را به فرم نرمال چامسکی تبدیل کنید.  $S \rightarrow ABa$  $A \rightarrow aab$  $B \rightarrow AC$

حل:

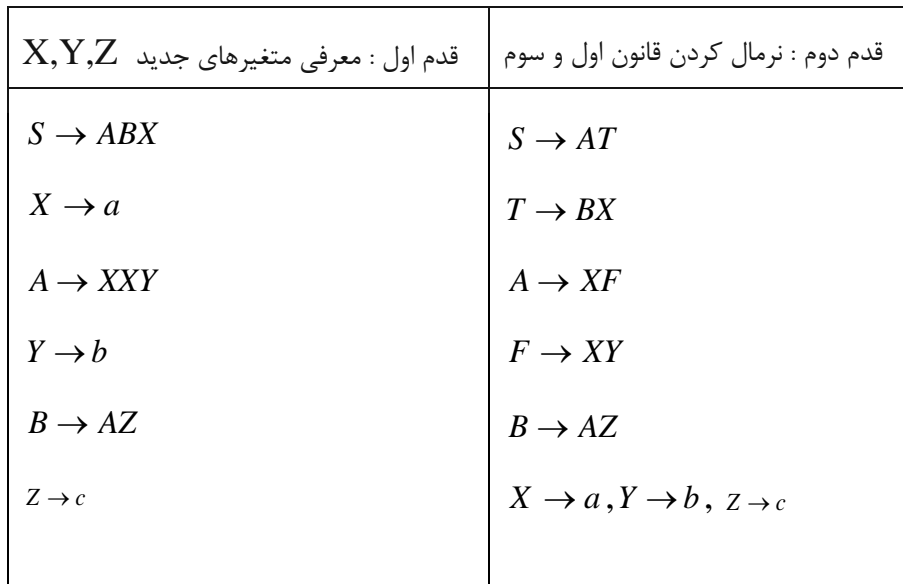

مثال

گرامر زیر را به فرم نرمال چامسکی تبدیل کنید.

 $S \rightarrow aAB$ 

 $A \rightarrow aA \mid b$ 

 $B \rightarrow bB \mid b$ 

حل:

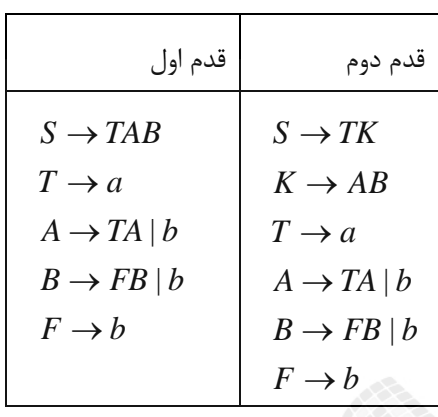

مثال

گرامر زیر را به فرم نرمال چامسکی تبدیل کنید.

 $S \rightarrow aAbB \mid ab$ 

 $A \rightarrow ABS|a$ 

 $B \rightarrow bb$ 

 $\overline{\phantom{a}}$ 

حل:

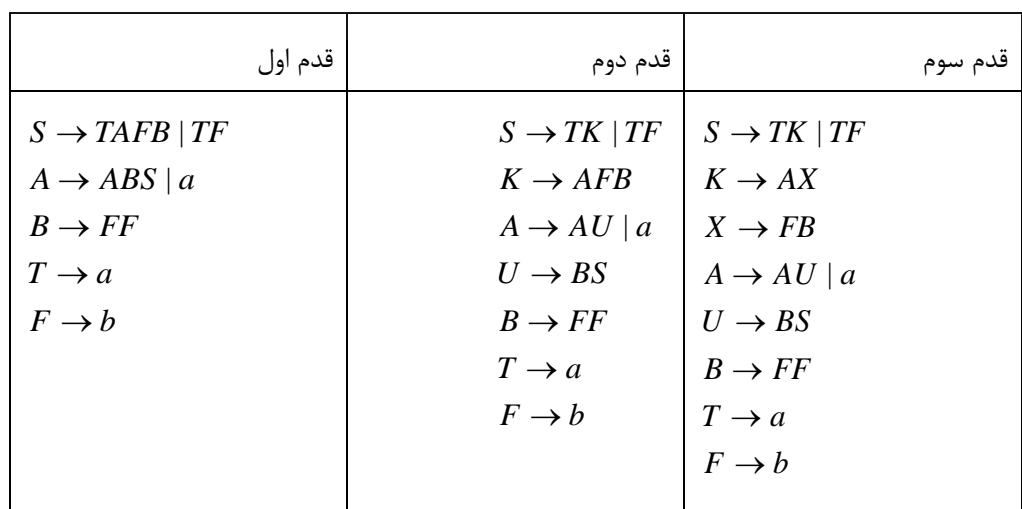

مثال

گرامر زیر را به فرم نرمال چامسکی تبدیل کنید.

 $B \to B A a |A| \lambda$  $A \rightarrow bAB \perp \lambda$  $S \rightarrow abAB$ 

حل: ابتدا قواعد  $\ \lambda$  را حذف می کنیم:

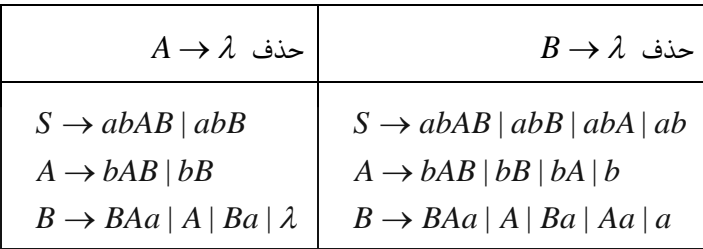

سپس قاعده یکه 
$$
A \leftrightarrow B
$$
 را حذف می کنیم:  
سیوی  
سیا سیویی

- $S \rightarrow abAB \, | \, abB \, | \, abA \, | \, ab$
- $A \rightarrow bAB \mid bB \mid bA \mid b$
- $B \rightarrow B A a |B a |A a |a |b A B |b B |b A |b$

در نهایت گرامر را به فرم نرمال چامسکی در می آوریم:

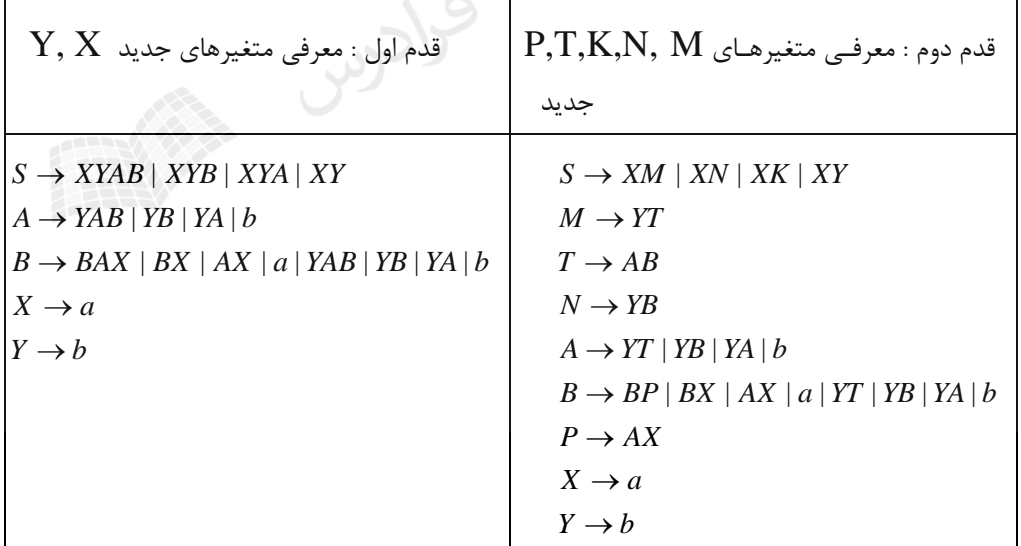

در فرم نرمال چامسکی، تولید رشتهای به طول n دارای اشتقاقی با طول 1−1  $2n-2$  میباشد.  $n\geq n$  ) در n اشتقاق از  $A \rightarrow BC$  و  $n-1$  اشتقاق از  $A \rightarrow a$ 

فرض کنید G یک گرامر مستقل از متن(CFG) در فرم نرمال چامسکی بـا b متغیـر باشـد. در ایـن  $\blacktriangleright$ صورت اگر  $\mathrm{G}$  بتواند رشته ای را با تعداد گام های اشتقاق بیشتر از  $\mathrm{b}$  تولید کند،آنگاه  $\mathrm{L}(\mathrm{G})$  نامحدود است.

**فرم نرمال گریباخ**  باشهند، کهه در آن، *A aX* یک گرامهر مسهتقل از مهتن در فهرم نرمهال گریبهاخ اسهت هرگهاه تمهام قهوانین آن بهه فهرم , *TaVx* \*. مثال را به فرم نرمال گریباخ تبدیل کنید. *abSbS* | *aa* گرامر حل: متغیرهای جدید A و B را معرفی می کنیم که مترادف با a و b هستند: | *aAaBSBS aA bB* مثال را به فرم نرمال گریباخ تبدیل کنید. *S aSab* || *aaS* گرامر *aY bX S aSaX aYS* || مثال گرامر زیر را به فرم نرمال گریباخ تبدیل کنید. *S AB A bBaA* || *b bB* با تعریف فرم نرمال گریباخ مغایر است. بنهابراین بهه جهای A در ایهن قهانون از قهوانین جهایگزین آن *S AB* حل: قاعده استفاده می کنیم: || *bBbBBaABS A bBaA* || *b bB*

به ازای هرگرامر مستقل از متن در صورتیکه شامل  $\,\lambda\,$ نباشد، یک گرامر معادل به فرم نرمال گریباخ وجود دارد. در فرم نرمال گریباخ، برای تولید رشتهای به طول n ، به اشتقاقی با طهول n نیهاز اسهت. چهون در ههر مرحلهه یکهی از نمادهای رشته ایجاد میشود.

فرادرس

مثال

گرامر زیر را به فرم نرمال گریباخ تبدیل کنید.

 $B \rightarrow bAb$  $A \rightarrow aaA \mid B$  $S \rightarrow A B b \mid a$ 

حل: ابتدا قاعده یکه  $B\to A$ را حذف می کنیم:

 $B \rightarrow bAb$  $A \rightarrow aaA \mid bAb$  $S \rightarrow A B b \mid a$ 

را جایگزین می کنیم: *ABbB* سپس متغیر A در

 $B \rightarrow bAb$  $A \rightarrow aaA \mid bAb$  $S \rightarrow aaABb \mid bAbBb \mid a$ 

سپس به فرم نرمال گریباخ تبدیل می کنیم:

 $Y \rightarrow b$  $X \rightarrow a$  $B \to bAY$  $A \rightarrow aXA \perp bAY$  $S \to aXABY \mid bAYBY \mid a$ 

-1 درخت اشتقاق را تعریف کنید. -2 با توجه به گرامر زیر، درخت اشتقاق برای تولید رشته abbbb ، را رسم کنید.  $B \to A \, | \, \lambda$  $A \rightarrow bBb$  $S \rightarrow aAB$ اشتقاق چپ دارد یا یک اشتقاق راست؟ *GLw* )( -3 اگر G یک گرامر مستقل از متن باشد، آنگاه هر ۴- ترتیب حذف قواعد تولید 4، بی فایده و واحد را از یک گرامر مستقل از متن که زبان آن فاقـد Aاسـت را مشخص کنید. ه− از گرامر زیر، قوانین نامطلوب (  $\lambda$ ، واحد و بی فایده) را حذف کنید.  $C \rightarrow B$  $B \rightarrow bB \perp bbC$  $A \rightarrow aaA \perp \lambda$  $S \rightarrow aA \mid aBB$ -6 آیا حذف قوانین بی فایده لزوما موجب تولید گرامرهای کمینه میشود؟ -7 قوانین بی فایده را از گرامر زیر حذف کنید.  $D \rightarrow d$ dd  $C \rightarrow cCD$  $B \rightarrow Aa$  $A \rightarrow aB \mid \lambda$  $S \rightarrow aA \mid a \mid B \mid C$ ه– قوانین  $\lambda$ و بی فایده را از گرامر زیر حذف کنید. $\lambda$  $B \rightarrow aaA \mid \lambda$  $A \rightarrow \lambda$  $S \rightarrow AaB \mid aaB$ -9 گرامر زیر را به فرم نرمال چامسکی تبدیل کنید.  $S \rightarrow aSb \mid ab$ 

-10 گرامر زیر را به فرم نرمال چامسکی تبدیل کنید.

 $A \rightarrow abA \mid b$  $S \rightarrow aS$ aA| A

را به فرم نرمال گریباخ تبدیل کنید. | *abaSbS* -11 گرامر را به فرم نرمال گریباخ تبدیل کنید. *S* || *aaSaSaSb* -12 گرامر -13 توسط الگوریتم CYK که توسط کوک، یانگر و کسامی ابداع شد، چه موضوعی را مهی تهوان تصهمیم گیری کرد؟پیچیدگی این الگوریتم را مشخص کنید.

، آنگهاه *<sup>v</sup>* 1|| بهوده و *vA* -14 اگر G گرامر مستقل از متنی باشد که هر یهک از قهوانین آن بهه فهرم را مشخص کنید. *GLw* )( محدوده ارتفاع درخت اشتقاق به ازای تمامی

ه ا – فرض کنید G=(V,T,S,P) یک گرامر مستقل از متن(CFG) بدون هیچ قانون λ یا قانون واحـدی باشـد. بعالوه، فرض کنید K حداکثر تعداد سمبل های موجود در طرف راست قوانین P باشد. گرامر معادل در فهرم نرمال چامسکی، حداکثر دارای چه تعداد قانون تولید است؟<br>منسع امیسن و با BNF نمایش دهید.<br>منسع امیسن و BNF نمایش دهید.

-16 گرامر زیر را با BNF نمایش دهید.

 $T \rightarrow F \,|\, T \,^*E$  $E \rightarrow T \mid E + T$ 

## **حل تمرین فصل 5**

یک گرامر مستقل از متن باشد. یک درخت مرتب، درخت اشتقاقی بهرای *PSTVG* ),,,( -1 فرض کنید خواهد بود اگر و تنها اگر خواص زیر را داشته باشد:  $\rm G$ 

- الف– , یشه دارای نام  ${\bf S}$  است.
- ب- هر یک از برگها دارای نامی از  $I\bigcup\{\lambda\}$  باشد.
- پ- هر یک از گره های میانی دارای نامی از  ${\bf V}$  است.

ت- اگر یکی از گره ها دارای نام  $A\in V$  بوده و فرزندان آن هم از چپ به راست بـه صـورت  $a_1,a_2,...,a_n$  نامگـذاری شـوند، i نگاه  $\mathrm{P}$  باید قانونی به فرم  $a_{1}a_{2}...a_{n}$  داشته باشد.

ث- برگ های دارای نام  $\,\lambda$ ، هیچ خواهر و برادری ندارند.

-2 درخت اشتقاق تولید رشته abbbb :

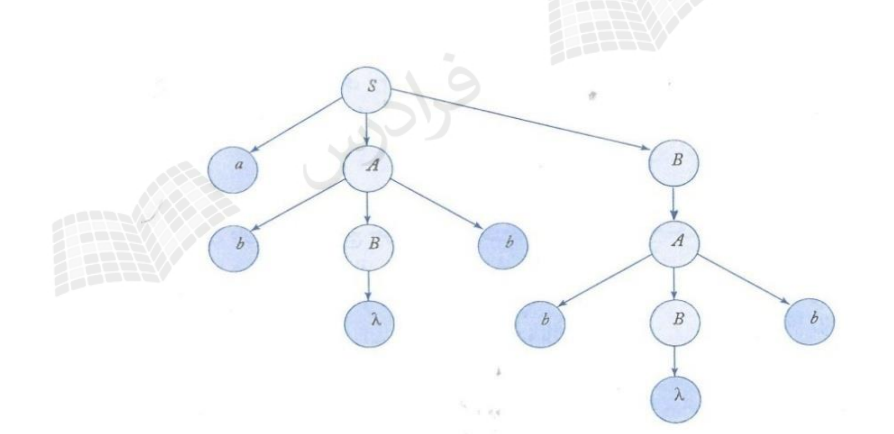

در تمامی درختهای اشتقاق، با شروع از ریشه که با متغیر شروع گرامر نامگذاری می شود و خاتمه یهافتن بهه بهرگ ههایی کهه پایانی ها و یا  $\lambda$  هستند، درخت تکمیل می شود.

یک اشتقاق چپ و یک اشتقاق راست دارد. *GLw* )( -3 اگر G یک گرامر مستقل از متن باشد، آنگاه هر

- -4 ترتیب حذف برابر است با:
- الف- قواعد تولید  $\,\lambda$   $\phantom{i}$ ب قواعد بی فایده  $\lambda$

## -5 مراحل کار به صورت زیر است:

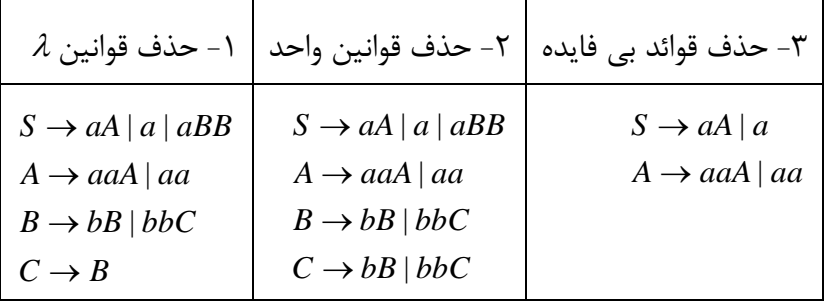

بهه چشهم هیچ قانون بی فایده، قانون واحد یها قهانون ; *aAaAS* -6 خیر- به طور نمونه در گرامر  $s$  نمی خورد. اما چون  $a$   $a$   $\rightarrow$   $S$  یکی از گرامرهای متناظر است، گرامر فوق کمینه نمی باشد. مثالی دیگر: گرامر زیر را در نظر بگیرید:

 $S \rightarrow aAb \mid ab$ 

 $A \rightarrow aAb \mid ab$ 

ین گرامر زبان  $L = \{a^n b^n : n \geq 1\}$ را تولید می کند. اگر روال حذف قوانین بی فایده را روی این گرامر اجـرا کنــیم، هـیچ یک از قواعد حذف نمی شود. از طرفی گرامر زیر که کمینه است، همین زبان را تولید می کند:

 $S \rightarrow aSb|ab$ 

-<br>-7 متغیر  $\mathrm{D}$  و قوانین متناظر با آن بی فایده است.

*B Aa*  $A \rightarrow aB \mid \lambda$  $S \rightarrow aA \mid a \mid B$ 

- گرامر بعد از حذف قوانین  $\lambda$  و بی فایده به صورت زیر در می آید. $\lambda$ 

*B aa*  $S \rightarrow aaB \, | \, aB \, | \, aa \, | \, a$ 

-4 به جای  $\mathbf{a}$  و $\mathbf{b}$  از  $\mathbf{M}$  و $\mathbf{M}$  استفاده می کنیم $\mathbf{a}$ 

 $N \rightarrow b$  $M \rightarrow a$  $S \to MAN \mid MN$ 

به جای  ${\rm AN}$  از  ${\rm X}$  استفاده می کنیم:

 $N \rightarrow b$  $M \rightarrow a$  $X \rightarrow AN$  $S \to MX$  |  $MN$ 

را حذف می کنیم: *AS* -10 ابتدا قانون یکه

 $A \rightarrow abA \mid b$  $S \rightarrow aSaA \mid abA \mid b$ 

سپس گرامر را به فرم نرمال چامسکی در می آوریم:

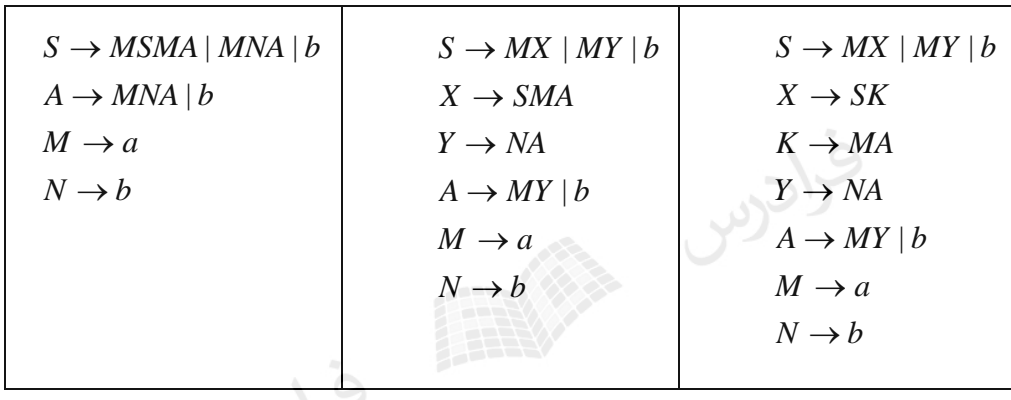

-11 فرم نرمال گریباخ:

 $X \rightarrow b$  $S \rightarrow aSX \mid aX$ 

-12 فرم نرمال گریباخ:

 $Y \rightarrow a$  $X \rightarrow b$  $S \rightarrow aSX \mid aS \mid aYS$ 

-13 میتوان عضویت یا عدم عضویت یک رشته در زبانی که بوسیله گرامهری کهه در فهرم نرمهال چامسهکی تولید می شود را تصمیم گیری کرد. پیچیدگی این الگوریتم Iw |<sup>3</sup> میباشد. این الگوریتم مساله را بــه بخــش های کوچکتر تقسیم می کند. روش کار در کتاب لینز آورده شده است.

۱۴– ارتفاع در محدوده 
$$
|w| = \frac{|w| - 1}{|v| - 1} \ge \log_{|v|} |w| - 1
$$
 (k-1)|P| + |T| |w| - 1  
۱۵ – حداکثر تعداد قانون تولید برابر است با: 
$$
(k-1)|P| + |T|
$$
فاده می شود.

 *term factor term factor* :: \*|  $<$  exp ression >::=< term >  $|$  < exp ression > + < term >

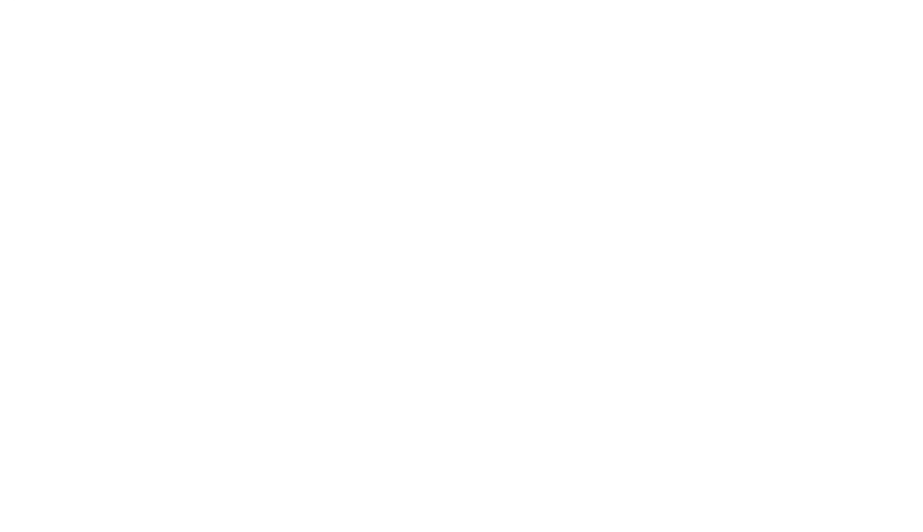

# **فصل :6**

### **اتوماتای پشتهای**

ماشین پشتهای (Automaton Down Push (PDA عالوه بر اجزاء ماشین متناهی(FA (، دارای یک پشهته نیهز میباشد. این ماشین، عالوه بر خواندن نوار ورودی از چپ به راست، قادر به نوشتن هر تعداد نماد درون یک پشهته )push )و بازیابی آنها (pop) میباشد. ماشینهای پشتهای پذیرنده زبانهـای مســتقل از مــتن میباشــند. ماشــین پشــته ای از ماشــین متنـاهی قـویتر اسـت، یعنـی زبـان هـای بیشـتری را مـی پـذیرد. اتوماتـای پشـته ای بـر دو نـوع معـین (DPDA) و نامیعن(NPDA (است.

اتوماتای پشته ای نامعین

),,,,,,( تعریف میشود: پذیرنده پشتهای نامعین بوسیله هفت تایی <sup>0</sup> *FzqQM*

- *Q* : مجموعه متنهاهی از حالهت ههای داخلهی واحهد کنترل
	- : الفبای ورودی
- الفبای پشته  $\Gamma$ 
	- $\delta$ : تابع انتقال
	- $q_{\scriptscriptstyle 0}$ : حالت شروع واحد کنترل
		- *z* : سمبل ته پشته
		- *F* : مجموعه حاالت پایانی

تعربف : زبان مورد پذیرش توسط یک npda ، مجموعه تمام رشته هایی است که npda با رسیدن به انتهای آن رشته هها، مهی تواند در حالت پایانی قرار گیرد.

Stary with
تابع انتقال

قانون  $A$  بالای پشــته  $g_i$  ), یعنی اگر ماشین در وضعیت  $q_i$  باشد و  $A$  مقابل هد نـوار خـوان باشــد و  $A$  بــالای پشــته باشد، آنگاه ماشین به حالت *j* تغییر وضعیت داده و A را از پشته pop کرده و B را push میکند. تابع انتقال در ماشین *q* پشتهای نامعین به صورت \* بیان می شود. *Q* {( }) *Q*

یعنی این تابع 3 ورودی و دو خروجی دارد. ورودیهای آن به ترتیب برابرند با: حالت جاری ماشین، سمبل خوانده شده از نهوار یا  $\lambda$ و سمبل بالای پشته. خروجی های نیز عبارتند از: حالت بعدی ماشین و سمبلی که در بالای پشته push می شود.

تفسیر چند قانون نمونه :

انون  $\{ (q_1,1) \}$  = قانون  $q_0$  ( $\delta(q_0,a,0) = \{ (q_1,1) \}$  یعنی ماشین در وضعیت  $q_0$  با خواندن a روی نوار به وضعیت  $q_1$ پشته pop شده و 1 در پشته push می شود. یعنی به جای 0 مقدار 1 قرار می دهیم.

- قانون  $\theta_1$  (q<sub>0</sub>,a,0) = {( $q_1,$ 10)} یعنی ماشین در وضعیت  $q_0$  با خواندن a روی نوار به وضـعیت  $q_1$  رفتـه و $-$ پشته با  $10$  جایگزین می شود. در واقع  $1$  در بالای پشته  ${\rm push}$  می شود.  $\lambda$  اون  $q_0$  ( $(q_0,a,0)$  = {( $q_1,\lambda$ )} یعنی ماشین در وضعیت  $q_0$  با خواندن  $a$  روی نوار بـه وضـعیت  $q_1$  رفتـه و $\lambda$  بـا $\lambda$ جایگزین میشود. یعنی  $0$  از بالای پشته pop می شود.

مثال

نحوه عملکرد 
$$
\delta(q_0, a, z) = \{(q_1, \!1z)\}
$$
نج

- واحد کنترل به حالت  $q_2$ رفته و سمبل 0 از بالای پشته حذف می شود.**''** -

حل: هرگاه واحد کنترل در حالت  $q_0$  قرار گیرد و سمبل ورودی خوانده شده a و سمبل واقـع در بـالای پشــته z باشــد، آنگــاه واحد کنترل به حالت 1 رفته و 1 در پشته push می شود. *q*

فرادرس

مثال )0,,( {( 1, ), ,( )} را تشریح کنید. نحوه عملکرد <sup>0</sup> *qqaq* <sup>21</sup> حل: هرگاه واحد کنترل در حالت 0 قرار گیرد و سمبل ورودی خوانده شده a و سمبل واقع در باالی پشته 0 باشد، آنگاه یکی *q* از دو حالت زیر اتفاق می افتد: -1 واحد کنترل به حالت 1 رفته و 0 از پشته pop شده و 1 به جای آن push می شود. *q*

گراف انتقال برای 
$$
\delta(q_i, a, A) = (q_j, B)
$$
 به صورت زیر می باشد:

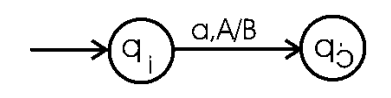

ماشین npda با انتقالات زیر چه زبانی را می پذیرد؟

$$
\delta(q_0, a, z) = \{(q_1, 1z), (q_f, z)\}\
$$
\n
$$
\delta(q_0, \lambda, z) = \{(q_f, z)\}\
$$
\n
$$
\delta(q_1, a, l) = \{(q_1, 11)\}\
$$
\n
$$
\delta(q_1, b, l) = \{(q_2, \lambda)\}\
$$
\n
$$
\delta(q_2, b, l) = \{(q_f, z)\}\
$$
\n
$$
\delta(q_2, \lambda, z) = \{(q_f, z)\}\
$$
\n
$$
\delta(q_2, \lambda, z) = \{(q_f, z)\}\
$$
\n
$$
\delta(q_2, \lambda, z) = \{(q_f, z)\}\
$$
\n
$$
\delta(z) = \frac{a|z|z}{q_1} \quad \text{and } \delta(z) = \frac{a|z|z}{q_1} \quad \text{and } \delta(z) = \frac{a|z|z}{q_1} \quad \text{and } \delta(z) = \frac{a|z|z}{q_1} \quad \text{and } \delta(z) = \frac{a|z|z}{q_1} \quad \text{and } \delta(z) = \frac{a|z|z}{q_1} \quad \text{and } \delta(z) = \frac{a|z|z}{q_1} \quad \text{and } \delta(z) = \frac{a|z|z}{q_1} \quad \text{and } \delta(z) = \frac{a|z|z}{q_1} \quad \text{and } \delta(z) = \frac{a|z|z}{q_1} \quad \text{and } \delta(z) = \frac{a|z|z}{q_1} \quad \text{and } \delta(z) = \frac{a|z|z}{q_1} \quad \text{and } \delta(z) = \frac{a|z|z}{q_1} \quad \text{and } \delta(z) = \frac{a|z|z}{q_1} \quad \text{and } \delta(z) = \frac{a|z|z}{q_1} \quad \text{and } \delta(z) = \frac{a|z|z}{q_1} \quad \text{and } \delta(z) = \frac{a|z|z}{q_1} \quad \text{and } \delta(z) = \frac{a|z|z}{q_1} \quad \text{and } \delta(z) = \frac{a|z|z|z}{q_1} \quad \text{and } \delta(z) = \frac{a|z|z|z}{q_1} \quad \text{and } \delta(z) = \frac{a|z|z|
$$

 $L = \{a^n b^n : n \geq 0\} \cup \{a\}$  باشد. با ذکر دو مثال این D =  $\{a^n b^n : n \geq 0\}$  باشد. با ذکر دو مثال این ماشین را بررسی می کنیم:

-1 اگر ورودی aabb باشد، با خواندن اولین a به 1 رفته و عدد 1 در پشته push می کند. سپس با خوانهدن a بعهدی، عهدد 1 *q* دیگری در پشته push کرده و در  $q_1$  باقی میماند. با خواندن b ، عدد 1 بالای پشــته pop شــده و بـه حالـت  $q_2$ مـی رود. بـا خواندن b بعدی، عدد 1 دیگری نیز pop شده و در  $q_2$  باقی میماند. در نهایت چون رشــته ورودی تمــام شــده و پشــته خـالی است، به حالت نهایی *f* میرود. *q*

)1,,( {( 11, )} بنابراین توسط انتقال <sup>1</sup> *qaq* <sup>1</sup> پس از خواندن یک سمبل a از ورودی، یک سمبل 1 بهه پشهته اضهافه مهی شود و در انتقال  $\delta(q_2,b,\!1)\!=\!\{(q_2,\!\lambda)\}$ ، به محض برخورد با یک b از ورودی، یک سمبل1 از پشته حـذف مـی کنــد. بــه کمک این دو انتقال، تعداد a ها شمارش شده و با تعداد b ها تطبیق داده میشود.

 $\Sigma = \{a,b\}, \Gamma = \{0,1\}$ 

-2 اگر ورودی a باشد، ماشین از 0 می رود. *q <sup>f</sup>* به حالت نهایی *q* .  $q_3$  علت نامعین بودن این ماشین این است که در حالت  $q_0$ ، با خواندن a، ماشین هم می تواند به  $q_1$  برود و هم به توجه: در یکی از شرایط زیر ورودی پذیرفته نمیشود: -11 اگر زمانی که هنوز تعدادی  $\mathrm{b}$  در ورودی مانده باشد و پشته خالی باشد. -2 زمانی که  $\mathrm{b}$  ها تمام شده و پشته خالی نباشد. $\mathrm{-r}$ - در ورودی بعد از  $\mathrm{b}$  ها، نماد  $\mathrm{a}$  ظاهر شود. $\mathrm{v}$ این ماشین را با 3 حالت به صورت زیر نیز می توان ساخت.

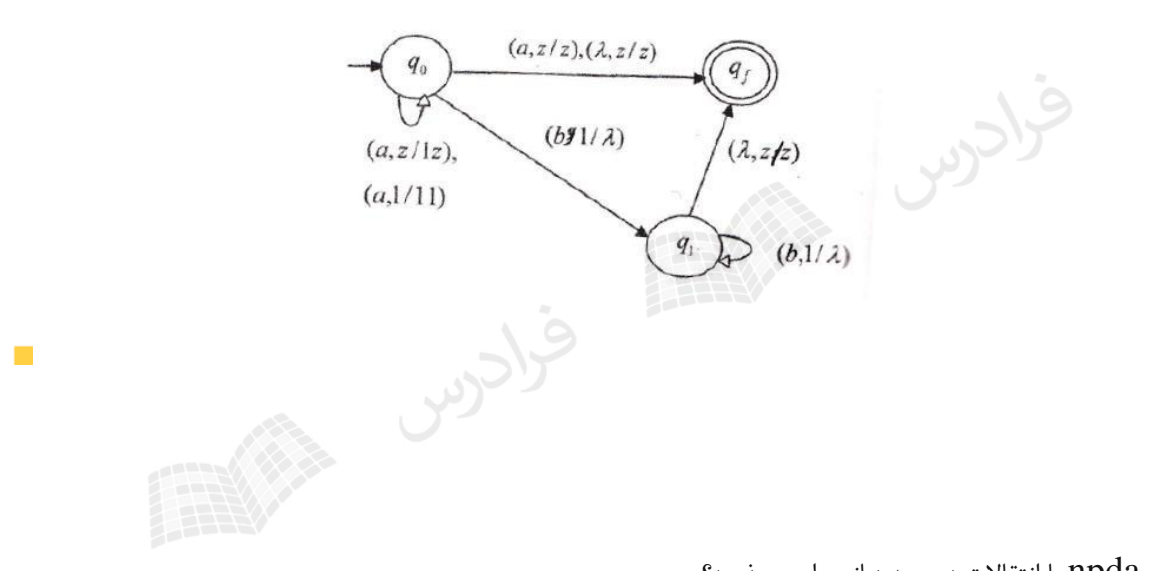

ماشین npda با انتقالات زیر چه زبانی را می پذیرد؟

مثال

- $\delta(q_0, a, z) = \{(q_0, 0z)\}\;$
- $\delta(q_0, b, z) = \{(q_0, 1z)\}\$
- $\delta(q_0, a, 1) = \{(q_0, \lambda)\}\$

$$
\delta(q_0, b, 0) = \{(q_0, \lambda)\}
$$

$$
\delta(q_0, a, 0) = \{(q_0, 00)\}
$$

$$
\delta(q_0, b, 1) = \{(q_0, 11)\}\
$$

$$
\delta(q_0, \lambda, z) = \{(q_f, z)\}\
$$

حل:

ین ماشین زبان  $n_a(w)=n_a(w)$  :  $\{a,b\}^*$  .  $n_a(w)=N$  را می پذیرد. یعنی رشته هایی که تعداد a ها با تعـداد b هـا در آن برابر است ولی فرقی ندارد با a شروع شود یا با b. به طور نمونه اگر رشته ورودی  $\mathrm{b} \mathrm{a}$  باشد، ماشـین بـا خوانـدن  $\mathrm{b}$  ، لـ در پشته push می کند. با خواندن a ، مقدر 1 بالای پشته را pop می کند. در این حالـت چـون ورودی تمـام شـده و بـالای پشته z است، به حالت نهایی می رود.

شکل این ماشین به صورت زیر است:

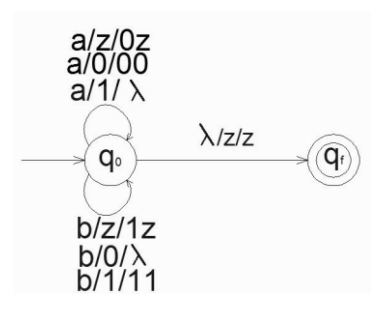

برای جواب دادن به این نوع سئوال ها، نیازی به رسم شکل نیست و برای فهم بهتر شکل رسم شد. مثال

ای بسازید که زبان  $\{a^n b^{2n}: n\geq 0\}$  را روی الفبای  $\sum \mathbb{I}=\{a,b\}$  پذیرش کند؟  $\Gamma$ 

حل: با دیدن هر a ، دو تا 1 در پشته push کرده و با دیدن هر b ، یک عدد 1 از پشته pop می کنیم.

 $\delta(q_1, \lambda, z) = \{(q_f, z)\}\;$  $\delta(q_1, b, l) = \{(q_1, \lambda)\}\$  $\delta(q_0, b, l) = \{(q_1, \lambda)\}\$  $\delta(q_0, \lambda, z) = \{(q_f, z)\}\;$  $\delta(q_0, a, l) = \{(q_1, 111)\}\$  $\delta(q_0, a, z) = \{(q_1, 11z)\}\$ 

 $\blacksquare$ 

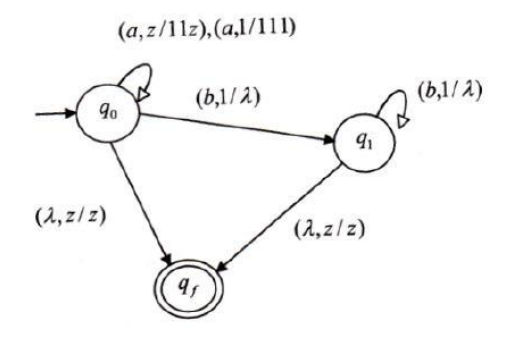

ماشین npda با انتقالات زیر چه زبانی را می پذیرد؟

 $\delta(q_1, a, l) = \{(q_f, \lambda)\}\$  $\delta(q_1, b, l) = \{(q_1, l)\}\$  $\delta(q_1, b, 0) = \{(q_1, 1)\}\$  $\delta(q_0, a, z) = \{(q_1, 0z)\}\$ 

حل: شکل ماشین به صورت زیر است :

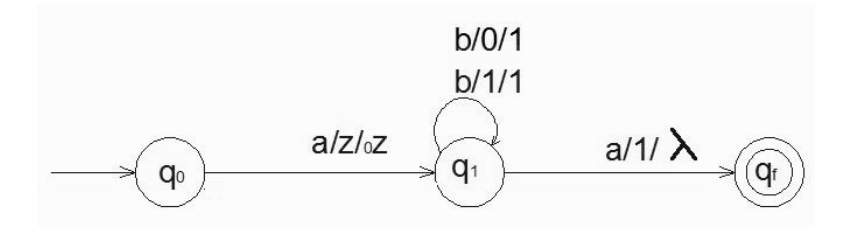

*ab <sup>a</sup>* زبان مورد نظر می باشد.

در این ماشین نیازی به تطبیق دادن تعداد a با  $\mathrm{b}$  نیست و فقط باید توالی چک شود. یعنی باید ابتدا یک a ، سـیس یـک یـا چند  $\mathrm{b}$  و در نهایت یک  $\mathrm{a}$  بی آید.

به طور نمونه اگر رشته ورودی abba باشد، با خواندن اولین a، عدد 0 را push کرده و با خواندن b ، عدد 0 را pop و 1 را Push میکند. با خواندن b بعدی تغییری در پشته نمیافتد. در نهایت با خواندن a ، عدد 1 بالای پشته pop شده و بـه حالت نهایی می رود:

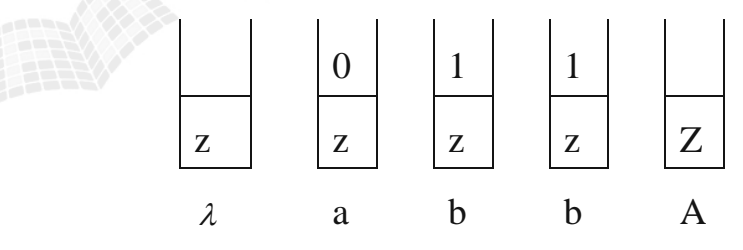

مثال

ماشین npda با انتقالات زیر چه زبانی را می پذیرد؟

 $\delta(q_0, b, z) = \{(q_0, 1z)\}$   $\delta(q_0, b, 0) = \{(q_0, 10)\}$   $\delta(q_0, b, 1) = \{(q_0, 11)\}$  $\delta(q_0, a, z) = \{(q_0, 0z)\}$   $\delta(q_0, a, 0) = \{(q_0, 00)\}$   $\delta(q_0, a, 1) = \{(q_0, 01)\}$  $\delta(q_0, b, z) = \{(q_0, 1z)\}\$  $(q_1, a, 0) = \{(q_1, \lambda)\}\quad \delta(q_1, b, 1) = \{(q_1, \lambda)\}\quad \delta(q_1, \lambda, z) = \{(q_f, z)\}\$  $\delta(q_1, a, 0) = \{(q_1, \lambda)\}$   $\delta(q_1, b, 1) = \{(q_1, \lambda)\}$  $\delta(q_0, \lambda, 0) = \{(q_1, 0)\}$   $\delta(q_0, \lambda, 1) = \{(q_1, 1)\}$ 

 $\mathcal{C}^{\mathcal{A}}$ 

حل:

شکل این ماشین به صورت زیر است:

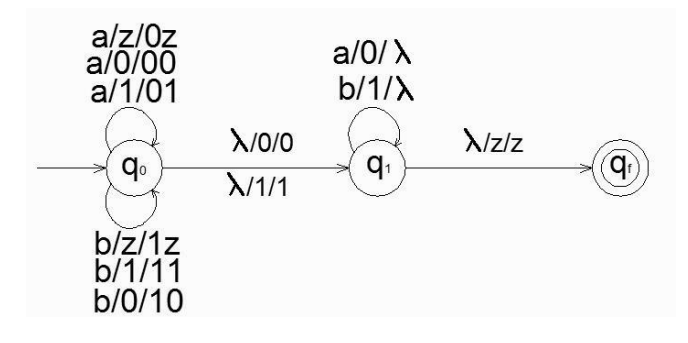

ین ماشین زبان  $L = \{w w^R : w \in \{a, b\}^+\}$  را می پذیرد. رشته  $a$ bba، نمونهای از رشتههای این زبان است. این رشته از دو بخش W و  $W^R$  تشکیل شده است. برای پی بردن به نحوه عملکرد این ماشین تصور کنید که در وسط رشته،  $\lambda$ قـرار دارد. (مثلا *ab* $\lambda$ *ba*).

 $\delta(q_0,\lambda,0)$  ( $\{ (q_1,0) \}$  ,  $\delta(q_0,\lambda,0)$  ,  $\delta(q_0,\lambda,1)$  ) =  $\{ (q_1,1) \}$  توسط قوانین ورودی و تغییر در پشته، فقط از حالت 0 به *q* <sup>1</sup> رفت. از این ویژگی برای تشخیص وسط رشته استفاده شده است. *q*

ماشین مورد نظر با دیدن a در ورودی، عدد  $0$  و با دیدن b عدد  $1$  را در پشته push می $\rm{b}$  میکند. نکته این ماشین در این اسـت  $a$  نباید تا انتهای رشته ورودی این عمل را انجام داد و باید در وسط رشته، از حالت  $q_0$  به  $q_1$ رفت. در حالـت  $q_1$  بـا دیـدن  $\,$ بالای پشته pop می شود و با دیدن  $1.\,\mathrm{b}$  بالای پشته pop می شود. بعد از پایان ورودی، در صـورتی کـه پشــته خـالی  $0.$ باشد، از *q*<sup>1</sup> به *f* رفته و رشته پذیرفته می شود. *q*

#### **پیکربندی لحظه ای**

پیکربندی لحظهای یک اتومات پشتهای، سه تایی  $(q, w, u)$  است که در آن، q حالت جاری واحـد کنتـرل، w بخـش خوانـده نشده رشته ورودی و u محتویات پشته است)چپ ترین سمبل بیانگر باالی پشته است(. انتقال از یک پیکربندی به پیکربنهدی دیگر را بوسیله → نمایش می دهند.

به طور نمونه دنباله تغییرات پیکربندی برای پذیرش رشته abba در ماشین پذیرنده زبـان  $L = \{ww^R : w \in \{a, b\}^+\}$  بــه صورت زیر است:

 $\mapsto (q_1, \lambda, z) \mapsto (q_f, z).$  $(q_0, abba, z) \mapsto (q_0, bba, 0z) \mapsto (q_0, ba, 10z) \mapsto (q_1, ba, 10z) \mapsto (q_1, a, 0z)$ 

توجه شود که در حرکت سوم از ویژگی نامعین بودن اتومات برای تشخیص وسط رشته استفاده شد و بدون خوانهدن ورودی و تغییر در پشته، فقط از حالت 1 رفت. *q <sup>f</sup>* به حالت *q*

اتوماتای پشته ای معین

تومات پشتهای  $M=(Q, \Sigma, \Gamma, \delta, q0, z, F)$  معین گفته می شود اگر هم در تعریف npda صدق کند و همچنــین دارای  $a\!\in\!\sum\bigcup\!\{\lambda\}$  ,  $b\!\in\!\Gamma$  محدودیت هایی به این شرح باشد که به ازای هر

حداکثر یک عضو داشته باشد.  $\delta(q,a,b)$  -۱

تهی نباشد. آنگاه  $\delta(q, c, b)$  باید به ازای هر  $c \in \Sigma$  تهی باشد.  $\delta(q, \lambda, b)$  تهی باشد.

اولین شرط فوق صرفا مستلزم آن است که به ازای هر سمبل ورودی مفروض و هر عنصر باالی پشته، حداکثر یک حرکت قابل نجام باشد. بر اساس شرط دوم، چنانچه در یکی از پیکربندی های مفروض به یک انتقال  $\lambda$  برخورد کنیم، آنگاه هـیچ حرکتـی برای جلو بردن و مصرف ورودی امکان پذیر نمیباشد. به طور مثال اگـر قــانون  $\delta(q^{}_0,\lambda,z)$   $\delta(q^{}_0,\lambda,z)$  داشــته باشــیم،  $\delta(q^{}_0,a,z)$  وجود داشته باشد  $\delta(q^{}_0,a,z) = \{ (q^{}_0,0z) \}$ 

هیچ هم ارزی بین اتوماتای پشتهای معین و نامعین وجود ندارد. )بالعکس اتوماتای متناهی( a هر PDA قطعی، می تواند transition  $\lambda$  داشته باشد. (بدون دریافت ورودی، بتواند تغییر حالت دهد.)

زبان مستقل از متن معین

زبان  $L$  یک زبان مستقل از متن معین(قطعی) نامیده میشود اگر و تنها اگر یک  $\rm dpd$  به نـام  $\rm M$  وجـود داشـته باشـد کـه  $L=L(M)$ 

 $(b, 1/11), (b, 0/10)$ 

 $(c, 0/0), (c, 1/1)$ 

 $(\lambda, z/z)$ 

 $q_{0}$ 

 $(c, z/z)$ 

مثال

 ${}^{\mathsf{e}}$ یا زبان مستقل از متن { $\mathcal{N} \in \{a,b\}^{\mathsf{p}^*}: w \in \{a,b\}^{\mathsf{p}^*}\}$  ، معی<u>ن</u> است؟

 $(a, 0/\lambda)$ ,

 $(b, 1/\lambda)$ 

حل: بله- چون می توان یک dpda برای آن ساخت.

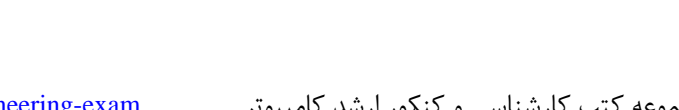

 $(a, z/0z), (b, z/1z), (a, 0/00), (a, 1/01).$ 

مثال  
آيا زبان مستقل از متن 
$$
L = \{w \in \{a, b\}^* : n_a(w) = n_b(w)\}
$$
ا یا زبان مستقل از متن (dpda طراحی کرد:

}0:{}0:{ آیا زبان مستقل از متن 2 *nbanbaL nn nn* ، معین است؟ حل: خیر- چون باید یک یا دو b را با هر یک از a ها تطابق دهد. اطالعات موجود در ابتدای رشته چنان نیست که بتهوان بهه

مثال

کمک آن انتخاب خود را قطعی کرد.

آیا زبان مستقل از متن {
$$
u
$$
  $w$   $w$  <

### مثال

$$
? = \{a^n b^n : n \ge 1\} \cup \{a\}
$$
 سىتقل از بان مستقل از متن

دانلود رایگان مجموعه کتب کارشناسی و کنکور ارشد کامپیوتر http://faradars.org/computer-engineering-exam

 $\mathcal{L}_{\mathcal{A}}$ 

حل: بله- چون می توان برای آن یک dpda طراحی کرد:

 $\delta(q_1, \lambda, z) = \{(q_2, z)\}\;$  $\delta(q_1, b, l) = \{(q_1, \lambda)\}\$  $\delta(q_1, a, l) = \{(q_1, l)\}\$  $\delta(q_3, a, l) = \{(q_1, 1l)\}\$  $\delta(q_0, a, z) = \{(q_3, 1z)\}\;$ 

که 
$$
q_2
$$
 و یا $q_3$  و ایاتهای پایانی هستند.

در نگاه اول ممکن است فکر کنید که این زبان نامعین است. اما چون توانستیم یک dpda برای آن بسازیم، این زبـان معـین است. اگر اولین سمبل ورودی یک a باشد، ماشین به یکی از حاالت پایانی رفته و در صورت وجود سهمبلهای بعهدی، از ایهن حالت خارج شده و *nn* را می پذیرد. *ba*

چند نکته: -1 خانواده زبانهای مستقل از متن معین، تحت اجتماع ، اشتراک و معکوس بسته نیستند. -2 زبانهای مستقل از متن معین، تحت عمل مکمل گیری بسته می باشند. -3 خانواده زبانهای مستقل از متن معین، تحت تفاضل منظم بسته است. -4 اجتماع یک زبان مستقل از متن معین با یک زبان منظم، مستقل از متن معین می باشد.

#### چند نکته:

-1 تمامی زبانهای منظم، مستقل از متن معین می باشند. چون هر زبان منظمی را می تهوان بها یهک dfa پذیرفت و چنین dfa یک dpda با پشته استفاده نشده است.

-2 زبانهای مستقل از متن معین، هیچگاه ذاتا مبهم نیستند.

– به ازای هر npda به نام 
$$
\overline{M}
$$
 به یه یه یه یه یه یکه یه یه یه یه یه یه یه یه یه

 $L(M) = L(\hat{M})$ 

البته می توان تعداد حالت ها را به 2 حالت کاهش داد. )با قرار دادن یک سمبل در پشته(

# **ساخت اتوماتای پشته ای با استفاده از گرامر در فرم گریباخ**

می توان با داشتن گرامر در فرم گریباخ برای یک زبان مستقل از متن، ماشـین پشـته ای بـرای آن طراحـی کرد.

مثال

ای بسازید که زبان تولید شده بوسیله گرامر  $S\to aSbb~|a$ را پذیرش کند.  $\rm{pda}$ 

حل: ابتدا گرامر را به فرم گریباخ در می آوریم:

 $B \rightarrow b$  $A \rightarrow bB$  $S \rightarrow aSA \mid a$ 

فرادرس مراحل تبدیل گرامر به ماشین:

مراحل تبدیل گرامر به ماشین:<br>الف- قرار دادن متغیر شروع روی Z :<br>الف- قرار دادن متغیر شروع روی Z :

 $\delta(q_0, \lambda, z) = \{(q_1, Sz)\}\$ 

ب- شبیه سازی قوانین:

 $S \to aSA | a : \delta(q_1, a, S) = \{(q_1, SA), (q_1, \lambda)\}\$  $A \to bB$  :  $\delta(q_1, b, A) = \{(q_1, B)\}$  $B \rightarrow b$  $\delta(q_1, b, B) = \{(q_1, \lambda)\}\$ 

فرادرس

ج- با وقوع z در ته پشته، کار اشتقاق تمام شده و ماشین بوسیله دستور زیر در حالت پایانی قرار می گیرد:  $\delta(q_1, \lambda, z) = \{(q_f, \lambda)\}\$ 

ین ماشین پشته ای زبان  $h\geq 0\}: n\geq 0$ ا می پذیرد.

نحوه پذیرش رشته 43 توسط ماشین: *ba*

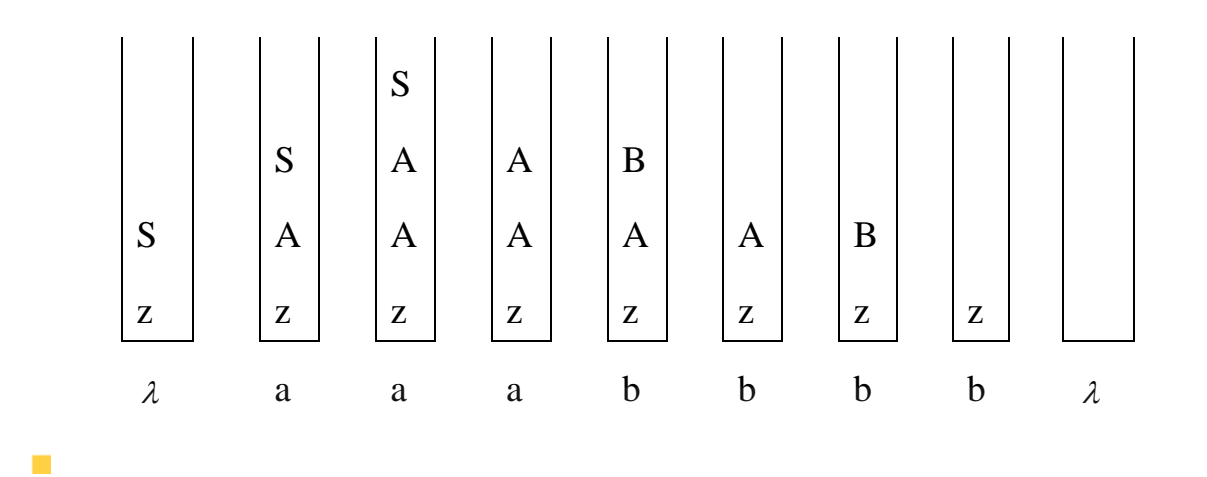

مثال }0:{ یک npda برای زبان 1 *nbaL nn* پیدا کنید. است. فرم گریباخ این گرامر برابر است با: | *baSbS* حل: گرامر آن به فرم  $B \rightarrow b$  $S \rightarrow aSB \mid b$ پس یک ماشین پشته ای با سه حالت 0 و *q* <sup>1</sup> می سازیم. در صورتی میتوان حالت *q <sup>f</sup>* و *q* <sup>1</sup> را حذف کرد که از یک سمبل *q* ویژه پشته مانند 1 برای نشانه گذاری آن استفاده کرد: *z*  $\delta(q_0, \lambda, z_1) = \{(q_f, \lambda)\}.$  $\delta(q_0, b, B) = \{(q_0, \lambda)\}\$  $\delta(q_0, b, S) = \{(q_0, \lambda)\}\;$  $\delta(q_0, a, S) = \{(q_0, SB)\}\$  $\delta(q_0, \lambda, z) = \{(q_0, Sz_1)\}\$ 

 $\mathcal{L}_{\mathcal{A}}$ 

 $D \rightarrow aB$  $B \rightarrow b$  $A \rightarrow bB$  $S \to aSA \, | \, aD$ 

سپس npda آن را طراحی میکنیم:

 $\delta(q_1, \lambda, z) = \{(q_f, z)\}\;$  $\delta(q_1, b, B) = \{(q_1, \lambda)\}\$  $\delta(q_1, b, A) = \{(q_1, B)\}\$  $\delta(q_1, a, D) = \{(q_1, B)\}\$  $\delta(q_1, a, S) = \{(q_1, D)\}\$  $\delta(q_1, a, S) = \{(q_1, SA)\}\;$  $\delta(q_0, \lambda, z) = \{(q_1, Sz)\}\$ 

 $\overline{\phantom{a}}$ 

# **تشخیص مستقل از متن بودن یك زبان**

فرادرس

یکی از روش های تشخیص مستقل از متن بودن یک زبان، امکان طراحی یک ماشین پشته ای برای آن زبان است. قبال دیدیم که روش دیگر این است که بتوان برای آن زبان، یک گرامر مستقل از متن نوشت.

مثال

 *nmdcbaL* 0,: آیا *mnmn* مستقل از متن است؟

حل: خیر- ترتیب قرار گرفتن نمادها طوری است که نمیتوان توسط یک پشته، تساوی تعداد a ها با تعهداد c هها و همچنهین تعداد b ها با تعداد d ها را کنترل کرد.

مثال

 $f$ یا  $L = \left\{ a^n b^n c^m d^m : m \geq n \geq 0 \right\}$  مستقل از متن است $I$ 

دانلود رایگان مجموعه کتب کارشناسی و کنکور ارشد کامپیوتر http://faradars.org/computer-engineering-exam

 $m \geq n$  حل: خیر- می توان تساوی تعداد نمادهای a با b و تعداد c با d را چک کرد. اما با همان پشته دیگر نمیتوان شـرط را نیز چک کرد.

مثال  $\left\{a^{3n}b^{2n}a^{5n}:n\in N\right\}$  مستقل از متن است؟ حل: خیر- بعد از تطبیق تعداد a ها با b ها ، مقدار n فرامهوش شهده و نمهی تهوان تعهداد a در *n a* 5 را چهک کرد.

### گرامر LL

گرامرها در تمام جنبههای نحو زبانهای برنامه سازی موفق نمی باشند. با تعمیم این گرامرها بطوری کهه قابلیهت تجزیهه را از دست بدهند، به گرامر LL می رسیم. L اول به معنای پویش از چپ به راست و L دوم به معنای سـاخت اشـتقاق هـای چـپ ترین است.در این گرامرها، با نگاه به بخش محدودی از ورودی شامل سمبل خوانده شده بعالوه تعهداد متنهاهی از سهمبلهای بعد از آن، به راحتی قانون مناسب را میتوان تعیین کرد.

مثال

 $L$  است، چون با در اختیار داشتن سمبل جاری خوانده شده و پیش بینــی ســمبل بعــدی،  $S\to aSb \, | \, ab$  $s\to ab$  و توان قانون درست را انتخاب کرد. اگـر ســمبل خوانــده شــده a و ســمبل بعــدی b باشــد، از قــانون  $b$ باید استفاده کرد. *S aSb* اینصورت از

فرادرس

مثال

یک 
$$
L
$$
 یکے مارہر برای زبان  $L = \{a^n b^m c^{n+m} : n \ge 0, m \ge 0\}$  بسازید.  
حل:

 $X \rightarrow bXc\,1\,\lambda$  $S \to aSc \mid X \mid \lambda$ 

 $S \to X$  است. چون اگر سمبل جاری خوانده شده a باشد، از  $a$ S  $\to$  ، اگر b باشـد از  $L$  (1) ین گرامر باید استفاده کرد. *S* اگر c باشد از

یک 
$$
L
$$
یک یا $L(a^*ba) \cup L(abbb^*)$  بسازید.

حل:

 $B \to bB \mid \lambda$  $S_2 \rightarrow abbB$  $S_1 \rightarrow aS_1 \mid ba$  $S \to S_1 \mid S_2$ 

ین گرامر *LL*(3) است. چون اگر سه سمبل اول، aab یا aab یا aba باشـد، آنگـاه رشــته در a $^*$ ba و اگــر abb باشد، رشته در \* وجود دارد. *abbb*

چند نکته:

- -1 گرامری که ساده باشد، حتما LL نیز می باشد. -2 گرامر LL ، مبهم نمی باشد. -3 زبان گرامری (k(LL، مستقل از متن معین است.
- -4 یک گرامر به فرم نرمال گریباخ، در صورتی که LL باشد، الزاما (1)LL خواهد بود.

# **تمرین فصل 6**

-1 کدام زبان مستقل از متن نیست؟

},:{ :{ } 2 1 *mjknbabaL mkjnaabaL mkjn mkjn* { *tkjidcbadcbaL* }0,,,: -2 آیا زبان *ijkttkji* مستقل از متن است؟ { }0,,: -3 آیا زبان 3 *pmnedcbaL pnpmmn* مستقل از متن است؟ -4 کدام جمله صحیح است؟ الف( اگر یک PDA هیچگاه عمل POP کردن را انجام ندهد آنگاه زبانی که می پذیرد منظم است. ب( مجموعه زبانهای پذیرفته شده توسط NPDA از DPDA بیشتر است. -5 در یک اتومات پوش دان(Down Push (طول پشته حداکثر 6 است. زبانهایی که این اتومات می توانهد بپذیرد، در کدام مجموعه زبان قرار می گیرد؟ -6 یک PDA با n حالت برای محاسبه کلیه ورودی ها حداکثر از *n* سلول از حافظه پشته خهود اسهتفاده 2 می کند. آیا برای زبان این ماشین یک گرامر منظم وجود دارد؟ -7 آیا هر زبان مستقل از متن، دارای یک PDA متناظر با پشته متناهی است؟ است. آیا زمان محاسبه هر ورودی، متناهی ( *transition*) -8 اتوماتون یک PDA ، فاقد انتقال بالدرنگ است؟ -9 آیا یک PDA دلخواه در هر مسیر محاسبه برای ورودی w ، فقط از مقدار متناهی از حافظه پشته خهود استفاده می کند؟ -10 هر زبان مستقل از متن میتواند با یک PDA با حداکثر چند حالت توصیف شود؟ 0 1 (()(:}1,0{{ ))} -11 آیا زبان مستقل از متن است؟ *wnfwnwL xx is even* 1 *<sup>x</sup> is odd xf* 3 )(

 ${w \in \{0,1\}^* : |w|_0 = f(|w|_1)\}$  زبان  $-11$  $f(n) = n \mod 3$  که در آن  $f(n) = n \mod 3$  است، مستقل از متن اســت؟  $L = \{w \in \{0,1\}^* : |w|_0 = f(w)\}$ ( *i w* تعداد حروف i در کلمه w باشد(

$$
R(L):
$$
\n
$$
h(L):
$$
\n
$$
h(L):
$$
\n
$$
h(a) = a,
$$
\n
$$
h(b) = bb,
$$
\n
$$
h(c) = a
$$
\n
$$
h(c) = a
$$
\n
$$
a^n b^n c^n a^n : m \ge 0, n \ge 0
$$
\n
$$
\{a^n b^n c^n a^n : m \ge 0, n \ge 0\}
$$
\n
$$
\{a^n b^n c^n a^n : m, n \ge 0\}
$$
\n
$$
\{a^n b^n b^n a^n : n, m \ge 0\}
$$
\n
$$
\{a^n b^n b^n : n, m \ge 0\}
$$
\n
$$
\{a^n b^n b^n : n, m \ge 0\}
$$
\n
$$
\{a^n b^n b^n : n, m \ge 0\}
$$
\n
$$
\{a^n b^n b^n : n, n \ge 0\}
$$
\n
$$
\{a^n b^n b^n : n, n \ge 0\}
$$
\n
$$
\{a^n b^n b^n : n, n \ge 0\}
$$
\n
$$
\{a^n b^n b^n : n, n \ge 0\}
$$
\n
$$
\{a^n b^n b^n : n, n \ge 0\}
$$
\n
$$
\{a^n b^n b^n : n, n \ge 0\}
$$
\n
$$
\{a^n b^n b^n : n, n \ge 0\}
$$
\n
$$
\{a^n b^n b^n : n, n \ge 0\}
$$
\n
$$
\{a^n b^n b^n : n, n \ge 0\}
$$
\n
$$
\{a^n b^n b^n : n, n \ge 0\}
$$
\n
$$
\{a^n b^n b^n : n, n \ge 0\}
$$
\n
$$
\{a^n b^n b^n : n, n \ge 0\}
$$
\n
$$
\{a^n b^n b^n : n, n \ge 0\}
$$
\n
$$
\{a^n b^n b^n : n, n \ge 0\}
$$
\n
$$
\{a^n b^n b^n : n, n \ge 0\}
$$
\n
$$
\{a^n b^n b^n : n, n \ge 0\}
$$
\n
$$
\{a^n b^n b^n : n, n \ge 0\}
$$
\n
$$
\{a^n b^n b^n : n, n \ge 0\}
$$
\n

),,( {( ,*cdeqbaq* )} دستور *<sup>i</sup> j* را چگونه باید پیاده سازی کرد؟

-20 برای هر یک از زبانهای زیر، ماشین پشته ای طراحی کنید.

 $L_2 = L(ab^+aba^*)$  $L_1 = L(aa^+b)$ 

-21 برای هر یک از زبانهای زیر، ماشین پشته ای طراحی کنید.

$$
L_1 = \{a^n b^m c^{n+m} : n \ge 0, m \ge 0\}
$$
  
\n
$$
L_2 = \{a^n b^{n+m} c^m : n \ge 0, m \ge 0\}
$$
  
\n
$$
L_3 = \{a^3 b^n c^n : n \ge 0\}
$$
  
\n
$$
L_4 = \{a^n b^m : n \ge 0, n \ne m\}
$$

-22 برای هر یک از زبانهای زیر، ماشین پشته ای طراحی کنید.

$$
L_1 = \{ w \in \{a, b\}^* : n_a(w) = n_b(w) + 1 \}
$$
  
\n
$$
L_2 = \{ w \in \{a, b, c\}^* : n_a(w) + n_b(w) = n_c(w) \}
$$
  
\n
$$
L_3 = \{ w \in \{a, b\}^* : wcw^R \}
$$
  
\n
$$
L_4 = \{ w \in \{a, b\}^* : 2n_a(w) \le n_b(w) \le 3n_a(w) \}
$$

$$
\begin{cases}\n0 & \text{if } x \in \mathbb{R}^n, \\
0 & \text{if } x \in \mathbb{R}^n.\n\end{cases}
$$

$$
L = \{ab(ab)^n b(ab)^n : n \ge 0\}
$$
\n
$$
L = \{a^n b^{2n} : n \ge 0\}
$$
\n
$$
= \{a^n b^{2n} : n \ge 0\}
$$
\n
$$
= \{a^n b^{2n} : n \ge 0\}
$$
\n
$$
= \{a_0, \sum_{i=1}^n a_i b_i^2 : n \ge 0\}
$$
\n
$$
= \{a_0, \sum_{i=1}^n a_i b_i^2 : n \ge 0\}
$$
\n
$$
= \{a_0, \sum_{i=1}^n a_i b_i^2 : n \ge 0\}
$$
\n
$$
= \{a_0, \sum_{i=1}^n a_i b_i^2 : n \ge 0\}
$$
\n
$$
= \{a_0, \sum_{i=1}^n a_i b_i^2 : n \ge 0\}
$$

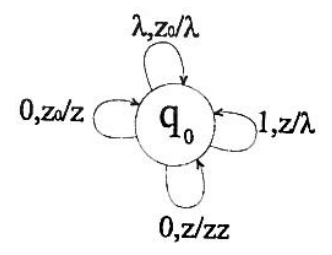

-26 ماشین پشته ای زیر، چه زبانی را می پذیرد؟

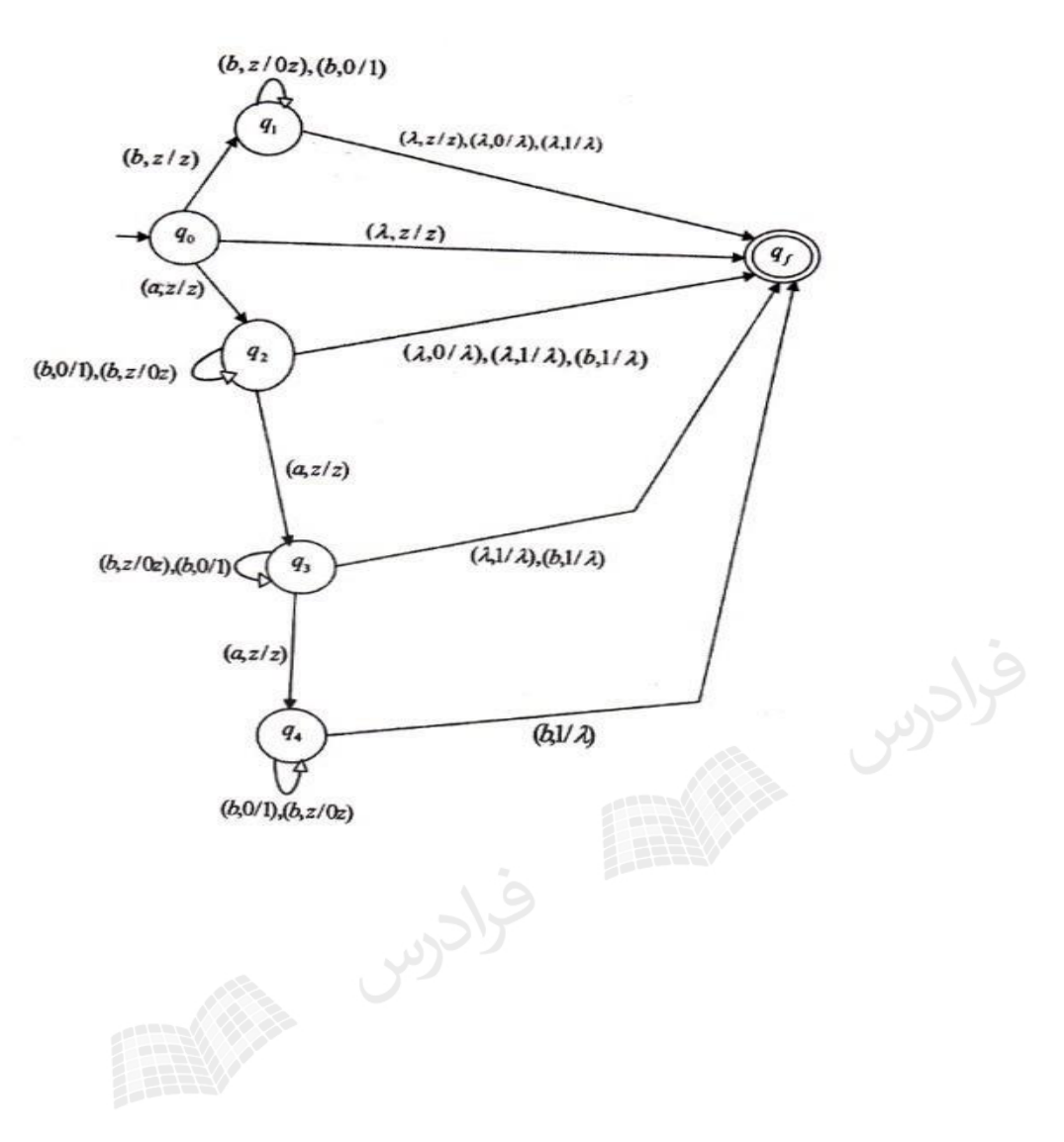

# **حل تمرین فصل 6**

مستقل از متن نمی باشد، چون رشته های آن را نمی توان توسط یک پشته بررسی کرد. *L*2 -1 زبان -2 بله- زیرا می توان جمالت آن را به کمک یک پشته، بررسی کرد. -3 زبان داده شده را می توان به صورت زیر نوشت:

 $L = \{a^n b^m c^m c^3 d^p e^p e^n : n, m, p \ge 0\}$ 

می توان جمالت این زبان را به کمک یک پشته، بررسی کرد. پس مشتقل از متن است. -4 هر دو گزاره صحیح هستند.

-5 چون طول پشته محدود است، ماشین پشتهای مانند ماشین متناهی عمل کرده و فقط زبان ههای مهنظم را میپذیرد.

- بله- ماشین $\rm{PDA}$  ای که برای محاسبه ورودی ها حداکثر از تعدادی مشخص از خانـه هـای پشــته(مثلا $\cdot$ *n* (، استفاده کند، معادل DFA است. بنابراین برای زبان این ماشین، یک گرامر منظم وجود دارد. 2

-7 خیر- هر زبان منظم دارای یک PDA متناظر با پشته متناهی است.

ه- بله- چون اگر انتقال  $\lambda$ نداشته باشد، به ازای هر الفبای رشته، یک انتقال انجام شده و چون طـول رشــته  $\,$ متناهی است، بنابراین حتما در زمان متناهی پیمایش رشته به پایان می رسد.

-9 خیر- چون ممکن است در حلقه بی افتد و از مقدار نامتناهی از حافظه پشته خود استفاده کند. -10 بله- برای هر زبان مستقل از متن، یک PDA با حداکثر دو حالت وجود دارد.

-11 بله- زبان L را می توان به صورت زیر نوشت:

$$
L = \{w \in \{0,1\}^* : n_0(w) = 3 \text{ or } n_0(w) = n_1(w) + 1\}
$$

تعداد یکها، هر عددی می تواند باشد ولی تعداد صفرها برابر 3 یا یک واحد بیشتر از تعداد یکها است. بنابراین چون مهی تهوان رشته های این زبان را به کمک یک پشته پذیرفت، زبان مستقل از متن است.

-12 از آنجا که باقیمانده تقسیم هر عددی بر 3 ، برابر یکی از اعداد 0 تا 2 می باشد، داریم:

 ${w \in {0,1}}^{\circ}:$   $|w|_{0} = 0$  or  $|w|_{0} = 1$  or  $|w|_{0} = 2$  $L = \{w \in \{0,1\}^* : |w| = 0 \text{ or } |w| = 1 \text{ or } |w| = 1\}$ 

در این زبان تعداد یکها، هر عددی می تواند باشد ولی تعداد صفرها باید یکی از اعداد 0 1، و یا 2 باشهد. بنهابراین چهون مهی توان رشته های این زبان را به کمک یک پشته پذیرفت، زبان مستقل از متن است.

-13 خیر- برای مشخص کردن زبان مربوط به همومورفیسم،کافی است در }{ *nnn cba* به جای a همهان a ، به جای b مقدار bb و به جای c مقدار a را قرار داد. در این صورت خواهیم داشت:

$$
a^n (bb)^n a^n = a^n b^{2n} a^n
$$

ین زبان مستقل از متن نیست، چون علاوه بر کنترل تعداد نمادهای b , a در  $a^n b^{2n}$  ، باید تعداد a , b در  $b^{2n} a^n$  نیز چک شود که با یک پشته ممکن نیست.

-14 همه زبان های داده شده مستقل از متن هستند، چون می توان برای آنها یک ماشهین پشهته ای رسهم کرد.

۱۵- برای همه به غیر از *L*5 .

-16 هر زبان منظمی را می توان با یک dfa پذیرفت. چنین dfa ای یهک dpda بها پشهته اسهتفاده نشهده است.

-17 به ازای هر زبان مسهتقل از مهتن معهین، یهک dpda وجهود دارد. اگهر ایهن dpda بهه گرامهر تبهدیل شود،گرامر به دست آمده، یر مبهم خواهد بود.

-18 معکوس زبان مستقل از متن معین زیر، نامعین است:

 $L = \{w_1 c w_2, w_1 = w_2^R, w_1, w_2 \in \{a, b, c\}^*\}$ 

-19 از دو دستور زیر استفاده می کنیم:

 $\delta(q_k, \lambda, d) = \{(q_j, cd)\}$  $\delta(q_i, a, b) = \{(q_k, de)\}\$ 

-20 هر یک از ماشین ها در زیر نشان داده شده است:

)( ماشین زبان <sup>1</sup> *baaLL* :

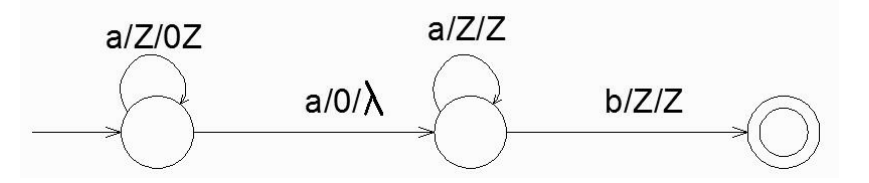

 $L_1 = L(ab^+aba^*)$  ماشین زبان (

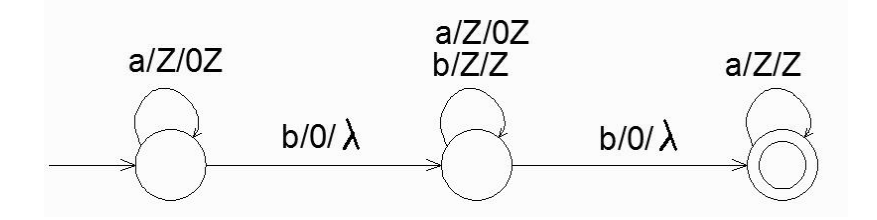

-21 هر یک از ماشین ها در زیر نشان داده شده است:

 $L_{\!\scriptscriptstyle 1} = \{ a^{\hskip.05cm n} b^{\hskip.05cm m} c^{\hskip.05cm n+m} : n \ge 0 , m \ge 0 \}$  ماشین زبان :

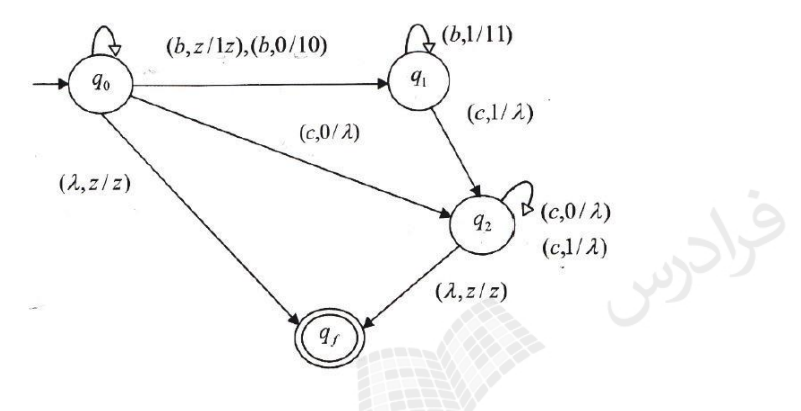

 $L_{\scriptscriptstyle 2}^{} = \{ a^{\scriptscriptstyle n} b^{\scriptscriptstyle n+m} c^{\scriptscriptstyle m} : n \geq 0, m \geq 0 \}$  ماشین زبان :

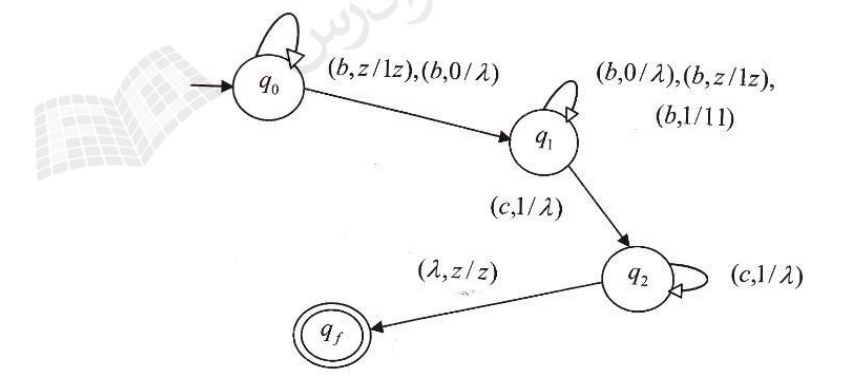

 $L_{\scriptscriptstyle 3} = \{ a^3 b^n c^n : n \geq 0 \}$  ماشین زبان :

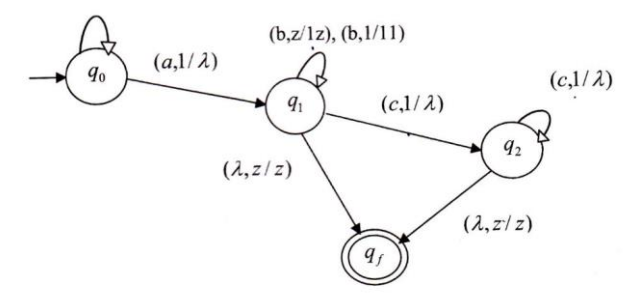

دانلود رایگان مجموعه کتب کارشناسی و کنکور ارشد کامپیوتر http://faradars.org/computer-engineering-exam

 $L_4 = \{a^n b^m : n \geq 0, n \neq m\}$  ماشین زبان

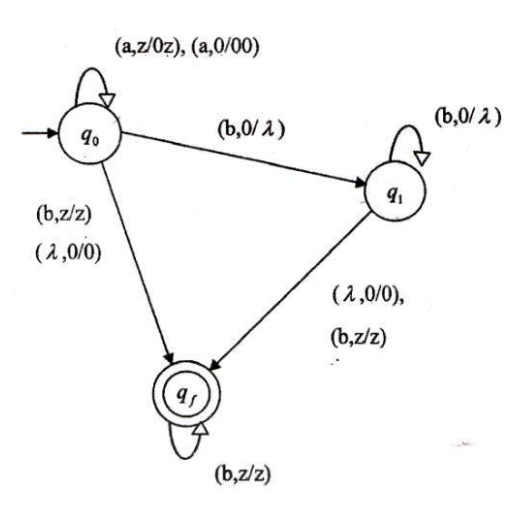

-22 هر یک از ماشین ها در زیر نشان داده شده است:

 $L_{\!_{1}}=\left\{w\,{\in}\,\left\{a,b\right\}^{*}:n_{_{a}}(w)=n_{_{b}}(w)+1\right\}$  ماشین زبان :

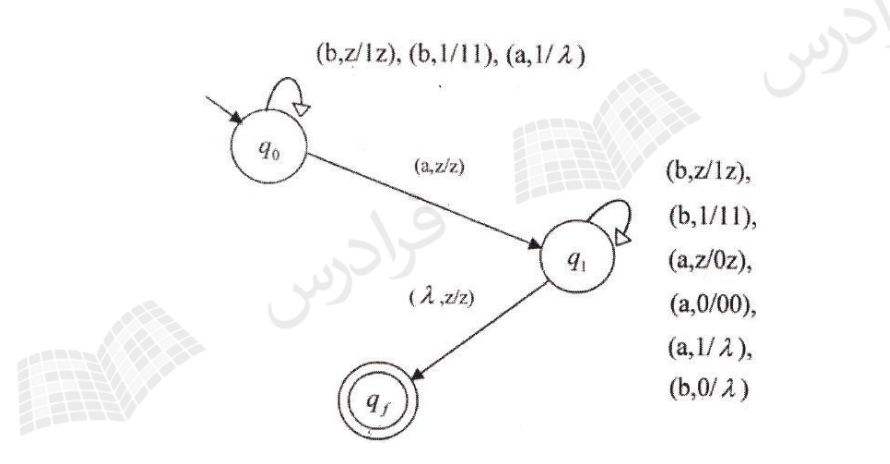

 $L_{2}=\left\{w\,{\in}\,\left\{a,b,c\right\}^{*}\vcentcolon n_{a}(w)+n_{b}(w)=n_{c}(w)\right\}$  ماشین زبان :

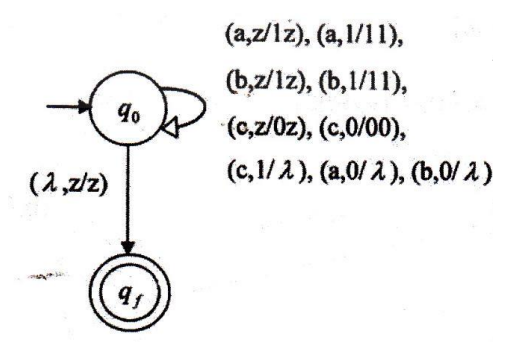

دانلود رایگان مجموعه کتب کارشناسی و کنکور ارشد کامپیوتر http://faradars.org/computer-engineering-exam

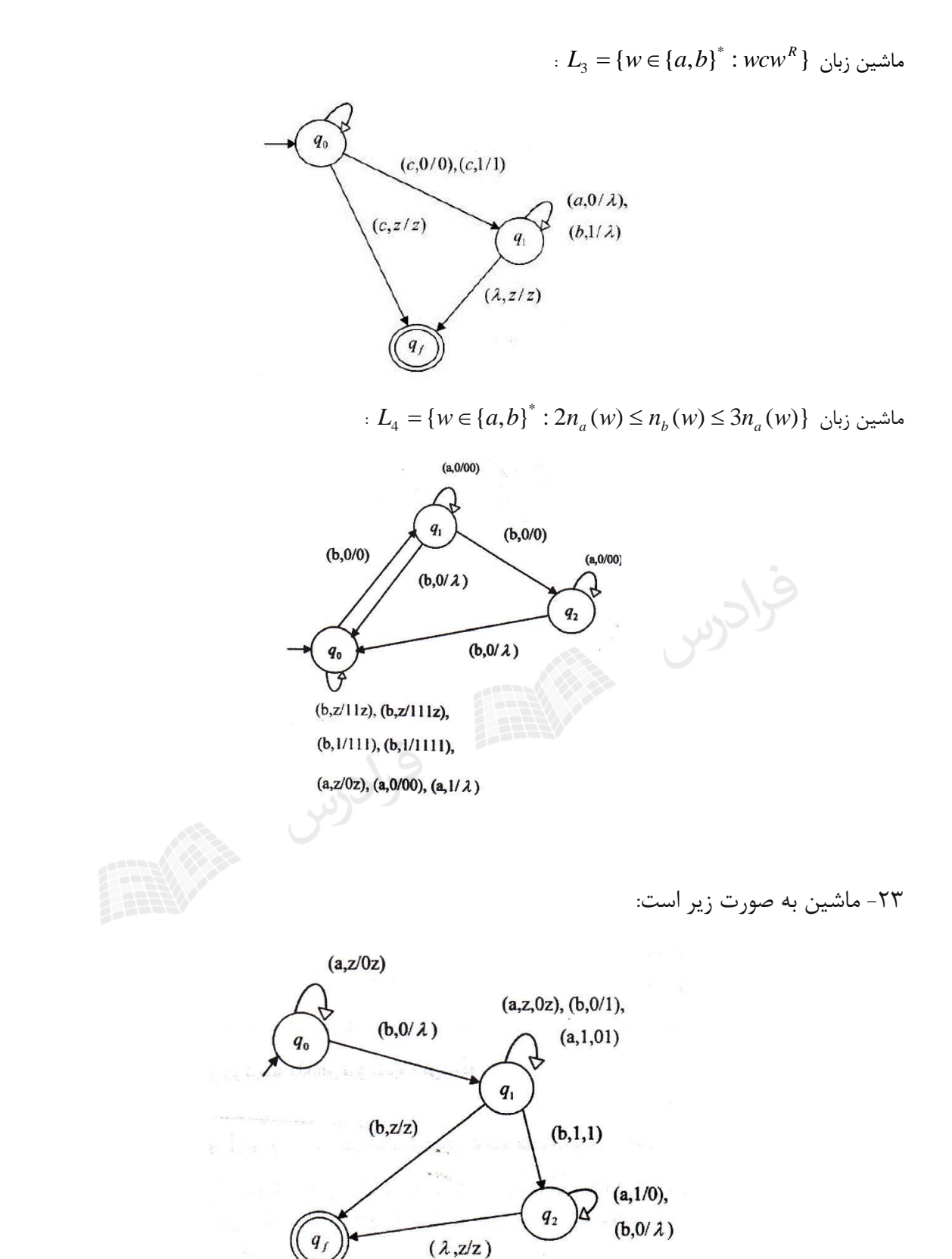

-24 ماشین پشته ای به صورت زیر است:

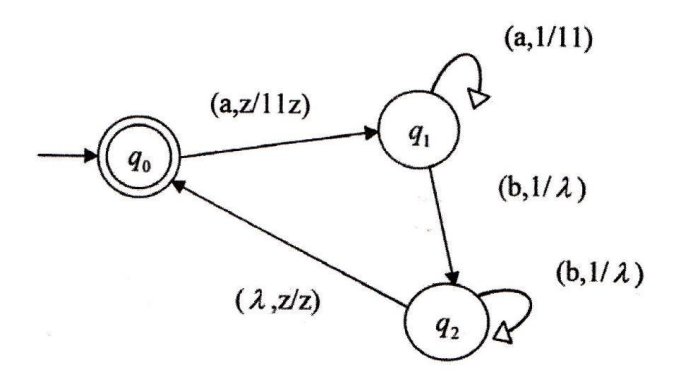

-25 زبان ماشین داده شده برابر است با: )()()()(:)10({ },, 0 1 0 1 \* *<sup>w</sup> wnwn and forvnvn any wvprefix vr <sup>r</sup> mnbaL* }3:{ -26 ماشین داده شده زبان *mn* را می پذیرد. حالت های ممکن : الف- اگر 0=n باشد،آنگاه m برابر 0 تا 3 میتواند باشد. ب- اگر 1=n باشد،آنگاه m برابر 1 تا 3 میتواند باشد. پ- اگر 2=n باشد،آنگاه m برابر 2 تا 3 میتواند باشد. ت- اگر 3=n باشد،آنگاه m برابر 3 میتواند باشد.

### **فصل :7**

**ماشین تورینگ**

ماشین تورینگ یک کامپیوتر ساده دارای واحد پردازشی با حافظه محدود و نواری با ظرفیت نامحدود است. دستوراتی که این ماشین میتواند انجام دهد بسیار محدود است. ماشین تورینگ کاملترین مدل بهرای یهک ماشهین محاسهبهگر مهی باشهد و از ماشینهای متناهی و پشتهای کاملتر است. ماشین تورینگ پذیرنده زبانهای منظم، مستقل از متن، وابسهته بهه مهتن و بهدون محدودیت است.

ماشین تورینگ استاندارد

ناشین تورینگ  $\boldsymbol{M}$  یک هفتتایی است که به صورت  $\mathcal{M}=(\mathcal{Q},\Sigma,\Gamma,\delta,q_0,B,F)$  تعریف میشود، که در آن:

- *Q* : مجموعه حاالت داخلی
	- : الفبای ورودی
		- $\Gamma$ : الفبای نوار
		- $\delta$ : تابع انتقال
- *B* : سمبل خالی (متعلق به  $\Gamma$  است و در  $\sum$  نیست.)
	- $q_{\scriptscriptstyle 0}$ : حالت شروع
	- *F* : مجموعه حالت های پایانی

نوار ماشین تورینگ به سلولهایی تقسیم شده و هر سلول قادر به نگهداری فقط یک سمبل است. به این نوار یک هد خواندن- نوشتن متصل است که می تواند به سمت راست یا چپ نوار حرکت کرده و در هر حرکت فقط یک سمبل را بخواند و بنویسد.  $\Gamma$ ه در تورینـگ، بـه صـورت  $\{\bot, R\} \subset \Gamma \times Q \times \Gamma \to \mathcal{Q}$  تعریـف مـی شـود. یعنـی دو ورودی و ۳  $q_0$  خروجی دارد. به عنوان نمونه، وضعیت  $\delta(q_0,a)$   $(q_0,a)$  یعنی ماشین در وضعیت  $q_0$  بوده و هد a را می بینـد.

فرادرس

ماشین به وضعیت  $q_1$  رفته و a با b جایگزین میشود و هد به سمت راست میرود.

عملکرد ماشین تورینگ زیر چیست؟

 $Q = \{q_0, q_1\}, \quad \Sigma = \{a,b\}, \quad \Gamma = \{a,b,B\}, \quad F = \{q_1\}$  $\delta(q_0, B) = (q_1, B, L)$  $\delta(q_0,b) = (q_0,b,R)$  $\delta(q_0, a) = (q_0, b, R)$ 

حل: نمایش این ماشین به صورت زیر است:

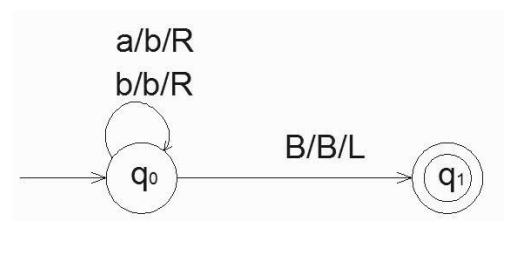

در این ماشین اگر سمبل a، زیر هد قرار بگیرد، یک  $\mathrm{b}$  جایگزین آن شده و هد به سمت راست حرکت مـی کنــد و ماشــین در حالت  $q_0$  باقی می ماند. اگر  $\bf{b}$  زیر هد قرار بگیرد، محتوای نوار هیچ تغییری نکرده و هد به راست میرود. ماشین با رسیدن به ولین سلول خالی $(B)$  ، یک سلول به عقب بر میگردد و در حالت نهایی  $q_1$  متوقف میشود. با فـرض اینکـه رشــته aa بـر  $a\mapsto b$ q $a$  (a $a\mapsto b$ q $a$  ) باشد، عملکرد این ماشین را می توان به صورت زیر نمایش داد:  $b\in A_1$ 

ماشین تورینگ در نقش پذیرنده زبان

زبانی که ماشین تورینگ  $\rm\,M$  می $_{\rm s}$ ندیرد به صورت زیر تعریف می $\rm \,$ شود:

 $(M) = \{ w \in \sum^* : q_f \in F, x_1, x_2 \in \Gamma^*, q_0 w \mapsto x_1 q_f x_2 \}$ \* $L(M) = \{ w \in \Sigma^+ : q_f \in F, x_1, x_2 \in \Gamma^*, q_0 w \mapsto x_1 q_f x$ 

بر اساس این تعریف ورودی w روی نوار نوشته شده و در هر یک از طرفین آن از سمبل فضای خالی استفاده می شود. اگر <sup>w</sup> عضو (M(L نباشد، یکی از دو حالت زیر اتفاق می افتد: -1 ماشین در یک حالت یر پایانی متوقف می شود. -2 ماشین به یک حلقه بی نهایت وارد شده و هرگز متوقف نمی شود. بنابراین، هر رشته ای که باعث توقف M نشود، عضو (M(L نمی باشد.

ماشین تورینگ زیر چه زبانی را می پذیرد؟

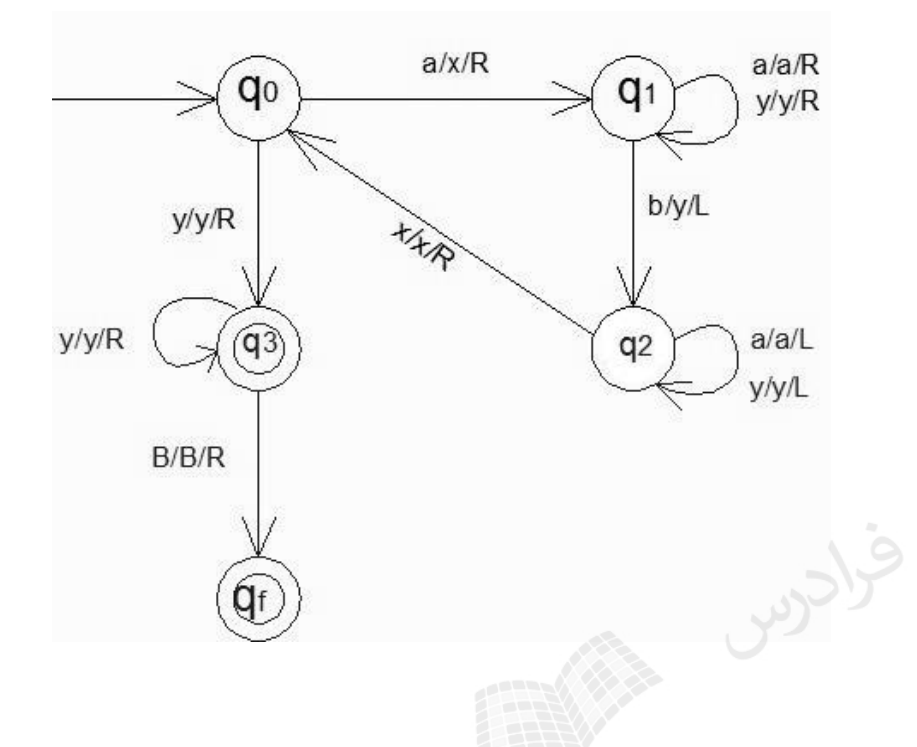

حل:

ین ماشین زبان  $\{a^nb^n:n\geq 1\}$  ، را می پذیرد. در این ماشین با خواندن یک a به جای آن x قرار داده میشـود و a هـای بعدی را رد کرده تا به یک  $\mathrm{b}$  برسد، سپس آن را با y جایگزین کرده و دوباره به سمت چپترین  $\mathrm{a}$  رفته و آنرا بـا x جـایگزین میکند و مجددا چپترین $\mathrm{b}$  را با y جایگزین میکند و این حرکت پاندولی را ادامه می دهد و تک $\mathrm{z}$  ها را با  $\mathrm{b}$  نظیـر آن تطبیق می دهد. اگر a یا  $\mathrm{b}$  ای باقی نمانده بود، آنگاه رشته حتما عضو زبان خواهد بود.

بعنوان مثال، ورودی aabb پیکربندی های متوالی زیر را ایجاد می کند:

 $\mapsto$   $xxyq_1b \mapsto xaq_2yy \mapsto xq_2xyy \mapsto xxq_0yy \mapsto xxyq_3y \mapsto xxyyq_3B \mapsto xxyyBq_fB$ .  $q_0 aabb \mapsto xq_1 abb \mapsto xaq_1 bb \mapsto xq_2 ayb \mapsto q_2 xayb \mapsto xq_0 ayb \mapsto xxq_1yb$ 

یک ماشین تورینگ با گراف انتقال زیر، چه زبانی را می پذیرد؟ (فاصله خالی با نماد مربع نشان داده شده است.)

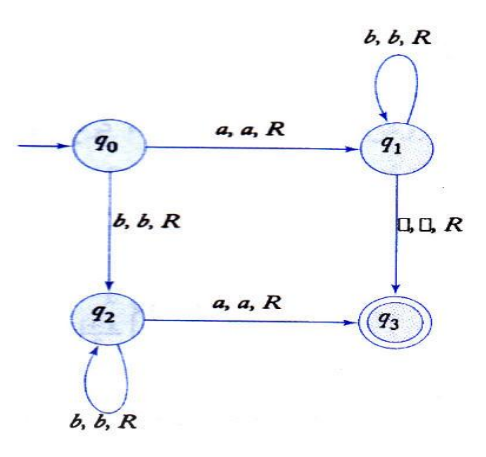

حل: ماشین داده شده زبان زیر را می پذیرد:

 $L = \{ab^n : n \geq 0\} \cup \{b^n a : n \geq 1\}$ 

مثال

ماشین تورینگی برای پذیرش زبان  $L = \{ a^n b^n c^n : n \geq 1 \}$ ، طراحی کنید.

حل: حرف a را با x ، b را با y و c را با z علامت $\mathrm{b}$  ، x حرف a را با $\mathrm{b}$  ، x حرف a را با

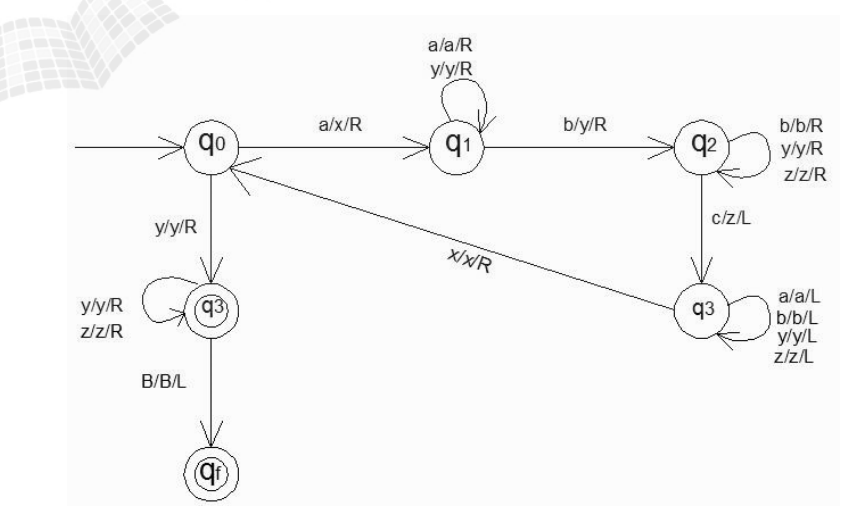

قبلا دیدیم که زبان  $L = \{ a^n b^n c^n : n \geq 1 \}$  مستقل از متن نیست و توسط ماشین پشته ای پذیرش نمیشود. اما این زبـان توسط تورینگ پذیرش شد. پس ماشین تورینگ از ماشین پشته ای قویتر می باشد.

 $\mathcal{L}_{\mathcal{A}}$ 

ماشین تورینگ زیر چه زبانی را می پذیرد؟

 $\delta(q_1,B)=(q_f,B,R)$  $\delta(q_1,b) = (q_1,b,R)$  $\delta(q_1, a) = (q_1, a, R)$  $\delta(q_0, a) = (q_1, a, R)$ 

حل: شکل ماشین به صورت زیر است:

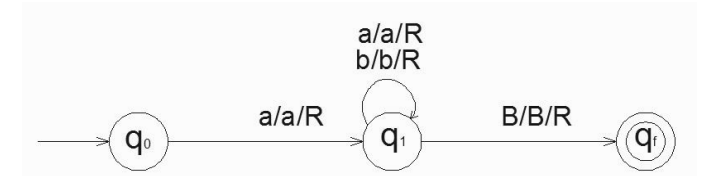

ین ماشین زبان ( $L(a(a+b)^*)$  روی الفبای {a,b} را می پذیرد. پس ماشین تورینگ میتواند زبـان مـنظم را بپذیرد.

فرادرس

مثال

ماشین تورینگ زیر چه زبانی را می پذیرد؟

 $\delta(q_2,b) = (q_f,b,R)$  $\delta(q_2, a) = (q_2, a, R)$  $\delta(q_1,b) = (q_2,b,R)$  $\delta(q_0, a) = (q_1, a, R)$ 

حل: این ماشین زبان (L = L(aba $^*$ b روی الفبای {a,b} را می پذیرد. ا

یک ماشین تورینگ طراحی کنید که زبان  $\vert{\rm w}\vert$ زوج است $w\colon L=\{w\colon L=|w|\}$  را روی الفبای {۵٫b} پذیرش کند.

حل:

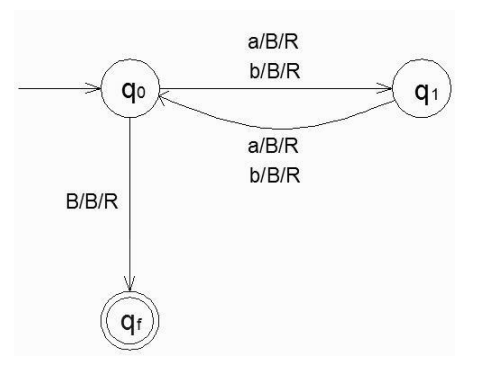

مثال یک ماشین تورینگ طراح<sub>ی </sub>کنید که زبان *L* = { $a^i b^j c^k : k = i \times j$  ,  $i, j, k \ge 1$  را تصمیم گیری کند. حل: کارهای انجام شده روی رشته ورودی توسط ماشین:

۱- ابتدا رشته ورودی را از چپ به راست پویش کرده تا مطمئن شود که رشته ورودی عضو  $a^\ast b^\ast c^\ast$  اسـت و اگر اینطور نبود به حالت عدم پذیرش می رود.

-2 هد به انتهای سمت چپ بر گردانده می شود.

-3 یکی از a ها را عالمت زده و آنقدر به راست می رود تا به یک نماد b برسد. سپس b ها را با c هها تطبیهق میدهد، یعنی با عالمت زدن یک b ،یک c را نیز عالمت می زند. این کار را تا تمام شدن bها ادامه میدهد.

-4 تمام b های عالمت گذاری شده دوباره به نماد b برگردانده می شوند. تا زمهانی کهه a بهاقی مانهده باشهد، مرحله سوم تکرار می شود. اگر تمام a ها عالمت گذاری شده باشند، بررسی مهی شهود کهه تمهام c هها نیهز عالمت گذاری شده باشند. در این صورت رشته پذیرفته شده و در یر این صورت رشته رد می شود.

این زبان را نمی توان با ماشین پشته ای پذیرفت.

برای همه ماشین های تورینگ، یک ماشین دیگر با تنها یک حالت پایانی وجود دارد که همان زبهان را می پذیرد. در واقع اگر چند حالت پایانی داشته باشیم، یک حالت پایانی جدید معرفی می کنیم و برای همهه  $\delta(q,a)=(q_f,a,R)$  و  $a\in\Gamma$  انتقالات  $a\in\mathbb{F}$  را انجام می دهیم.

 $\blacksquare$ 

**ماشین تورینگ به عنوان مترجم** 

ماشین تورینگ عالوه بر دارا بودن خاصیت پذیرش زبانها، یک مدل ساده انتزاعی برای کامپیوترهای رقمی میباشهد. در واقهع تمامی توابع ریاضی معمولی توسط ماشین تورینگ، محاسبه پذیر بوده و میزان پیچیدگی آنهها، تهانیری بهر ایهن امهر نخواههد داشت.

تابع f محاسبه پذیر توسط تورینگ گفته می شود، اگر ماشین تورینگ مفروض M وجود داشته باشد که برای همهه w  $q_{\scriptscriptstyle 0} w$ سته تابع، داشته باشیم:  $f(w) = \rightarrow q_f$  های موجود در دامنه تابع، داشته باشیم

مثال

ماشین تورینگی برای محاسبه جمع دو عدد صحیح مثبت x وy طراحی کنید.

قرارداد ۱ : هر عدد صحیح مثبت X بوسیله  $w(x)\in\{1\}^+$  نمایش داده می شـود، بطوریکــه x = $|w(x)|$ . مـثلا عـدد 3 بــه صورت 111 و یا عدد 2 به صورت 11 نمایش داده می شود.

قرارداد 2 : اعداد بوسیله یک 0 از هم جدا شده و هد روی چپ ترین عالمت عدد x می باشد.

قرارداد ۳ : بعد از محاسبه،  $w(x+y)$  روی نوار قرار گرفته و فقط یک  $0$  بعد از آن مشاهده می شود و هد در انتهـای ســمت چپ نتیجه قرار خواهد داشت.

بنابراین در واقع میخواهیم ماشین تورینگی را برای انجام محاسبه زیر طراحی کنیم:

$$
q_0 w(x) 0 w(y) \mapsto q_f w(x+y) 0
$$

\*

حل : تنها کاری که باید انجام شود، انتقال صفر بین دو عدد، به انتهای سمت راست عدد y میباشد.

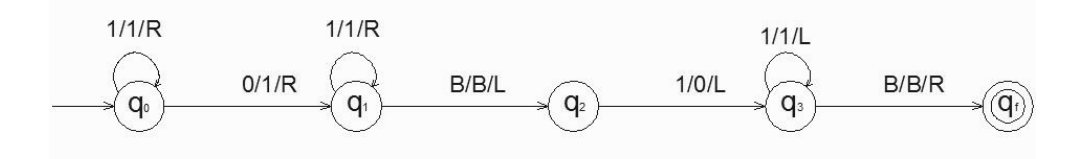

بررسی جمع 111 با 11 :

$$
q_0 111011 \mapsto 1q_0 11011 \mapsto 11q_0 1011 \mapsto 111q_0 011 \mapsto 1111q_1 11 \mapsto 11111q_1 1
$$

 $\mapsto$  11111 $\mathbf{q}_i B \mapsto$  1111 $\mathbf{q}_j$ 1 $\mapsto$  111 $\mathbf{q}_j$ 1 $\mapsto$  ...  $\mapsto$   $q_iB$ 111110 $\mapsto$   $Bq_i$ 111110.

تذکر:

کار با دنباله سمبل های یکتایی 1 ، هر چند در محاسبات مشکل به نظر می رسد، ولی در برنامه ریزی ماشین ههای تورینهگ بسیار سودمند است. برنامه های حاصل از این روش در مقایسه با روشهای دیگر کوتاهتر و ساده تر هستند.

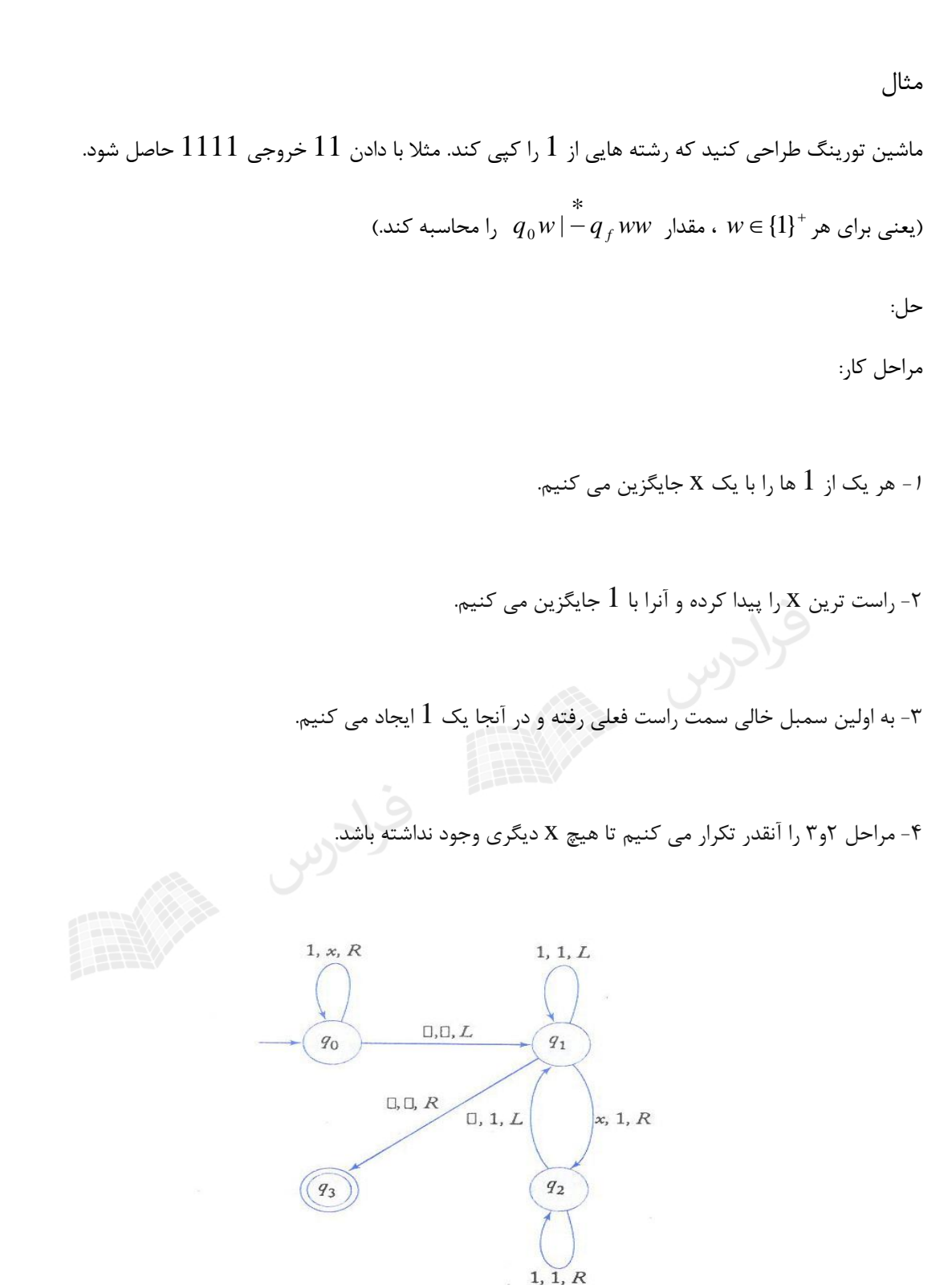

فاصله خالی با نماد مربع نشان داده شده است.

دانلود رایگان مجموعه کتب کارشناسی و کنکور ارشد کامپیوتر http://faradars.org/computer-engineering-exam

 $_0w_1Bw_2 \mid -q_{_f}w_1w_2$  ) ماشین تورینگی برای اتصال دو رشته به یکدیگر طراحی کنید. (  $(q_0 w_1 B w_2 \mid -q_f w_1 w_2)$ 

حل: بین دو رشته یک بلانک قرار دارد. ابتدا تمام حروف رشته اول را خوانده تا به  $\rm B$  برسیم، سپس بعد از خواندن  $\rm B$  ، اگر در ابتدای رشته دوم حرف a بود آن را به $\rm{B}$  تبدیل کرده و به سمت چپ برگشته و $\rm{B}$  را به a تغییر می دهیم و اگر  $\rm{b}$  بـود آن را کرده و به سمت چپ برگشته و $\rm{B}$  ا به  $\rm{b}$  تغییر میدهیم. سپس به سمت راست حرکت کرده و این عملیات را تـا رسـیدن  $\rm{B}$ به B در 2 ادامه میدهیم. *q*

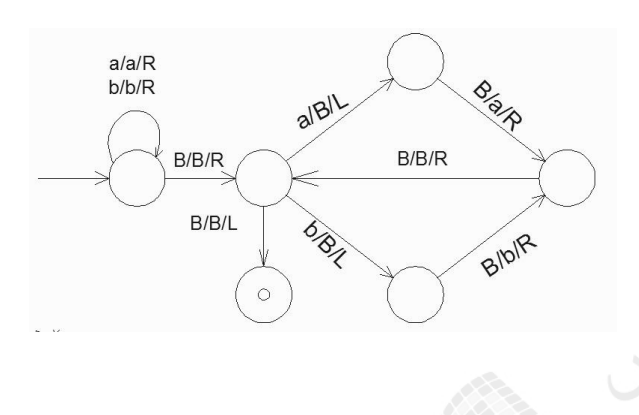

خروجی ماشین تورینگ زیر با ورودی { \* w = x0y : x = 1 { ، y = 1 } با فرض *x* = 11, y = 1111 } را مشخص کنید.

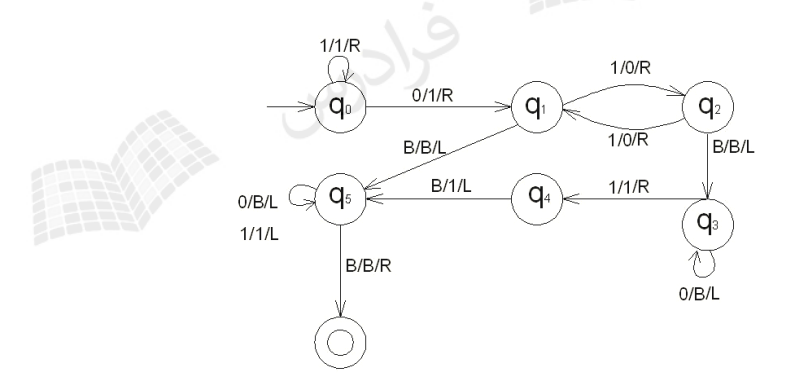

حل:

مثال

، یعنی x برابر 2 و y برابر 4 است که طبق تعریف با یک صفر از هم جدا شده اند. ههد از روی همهه *w* 1101111 ورودی یکها عبور کرده تا به صفر برسد(چرخه در  $\rm q0$  ). سپس ماشین به حالت  $\rm q1$  رفته و صفر بین x وy به یک تبدیل می شود. بـا حرکت بین دو حالت 1q و2q ،یکهای y به صفر تبدیل شده و چون تعداد یکهای y زوج است، در پایان به 1q می رسهد. ههد به علامت فاصله خالی پایان رشته برسد و به چپ حرکت کرده و ماشین به حالـت q5 مـی رود. (w = 111000<u>0)</u> در ایـن حالت، تمام صفرها به سمت ابتدای رشته به فاصله خالی تبدیل شده تا به یـک برسـد.  $(w=11]$  . از یکهـا نیــز بــه ســمت ابتدای رشته عبور کرده تا به فاصله خالی اول رشته برسد. در این حالت ماشین به حالت پایانی می رود. رشته در ایهن حالهت برابر 111 يعنى 3 است. اين ماشين تابع (2 mod 2 *y x* +1+ (y mod 2 را محاسبه مىکند:

 $f(2,4) = 2+1+(4 \mod 2) = 3+0=3$ 

خروجی ماشین تورینگ زیر با ورودی $1101$  و  $111$  را مشخص کنید.

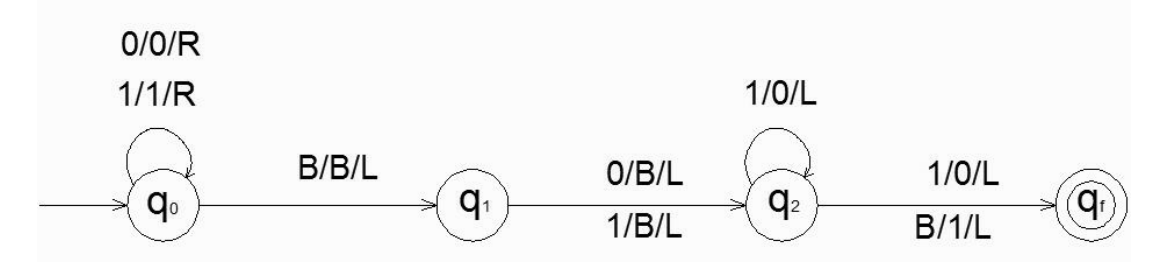

صلاح: يال از  $q_2$ به  $q_{\scriptscriptstyle f}$  با برچسب $1/0/L$ بايد  $0/1/L$  شود.

حل:

لف- ورودی 1101 (عدد دهدهی ۱۳): در حالت  $q_0$  از تمام یکها و صفرهای اول رشته به سمت راسـت عبـور مـی کنــیم. بـا رسیدن به blank آخر رشته، یک واحد به عقب بر می گردیم. هم اکنون در <sup>4</sup>1 هستیم و هد روی 1 آخر رشته قرار دارد. در  $^{110}$ انتهای رشته، blank قرار داده و به چپ می رویم. هم اکنـون در  $^{q_{2}}$  هســتیم و رشــته روی نـوار  $^{110}$ است. 111 است. در این حالت 0 آخر رشته به 1 تبدیل شده و به حالت پایانی می رسیم. پس خروجی

ب- ورودی <sup>111</sup> (عدد دهدهی ۷): در حالت <sup>9</sup>0 از تمام یکها و صفرهای اول رشته به سمت راست عبور می کنیم. با رســیدن به blank آخر رشته، یک واحد به عقب بر می گردیم. هم اکنون در <sup>1</sup> *q* هستیم. در ایهن حالهت بهه جهای 1 انتههای رشهته، قرار داده و به چپ می رویم. هم اکنون در  $q_2$  هستیم و رشته برابر  $11$  است. در این حالت تمامی 1 هـای رشــته از  ${\rm blank}$ آخر به اول به 0 تبدیل می شود. سپس با رسیدن به بالنک اول رشته، این بالنک به 1 تبدیل شده و به حالت پایانی می رویم. پس خروجی $^{-100}$  است.

توضیح در رابطه با عملکرد ماشین:

این ماشین تابع *divxxF* <sup>12</sup> را محاسبه می کند. x یک عدد در مبنای دو است. این تابع، ابتدا مقهدار x را نصهف کرده و سپس یک واحد به آن اضافه می کند. عمل نصف کـردن بـا حـذف بیـت کـم ارزش (شـیفت بـه راسـت) انجـام مـی شود.(انتقال از <sup>4</sup>1 به <sup>4</sup>2).

عمل یک واحد اضافه کردن به صورت زیر است: الف: اگر رشته با صفر تمام شود، فقط آن صفر به یک تبدیل می شود. ب: اگر رشته با یک تمام شود، از آخر به اول رشته حرکت کرده و تمام یکها را صفر کرده و اولین صفر را یک میکنیم. در حالتی که بعد از حذف بیت کم ارزش، بقیه بیتها یک باشـند، همـه یکهـا بـه صـفر تبـدیل شـده و بـه blank اول رشـته میرسیم، آن blank به یک تبدیل می شود.

#### **مدل های دیگر ماشین تورینگ**

در این بخش نشان میدهیم که ماشینهای تورینگ استاندارد، معادل با مدلهای پیچیدهتر هستند. طبق تز تورینگ، پیچیهده کردن ماشینهای تورینگ استاندارد از طریق تجهیز آنها به ابزار ذخیره سازی پیچیده تر، تانیری بر قدرت ماشین ندارد. چهون هر نوع محاسبه ای که با این ماشین های جدید قابل انجام باشد، مدلی از محاسبه مکانیکی محسوب شده و بهه همهین علهت بوسیله یک مدل استاندارد هم قابل انجام است.

تز تورینگ: این فرضیه میگوید که هر نوع محاسبهای که بطور مکانیکی قابل انجهام باشهد، بها ماشهین تورینگ هم قابل انجام است.

- **ویژگی های ماشین تورینگ استاندارد:**
- -1 نامحدود بودن نوار ماشین از دو طرف )ممکن بودن حرکت به راست یا چپ به هر تعداد( -2 معین بودن )به ازای هر پیکربندی فقط یک حرکت تعریف میشود.( -3 عدم وجود هیچ فایل ورودی خاصی و همچنین عدم وجود هیچ وسیله خروجی خاصی.

# **مدلهای دیگر ماشین های تورینگ عبارتند از:**

- -1 اعمال تغییرات جزئی در تعریف ماشین تورینگ )سکون دار- با نوار نیمه متناهی آف الین( -2 ماشین های تورینگ با حافظه پیچیده تر)چند نواره و چند بعدی( -3 ماشین های تورینگ نامعین -4 ماشین تورینگ عمومی
	- -5 اتوماتای کراندار خطی

#### ماشین های تورینگ سکون دار

هد در این نوع ماشین ها می تواند پس از بازنویسی محتوای سلول، در جای خود باقی بماند و به جلو یا عقهب حرکهت نکنهد. گنجاندن این انتخاب جدید برای حرکت هد، قدرت ماشین را افزایش نمی دهد. دسته ماشین های تورینگ سکون دار، هم ارز با دسته ماشین های تورینگ استاندارد می باشند.

ماشین های تورینگ با نوار نیمه نامتناهی

نوار در این ماشین فقط از یک طرف نامحدود است. وقتی هد در انتها قـرار مـی گیـرد، حرکـت بـه چـپ مجـاز نیسـت. ایـن محدودیت هیچ تانیری بر قدرت ماشین نمی گذارد.

ماشین های تورینگ آف الین

ماشین تورینگ offline ، عالوه بر نوار شامل یک فایل ورودی فقط خواندنی نیهز میباشهد. در ایهن نهوع ماشهینها، تمهامی حرکتها توسط موارد زیر تصمیم گیری می شود:

الف- حالت درونی

ب- سمبلی که در حال حاضر از فایل ورودی خوانده می شود.

ج- آنچه که بوسیله هد خواندن-نوشتن مشاهده می شود.

ماشین های تورینگ با حافظه پیچیده تر می توان ابزار ذخیره سازی ماشین تورینگ استاندارد را پیچیده تر کرد، اما این عمل قدرت ماشین را افزایش نمی دهد. با ذکر دو مثال(چند نواره و چند بعدی)، این موضوع را نشان می دهیم.

ماشین های تورینگ چند نواره

ماشین تورینگی با چند نوار که هر نوار، دارای هد خواندن- نوشتن میباشد که به طور مستقل کنترل می شود.  $q_0$  در یک ماشین دو نواره، تابع انتقال  $O(q_0,a,e)$  = ( $\delta(q_0,a,e)$ ، به این معنی است کـه ماشـین در حالـت اولین هد یک a و دومین هد یک e را می بیند. سپس a روی اولین نوار با x جایگزین شـده و هـد بـه سـمت چـپ حرکـت خواهد کرد. در عین حال، e روی نوار دوم به y تغییر یافته و هد به سمت راست حرکت می کند. پس از این کار واحد کنترل به 1 تغییر حالت می دهد. *q*
مثال

به کمک ماشین تورینگ دو نواره پذیرش زبان { "a"b} بسیار ساده تر می شود. در ابتدا رشته "a"b روی نوار اول قـرار دارد. سپس تمامی a ها را از نوار اول خوانده و به نوار دوم کپی می کنیم. با رسیدن به اولین  $\mathrm{b}$  روی نوار اول، آنها را با a های نـوار دوم تطبیق می دهیم و به سادگی تعیین می کنیم آیا تعداد a ها و b ها برابر هستند یا خیر. بنابراین بدون نیاز بـه جابجـایی متوالی هد به راست و چپ، این عمل انجام شد.

## ماشین های تورینگ چند بعدی

در این ماشینها، نوار به صورت نامتناهی در بیش از یک بعد گسترش یافته است. در ماشین تورینگ دو بعدی، ههد عهالوه بهر حرکت به چپ و راست، می تواند به باال و پایین نیز حرکت کند.

ماشین های تورینگ نامعین

ماشین تورینگ نامعین مشابه تورینگ معین است با این تفاوت که دارای تغییر وضعیتهای متفهاوتی میباشهد، یعنهی در ههر لحظه از محاسبات، ماشین می تواند یکی از چندین انتخاب را دنبال کند. به عبارتی برد تابع انتقال آن، مجموعه تمام انتقاالت ممکنی است که بوسیله ماشین انتخاب می شوند.

 $\partial$  به صـورت  $2^{\varrho\times\Gamma}$   $\to$   $\varrho$  تعریــف مــی شــود. تــابع  $\partial$ در ماشــین تورینــگ معــین بــه صــورت می باشد.  $Q \times \Gamma \to Q \times \Gamma \times \{L,R\}$ 

مثال

ماشین تورینگ با انتقاالتی به فرم زیر نامعین است:

 $\delta(q_0, a) = \{(q_1, b, R), (q_2, c, L)\}$ 

**College** 

#### چند نکته:

-1 دسته ماشین های تورینگ معین و دسته ماشین های تورینگ نامعین هم ارز هستند.

-2 یک ماشین تورینگ نامعین به هیچ وجه قدرتمندتر از نوع معین خود نیسهت. در واقهع نهامعین بهودن بهه قهدرت ماشهین تورینگ اضافه نمی کند.

-3 هر ماشین تورینگ نامعین را می توان بوسیله یک ماشین تورینگ معین شبیه سازی کرد.

-4 اگهر *M <sup>N</sup>* یهک ماشهین تورینهگ نهامعین باشهد، آنگهاه یهک ماشهین تورینهگ معهین ماننهد *M <sup>D</sup>* وجهود دارد، بهه طهوری  $L({M}_{N}^{})=L({M}_{D}^{})$  :که

چند نکته:

-1 وقتی که بیش از یک حرکت ممکن باشد، ماشین به تعداد الزم کپی از خودش تهیه میکند و به هرکدام کاری را واگذار میکند. -2 یک آتاماتای پشتهای، مانند یک ماشین تورینگ نهامعین اسهت کهه نهوار آن بهه صهورت پشهته اسهتفاده مے شود.

-3 دسته اتوماتای دو پشته ای، هم ارز با دسته ماشینهای تورینگ است.

#### ماشین تورینگ عمومی

ماشین تورینگ عمومی *M<sup>u</sup>* ، *<sup>w</sup>* ، اتوماتی است که با در اختیار داشتن توصیف هر ماشین تورینگ M بعنوان ورودی و رشهته می باشد. *w* قادر به شبیه سازی محاسبه M روی

## آتاماتای کراندار خطی (LBA(

یک اتومات کراندار خطی،یک ماشین تورینگ نامعین است، ولی با این محدودیت که مقدار نواری کهه میتوانهد اسهتفاده کنهد تابعی از ورودی است. همچنین قسمت قابل استفاده نوار به سلولهایی که حاوی ورودی است محدود میباشند و برای حفاظت ز این محدوده از دو علامت کروشه ۔J,[ ۔استفاده میشود.

( LBA : Linear Bounded Automata )

#### مثال

زبان  $a^nb^nc^n: n\geq 1\}$ توسط یک  $\mathrm{LBA}$  پذیرفته میشود. چون محاسباتی که برای پذیرش این زبان نیاز است، احتیـاجی به فضائی خارج از ورودی اولیه ندارد.

#### چند نکته:

-1 هر زبان پذیرفته شده بوسیله یک اتومات پشته ای، بوسیله یک اتومات کراندار خطی هم پذیرفته میشود، امها زبهان ههایی وجود دارند که بوسیله اتوماتای کراندار خطی پذیرفته می شوند، اما ههیچ اتوماتهای پشهته ای بهه ازای آن وجهود نهدارد. پهس ماشین کراندار خطی، قویتر از ماشین پشته ای است.

- هر زبان مستقل از متن فاقد  $\lambda$ را می توان بوسیله یک $\rm{LBA}$  پذیرفت $\rm{A}$ 

– هیچ روشی برای اثبات تناظر  $\rm{LBA}$  های معین با نسخه نامعین خود وجود ندارد.

**تمرین فصل 7**

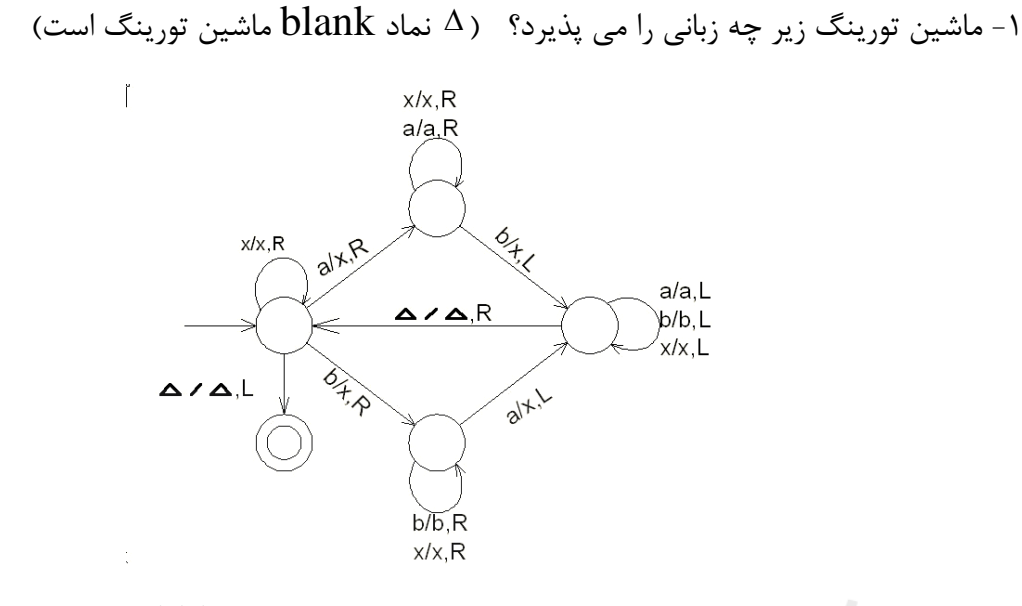

6 - در ماشین تورینگ  $M$  با دستورات زیر اگر محتوی نوار برابـر رشـته aaabbb باشـد، پـس از دقیقـا  $\epsilon$ حرکت، محتوای چه خواهد بود؟

 $\delta(q_2, a) = (q_2, a, L)$   $\delta(q_2, X) = (q_1, X, R)$   $\delta(q_2, Y) = (q_2, Y, L)$  $\delta(q_1, Y) = (q_1, Y, R)$   $\delta(q_1, B) = (q_f, B, R)$  $\delta(q_1, a) = (q_1, a, R)$   $\delta(q_1, b) = (q_2, Y, L)$  $\delta(q_0, a) = (q_1, X, R)$   $\delta(q_0, B) = (q_f, B, R)$ 

-3 زبان ماشین تورینگ با قواعد زیر کدام است؟

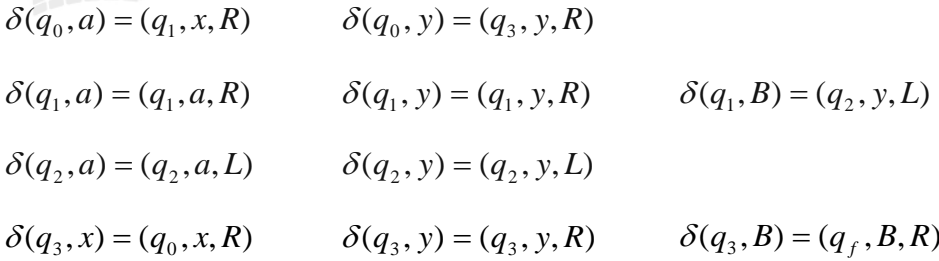

-4 آیا ماشین تورینگ زیر، 000000 را می پذیرد؟ )نماد \$ یکی از حروف نوار ماشین است.(

)نماد # نشان دهنده خانه خالی(

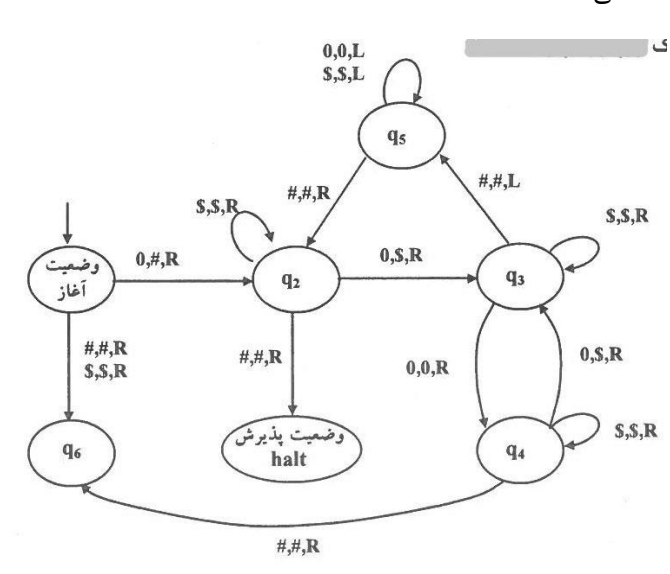

-5 کدام یک از زبان های زیر توسط ماشین تورینگ فقط خواندنی پذیرفته نمی شوند؟  $\left\{ x\,{\in}\,\{0,\} \right\}^*$  : الف $\left\{ x\,{\in}\,\{0,1\} \right\}$  حاصلضرب تعداد صفرهای  $X$  در تعداد یک های آن بر  $\left\{ x\in\left\{ 0,1\right\} ^{\ast}:\;$ ب-  $\left\{ x\in\left\{ 0,1\right\} \right\}$  برابر  $2$  باشد  $\left\{ x\in\left\{ 0,1\right\} \right\}$ -6 یک ماشین تورینگ در حداکثر 64 مرحله به پیکربندی نهایی می رسهد. آیها زبهان ایهن ماشهین بها یهک عبارت منظم قابل توصیف است؟ -7 آیا تعریف الگوریتم توسط چرچ با تعریف الگوریتم توسط تورینگ معادل است؟ -8 آیا می توان ماشین تورینگی ساخت که خروجی نداشته باشد و به ازاء هیچ ورودی نیز در حلقهه نیافتهد، یعنی به ازای هر ورودی متوقف شود؟ -9 آیا با استفاده از نمادها و حاالت اضافی می توان برای هر ماشین تورینگ قطعهی، یهک ماشهین تورینهگ قطعی معادل ساخت که سرعت محاسبه آن برای هر ورودی حداقل دو برابر ماشین اولیه باشد؟ -10 یک ماشین تورینگ آف الین با چه ویژگیهایی، متناظر با یک ماشین متناهی است؟ -11 یک ماشین تورینگ تک نواره که قادر به نوشتن در محلی از نوار که شامل رشته ورودی اسهت نباشهد،

چه نوع زبانی را می پذیرد؟

-12 یک ماشین تورینگ با امکان باقی ماندن در محل قبلی به جای حرکت به سمت چهپ، چگونهه ماشهین است؟ -13 ماشین تورینگ چند شیاره را تعریف کنید. -14 یک ماشین تورینگ یکبار مصرف (TM once-write (، چه نوع ماشینی است؟ ۱۵- یک ماشین تورینگ با امکان بازنشاندن به سمت چپ (TM with left reset) ، چـه نـوع ماشـینی است؟ ا زبان {2 $\Delta$  i  $i,j,k\geq 0$   $L= \{ x^{i}\,$   $y^{j}\,$   $z^{j+2}\,$   $w^{k}\,$   $v^{i+k}$   $:$   $i,j,k\geq 0$  با آیا زبان $^{-1}$ *nnL* }}5,2{,0:10{ -17 ماشین تورینگ پذیرنده زبان *nn* را طراحی کنید. }0:0{ -18 یک ماشین تورینگ طراحی کنید که زبان 2 *nL n* را تصمیم گیری کند. -19 ایده کار در ماشین تورینگی که وسط رشته ای با طول زوج را پیدا میکند، چگونه است؟

Clam Bar

**نظریه زبانها و ماشینها** 186

# **پاسخ تمرین فصل 7**

ا - ماشین رشته هایی را در الفبای  $\sum = \{a,b,x\}$  میپذیرد که تعداد a ها با b ها برابر باشند. ماننــد رشــته .bxaab یا axb

 $L = \{w \in (a+b+x)^* : n_a(w) = n_b(w)\}\$ 

روی نوار خواهد بود: *XaaYbb* -2 در زیر 6 حرکت آورده شده و در انتها

 $q_0$ *aaabbb*  $\rightarrow Xq_1$ *aabbb*  $\rightarrow Xaq_1abbb$   $\rightarrow Xaaq_1bbb$   $\rightarrow Xaq_2aYbb$ 

 $\mapsto Xq_2aaYbb \mapsto q_2XaaYbb$ 

-3 ماشین داده شده رشته هایی را می پذیرد که تعداد a ها و تعداد b ها در آنها برابر است و با حهرف a نیهز شروع می شود. به عبارتی زبان این ماشین {a"b" : n ≥ 1 می باشد.

-4 خیر- عملکرد ماشین:

 $\mapsto$ #\$\$\$0\$ $q_4$ # $\mapsto$ #\$\$\$0\$# $q_6$  $\mapsto$ #\$q<sub>2</sub>O\$O\$# $\mapsto$ #\$\$q<sub>3</sub>\$O\$# $\mapsto$ #\$\$\$q<sub>3</sub>O\$# $\mapsto$ #\$\$\$Oq<sub>4</sub>\$#  $\mapsto$ #\$ $q_{5}$ 0\$0\$# $\mapsto$ # $q_{5}$ \$0\$0\$# $\mapsto$   $q_{5}$ #\$0\$0\$# $\mapsto$ # $q_{2}$ \$0\$0\$#  $\mapsto$ #\$0\$0 $q_4$ 0  $\mapsto$ #\$0\$0\$ $q_3$ # $\mapsto$ #\$0\$0 $q_5$ \$# $\mapsto$ #\$0\$ $q_5$ 0\$# $\mapsto$ #\$0 $q_5$ \$0\$#  $q_0$ 000000 $\mapsto$ # $q_2$ 00000 $\mapsto$ #\$ $q_3$ 0000 $\mapsto$ #\$0 $q_4$ 000 $\mapsto$ #\$0\$ $q_3$ 00

ماشین در حالت 6q متوقف شد و رشته ورودی پذیرفته نشد.

تذکر: ماشین رشته هایی را می پذیرد که تعداد صفرهای آن، توانی از 2 باشد.

-5 در یک ماشین تورینگ فقط خواندنی، هد فقط می تواند بخواند و توانایی نوشتن یا پاک کردن خانه های نوار حافظه را ندارد. این ماشین مانند یک ماشین متناهی است و بنـابراین فقـط زبانهـای مـنظم را پـذیرش میکند. پس زبان گزاره ب که مستقل از متن است را نمی پذیرد.

-6 بله- زبان ماشین تورینگی که در تعداد مراحل متناهی به پیکربندی نهایی می رسد، با یک عبارت مهنظم قابل توصیف است.

-7 بله- چرچ برای تعریف الگوریتم، از ریاضیات الندا و تورینگ از ماشین استفاده کرد. طبهق نظریهه چهرچ- تورینگ این دو تعریف معادل هستند.

 $-\lambda$ 

-9 بله- به طور نمونه هر بار با خواندن دو نماد ورودی، تغییر حالت دهد.

-10 ویژگی هایی که یک ماشین تورینگ آف الین را با یک ماشین متناهی متناظر می کند: الف- ورودی فقط یک مرتبه قابل خواندن باشد. ب- ورودی از چپ به راست حرکت کند.

پ- ورودی قابل بازنویسی نباشد.

ت- حداکثر فقط از n سلول اضافی نوار، بعنوان فضای کاری استفاده کند.(n برای تمام ورودی ها ثابت است.)

-11 این ماشین قادر به تشخیص زبانهای مستقل از متن می باشد.

ا - مشابه تورینگ معمولی است ولی تابع انتقال ان به صورت  $\Gamma\times\Gamma\times Q\times\Gamma\to\mathcal{O}$  مـی باشـد. در  $\delta:\mathcal{Q}\times\Gamma\to\mathcal{Q}\times\Gamma$ هر لحظه ماشین میتواند هد را به سمت راست حرکت داده یا در محل قبلی باقی بمانهد. ایهن نهوع ماشهین معادل ماشین تورینگ معمولی نیست.(منظور از  ${\bf S}$  ، باقی ماندن در محل قبلی است.)

-13 اگر در ماشین تورینگ، هر یک از سلول های نوار به چند بخش به نام شهیار تقسهیم شهود بهه ماشهین حاصل، ماشین تورینگ چند شیاری می گویند. عالئم نوار این ماشین، چندتاییهای الفبای ساده تر دیگهری می باشند. این تغییر در تعریف ماشین تورینگ، آن را گسترش نمی دهد، چون فقط لازم است، T را الفبایی فرض کنیم که هر یک از سمبل های آن از چندین بخش تشکیل شده است.

-14 یک ماشین تورینگ تک نواره است که هر خانه از نوار را فقط یکبهار مهی توانهد تغییهر دههد. ایهن نهوع ماشین، معادل یک ماشین تورینگ استاندارد میباشد.

-15 مشابه یک ماشین تورینگ معمولی است با این تفاوت که تابع انتقال به صورت زیر است:

 $\delta$ :  $Q \times \Gamma \rightarrow Q \times \Gamma \times \{R$ , reset }

تابع انتقال  $\delta(q_i,a)$ (  $q_j,b,rest$ یعنی هر گاه ماشین در حالت <sup> $q_i$ </sup> بوده و نماد a را بخواند، پس از نوشتن نمـاد b بـه جای a ، به ابتدای سمت چپ نوار بازگشته و به حالت <sup> $q$ </sup> می رود. این ماشین نمی تواند یک نماد به چپ برود. ایــن ماشــین کالس زبان های تشخیص پذیر تورینگ را تشخیص میدهد.

نبان  $L$  را می توان به صورت  $x^i y^j z^j z^2 w^k v^k v^i$  نوشت که زبانی مستقل از متن معین است. بنــابراین (۲۰ توسط DPDA قابل پذیرش است. در نتیجه توسط LBA که از PDA قویتر است، نیز قابل پذیرش است. -17 برای طراحی ماشین تورینگ پذیرنده این زبان، از 4 ماشین تورینگ استفاده می کنیم:

 $\{ 0^n 1^n : n \geq 0 \}$  ماشین اول: پذیرنده زبان

 $0^21^2$  ماشين دوم: پذيرنده

 $0^{\mathsf{5}}1^{\mathsf{5}}$  ماشین سوم: پذیرنده

ماشین چهارم: این ماشین رشته ورودی را به 3 ماشین باال داده و اگر ماشین اول آن را پذیرفته و دو ماشین دیگر آنرا نپذیرند، آنگاه این ماشین رشته را می پذیرد. اگر یکی از ماشینهای دوم یا سوم رشته را بپذیرنهد، آنگهاه رشهته ورودی را رد (reject( می کند.

-18 رشته های زبان داده شده، رشته هایی از صفر هستند که طول آنها توان 2 باشد. به طهور نمونهه رشهته های:

0.00000.00000000,

کارهای انجام شده روی رشته ورودی توسط ماشین: -1 از سمت چپ به راست روی نوار حرکت می کند تا از تمام صفرها عبور کند و صفرها را به صورت یک در میان عالمت می گذارد. -2 اگر در مرحله 1 فقط بیش از یک عدد صفر وجود دارد، به مرحله پذیرش می رود. -3 اگر در مرحله 1 بیش از یک عدد صفر وجود دارد و تعداد صفرها فرد باشد، به مرحله عهدم پهذیرش مهی رود.

-4 هد به انتهای سمت چپ نوار بازگردانده می شود.

-5 به گام 1 باز می گردد.

هر بار که گام اول اجرا می شود،تعداد صفرها نصف می شود. وقتی که در گام اول از روی تمام صهفرها عبهور می کند، مشخص می شود که تعداد صفرها فرد یا زوج بوده است. اگر تعهداد صهفرها فهرد و بزرگتهر از یهک باشد، تعداد صفرها در رشته اولیه نمی تواند توان 2 باشد. بنابراین ماشین رشته ورودی را نمهی پهذیرد. ولهی اگر فقط یک عدد صفر باقی مانده باشد،نشان دهنده این است که تعداد صفرها در رشته ورودی توان 2 است و رشته پذیرفته می شود. -19 ایده کار به این صورت است که یک سمبل c در هر یک از دو سر رشته اضافه می کنیم. مثال اگر رشهته ورودی aaaa باشد، خواهیم داشت: caaaac. حال در سمت چپ به جای ca از ac و در سمت راست به جهای ac از ca استفاده می کنیم. این کار را ادامه داده تا c ها به هم برسند. در نهایت یک c را حذف می کنیم. سمبل c باقی مانده، وسط رشته را نشان می دهد.

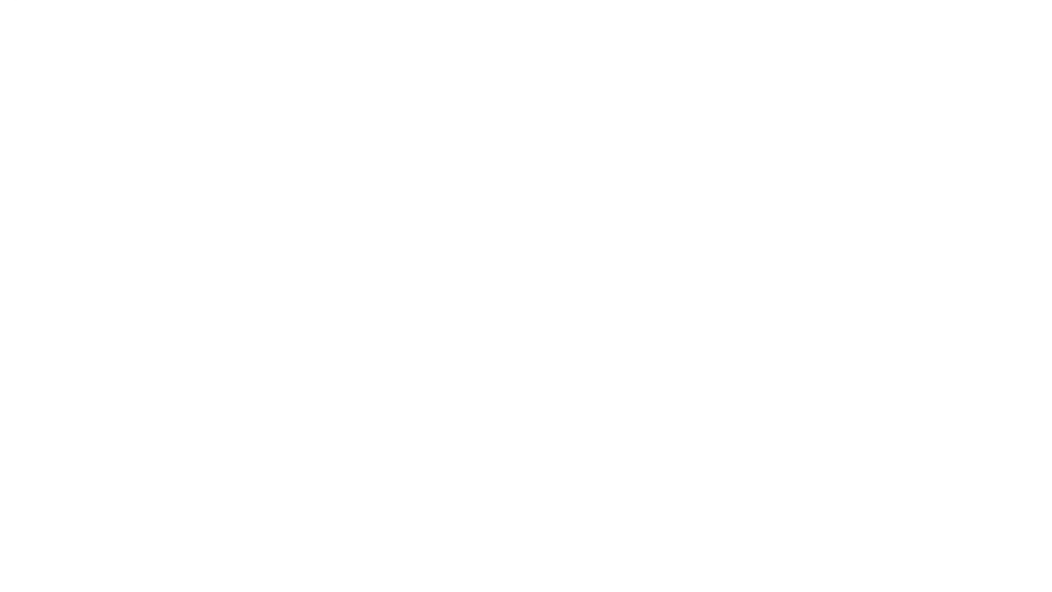

## **فصل :8**

**زبانهای بازگشتی-گرامر بدون محدودیت وحساس به متن**

خانواده زبانهای مرتبط با ماشینهای تورینگ بسیار گسترده اند، چون ماشین های تورینگ قهادر بهه انجهام انواع محاسبات الگوریتمی هستند. البته زبانی وجود دارد که توسط هیچ ماشین تورینگی پذیرفته نشود چون تعداد زبان ها، بیشتر از ماشینهای تورینگ است.

# **زبان های بازگشتی (RE (و بازگشتی شمارش پذیر(REC(**

زبان بازگشتی شمارش پذیر(برشمردنی): زبانی که ماشین تورینگی وجود داشته باشد که آنرا پذیرش کند. زبان بازگشتی : زبانی که ماشین تورینگی باشد که آن را پذیرفته و روی هر w موجود در ، در یک حالت پایانی یا یر پایانی، متوقف شود.

بین زبانی که یک ماشین تورینگ پذیرنده به ازای آن وجود دارد و زبانی که یک الگهوریتم عضهویت بهه ازای آن وجود دارد، تفاوت هست. وجود یک ماشین تورینگ پذیرنده، به معنای وجود الگوریتم عضهویت مربوطهه نیست، چون ماشینهای تورینگ لزوما برای ورودی که آنرا نمی پذیرند، توقف نمی کنند و ممکهن اسهت در حلقه بی افتند.

هر زبانی که بوسیله یک روش الگوریتمی مستقیم قابل توصیف باشد، بوسیله یک ماشین تورینگ هم قابل پذیرش بهوده و بنابراین بازگشتی شمارش پذیر است.

زبانهای بازگشتی زیر مجموعه زبانهای بازگشهتی شهمارش پهذیر مهی باشهند. بهه عبهارتی ههر زبهان بازگشتی، بازگشتی شمارش پذیر نیز میباشد. یک زبان بازگشتی شـمارش پـذیر وجـود دارد کـه بازگشـتی نیست.

هر زبان بازگشتی می تواند زبان یک ماشین تورینگ یر قطعی باشد.

مثال

زبانهای زیر، هم بازگشتی هستند و هم بازگشتی شمارش پذیر :

 $L = \{a^n b^n c^{2n} : n \ge 0\}$  $L = \{a^n b^n c^n d^n : n > 0\}$  $L = \{ a^n b^m c^n d^m : n \ge 1, m \ge 1 \}$  $L = \{ww : w \in \{a,b\}^+\}$  $L = \{w \in \{a,b,c\}^* : n_a(w) = n_b(w) = n_c(w)\}\$  $L = \{w \in \{a,b,c\}^* : n_a(w) = n_b(w) \le n_c(w)\}\$ 

مثال

چرا زبان بازگشتی شمارش پذیر، را زبان تشخیص پذیر نیز می نامند؟

حل: یک تشخیص دهنده، الگوریتمی است که در صورت تعلق یک رشته به یک زبان مــی توانــد تعلــق آن را مشخص کند. اگر رشته متعلق به زبان نباشد، ماشین یا در حالهت یهر پایهانی متوقهف شهده و یها در حلقهه بینهایت(Loop (می افتد. بنابراین زبان بازگشتی شمارش پذیر، را زبان تشخیص پذیر نیز می نامند.

مثال

چرا زبان بازگشتی را زبان تصمیم پذیر نیز می نامند؟

حل: یک تصمیم گیرنده برای یک زبان، الگوریتمی است که مشخص می کند آیا رشهته w متعلهق بهه زبهان هست یا خیر و در هر صورت ماشـین نهایتـا متوقـف مـی شـود. بنـابراین زبـان بازگشـتی را زبـان تصـمیم پذیر(decidable (نیز می نامند.

 $\mathcal{L}_{\mathcal{A}}$ 

ویژگیهای زبانهای بازگشتی و بازگشتی شمارش پذیر

-1 یک زبان بازگشتی خواهد بود اگر و تنها اگر یک الگوریتم عضویت به ازای آن وجود داشته باشد. بازگشتی باشد، لزوما *L* -2 اگر هم بازگشتی است. *L* -3 مکمل هر زبان بازگشتی، بازگشتی است. -4 مکمل یک زبان مستقل از متن، حتما بازگشتی است. -5 اشتراک یک زبان بازگشتی شمارش پذیر با زبان بازگشتی ، لزوما یر بازگشتی نیست. -6 اشتراک یک زبان بازگشتی شمارش ناپذیر با زبان بازگشتی، لزوما بازگشتی شمارش پذیر نیست. -7 اشتراک زبان بازگشتی شمارش ناپذیر با بازگشتی شمارش پذیر، لزوما بازگشتی شمارش پذیر نیست. یک زبان متناهی باشد، آنگاه *L* -8 اگر بازگشتی شمارش پذیر است. *L* یک زبان مستقل از متن باشد، آنگاه *L* -9 اگر بازگشتی شمارش پذیر است. *L* <sup>12</sup> *LL* لزوما بازگشتی شمارش پذیر است. بازگشتی شمارش پذیر باشد، آنگاه *L*2 بازگشتی و *L*1 -10 اگر هر دو بازگشتی شمارش پذیر باشند، آنگاه هر دو بازگشتی هستند. *L* و *L* -11 اگر هم بازگشتی است و در نتیجه هر دو بازگشتی شمارش پذیر هستند. *L* بازگشتی باشد، آنگاه *L* -12 اگر -13 اگر یک زبان بازگشتی شمارش پذیر نباشد، مکمل آن بازگشتی نیست. -14 مکمل زبان بازگشتی شمارش پذیر، لزوما بازگشتی شمارش پذیر نیست. -15 یک زبان بازگشتی شمارش پذیر وجود دارد که مکمل آن بازگشتی شمارش پذیر نیست. -16 یک زبان تصمیم پذیر است اگر و تنها اگر خود زبان و مکمل آن هر دو تشخیص پذیر تورینگ باشند. -17 فرض کنید L چنان باشد که یک ماشین تورینگ وجود دارد که اعضای L را در ترتیب مناسب شمارش میکند. در اینصورت، L بازگشتی است.

-18 مجموعه تمام زبان هایی که بازگشتی شمارش پذیر نیستند، قابل شمارش نمی باشند.

نکاتی در رابطه با شمارش پذیر بودن -1 اگر S یک مجموعه شمارش پذیر نامتناهی باشد، آنگاه مجموعه توانی آن، ) *S* ( شمارش پذیر نیست. 2 -2 مجموعه اعداد حقیقی R ، ناشمارا می باشد، چون تناظری بین R و N موجود نیست. – مجموعه تمامی رشته ها روی الفبا $\Sigma$  و  $\Sigma^*$  ، شمارش پذیر هستند. -4 مجموعه تمامی دنباله های نامحدود، شمارش پذیر نیستند. -5 تمامی زبان های سلسله مراتب چامسکی، شمارش پذیر هستند. -6 مجموعه تمام ماشین های تورینگ، شمارش پذیر هستند. -7 تمامی ماشین های منظم،پشته ای، LBA و تورینگ، نامتناهی ولی شمارش پذیر هستند. -8 ضرب دکارتی تعدادی مجموعه شمارش پذیر، باز هم شمارش پذیر است. گرامر بدون محدودیت  $u\to\nu$  باشند کـه در آن G =  $(V,T,S,P)$  بدون محدودیت خوانده می شود، اگر تمامی قوانین آن به فرم  $u\to\nu$  باشند کـه در آن ، *u عض*و  $V \cup T)^{^+}$  و v عضو ٌ $V \cup T)^{^+}$  می باشد. در گرامرهای بدون محدودیت، اساسا هـیچ شـرط و محـدودیتی بـرای قواعد تولید قائل نمی شویم. بعالوه هر تعداد یر پایانی و پایانی را میتوان با هر ترتیبی در طرفین راست و چپ قرار داد. فقط

نمی تواند در سمت چپ قواعد تولید رخ دهد. این گرامر ها بسیار قدرتمندتر از گرامرهای منظم و مستقل از متن هستند. گرامرهای بدون محدودیت، متناظر با بزرگترین خانواده زبانها بوده و بوسیله ابزار مکانیکی قابل تشخیص می باشند.

مثال

زبان تولید شده توسط گرامر بدون محدودیت زیر را تعیین کنید.

 $S \rightarrow aSBC \perp \lambda$ 

 $aB \rightarrow ab$ 

 $bC \rightarrow bc$ 

 $bB \rightarrow bb$ 

 $cC \rightarrow cc$ 

 $cB \rightarrow Bc$ 

حل: گرامر رشته هایی را تولید می کند که تعداد a ها و b ها و c ها با یکدیگر برابر باشند و ابتـدا a هـا، سـپس  $\bf b$  هـا و در  $L = \big\{ \! a^n b^n c^n : \! n \ge 0 \big\} .$ نهایت C ها ظاهر شوند. بنابراین داریم:

مثال

زبان گرامر بدون محدودیت زیر را مشخص کنید.

 $B \rightarrow \lambda$  *aAb aa bB bbbB*  $A \rightarrow aAb$  $S \rightarrow AB$ 

حل: یک مسیر اشتقاق را طی می کنیم:  $S \Rightarrow AB \Rightarrow aAbB \Rightarrow aaAbbB \Rightarrow a^nAb^nB \Rightarrow a^{n+1}b^{n-1}B \Rightarrow a^{n+1}b^{n+1}B \Rightarrow ...$ بر این اساس می توان ادعا کرد که گرامر فوق قادر به مشتق سازی زبان زیر است:

$$
L = \{a^{n+1}b^{n+2k-1} : n \ge 1, k \ge 0\}
$$

گرامرهای بدون محدودیت، صرفا خانواده زبان های بازگشتی شمارش پذیر را ایجاد می کنند. هر زبانی که بوسیله یک گرامر بدون محدودیت ایجاد شود، بازگشتی شمارش پذیر است. برای هر زبان بازگشتی شمارش پذیر L، یک گرامر بدون محدودیت G وجود دارد، بطوریکه

 $L=L(G)$ .

 $\mathcal{O}(\mathcal{C})$ 

## **گرامر حساس به متن**

 $x \rightarrow y$  (خوانده می شود، اگر تمامی قوانین آن به فـرم  $G = (V, T, S, P)$  حساس به متن(وابسته به متن) خوانده می شود، اگر تمامی قوانین آن به فـرم .  $\vert x \vert \leq \vert y \vert$  باشند و  $\vert x \vert$  ) باشند و  $\vert x \vert$  .

طبق تعریف بالا، قاعده  $\,\lambda\to x\to z$  غیر مجاز است. بنابراین گرامرهای حساس به متن هرگز قادر به تولید زبانهـای دارای رشــته تهی نمی باشند.

تعریف: زبان مفروض L حساس به متن خوانده می شهود، اگهر گرامهر حسهاس بهه مهتن G وجهود داشهته باشهد، بطوریکهه . *GLL* }{)( یا *GLL* )( مثال }1:{ یک گرامر حساس به متن برای زبان *ncbaL nnn* پیدا کنید. *aaAaaaB bB Bb Ac Bbcc Ab bA S abc aAbc* تذکر: چون زبان حساس به متن }{ *nnn cba* ، مستقل از متن نیست، می توان نتیجه گرفهت کهه خهانواده زبانههای مسهتقل از متن، یکی از زیر مجموعه های خانواده زبان های حساس به متن است. تمامی زبانهای حساس به متن، بازگشتی هستند. یک زبان بازگشتی وجود دارد که حساس به متن نمیباشد. هر زبان حساس به متنی بوسیله یک ماشین تورینگ پذیرفته شده و بنابراین، بازگشتی شمارش پذیر محسوب می شود. مثال *ndcbaL* 0: یک گرامر حساس به متن برای زبان *nnnn* پیدا کنید. حل:

 $S \rightarrow aSBCD \mid abcd$ 

 $cB \rightarrow Bc$ 

 $dB \rightarrow Bd$ 

 $dC \rightarrow Cd$ 

 $bB \rightarrow bb$ 

 $cC \rightarrow cc$ 

 $dD \rightarrow dd$ 

 $\mathcal{L}_{\mathcal{A}}$ 

مثال { *mndcbaL* }1,1: یک گرامر حساس به متن برای زبان *mnmn* پیدا کنید. حل:  $aE \rightarrow ab$ *bE Eb*  $cE \rightarrow Ec$  $BD \rightarrow Ed$ *Bb → bB Bc cB*  $A \rightarrow aAc \mid aBc$  $S \rightarrow aAcD \mid aBcD$  ${\rm L}\text{=}{\rm L}({\rm M})$  حساس به متن دارای  $\lambda$ ، یک اتومات کراندار خطی  ${\rm M}$  وجود دارد بطوریکه  ${\rm L}$ .

اگر زبان  $L$  بوسیله یک اتومات کراندار خطی مفروض به نام  ${\rm M}$  پذیرفته شود، آنگاه یک گرامر حساس به مـتن وجـود $L$ دارد که  ${\rm L}$  را تولید می کند.

اتوماتای کراندار خطی عمال ضعیفتر از ماشینهای تورینگ بوده و فقط قادر به پذیرش یکی از زیر مجموعههای مناسب زبان های بازگشتی می باشند.

 $\mathcal{L}_{\mathcal{A}}$ 

# **ارتباط بین زبان ها، گرامر ها و ماشین ها**

جدول زیر ارتباط بین زبان ها، گرامرها و ماشین ها را نشان می دهد:

| ماشين                 | زبان               | گرامر        |
|-----------------------|--------------------|--------------|
| $(FA)$ متناهى         | منظم               | منظم         |
|                       |                    |              |
|                       | خطی                |              |
| $(DPDA)$ پشته ای معین | مستقل از متن معين  |              |
|                       |                    |              |
| $(PDA)$ پشته ای       | مستقل از متن       | مستقل از متن |
|                       |                    |              |
| كراندار خطى (LBA)     | حساس به متن        |              |
| تورينگ تصميم گيرنده   | بازگشتی            |              |
|                       |                    |              |
| تورينگ تشخيص دهنده    | بازگشتی شمارش پذیر | بدون محدوديت |

ماشین های تورینگ تشخیص دهنده، قدرت بیشتری از ماشین های تورینگ تصمیم گیرنده دارند.

# **سلسله مراتب چامسکی**

نوام چامسکی زبان ها را در چهار گروه، از نوع صفر تا نوع سه، دسته بندی کرد. زبان های نوع صفر : شامل زبانهای بازگشتی شمارش پذیر، میباشند. زبان های نوع یک : شامل زبانهای حساس به متن میباشند. زبان های نوع دو : شامل زبانهای مستقل از متن میباشند. زبان های نوع سه : شامل زبانهای منظم میباشند. هر یک از خانوادههای زبانهای نوع i ، یکی از زیر مجموعه های مناسب خانواده نوع i-1 محسوب می شوند.

نمودار زیر این رابطه را مشخص می کند:

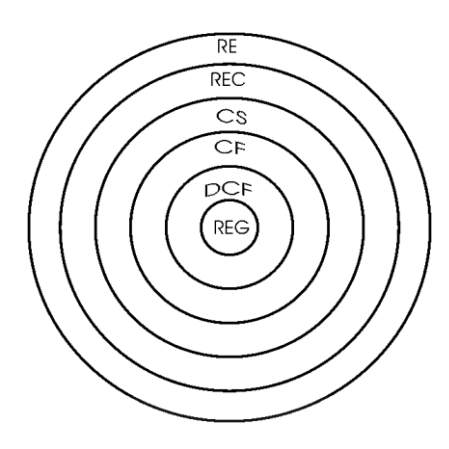

ارتباط بین زبانها را میتوان به کمک رابطه زیر نمایش داد:

 $REG \subseteq DCF \subseteq CF \subseteq CS \subseteq REC \subseteq RE$ 

 $\mathfrak{c}\subseteq\mathfrak{p}$ ش پذیر  $\mathfrak{c}\subseteq\mathfrak{p}$ شتی $\mathfrak{c}\subseteq\mathfrak{p}$  متاس به متن $\mathfrak{c}\subseteq\mathfrak{p}$ متنظم

کے هر زبان منظمی، زبانی مستقل از متن است. (چون زبانهای منظم حالت خاصی از زبانهای مستقل از متن میباشند.)

در شکل زیر جایگاه زبانهای خطی و مستقل از متن معین(قطعی) نشان داده شده است.

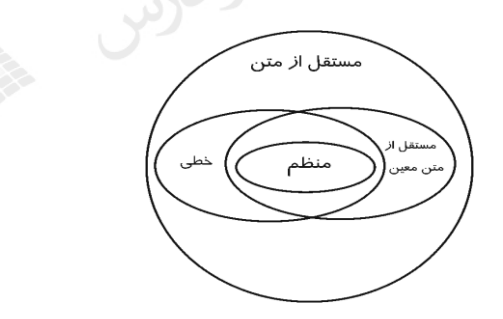

با توجه به شکل می توان گفت که:

الف: تمامی زبان های خطی، مستقل از متن نیز هستند.

 $L = \big\{ \! a^{\,n} b^{\,n} \big\} \! \cup \big\{ \! a^{\,n} b^{ \,2n} \big\}$  ب: زبان خطی وجود دارد که مستقل از متن معین نیست. مانند

 $L = \big\{ w : n_{_{a}}(w) = n_{_{b}}(w) \big\}$  ب: زبان مستقل از متن معینی وجود دارد که خطی نیست. مانند:

# بررسی بسته بودن زبان ها تحت عملگرها

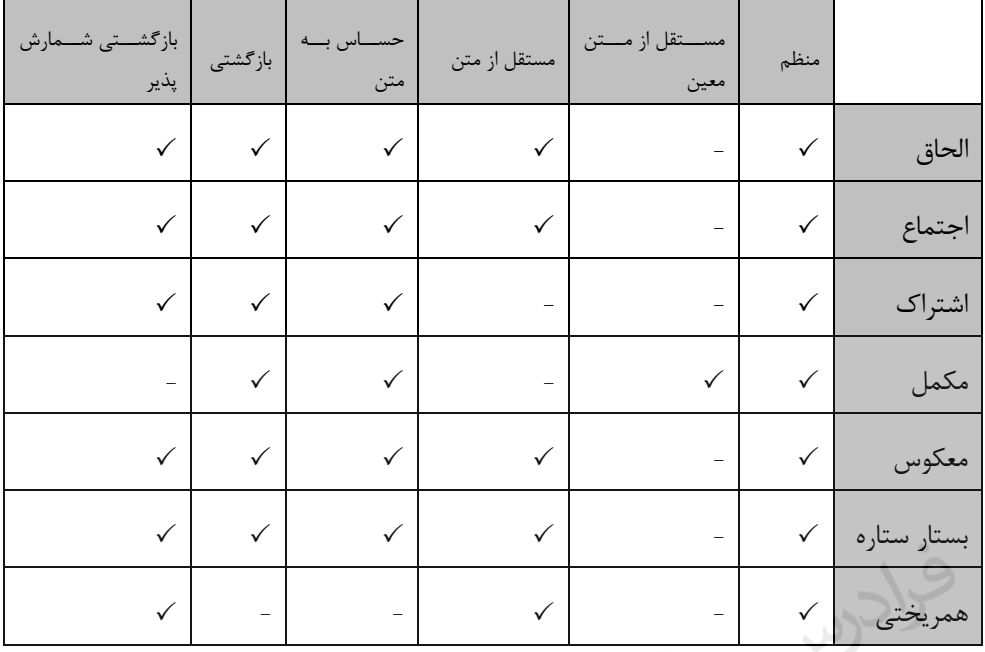

جدول زیر خواص بسته بودن شش نوع زبان را تحت عملگرهای مختلف نشان می دهد:

همه انواع زبان های جدول باال، تحت اشتراک منظم و تحت همریختی معکوس بسته هستند.

است؟

تمرینهای فصل 8

-1 چه زبانی توسط گرامر حساس به متن زیر تولید میشود؟

$$
S \rightarrow aSBD | abD
$$
  
\n
$$
b \rightarrow b \rightarrow b \rightarrow c
$$
  
\n
$$
DB \rightarrow BD
$$
  
\n
$$
cD \rightarrow c \rightarrow c
$$
  
\n
$$
S \rightarrow AB
$$
  
\n
$$
A \rightarrow aAb
$$
  
\n
$$
A \rightarrow b \rightarrow b \rightarrow b \rightarrow c
$$
  
\n
$$
B \rightarrow b \rightarrow b \rightarrow b \rightarrow c
$$
  
\n
$$
B \rightarrow b \rightarrow b \rightarrow c
$$
  
\n
$$
B \rightarrow \lambda
$$
  
\n
$$
S \rightarrow aSC | aAC
$$
  
\n
$$
A \rightarrow bAD | bBD
$$
  
\n
$$
BC \rightarrow c
$$
  
\n
$$
DC \rightarrow CD
$$
  
\n
$$
C \rightarrow c
$$
  
\n
$$
D \rightarrow d
$$
  
\n
$$
B \rightarrow \lambda
$$
  
\n
$$
S \rightarrow A \rightarrow b \rightarrow b \rightarrow b \rightarrow c
$$
  
\n
$$
C \rightarrow c
$$
  
\n
$$
D \rightarrow c
$$
  
\n
$$
D \rightarrow c
$$
  
\n
$$
D \rightarrow c
$$
  
\n
$$
D \rightarrow c
$$
  
\n
$$
S \rightarrow A \rightarrow b \rightarrow c
$$
  
\n
$$
S \rightarrow A \rightarrow c
$$
  
\n
$$
S \rightarrow A \rightarrow c
$$
  
\n
$$
B \rightarrow c
$$
  
\n
$$
S \rightarrow A \rightarrow c
$$
  
\n
$$
S \rightarrow A \rightarrow c
$$
  
\n
$$
S \rightarrow A \rightarrow c
$$
  
\n
$$
S \rightarrow A \rightarrow c
$$
  
\n
$$
S \rightarrow A \rightarrow c
$$
  
\n
$$
S \rightarrow A \rightarrow c
$$
  
\n
$$
S \rightarrow A \rightarrow c
$$
  
\n
$$
S \rightarrow A \rightarrow c
$$
  
\n
$$
S \rightarrow A \rightarrow c
$$
  
\n
$$
S \rightarrow A \rightarrow c
$$
  
\n
$$
S \rightarrow A \rightarrow c
$$
  
\n
$$
S \rightarrow A \rightarrow c
$$
  
\n
$$
S \rightarrow A \rightarrow c
$$
  
\n
$$
S \rightarrow A \
$$

-7 اگر <M <یک کودینگ از ماشین تورینگ باشد، آیا زبان L ، تصمیم پذیر است؟  $L$  | ماشین M پس از 8 گام w را می پذیرد *:< M ,w* -8 در ماشین تورینگ، اگر نوار از یک سمت محدود شود، آیا کالس زبانهای مشخص شده با کالس زبانههای بازگشتی شمارش پذیر، تفاوت خواهد کرد؟

-9 اگر تعداد نمادهای ماشین تورینگ محدود شود، آیا کهالس زبانههای مشهخص شهده بها کهالس زبانههای بازگشتی شمارش پذیر تفاوت خواهد کرد؟

-10 اگر کالس زبانهای شمارش پذیر بازگشتی، کالس زبان های پذیرفته شده توسط ماشین های تورینهگ قطعی یک نواره باشد، آیا محدود کردن حرکت هد ماشین فقط به سمت راست، منجر به تغییهر ایهن کهالس می شود؟

-11 کدام گزاره درست است؟

الف- برای هر زبان بازگشتی شمارش پذیر، ماشین تورینگ قطعی وجود دارد که برای هر ورودی داخل زبان در زمان متنهاهی متوقف می شود.

ب- برای زبان بازگشتی شمارش پذیر، ممکن است ماشین با یک رشته خارج از زبان متوقف نشود.

-12 اگر A و B دو مجموعه تصمیم پذیر(decidable (باشند، آیا *c* لزوما تصمیم پذیر است؟ *BA*

-1 چند اشتقاق نمونه به صورت زیر است:

 $S \implies abD \implies abc$ 

$$
S \Rightarrow aSBD \Rightarrow aabDBD \Rightarrow aabBDD \Rightarrow aabbCD \Rightarrow aabbcD \Rightarrow aabbcc
$$
 بنابراین زبان گرامر  $\left\{ a^nb^nc^n : n \ge 1 \right\}$  است.  
 $\left\{ a^nb^nc^n : n \ge 1 \right\}$ تولید شده برابر است با:

$$
L = \{a^{n+2}b^{n+2k} : n \ge 0, k \ge 0\}
$$

7− یک اشتقاق نمونه به صورت زیر است:  
\n
$$
S \Rightarrow aSC \Rightarrow aaACC \Rightarrow aabBDCC \Rightarrow aabBCDC \Rightarrow aabcDC
$$
  
\n $\Rightarrow aabcCD \Rightarrow aabcCD \Rightarrow aabccd$ 

$$
\left\{a^n b^m c^n d^m : n, m > 0\right\}
$$
 تولید شد. زبان گرامر 
$$
\left\{a^n b^m c^n d^m : n, m > 0\right\}
$$

۴− با تولید چند جمله گرامر می توان حدس زد که زبان گرامر {
$$
a^{2^n}
$$
 :  $n \ge 1$ } است.  
 $S \Rightarrow ABaC \Rightarrow AaaBC \Rightarrow AaaE \Rightarrow AaEa \Rightarrow AEaa \Rightarrow aa$   
۵− بله - چون این زبان را با LBA می توان پذیرفت.

۶- بله- زبانهای بازگشتی شمارش پذیر، تحـت بســتار ســتاره ای بســته هســتند، پــس زبــان Lً*1* بازگشــتی شمارش پذیر است. همچنین زبانهای بازگشتی شـمارش پـذیر، تحـت اجتمـاع بســته هســتند، پـس زبـان بازگشتی شمارش پذیر است. و در نهایت زبانهای بازگشـتی شـمارش پـذیر، تحـت الحـاق بســته  $L_2\cup L_1^*$ هستند، پس زبان  $L_1. (L_2 \mathop{\cup} L_1^*)$  بازگشتی شمارش پذیر است.

-7 بله- چون ماشین تورینگ بعد از چند گام مشخص، رشته w را می پذیرد، پهس زبهان L ،تصهمیم پهذیر است.

-8 خیر- تحمیل این شرط باعث نمی شود که قدرت تورینگ کم شود. -9 بله- محدود کردن تعداد نمادهای ماشین، ممکن است قدرت ماشین را کم کند.

-10 بله- اگر در یک ماشین تورینگ، هد نتواند به سمت چپ حرکت کند، قدرت ماشین تغییر خواهد کرد. -11 هر دو گزاره درست هستند.

-12 بله- مکمل هر مجموعه تصمیم پذیر، تصهمیم پهذیر اسهت، بنهابراین *c* تصهمیم پهذیر اسهت و چهون *B* مجموعه های تصمیم پذیر تحت اشتراک بسته هستند، بنابراین *<sup>c</sup> BA* تصمیم پذیر است.

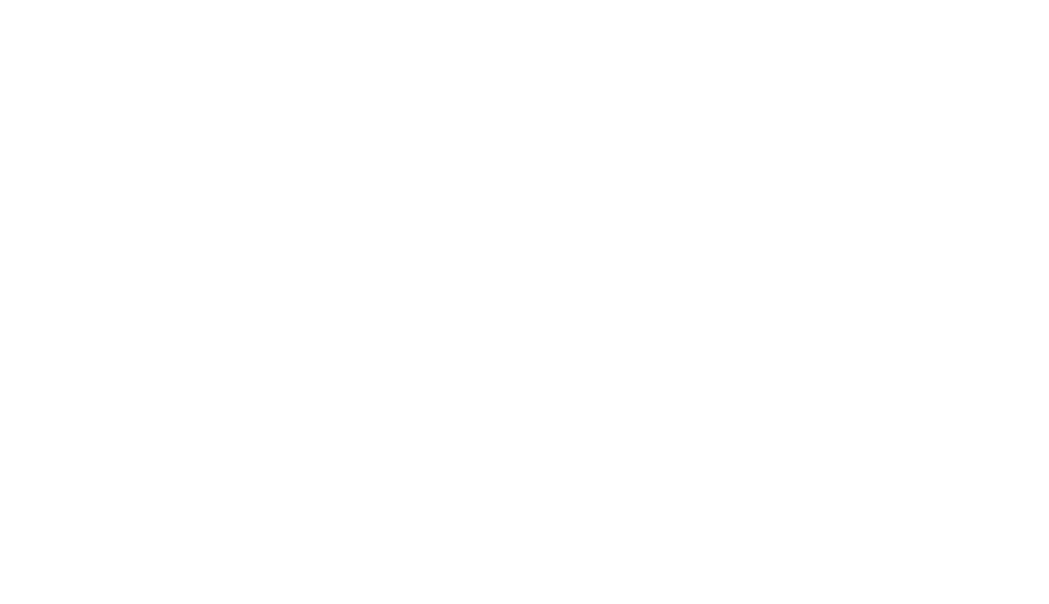

# **فصل :9**

**تصمیم پذیری- کاهش پذیری**

زبان هایی وجود دارند که نمی توان تعلق یا عدم تعلق یک رشته به آن زبان ها را تعیهین کهرد، یعنهی دارای الگوریتم عضویت نمی باشند و تصمیم ناپذیرند. در این فصل به چند نمونه از این زبان ها اشاره می شود.

زبان های تصمیم ناپذیر

با فرض اینکه M<sub>1 و M</sub>1 و M یک ماشین تورینگ باشند، زبان های زیر تصمیم پذیر(Undecidable) نیستند.

$$
L = \{ : : \text{if } w \in V(G) \text{ and } W \text{ is a } y \in W \}
$$
\n
$$
L = \{ : : \text{if } w \in V(G) \text{ and } W \text{ is a } y \in W \}
$$
\n
$$
L = \{ : : \text{if } w \in V(G) \text{ and } W \text{ is a } y \in W \}
$$
\n
$$
L = \{ : : \text{if } L(M) \text{ is a } L(M) \text{ is a } L(M) \
$$

$$
L = \{  : : \lim_{\rho \to \rho} G \}
$$
  
\n
$$
L = \{  : L(G) = \sum^* \}
$$
  
\n
$$
L = \{  : L(G_1) = L(G_2) \}
$$
  
\n
$$
L = \{  : L(G_1) \subseteq L(G_2) \}
$$
  
\n
$$
L = \{  : L(G_1) \cap L(G_2) = \emptyset \}
$$

و *G* با فرض اینکه *G*<sup>1</sup> و *G*<sup>2</sup> یک گرامر مستقل از متن باشند، زبانهای زیر تصمیم پذیر نیستند:

**زبانهای زیر تصمیم پذیر نیستند:**

$$
L = \{ < G_1, G_2 >: L(G_1) \cap L(G_2) = \emptyset, \text{ and } G_2 \text{ is a } G_2 \text{ is a } G_1 \}
$$
\n
$$
L = \{ < G >: L(G) = L(G)^R, \text{ and } G_1 \text{ is a } G \}
$$
\n
$$
L = \{ < G >: L(G) = \emptyset, \text{ and } G \text{ is a } G \}
$$
\n
$$
L = \{ < G >: L(G) = \emptyset, \text{ and } G \text{ is a } G \}
$$
\n
$$
L = \{ < M >: L(M) = \sum^*, \text{ and } LBA \leq M \}
$$
\n
$$
L = \{ < M >: L(M) = \emptyset, \text{ and } LBA \leq M \}
$$

**زبان های تصمیم پذیر)بازگشتی(** 

و *M* با فرض اینکه *M*<sup>1</sup> و *M* <sup>2</sup> یک dfa باشند، زبانهای زیر تصمیم پذیر هستند:

*MLML* })(:{ }ماشین \* *ML* :{ را تشخیص میدهد. *ML* :{ }M هیچ رشتهای که تعداد فرد یک داشته باشد را نمیپذیرد. *wML* :,{ } M رشته ورودی w را میپذیرد. را بپذیرد، آنگاه *w* } اگر M رشته *<sup>R</sup> wML* :,{ را نیز میپذیرد. *w* )()( { <sup>1</sup> *MLML* <sup>2</sup> :,{ است. *MML* <sup>21</sup>

$$
L = \{ : L(G) = \phi \}
$$
\n
$$
L = \{ : L(G) = \phi \}
$$
\n
$$
L = \{ : L(G) = \phi \}
$$
\n
$$
L = \{ : |L(G) < \infty| \text{ using } L(G) \}
$$
\n
$$
L = \{ : |L(G) < \infty| \text{ using } L(G) \}
$$
\n
$$
L = \{ : |L(G) < \infty| \text{ using } L(G) \}
$$
\n
$$
L = \{ : |L(G) < \infty| \text{ using } L(G) \}
$$
\n
$$
L = \{ : L(G) = \sum_{i=1}^{n} L(G) \text{ using } L(G) \text{ using } L(G) \}
$$

$$
L = \{ : L(G) = \sum^{\infty} e^{-\lambda} \text{Var}_\lambda \text{Var}_\lambda \text{Var}_\lambda \text{Var}_\lambda \text{Var}_\lambda \}
$$
\n
$$
L = \{ : ... \le c \text{Var}_\lambda \text{Var}_\lambda \text
$$

حالت بی فایده در یک ماشین، حالتی است که به ازای هیچ رشته ورودی، ماشین به آن حالت وارد نمی شود.

تممیم پذیری در زبان های منظم  
با فرض اینکه 
$$
L_2
$$
 و $L_1$ ین منظم باشند، الگوریتم های وجود دارد که تعیین کند که:  
\n
$$
R = L
$$
 ایا – 7  
\n
$$
rV = L_1
$$
ا – 7  
\n
$$
rV = L_2
$$
  
\n
$$
V = \sum_{i=1}^{n} P_i
$$
  

کاهش پذیری

کاهش دادن (reduction) ،روشی برای تبدیل یک مسئله به مسئله دیگری است به طوری که حل مسئله دوم به حـل مسـئله اولیه کمک کند. به چند مثال توجه کنید:

> -1 مسئله اندازه گیری مساحت یک مستطیل به مسئله اندازه گیری طول و عرض آن کاهش می یابد. -2 مسئله حل یک سیستم معادالت خطی به معکوس کردن یک ماتریس کاهش می یابد. -3 مسئله پیدا کردن مسیر در شهر، به مسئله خرید نقشه شهر کاهش می یابد.

در نظریه محاسبه پذیری، اگر A به B کاهش پذیر بوده و B تصمیم پذیر باشد،آنگاه A نیز تصمیم پذیر خواهد بود. همچنهین اگر A تصمیم پذیر نبوده و به B کاهش یابد،آنگاه B نیز تصمیم پذیر نخواهد بود. برای نشان دادن اینکه یهک مسهئله تصهمیم ناپذیر است،نشان می دهیم که یک مسئله تصمیم ناپذیر به این مسئله کاهش یافته است.

زبــان A ، نگاشــت کــاهش پــذیر بــه زبــان B مــی باشــد و بــه صــورت A  $\leq_m$  نوشــته مــی شــود، اگــر یــک تــابع  $x,w\in A\Rightarrow f(w)\in B$  : *w مح*اسباتی  $f:\sum^*\to\Sigma^*\to A$  موجود باشد که برای هر رشته یک نگاشت کاهش پذیر از A به B، روشی برای تبدیل سئواالت مربوط به عضویت A به سئواالت مربهوط بهه عضهویت B مهی باشد.

اگر مسئله ای، نگاشت کاهشی به مسئله دیگری که قبال حل شده داشته باشد، می توانیم مسئله اول را نیهز حهل شهده فرض کنیم.

چند نکته:

- -1 رابطه *<sup>m</sup>* یک رابطه متعدی)ترایا( است.
- *BA* -2 اگر *<sup>m</sup>* بوده و B تصمیم پذیر باشد، آنگاه A نیز تصمیم پذیر است.
- *BA* -3 اگر *<sup>m</sup>* بوده و A تصمیم ناپذیر باشد، آنگاه B نیز تصمیم ناپذیر است.
- *BA* -3اگر *<sup>m</sup>* بوده و B تشخیص پذیر تورینگ باشد، آنگاه A نیز تشخیص پذیر تورینگ است.
- *BA* -4 اگر *<sup>m</sup>* بوده و A تشخیص پذیر تورینگ نباشد، آنگاه B تشخیص پذیر تورینگ نخواهد بود.

*AA* -5 اگر A تشخیص پذیر تورینگ باشد و *<sup>m</sup>* باشد، آنگاه A تصمیم پذیر است.

*BA* تعریف: زبان A را کاهش پذیر تورینگ (Reducible Turing (به زبان B گویند و با *<sup>T</sup>* نشان می دهند، اگر A نسبت به بوده و B تصمیم پذیر باشد،آنگاه A نیز تصمیم پذیر است. *<sup>T</sup> BA* B تصمیم پذیر باشد. اگر

$$
B\leq_T C
$$
 و م $A\leq_T C$ ۰۰۰۰ وه،زبانی مانند  $C$  وجود دارد بطور یکه  $A\leq_T C$ 

# تمرینهای فصل 9

1- کنام یک از زبان های زیر تصمیم پذیر هستنلا?  
\n
$$
L_{1} = \{ > : : : : L(M) \text{ and } L(M) \text{ and } M \}
$$
\n
$$
L_{2} = \{ : : : L(M) \text{ and } L(M) \text{ and } M \}
$$
\n
$$
L_{3} = \{ : : : L(M_{1}) = L(M_{2}) \text{ and } M_{3} \text{ and } M_{1} \}
$$
\n
$$
L_{4} = \{ : : : : L(M_{1}) = L(M_{2}) \text{ and } M_{2} \text{ and } M_{3} \text{ and } M_{3
$$

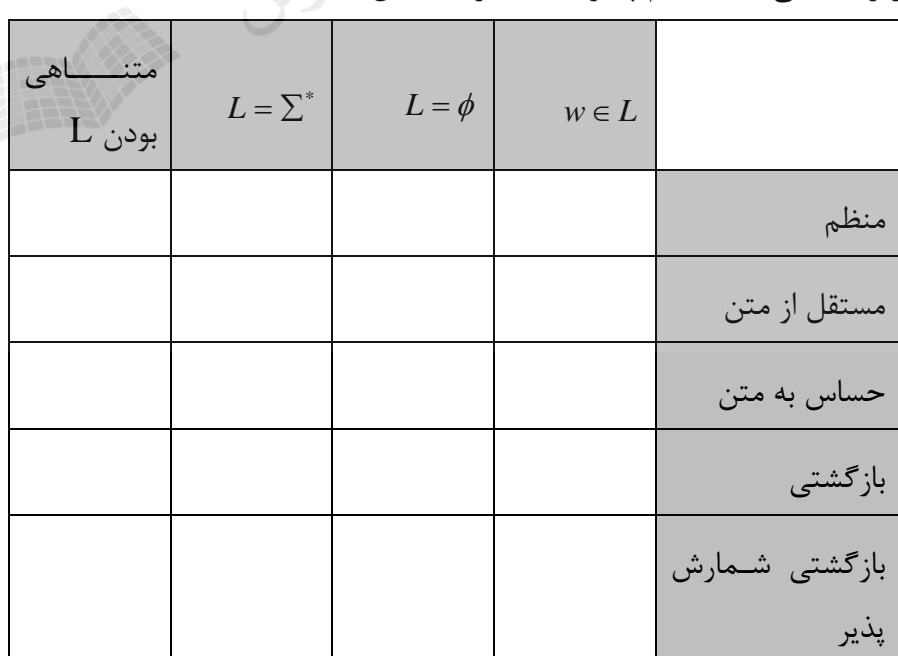

دانلود رایگان مجموعه کتب کارشناسی و کنکور ارشد کامپیوتر http://faradars.org/computer-engineering-exam

-4 دو گزاره زیر چه رابطه ای با هم دارند؟ الف- ابهام در گرامرهای مستقل از متن یک مساله تصمیم ناپذیر است. ب- حداقل یک مساله تصمیم ناپذیر قابل کاهش)Reducable )به مساله ابهام در گرامرهای مستقل از متن وجود دارد. -5 برشمارنده (enumerator (را تعریف کنید. -6 کدام گزاره)ها( درست است؟ الف- یک زبان تشخیص پذیر تورینگ است اگر و تنها اگر برشمارنده ای برای برشمردن آن موجود باشد. ب- یک زبان تصمیم پذیر است اگر و تنها اگر یک بر شمارنده برای بر شمردن آن زبان با ترتیب فرهنگ لغهت(lexicographic( موجود باشد. -7 کدام گزینه نادرست است؟ *BA* 1( اگر *<sup>m</sup>* بوده و B تصمیم پذیر باشد، آنگاه A نیز تصمیم پذیر است. *BA* 2( اگر *<sup>m</sup>* بوده و A تصمیم ناپذیر باشد، آنگاه B نیز تصمیم ناپذیر است. *BA* 3( اگر *<sup>m</sup>* بوده و B تشخیص پذیر تورینگ باشد، آنگاه A نیز تشخیص پذیر تورینگ است. *BA* 4( اگر *<sup>m</sup>* بوده و A تشخیص پذیر تورینگ باشد، آنگاه B تشخیص پذیر تورینگ نخواهد بود. -8 برای کدام یک از گزاره های زیر، الگوریتم وجود دارد؟ الف- تعیین مستقل از متن بودن *LL* <sup>21</sup> ( *L*1 مستقل از متن و *L*2 منظم است( ب- وجود عضو مشترک در میان یک زبان منظم و یک زبان مستقل از متن. -9 برای کدام یک از گزاره های زیر، الگوریتم وجود دارد؟ ؟ *LtailL* )( الف- آیا ب- تشخیص زبان های منظم دو طرفه. *w* حاوی رشته w ای است که *L* ج- آیا زیر رشته ای از آن باشد؟ یک زبان منظم باشد، برای کدام یک از گزاره های زیر، الگوریتم وجود دارد؟ *L* -10 اگر حاوی رشتهای با طول زوج است یا خیر؟ *L* الف- آیا در هر زبان منظم برقرار است یا خیر؟ *L* 5 ب- آیا رابطه حاوی تعداد متناهی رشته با طول زوج است یا خیر؟ *L* ج- آیا

دانلود رایگان مجموعه کتب کارشناسی و کنکور ارشد کامپیوتر http://faradars.org/computer-engineering-exam

یک زبان منظم باشند، نشان دهید الگوریتمی برای تعیین اینکه آیا *L*2 یک زبان مستقل از متن و *L*1 -11 اگر *L*1 و *L*2 عنصر مشترکی دارند یا خیر، وجود دارد.

-12 نشان دهید که الگوریتمی وجود دارد که مشخص کند که آیا زبان تولید شده توسط یک گرامر مسهتقل از متن، شامل کلماتی با طول کمتر از n هست؟

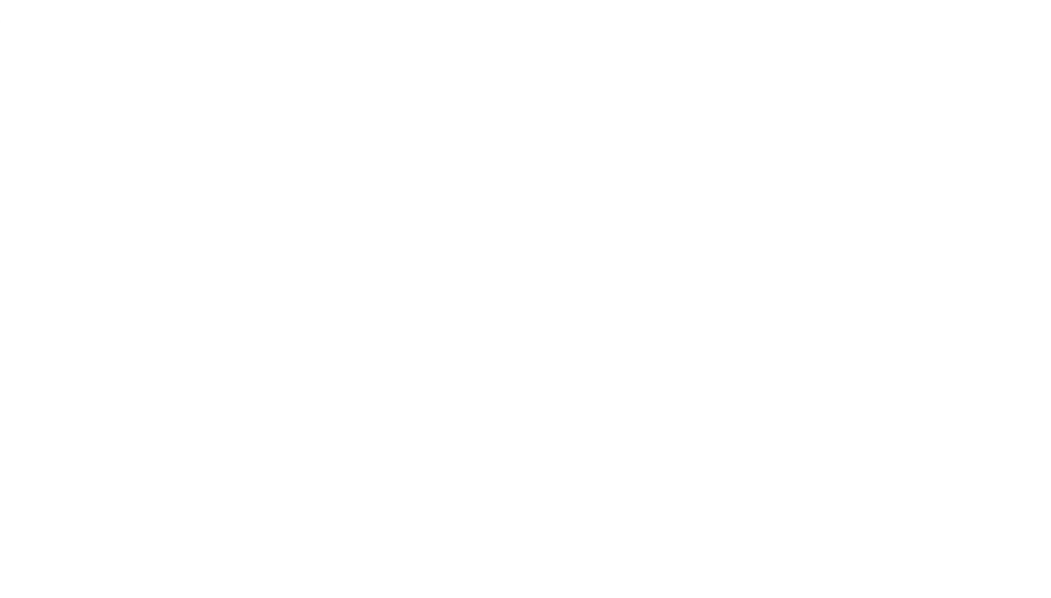

# پاسخ تمرینهای فصل 9

## <sup>4</sup>*<sup>L</sup>* ، تصمیم پذیر است. -1 زبان

<sup>1</sup>*<sup>L</sup>* ، تصمیم پذیر است. -2 زبان

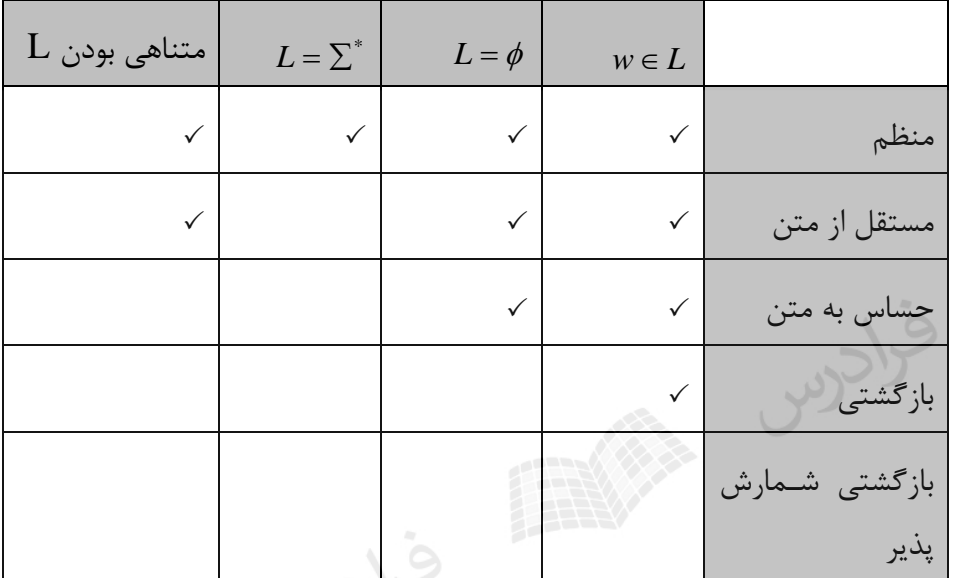

-3 در جدول زیر، مسائلی که تصمیم پذیر هستند، با یک تیک مشخص شده اند:

به طور نمونه اگر L یک زبان مستقل از متن باشد، مسئله \* تصمیم پذیر نیست، چون برای تسهت ایهن موضهوع بایهد *L* عضویت همه رشته های عضو  $\Sigma^*$ در  $1$  را بررسی کرد که چون تعداد آنها متناهی نمیباشد، این عمل شدنی نیست.

-4 دو گزاره معادلاند.

-5 برشمارنده یک ماشین تورینگ با یک چاپگر است. یک برشمارنده با یک نوار خالی شروع می کنهد. زبهان برشمرده شده، مجموعه تمامی رشته هایی است که در نهایت چاپ می شود. البته ممکن است بعضی رشهته ها را تکراری چاپ کند. اگر برشمارنده متوقف نشود، ممکن است لیستی شامل بی نهایت رشته چاپ کند.

- -6 هر دو گزاره درست است.
- -7 گزینه 4 نادرست است. درست آن به صورت زیر است:

*BA* اگر *m* بوده و A تشخیص پذیر تورینگ نباشد، آنگاه B تشخیص پذیر تورینگ نخواهد بود.

-8 برای هر دو گزاره الگوریتم وجود دارد.

-9 برای هر سه گزاره الگوریتم وجود دارد. در رابطه با هر گزاره باید بدانیم که:  ${\it tail}(L)$  الف- تابع  ${\it tail}(L)$  به صورت  $\{v: uv\in L, u,v\in\Sigma^*\}$  تعریف می شود.  $L=L^R$  ب- یک زبان در صورتی دو طرفه نامیده می شود که  $(u,v\in \sum^*)$  .  $w=u\widehat{w}v$  : یعنی :  $\widehat{w}$  ای است که  $\widehat{w}$  زیر رشته ای از آن باشد، یعنی -10 برای هر سه گزاره الگوریتم وجود دارد. نان  $L_1 \cap L_2$ را تشکیل می دهیم و گرامر مستقل از متن G را به آن نسبت می دهیم. حال تعیین مــی ( L $\cap$ کنیم که آیا این زبان تهی است یا خیر.

-12 گرامر را به فرم نرمال چامسکی در می آوریم. عضویت تمام رشته هایی با طول کمتر از n را با الگهوریتم CYK ، بررسی می کنیم.<br>حوالویس<br>المی کنیم.

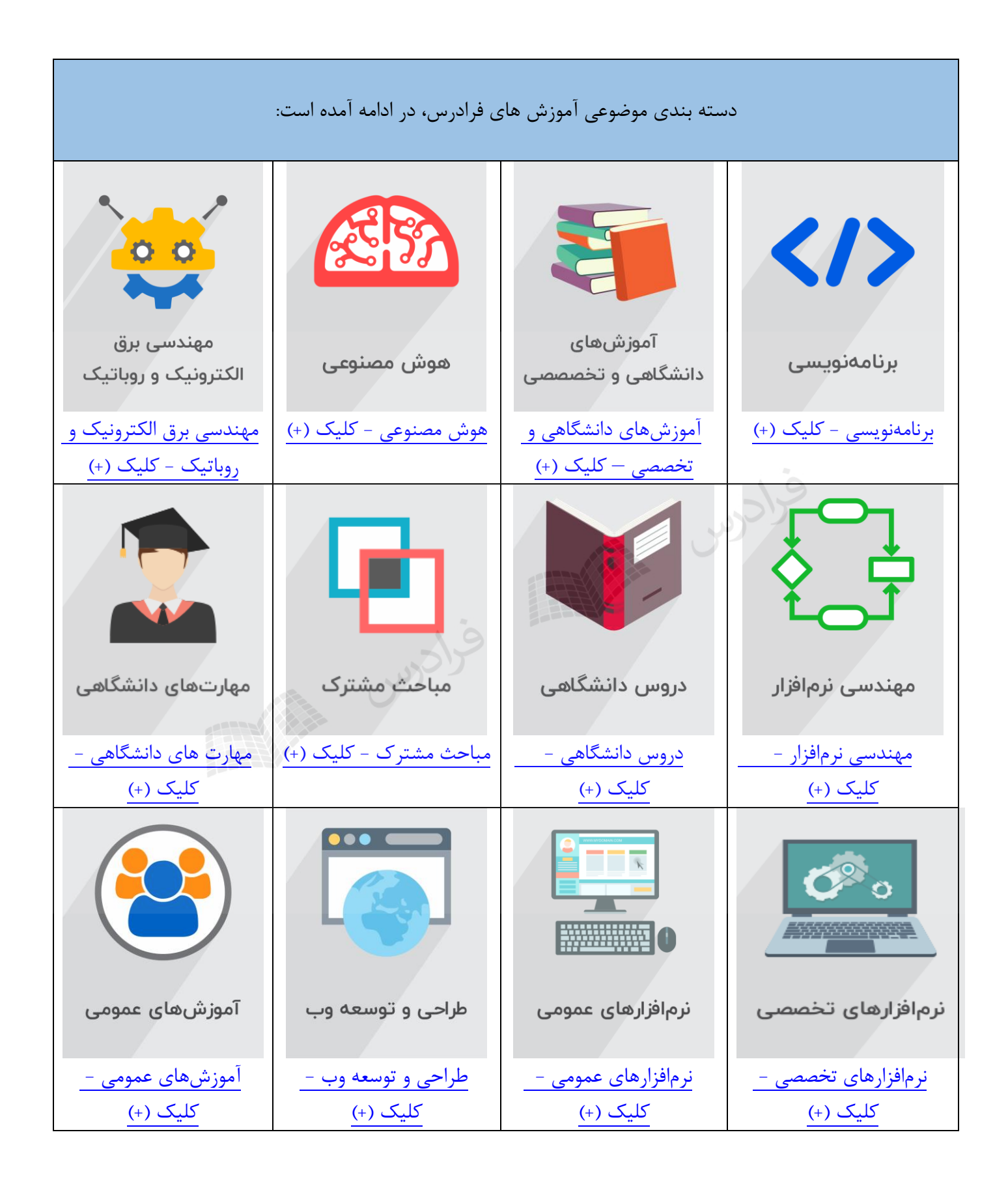

## **منبع مطالعاتی تکمیلی مرتبط با این کتاب**

FRANCES CRUDING

### **آموزش ویدئویی نظریه زبانها و ماشینها**

در این درس با سه موضوع "زبان، گرامر و ماشین" آشنا می شوید. این درس پیش نیاز درس طراحی کامپایلر است. با یادگیری زبان ها و گرامرها می توانید نحوه کار کامپایلر و همچنین طراحی زبان های برنامه سازی را متوجه شوید. یادگیری این درس بدون مدرس کار ساده ای نمی باشد و ما در این آموزش تجربه حداقل پانزده سال تدریس این درس را در اختیار شما گذاشته ایم. به امید اینکه دعای خیری برای ما شود.

مدرس: مهندس فرشید شیرافکن مدت زمان: 9 ساعت

جهت مشاهده آموزش ویدئویی این آموزش [کلیک](https://faradars.org/courses/fvsft110) کنید. 110f<mark>aradars.org/fvsft</mark>

رىپى